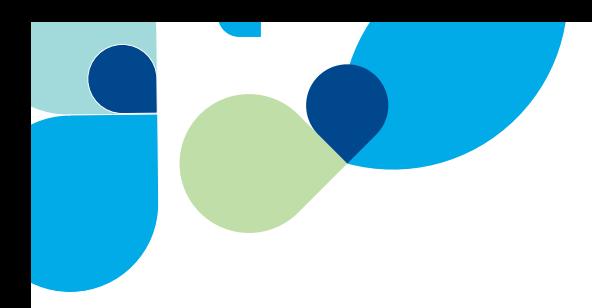

# **Sage Simply Accounting**

# **Data Dictionary**

December 2010

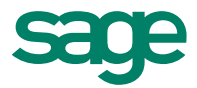

© 2010 Sage Software Canada, Ltd. All rights reserved. Sage, the Sage logo, Sage Simply Accounting, the Sage Simply Accounting logo and the Sage products and service names mentioned herein are trademarks or registered trademarks of Sage Software Canada, Ltd. or its affiliated entities. All other trademarks are the property of their respective owners.

# **CONTENTS**

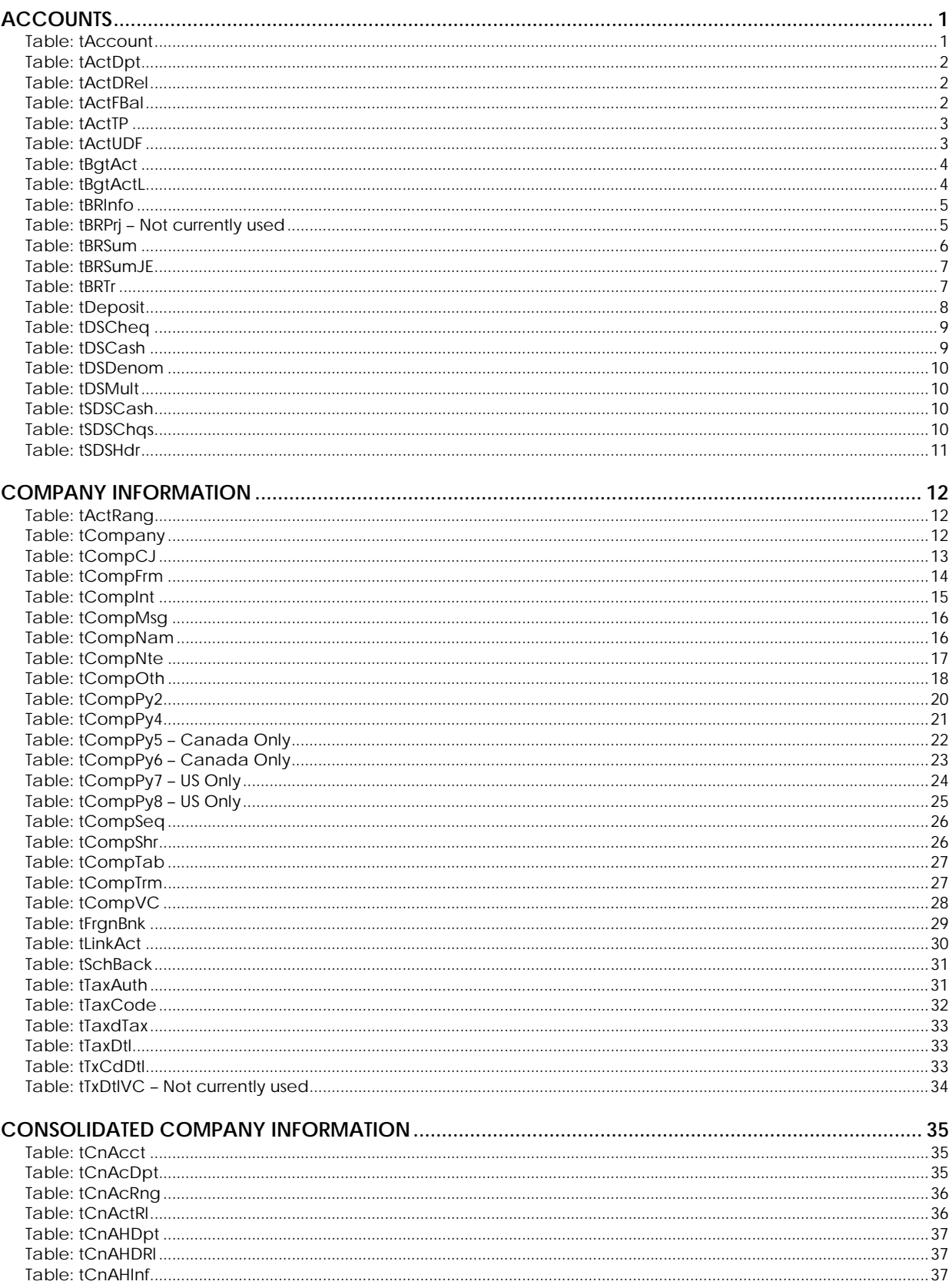

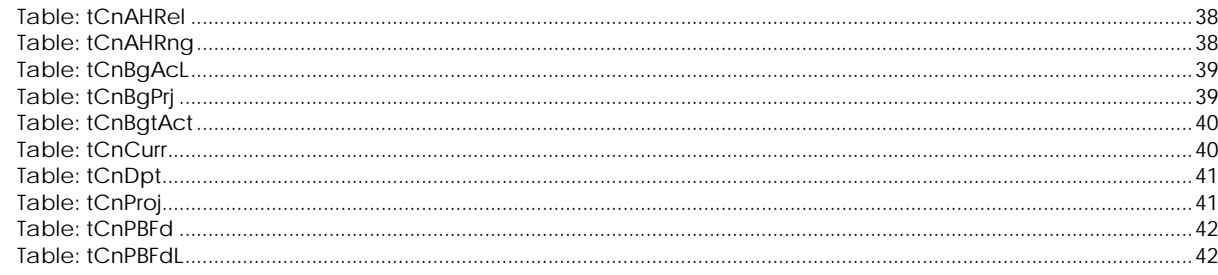

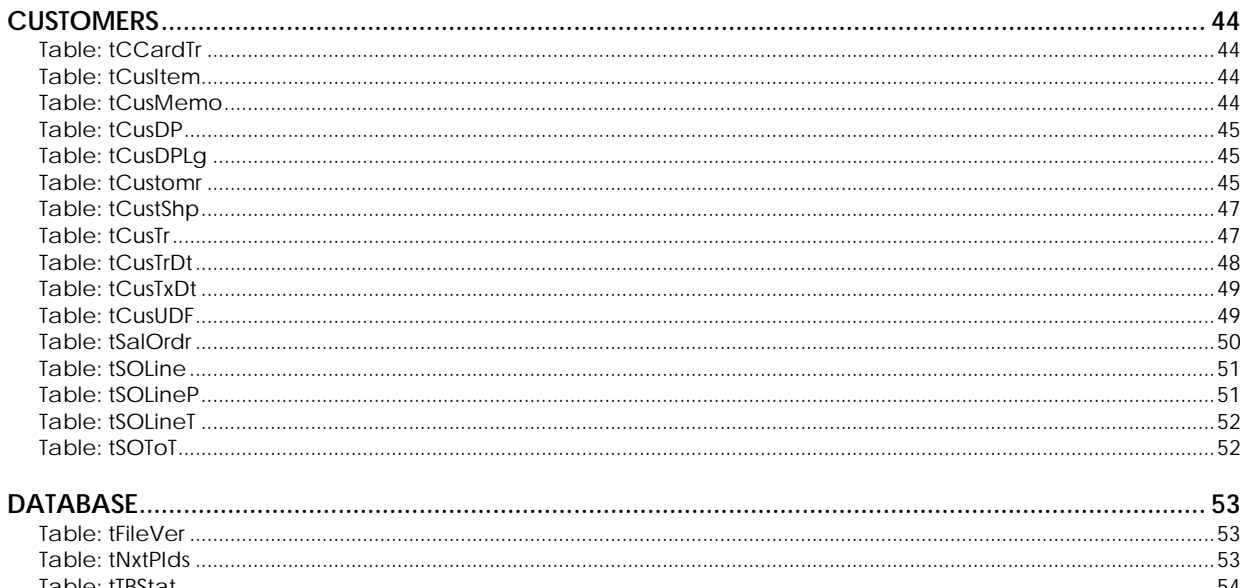

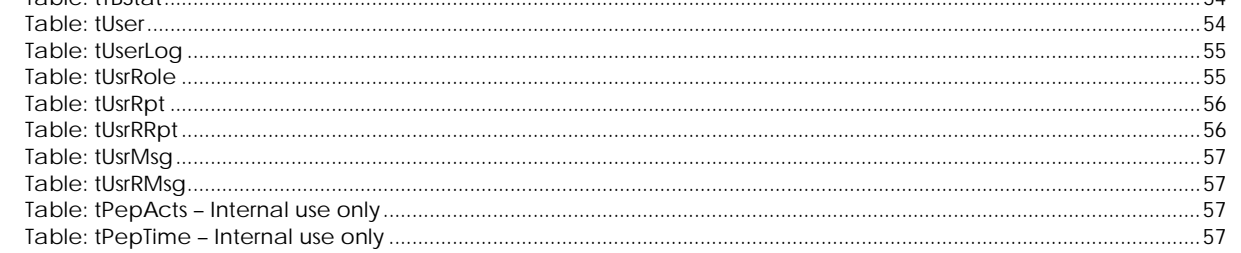

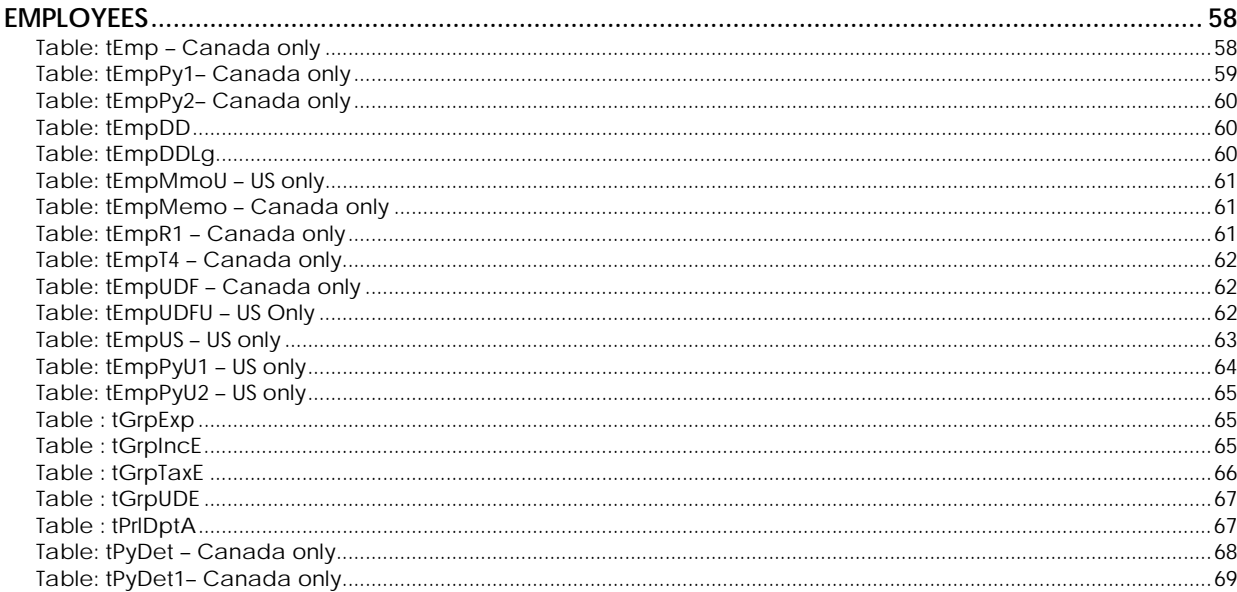

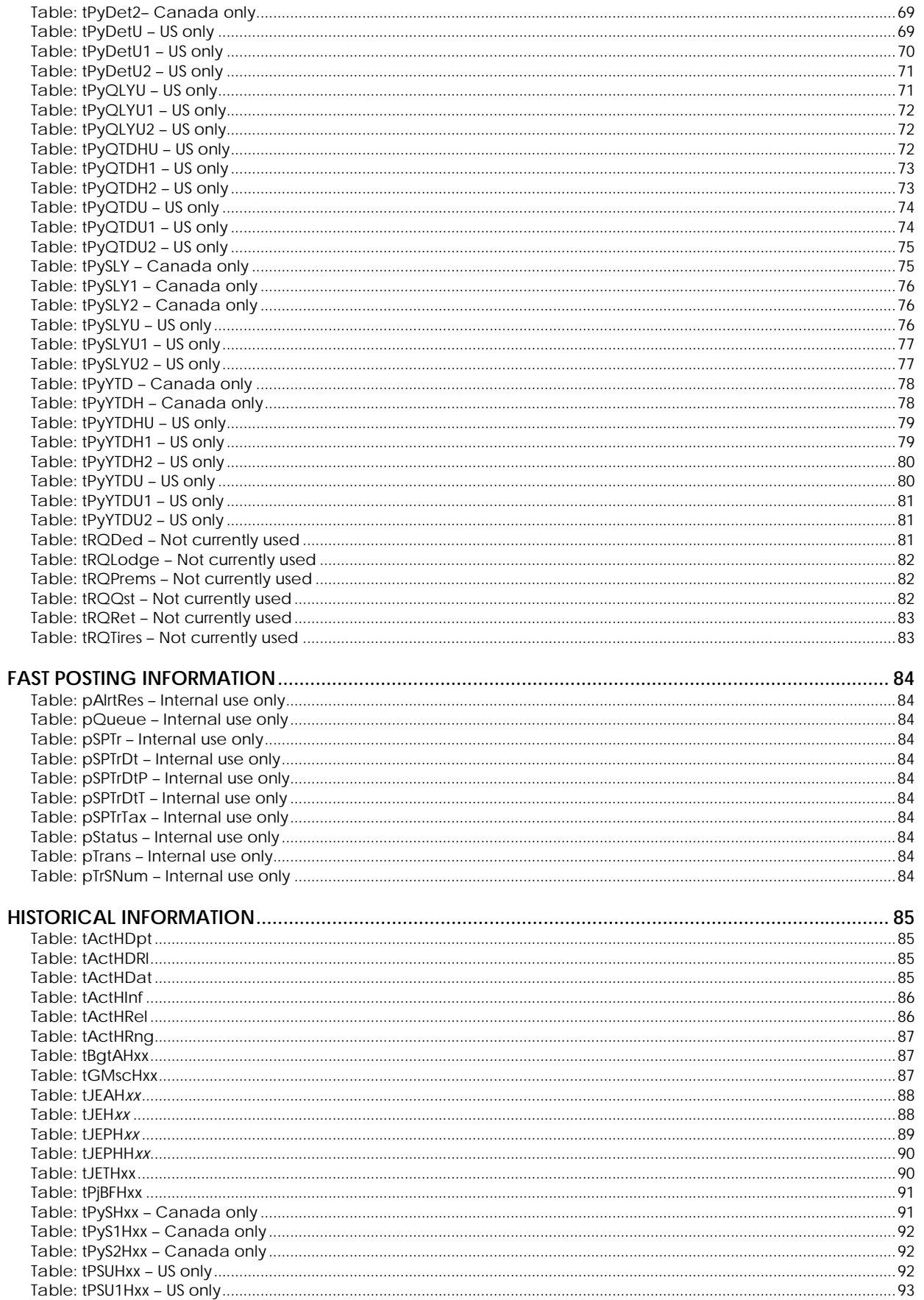

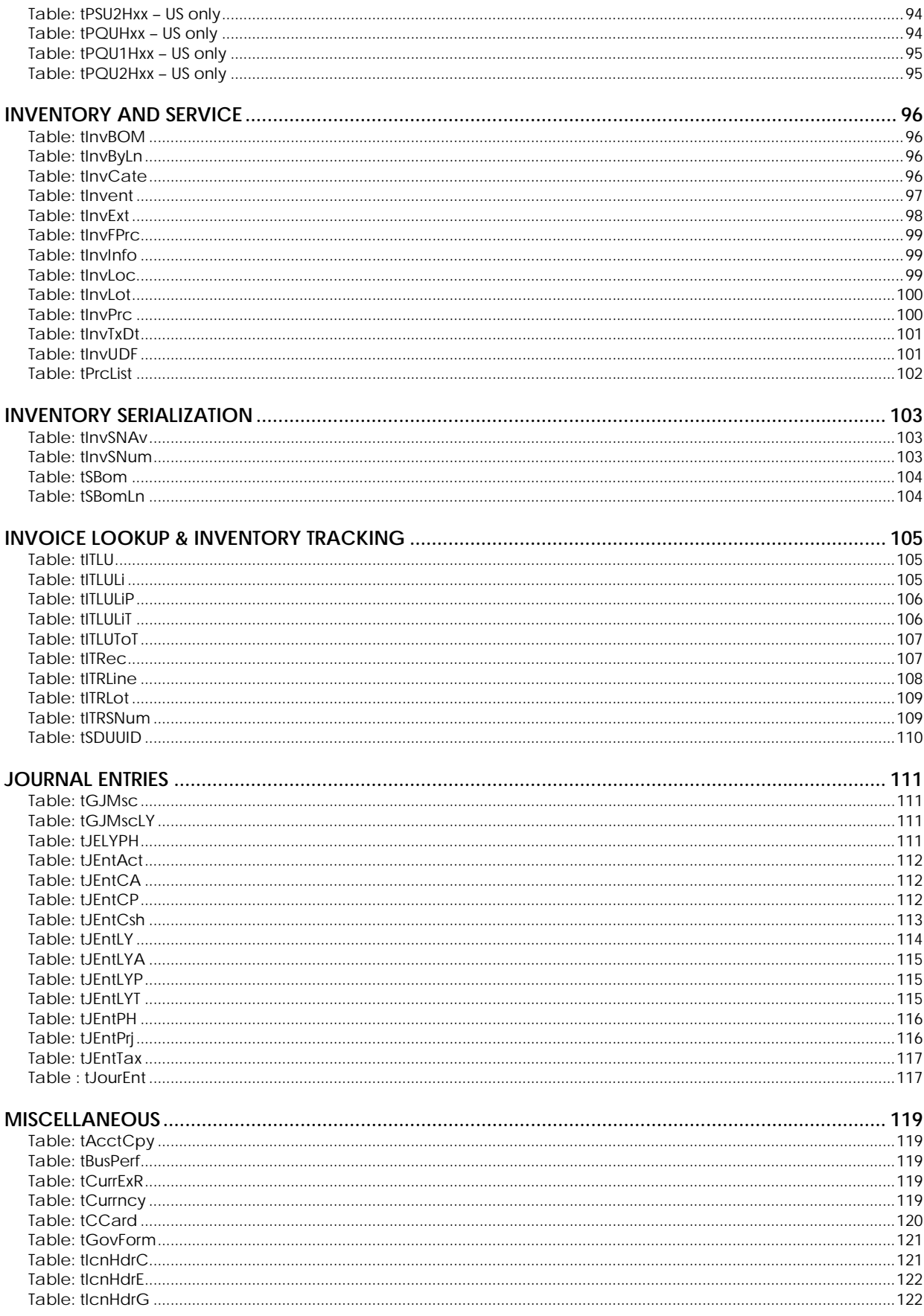

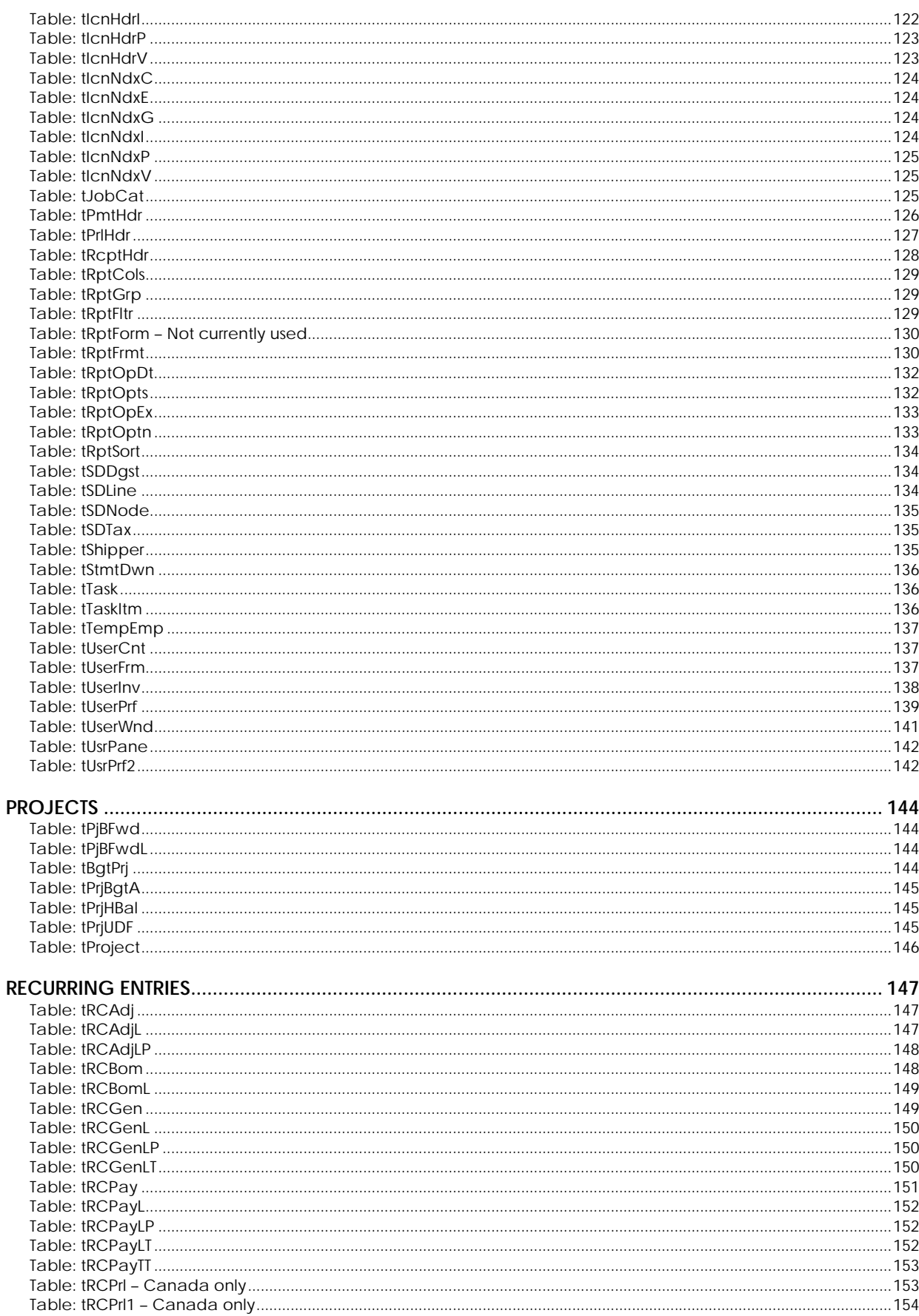

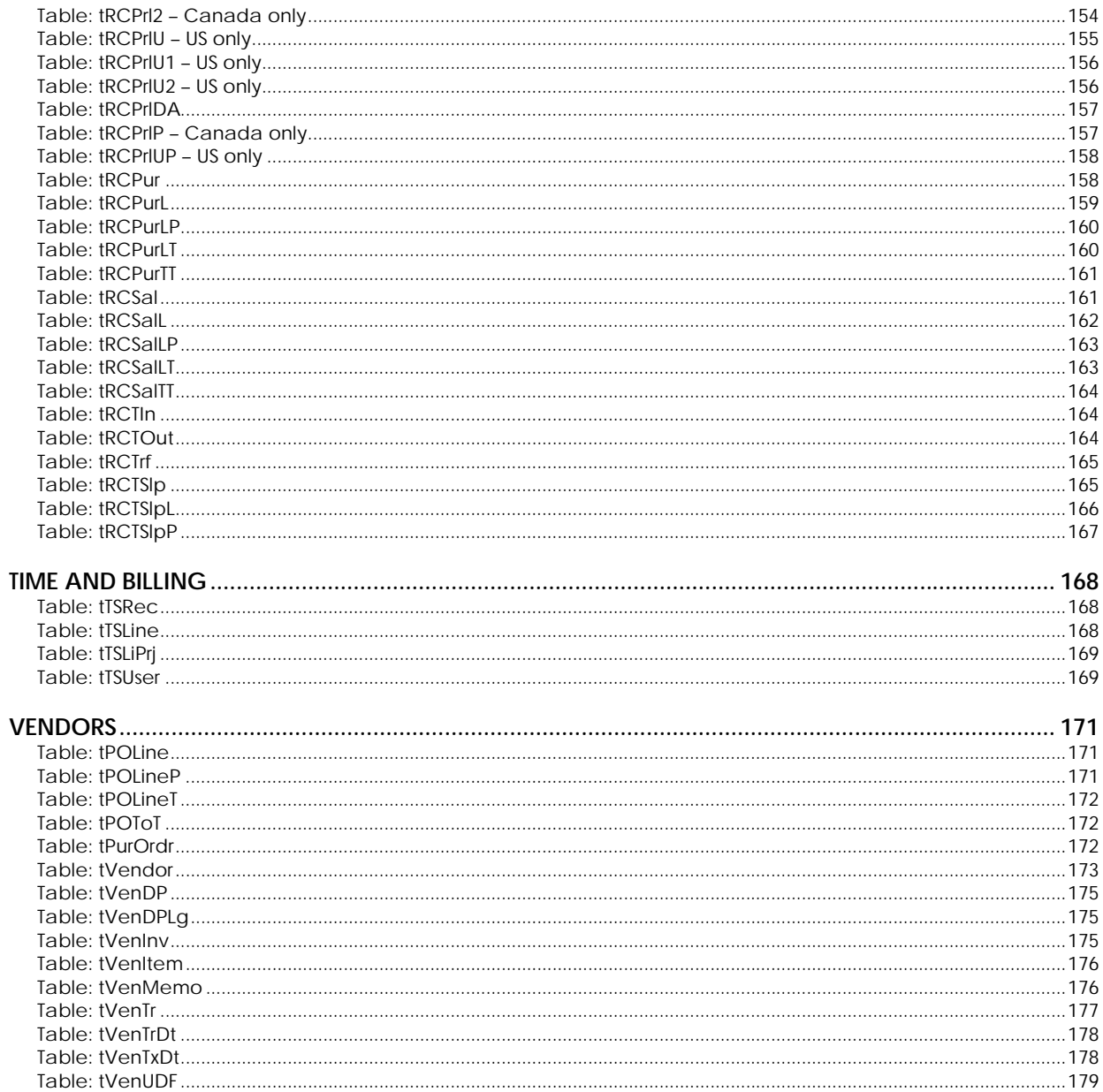

# <span id="page-8-0"></span>**ACCOUNTS**

# **Table: tAccount**

Contains information on Account records.

#### **Columns**

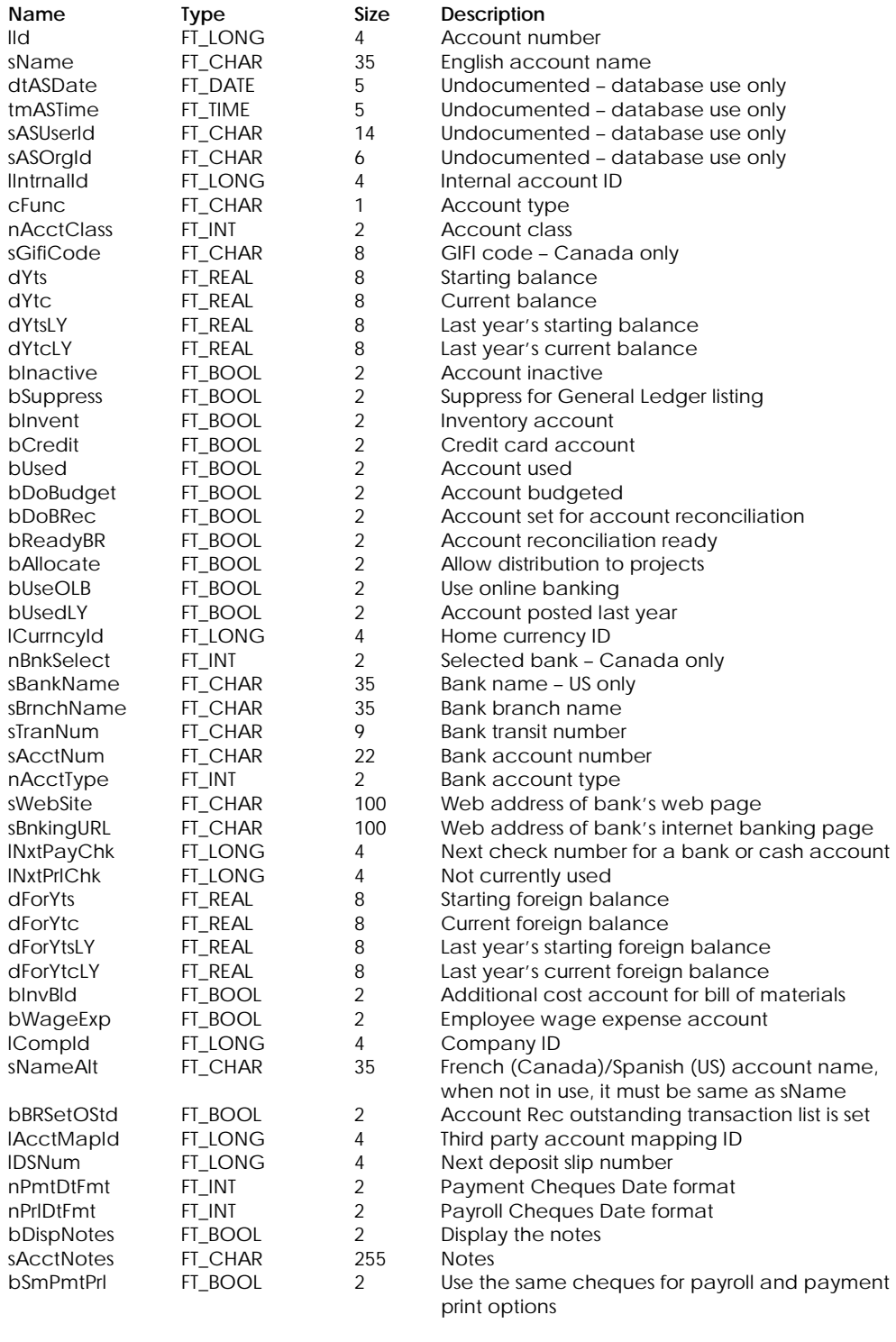

# **Table Indexes**

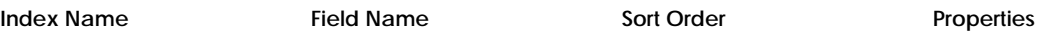

<span id="page-9-0"></span>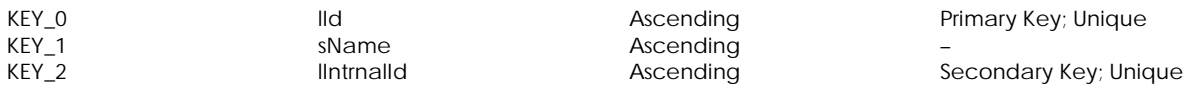

# **Table: tActDpt**

Contains information on departments used.

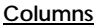

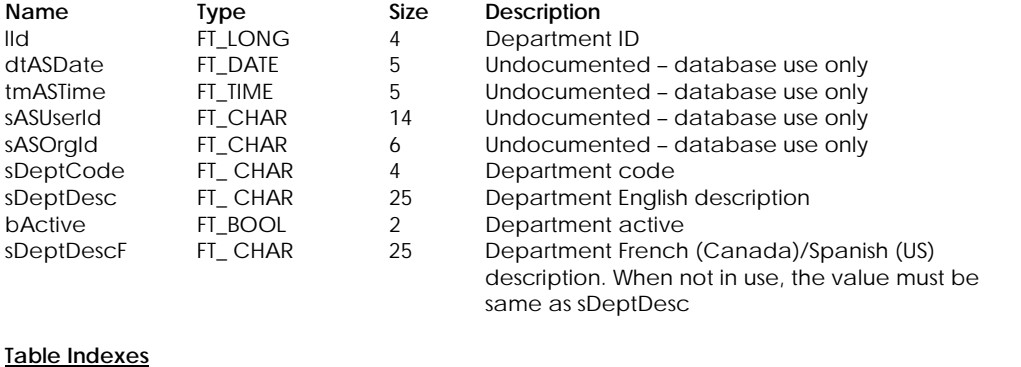

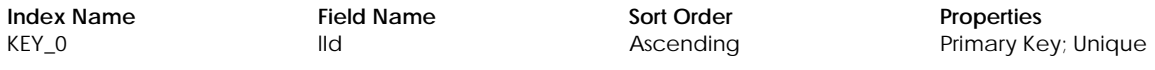

#### **Table: tActDRel**

Contains information on department/account relationship.

#### **Columns**

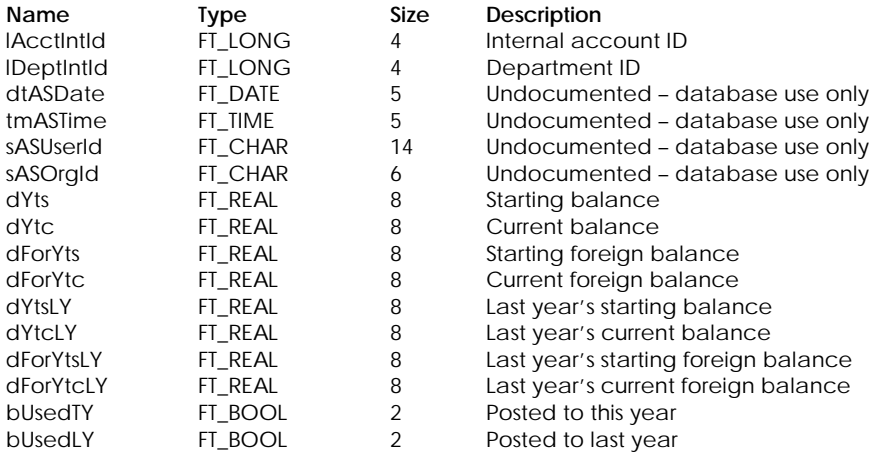

#### **Table Indexes**

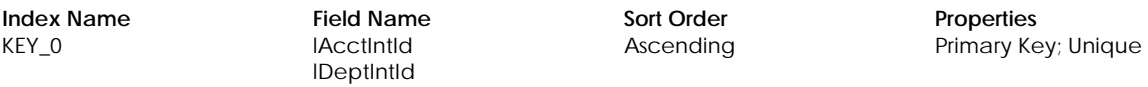

#### **Table: tActFBal**

Contains accounts receivable and accounts payable foreign balances.

<span id="page-10-0"></span>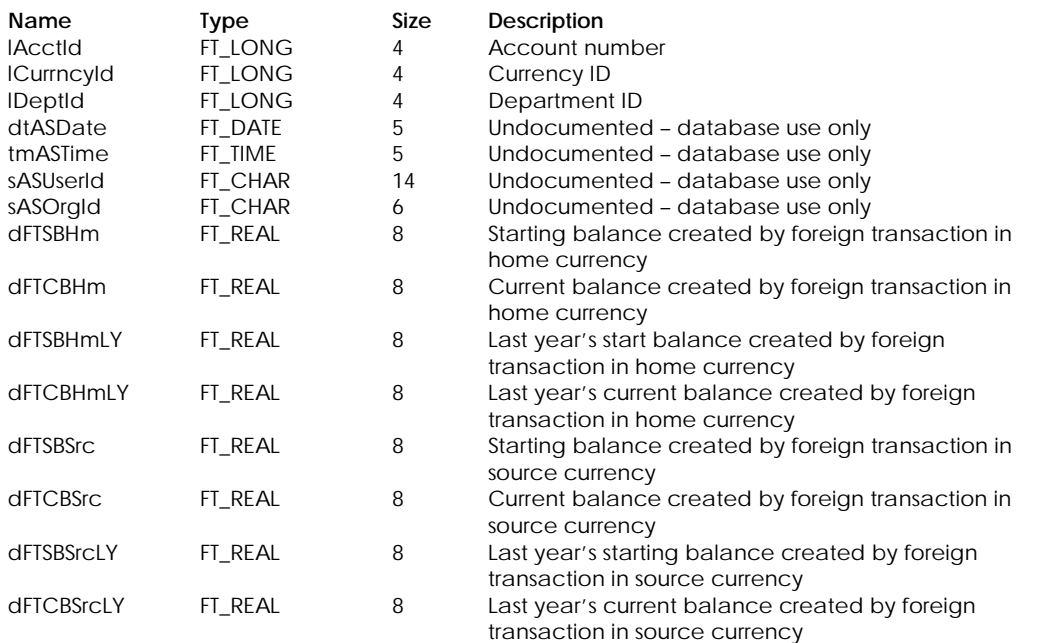

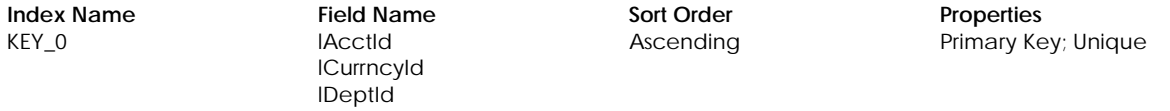

# **Table: tActTP**

Contains mapping information for third-party products.

# **Columns**

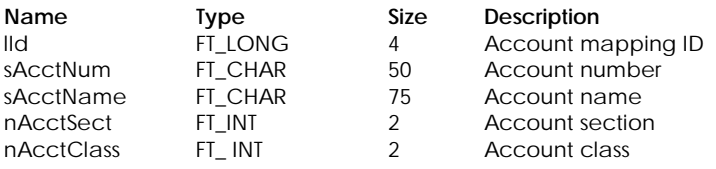

#### **Table Indexes**

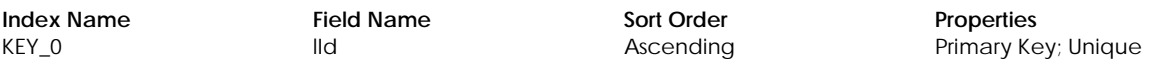

#### **Table: tActUDF**

Contains user-defined information for accounts.

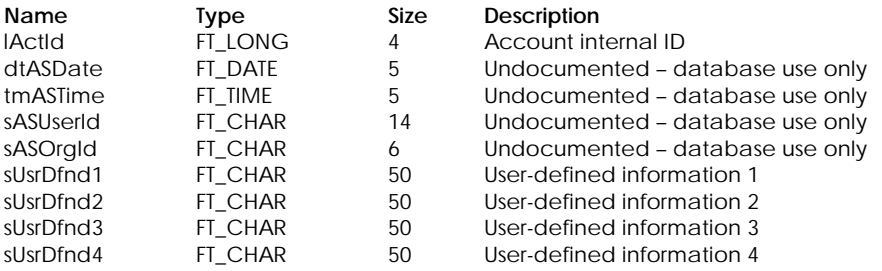

## <span id="page-11-0"></span>ACCOUNTS

sUsrDfnd5 FT\_CHAR 50 User-defined information 5

#### **Table Indexes**

**Index Name Field Name Sort Order Properties Properties Field Name Sort Order Properties Primary Ke** 

Primary Key; Unique

# **Table: tBgtAct**

Contains budget information for the revenue and expense accounts in the Accounts window.

#### **Columns**

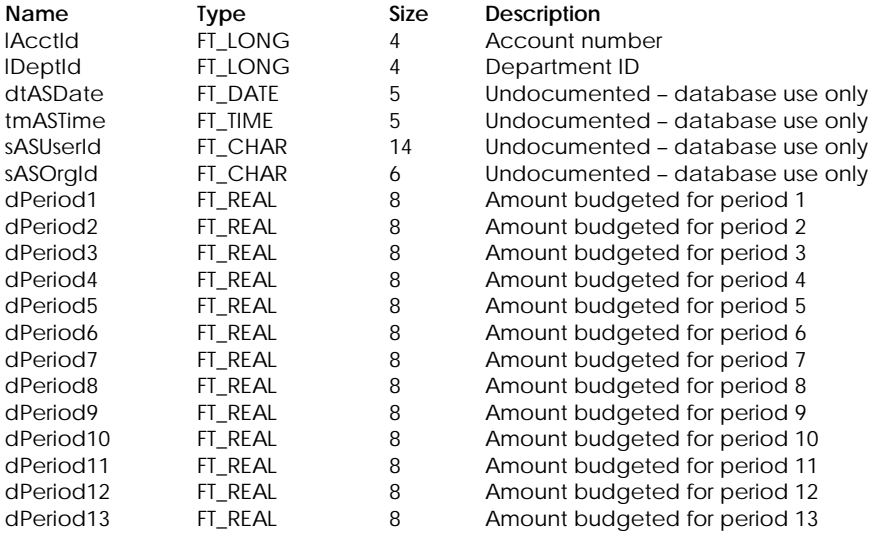

#### **Table Indexes**

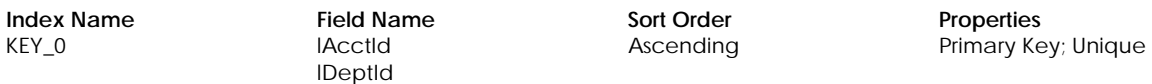

# **Table: tBgtActL**

Contains last year's budget information for the revenue and expense accounts in the Accounts window.

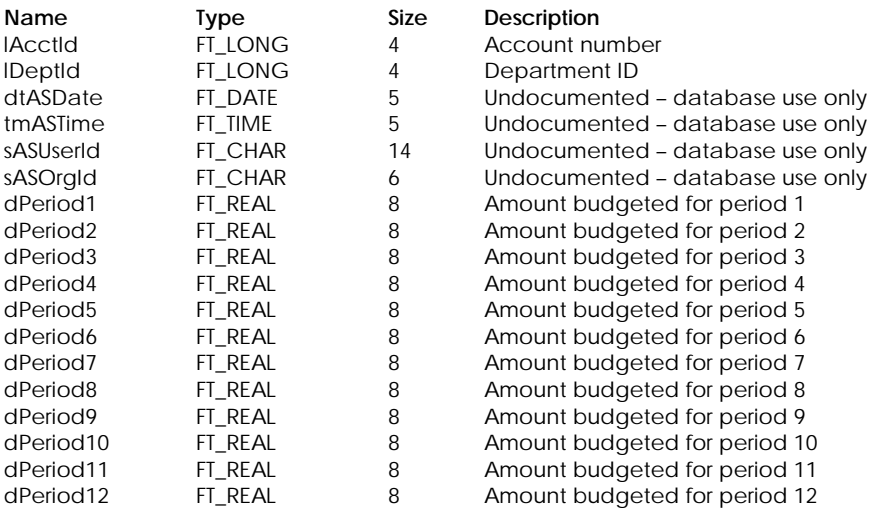

<span id="page-12-0"></span>dPeriod13 FT\_REAL 8 Amount budgeted for period 13

#### **Table Indexes**

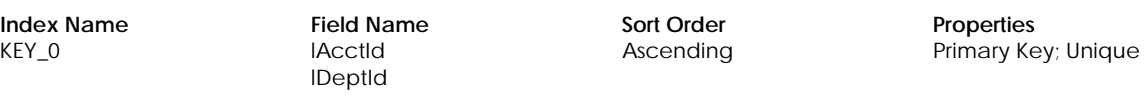

# **Table: tBRInfo**

Contains linked accounts and definitions for accounts that use Account Reconciliation.

#### **Columns**

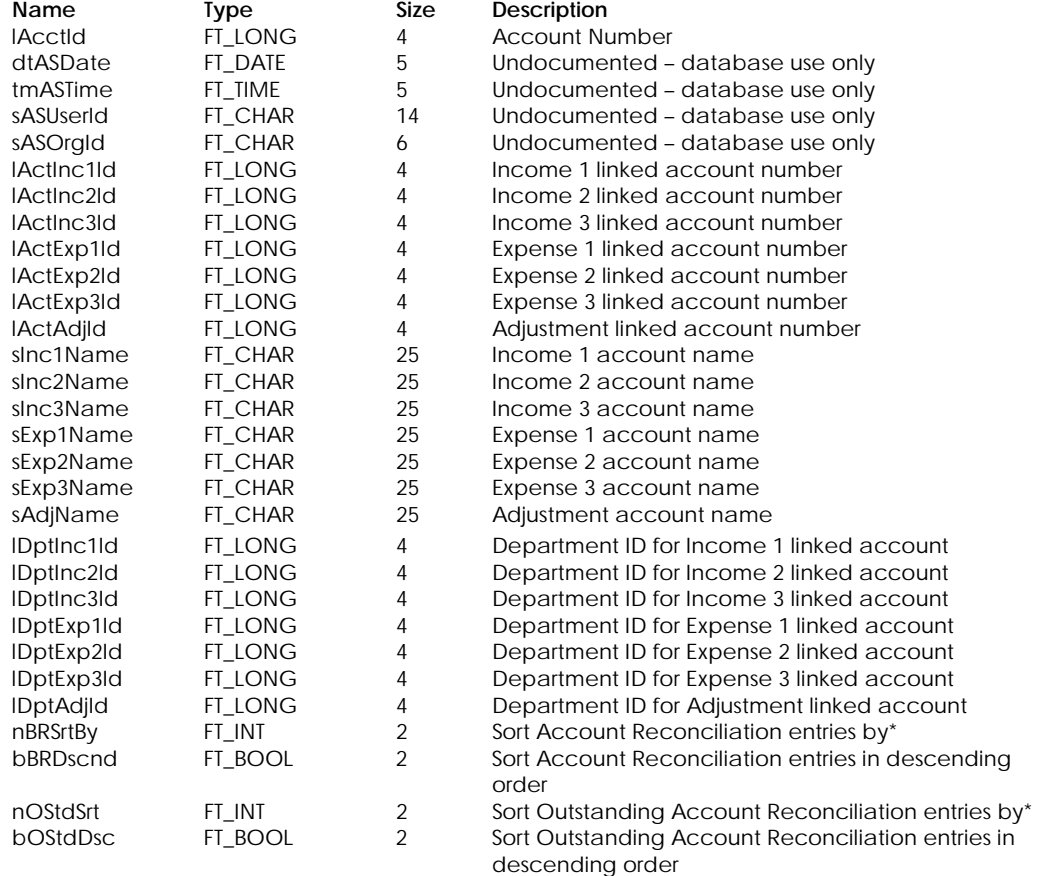

\* Account Reconciliation Entries by:

- 0 By Date
- 1 By Source
- 2 By Comment
- 3 By Deposit Amount
- 4 By Withdrawal Amount

#### **Table Indexes**

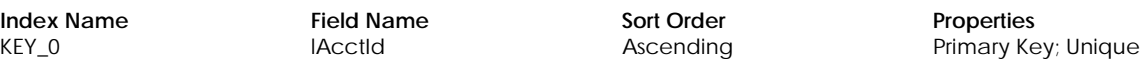

#### **Table: tBRPrj – Not currently used**

Contains Account Reconciliation Project Allocation Information

#### **Columns**

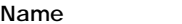

**Name Type Size Description** 

<span id="page-13-0"></span>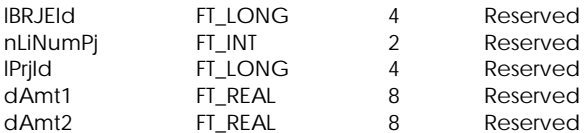

**Index Name Field Name Sort Order Properties Properties Field Name Sort Order Properties Primary Ke** 

**IBRJEId** nLiNumPj lPrjId dAmt1

Ascending **Primary Key**; Unique

# **Table: tBRSum**

Contains account reconciliation bank statement summary information.

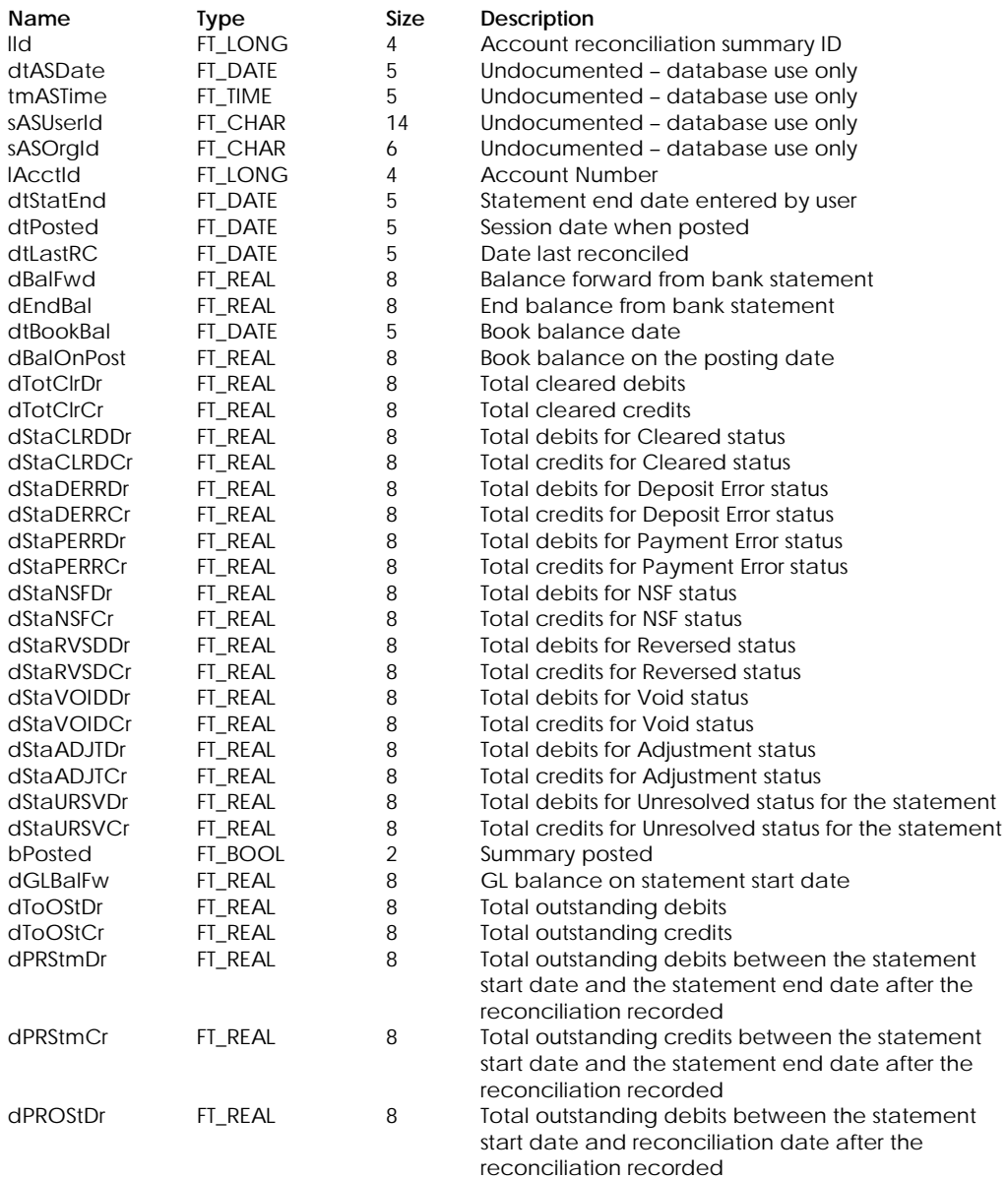

<span id="page-14-0"></span>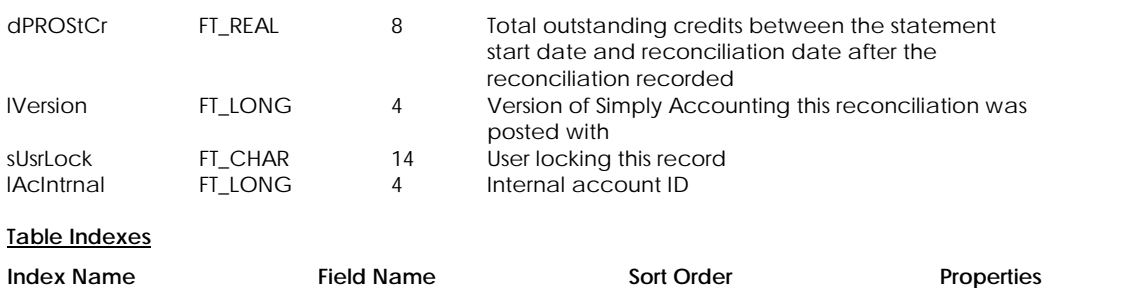

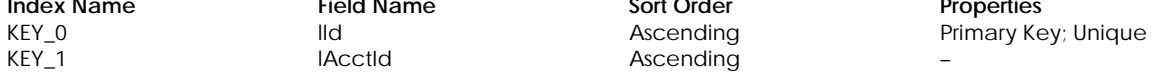

# **Table: tBRSumJE**

Contains account reconciliation transaction summary information.

#### **Columns**

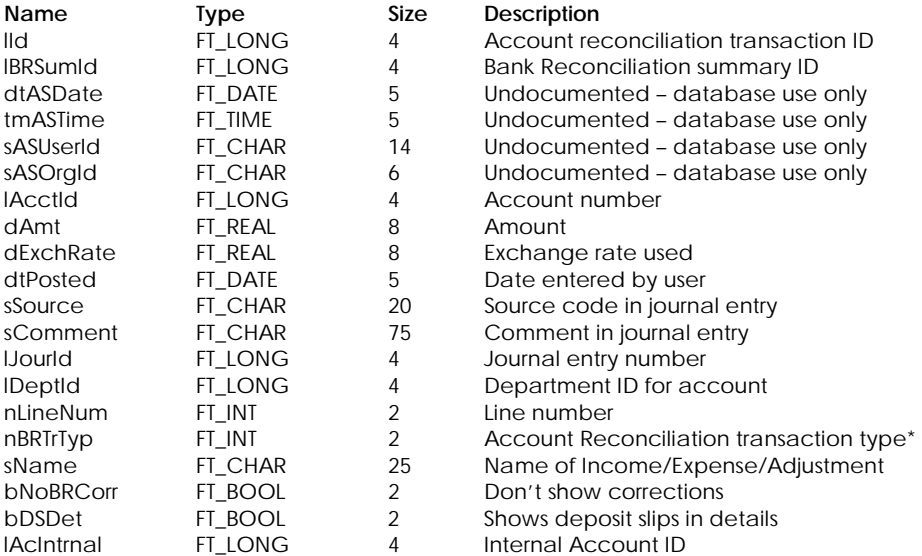

\* Transaction Types:

- 0 Income
- 1 Expense
- 2 Adjustment
- 3 Set up Adjustment

#### **Table Indexes**

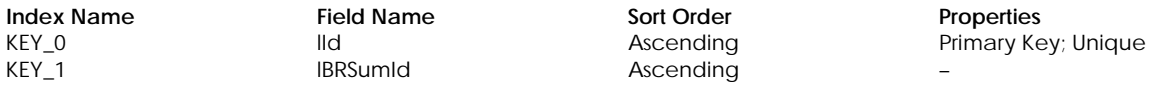

# **Table: tBRTr**

Contains account reconciliation transactions.

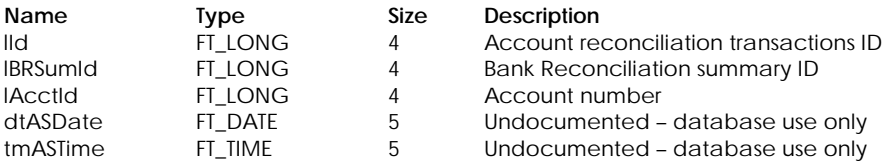

#### <span id="page-15-0"></span>ACCOUNTS

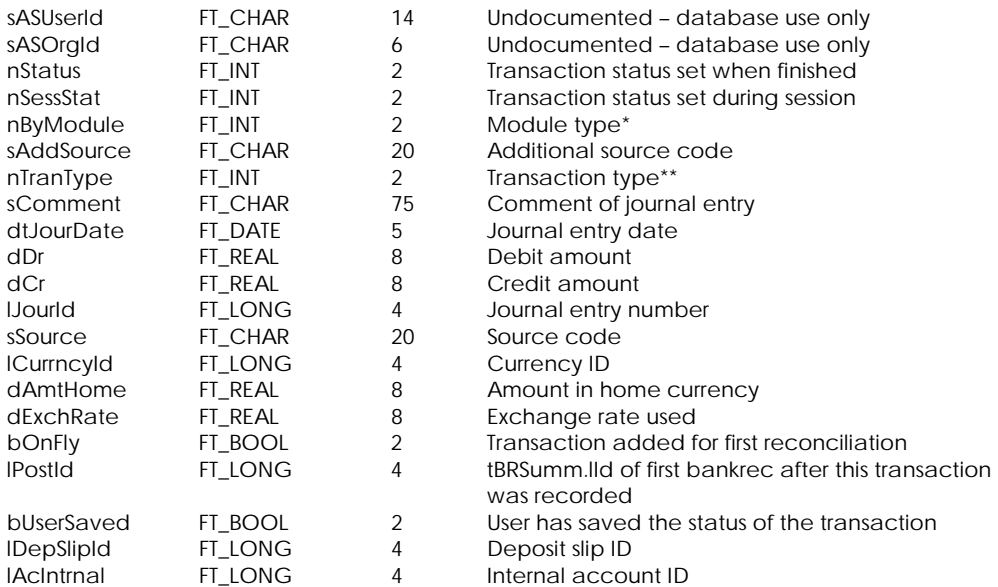

#### \* Module Types:

- 0 General
- 1 Vendor
- 2 Customer
- 3 Employee
- 4 Inventory

# \*\* Transaction Types:

- 6 Miscellaneous
- 7 Purchases
- 8 Sales
- 9 Payroll
- 10 Transfers
- 12 Payments
- 13 Receipts
- 15 Adjustments

# **Table Indexes**

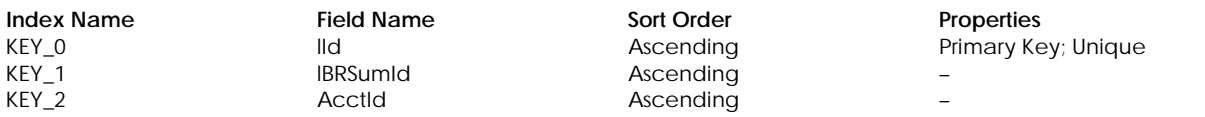

# **Table: tDeposit**

Contains information for a deposit slip.

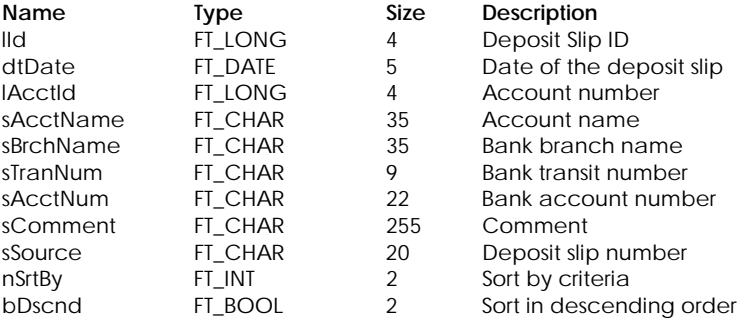

<span id="page-16-0"></span>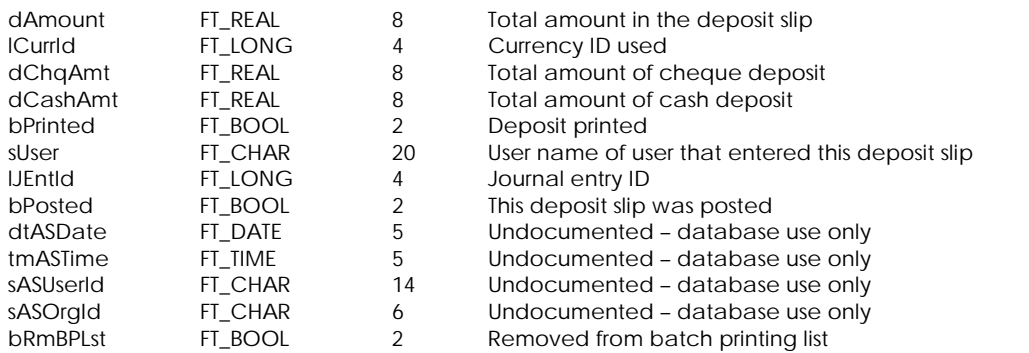

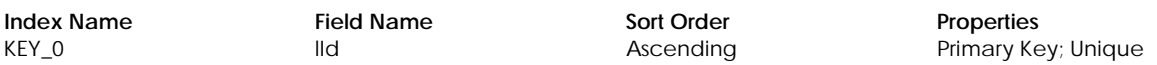

# **Table: tDSCheq**

Contains information on cheques for the deposit slip.

#### **Columns**

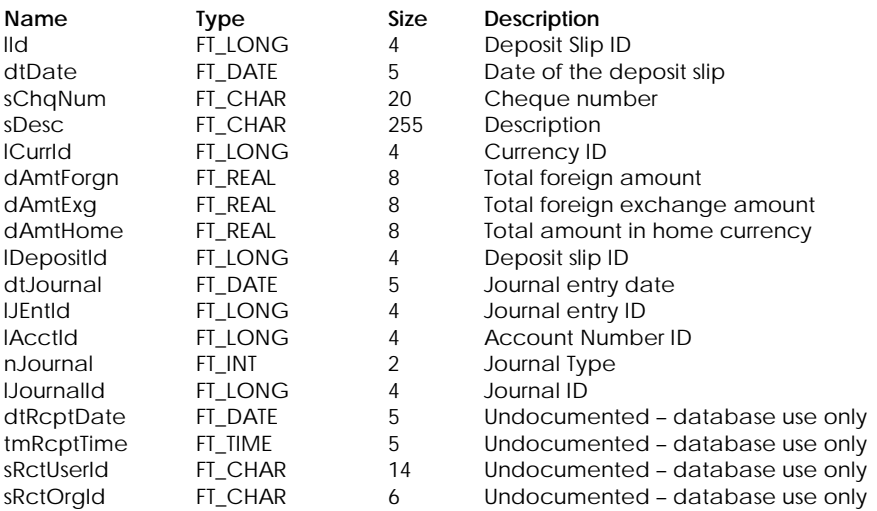

# **Table Indexes**

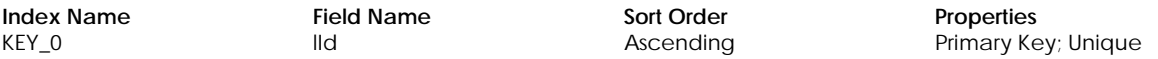

# **Table: tDSCash**

Contains information on cash for the deposit slip.

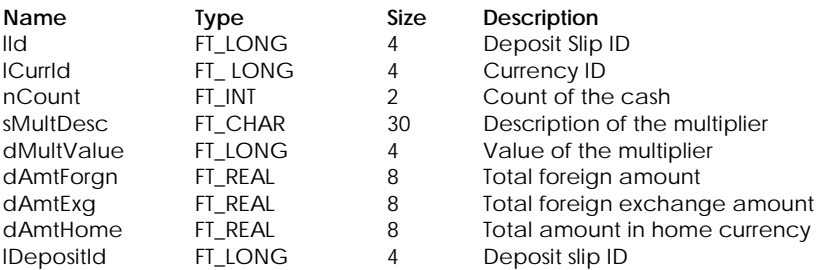

<span id="page-17-0"></span>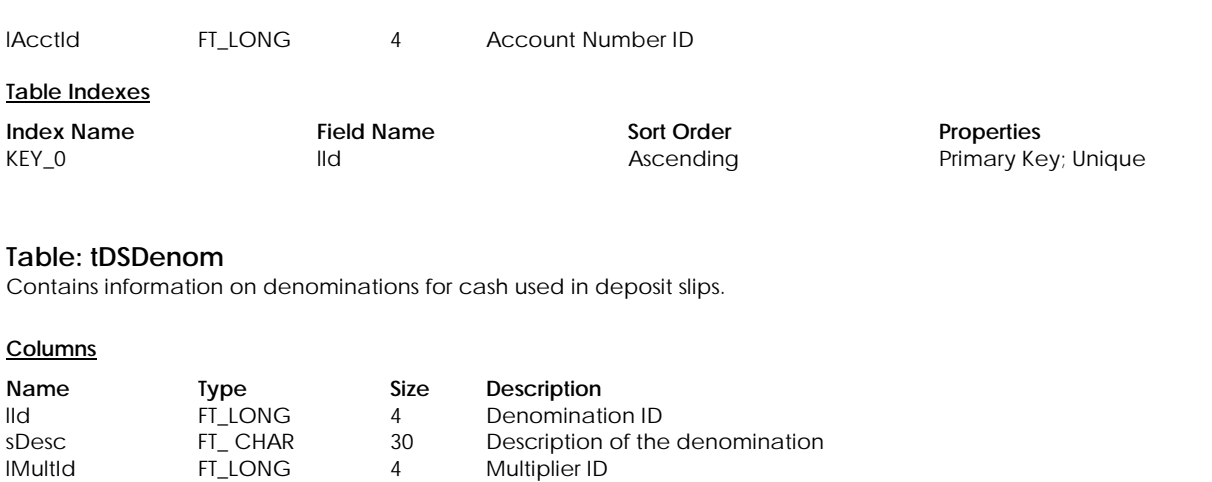

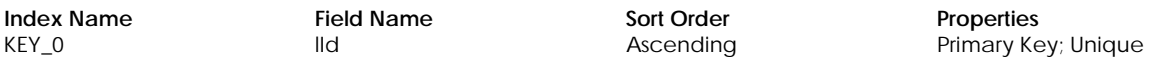

#### **Table: tDSMult**

Contains information on multipliers used used in deposit slips.

#### **Columns**

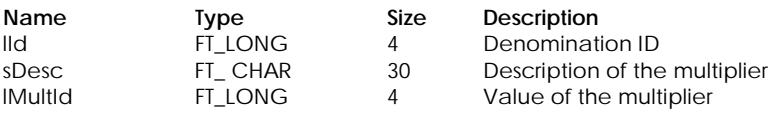

#### **Table Indexes**

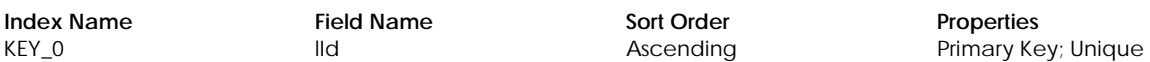

#### **Table: tSDSCash**

Contains desposit slip cash information for saving.

#### **Columns**

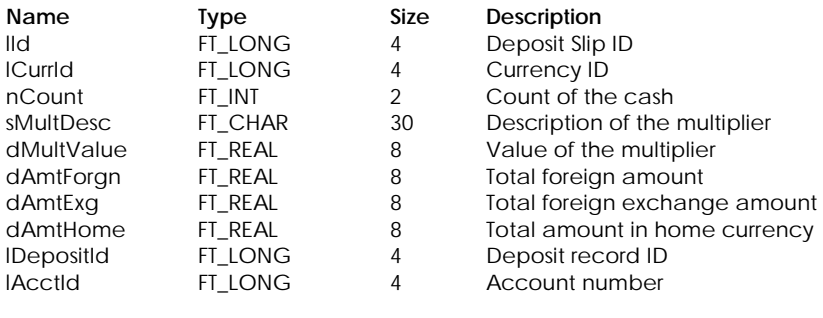

# **Table Indexes**

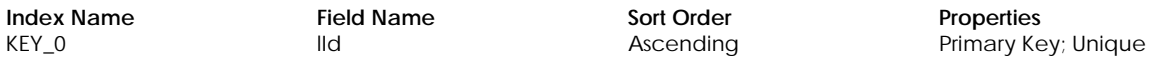

# **Table: tSDSChqs**

Contains desposit slip cheque information for saving.

#### <span id="page-18-0"></span>**Columns**

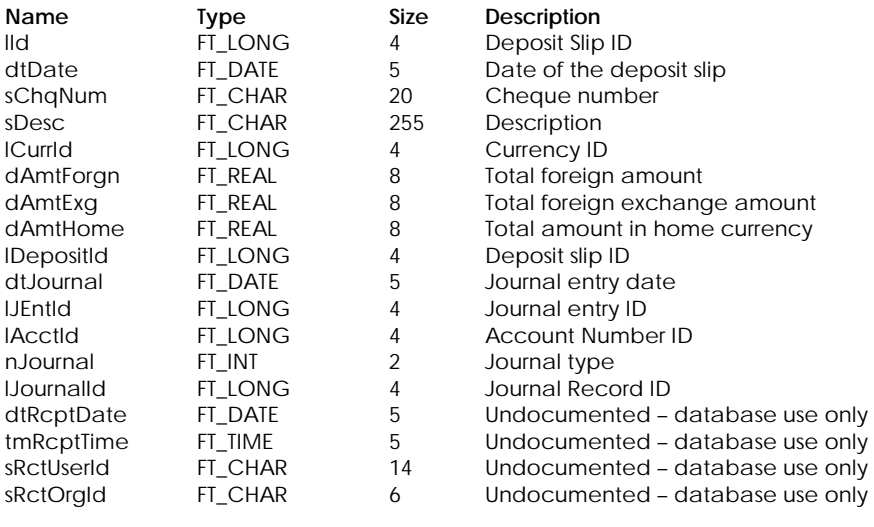

#### **Table Indexes**

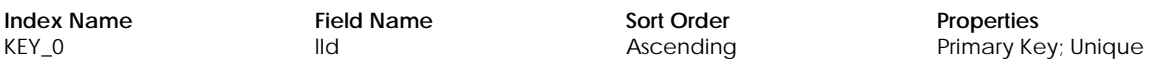

# **Table: tSDSHdr**

Contains desposit slip information for saving.

#### **Columns**

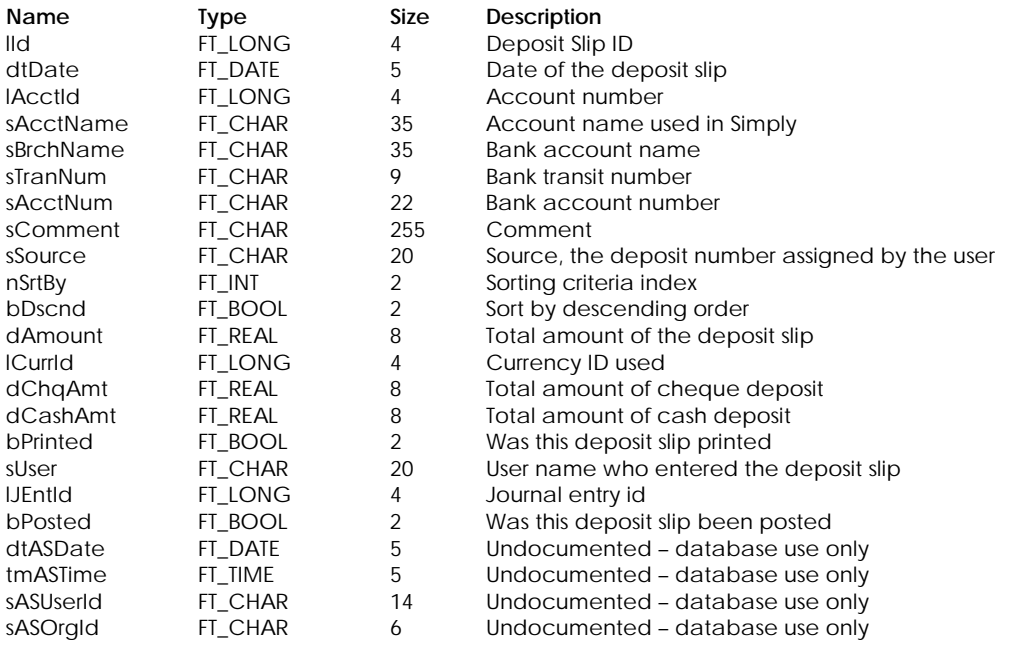

# **Table Indexes**

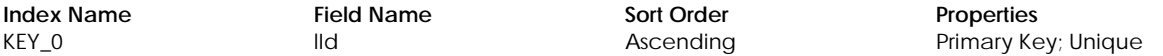

# <span id="page-19-0"></span>**COMPANY INFORMATION**

# **Table: tActRang**

Contains starting and ending account ranges for accounts.

#### **Columns**

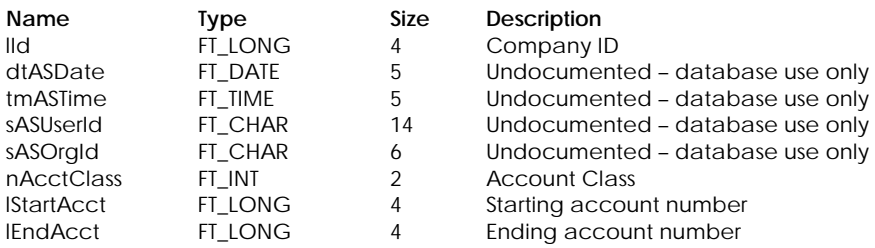

\* Account Class:

- 1 Assets
- 2 Liabilities
- 3 Equity
- 4 Revenue
- 5 Expense

#### **Table Indexes**

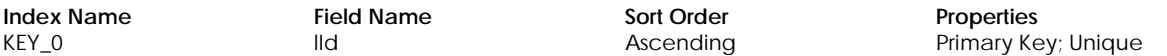

#### **Table: tCompany**

Contains company information

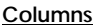

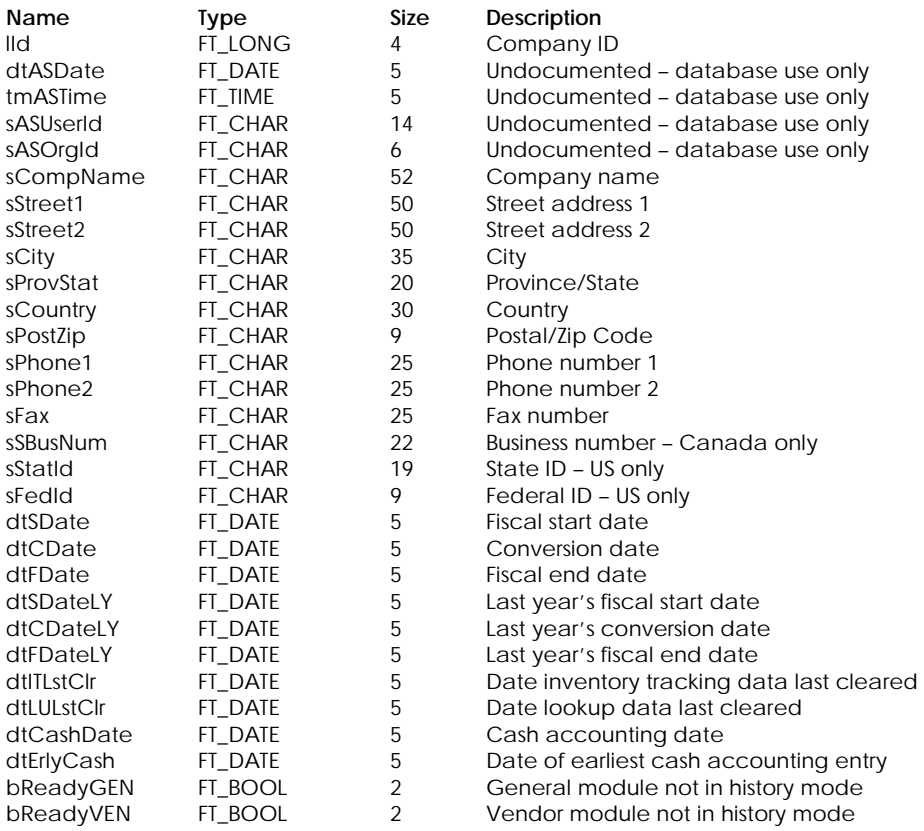

<span id="page-20-0"></span>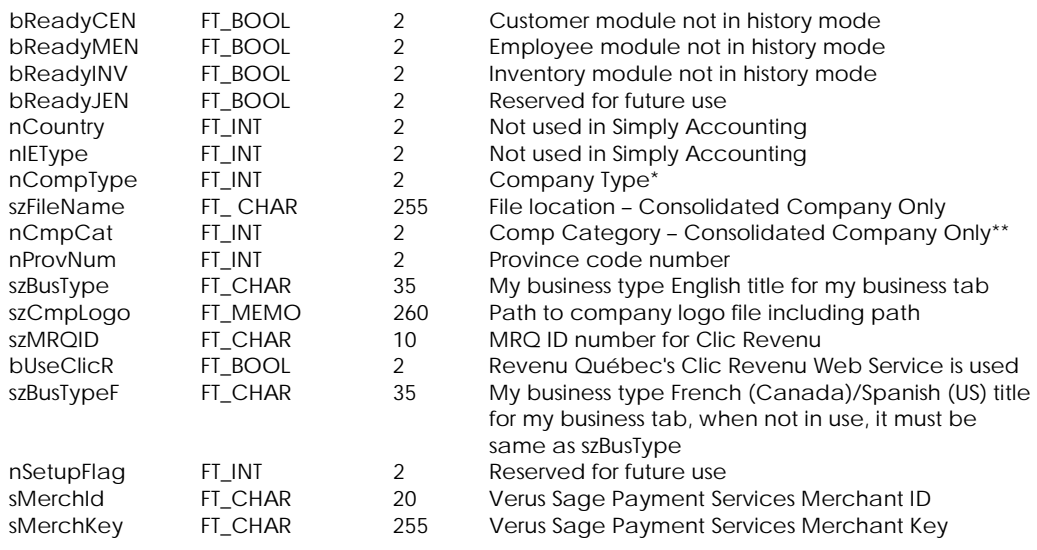

- \* Company Type:
	- 0 Other
		- 1 Accomodation
		- 2 Agriculture
		- 3 Construction/Contractor
		- 4 Education Service
		- 5 Entertainment
		- 6 Food and Beverage
		- 7 Manufacturing/Industrial
		- 8 Medical/Dental
		- 9 Non-Profit
		- 10 Personal Service
		- 11 Professional Service
		- 12 Real Estate/Property
		- 13 Retail
		- 14 Services
		- 15 Transport

# \*\* Company category for consolidated company only:

- 0 Consolidated Parent<br>1 Parent
- Parent
- 2 Subsidiary

# **Table Indexes**

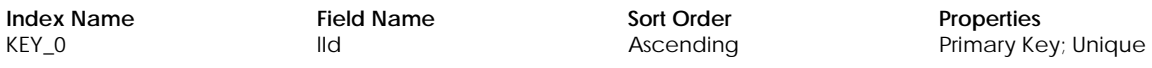

# **Table: tCompCJ**

Contains Customizing Transaction Windows information.

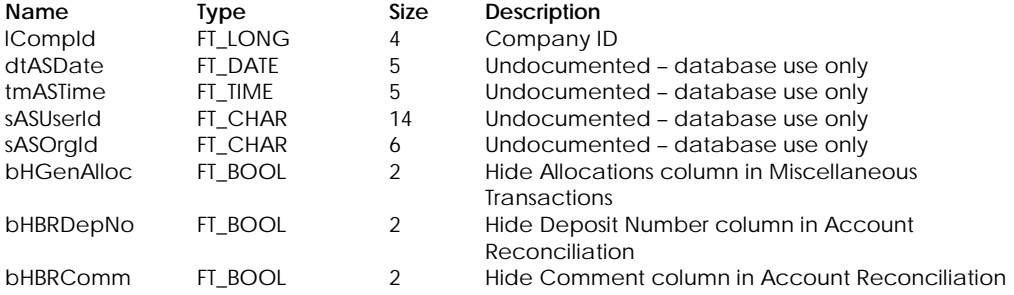

<span id="page-21-0"></span>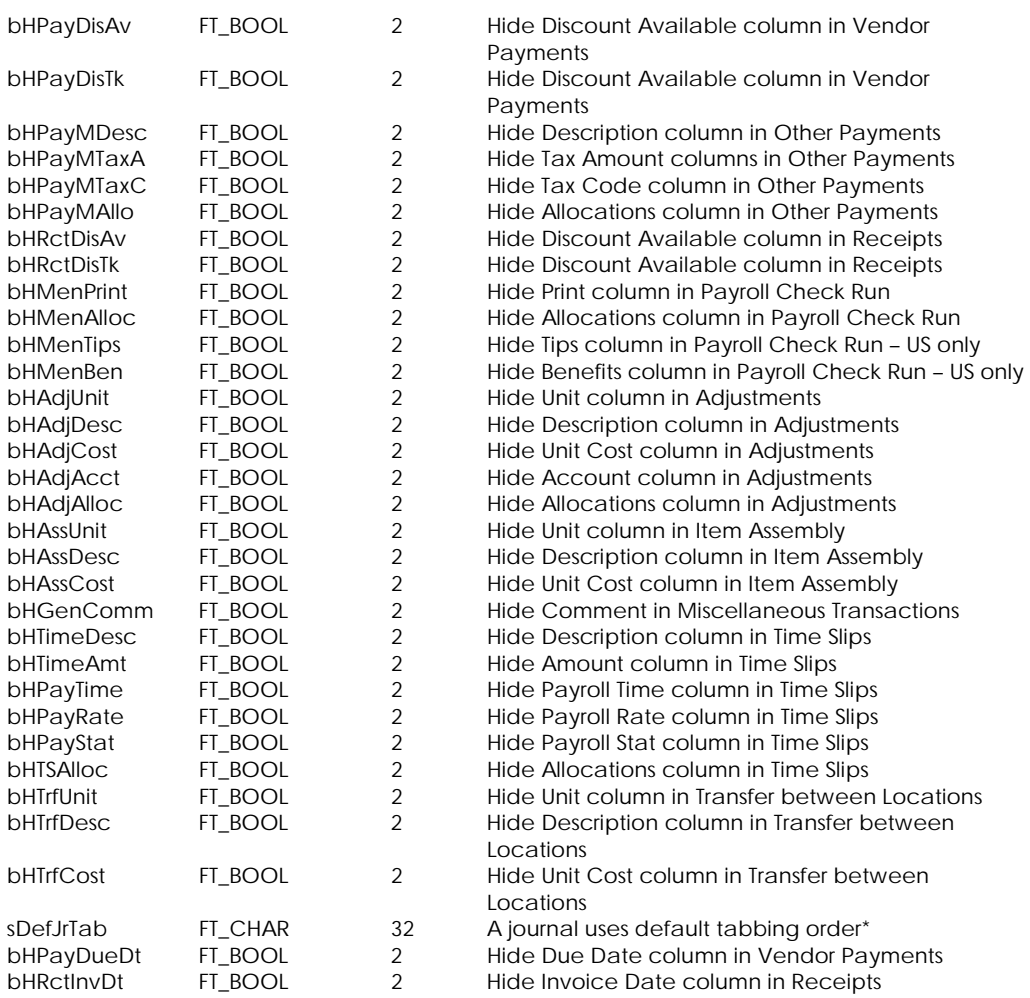

\* Use default tabbing order flag:

Each character indicates whether a corresponding journal uses default tabbing order or not. "1" – Yes, "0" – No

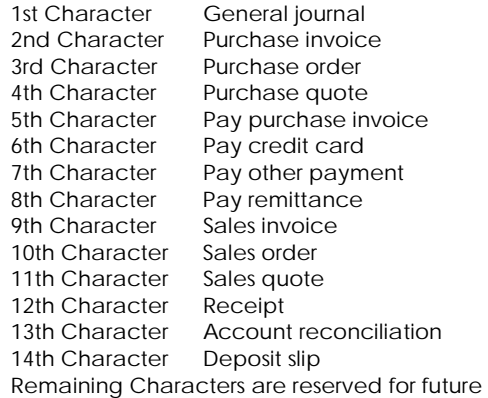

# **Table Indexes**

**Index Name Field Name Sort Order Properties** 

KEY\_0 **and CompId Ascending** Primary Key; Unique

# **Table: tCompFrm**

Contains system-wide print settings for the company.

# <span id="page-22-0"></span>**Columns**

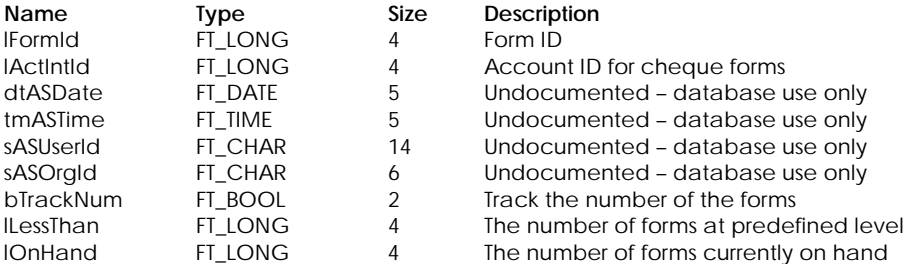

# **Table Indexes**

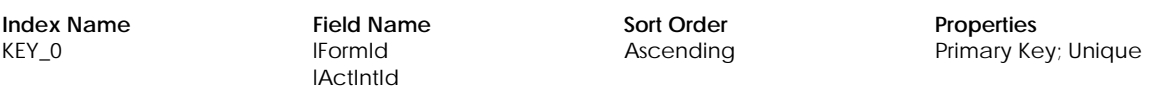

#### **Table: tCompInt**

Contains extra variables for the company.

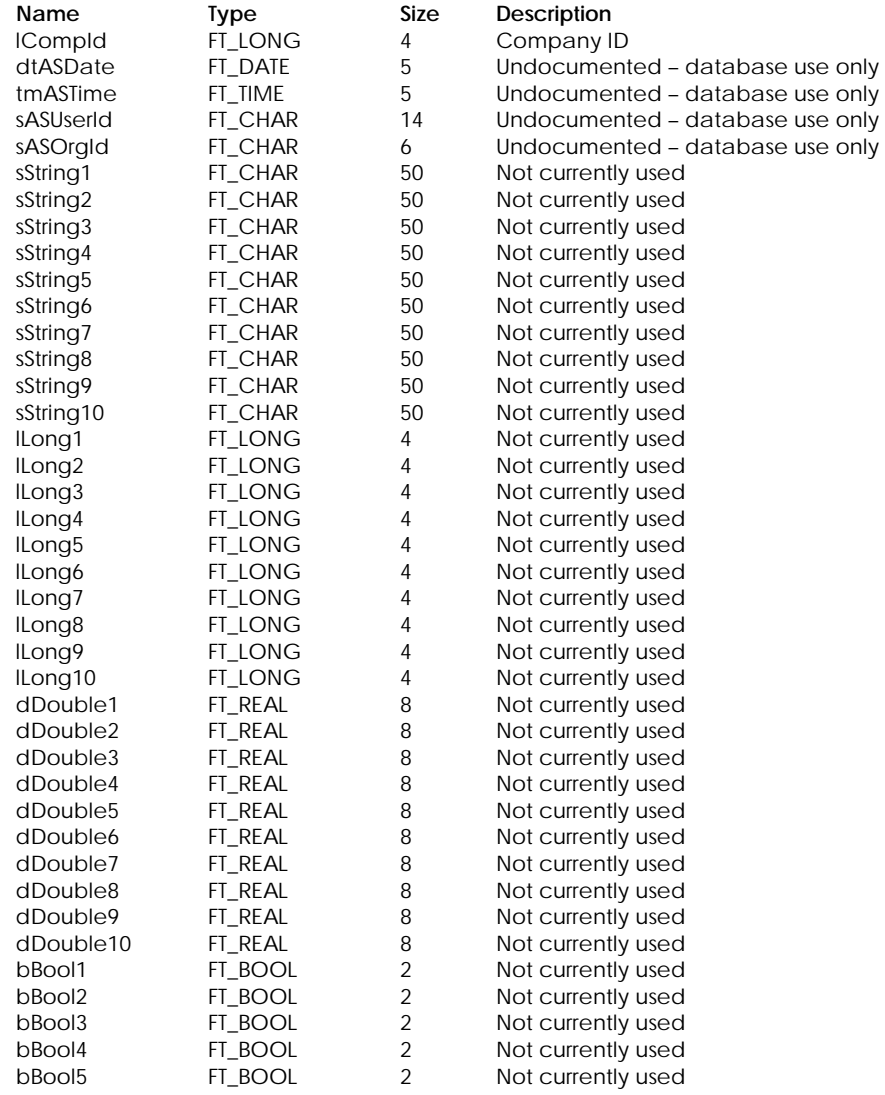

<span id="page-23-0"></span>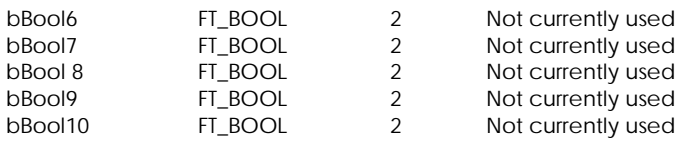

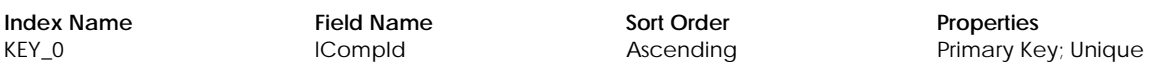

# **Table: tCompMsg**

Contains default messages for e–mail.

#### **Columns**

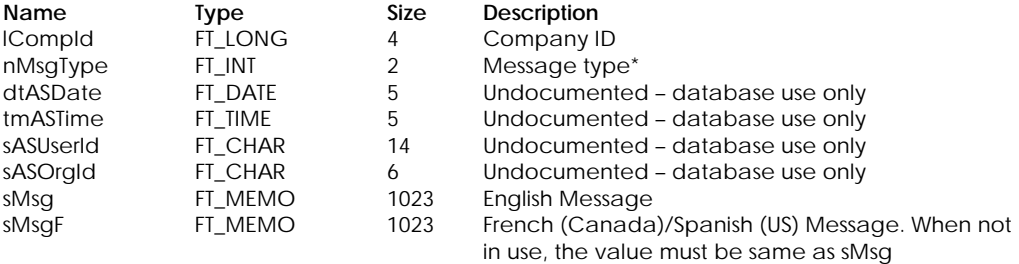

#### \* Message Types:

- 0 Invoice
- 1 Purchase orders
- 2 Sales order confirmation
- 3 Quotes
- 4 Receipts
- 5 Statements
- 6 Purchase quote confirmation
- 7 Purchase invoice confirmation

#### **Table Indexes**

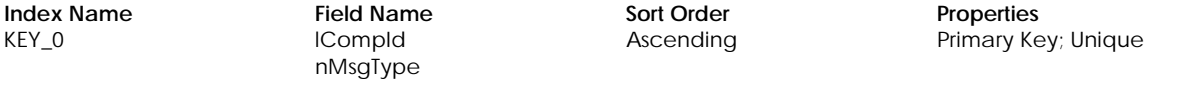

# **Table: tCompNam**

Contains default names used by this company.

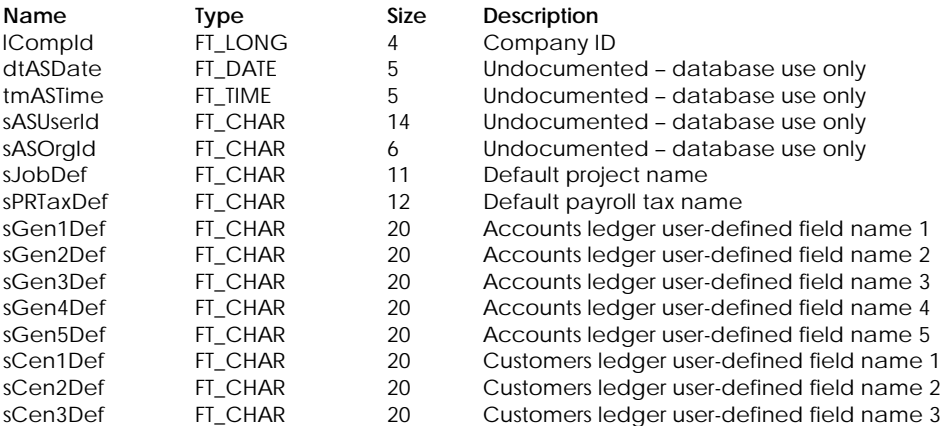

<span id="page-24-0"></span>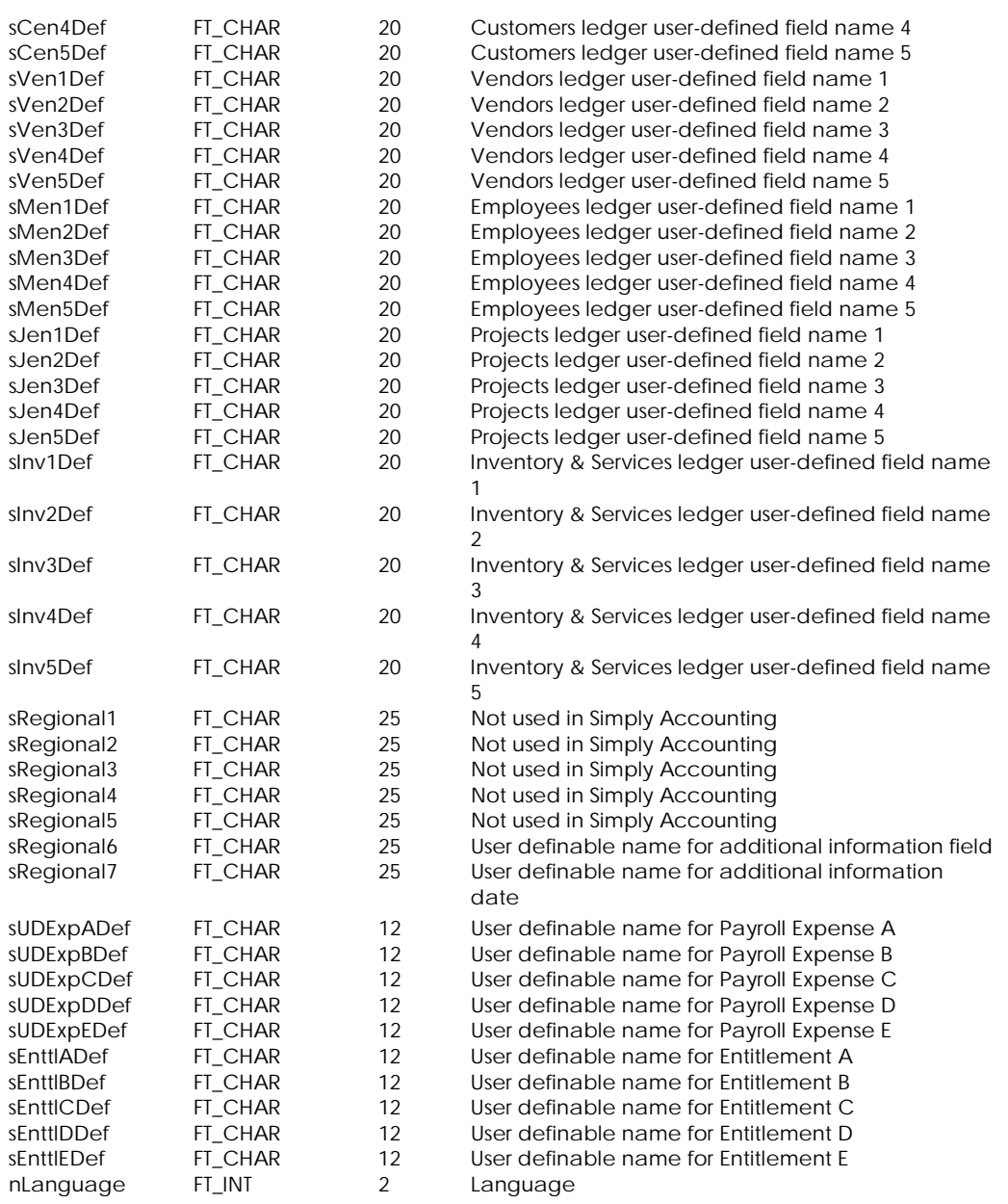

**Index Name Field Name Properties Sort Order** KEY\_0 lCompId

nLanguage

Sort Order Properties<br>Ascending Primary Key; Unique

#### **Table: tCompNte**

Contains notes in the Business Manager.

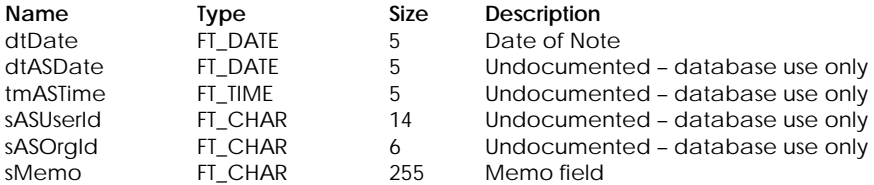

<span id="page-25-0"></span>**Index Name Field Name Sort Order Properties Properties REY\_0 Properties REY\_0 Primary Ke** Ascending **Ascending** Primary Key; Unique

# **Table: tCompOth**

Contains miscellaneous company options.

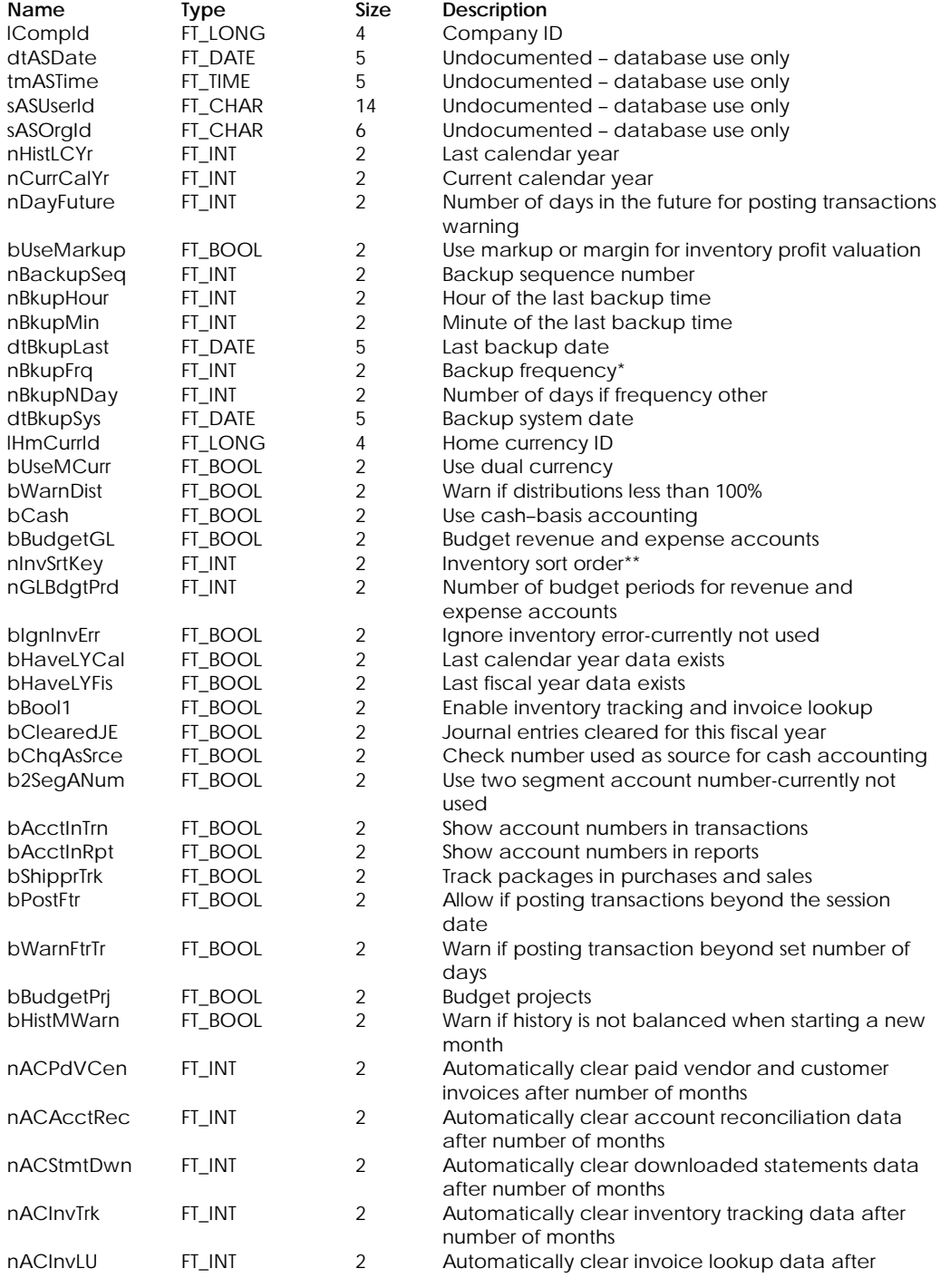

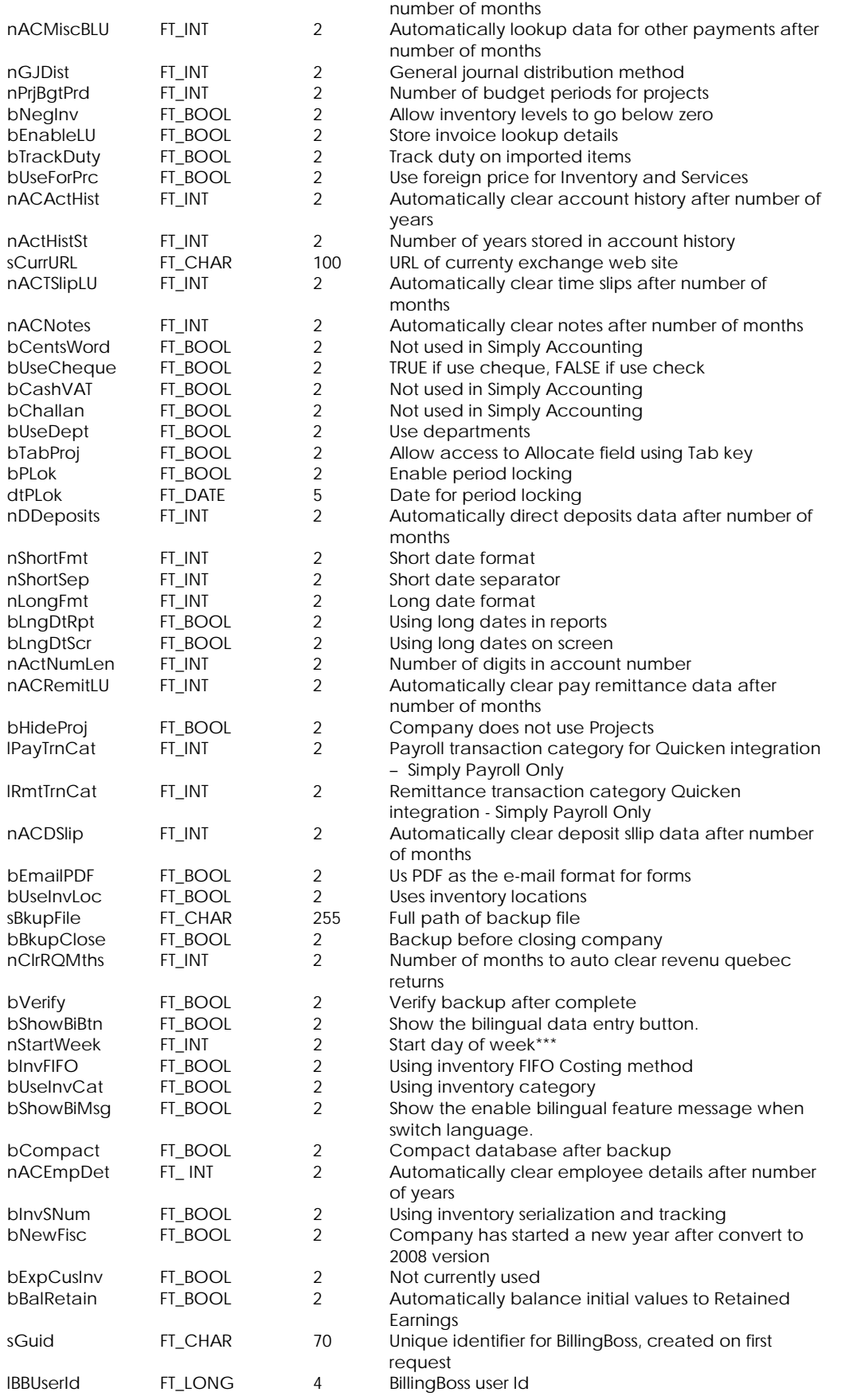

<span id="page-27-0"></span>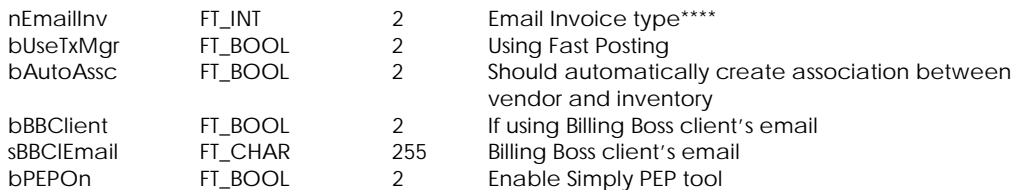

\* Backup Frequency:

- 0 Daily
- 1 Weekly
- Semi-monthly
- 3 Monthly
- 4 Never
- 5 Other

#### \*\* Inventory Sort Order:

- 1 Sort by Description
- 2 Sort by Number

\*\*\* Start Day of Week:

- 0 Sunday
- 1 Monday
- 2 Tuesday
- 3 Wednesday
- 4 Thursday
- 5 Friday
- 6 Saturday

# \*\*\*\* Email Invoice type:

- 1 Email using email application
- 2 Email using BillingBoss

#### **Table Indexes**

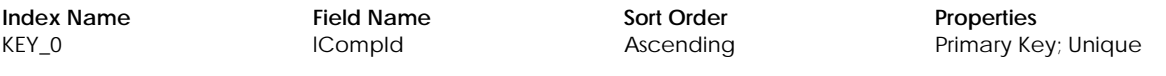

# **Table: tCompPy2**

Contains payroll options.

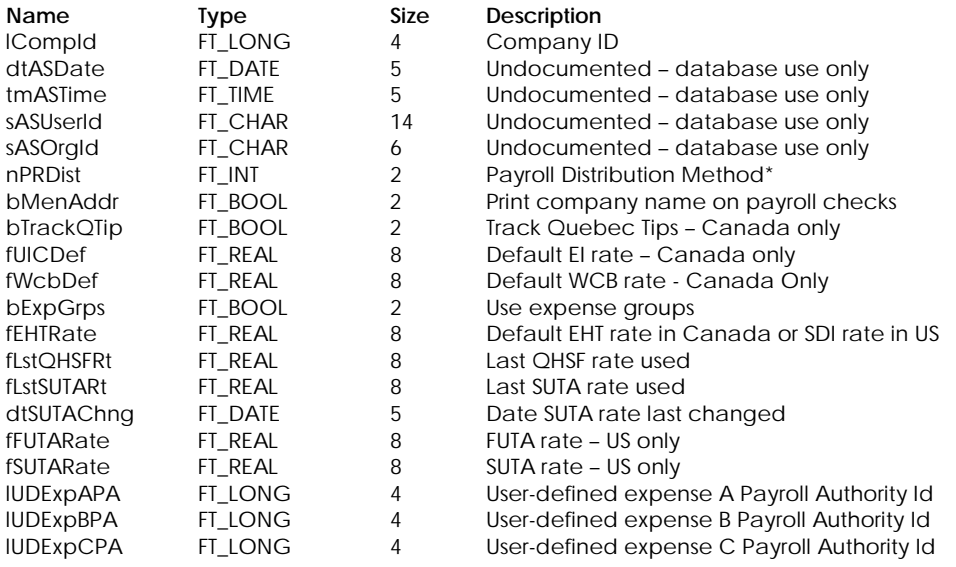

<span id="page-28-0"></span>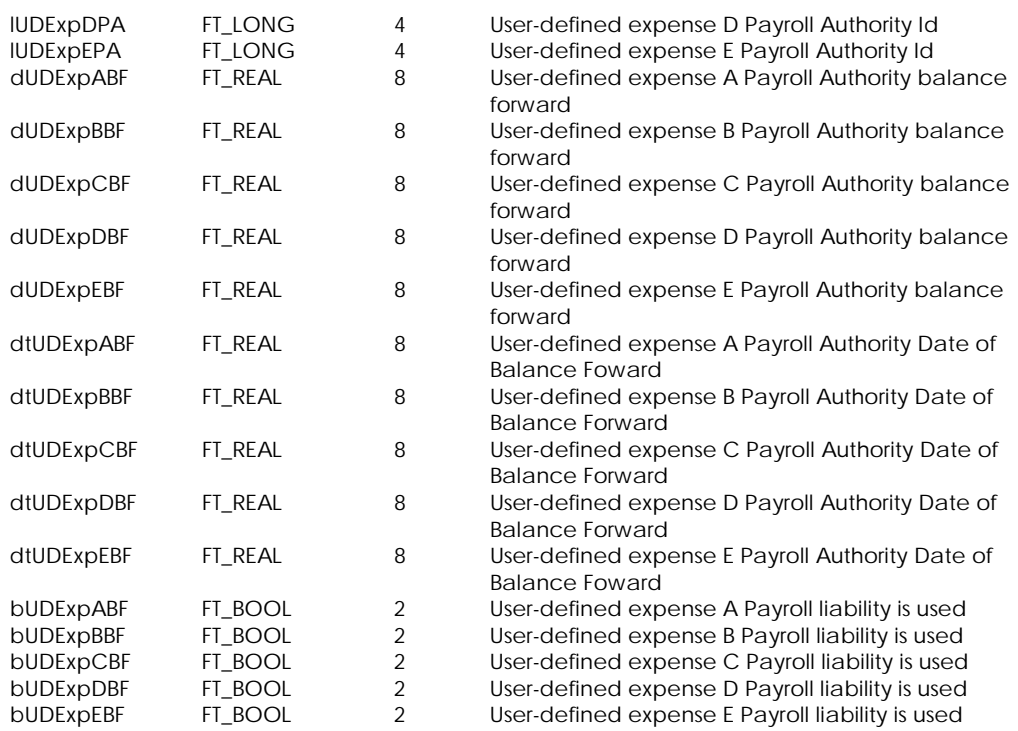

\* Payroll Distribution Method:

- 0 By amount
- 1 By percent
- 2 By hours

# **Table Indexes**

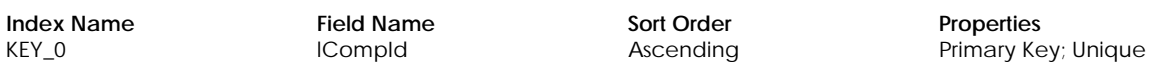

# **Table: tCompPy4**

Contains Payroll Settings

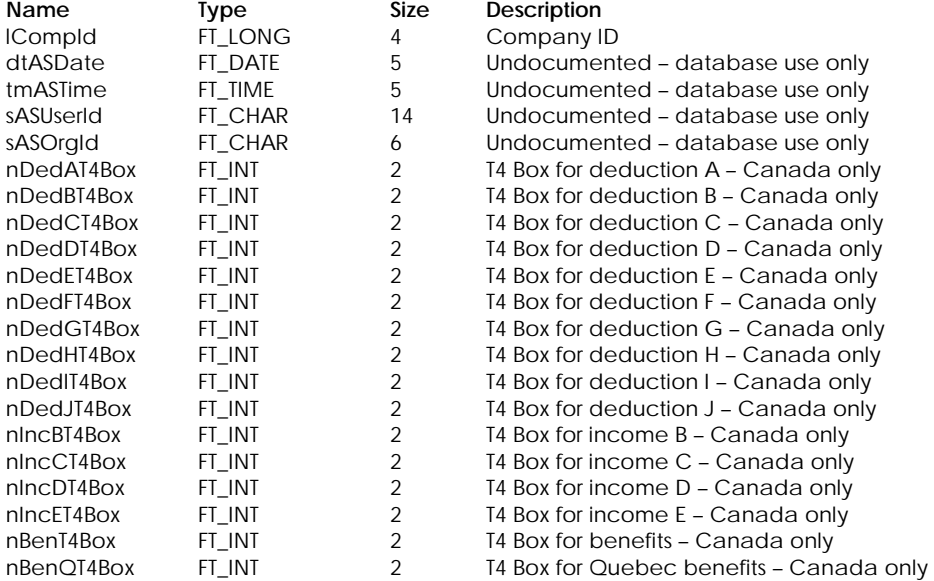

<span id="page-29-0"></span>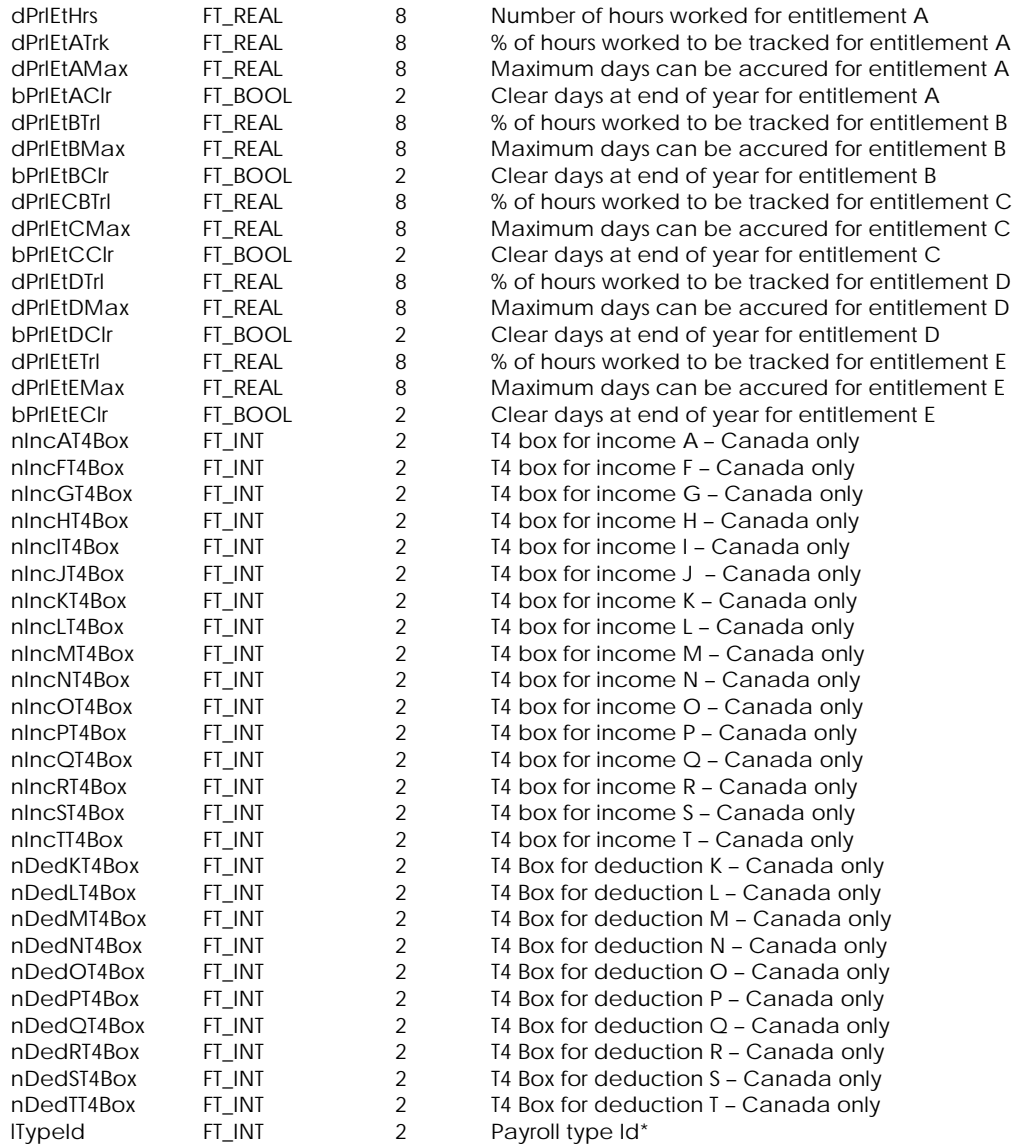

\* Payroll type Id:

1 T4

2 RL-1

#### **Table Indexes**

KEY\_0 lCompId **ITypeId** 

**Index Name Field Name Sort Order Properties** Ascending **Primary Key**; Unique

# **Table: tCompPy5 – Canada Only**

Contains income payroll settings.

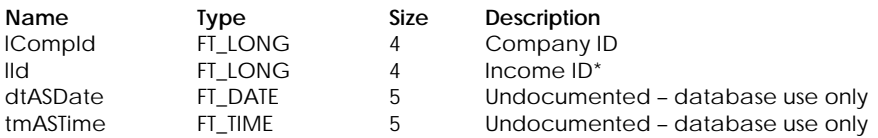

<span id="page-30-0"></span>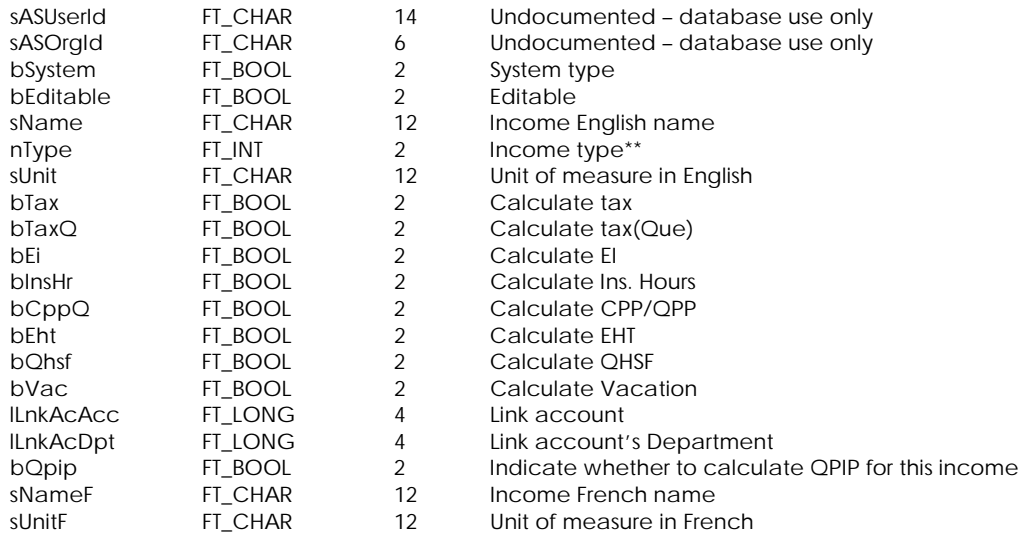

#### \* Income ID:

- 1 Advance
- 2 Benefits
- 3 Benef. (Que)
- 4 Vac. Accrued
- 5 Vac. Paid
- 6 Regular
- 7 Overtime 1
- 8 Overtime 2
- 9 Income 1
- 10 Income 2
- 28 Income 20

# \* Income type:

…

- -1 System
- 0 Income
- 1 Benefit
- 2 Reimbursement
- 3 Hourly rate
- 4 Differential rate
- 5 Piece rate

# **Table Indexes**

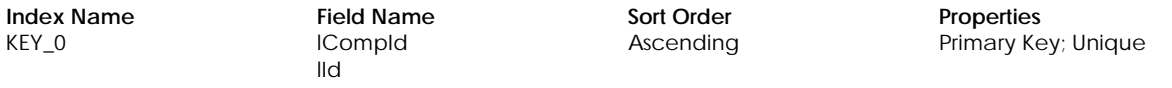

# **Table: tCompPy6 – Canada Only**

Contains deduction payroll settings.

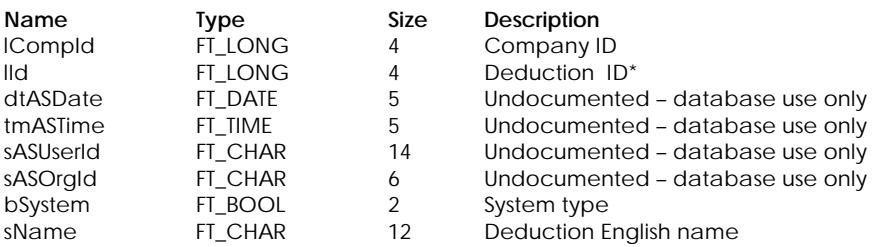

<span id="page-31-0"></span>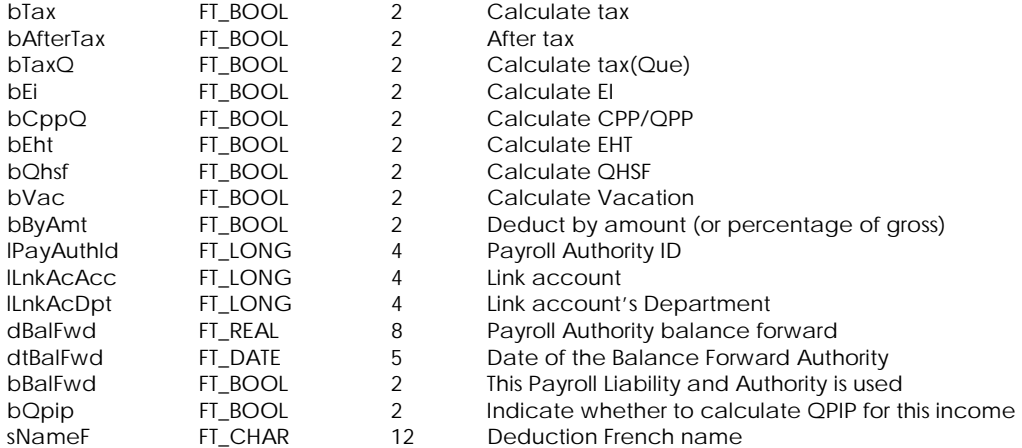

#### \* Deduction ID:

- 1 EI
- 2 CPP
- $\frac{2}{3}$  Tax
- 4 WCB
- 5 EHT
- 6 Tax (Que)
- 7 QPP
- 8 QHSF
- 9 Deduction 1
- 10 Deduction 2 …
- 28 Deduction 20

#### **Table Indexes**

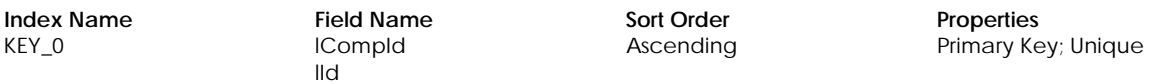

# **Table: tCompPy7 – US Only**

Contains income payroll settings.

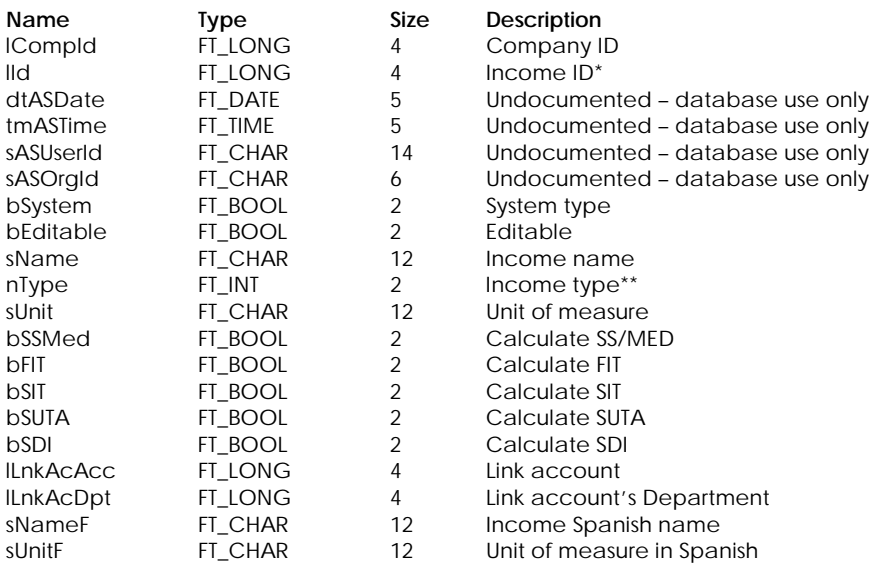

#### <span id="page-32-0"></span>\* Income ID:

- 1 Advance
- 2 Benefits
- 3 Vac. Paid
- 4 Tips
- 5 Regular
- 6 Overtime 1
- 7 Overtime 2
- 8 Income 1
- 9 Income 2
- 27 Income 20

# \* Income type:

…

- -1 System
- 0 Income
- 1 Benefit
- 2 Reimbursement
- 3 Hourly rate
- 4 Differential rate
- 5 Piece rate

#### **Table Indexes**

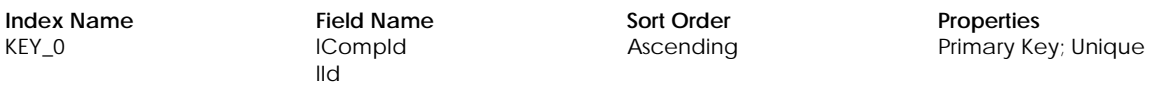

#### **Table: tCompPy8 – US Only**

Contains deduction payroll settings.

#### **Columns**

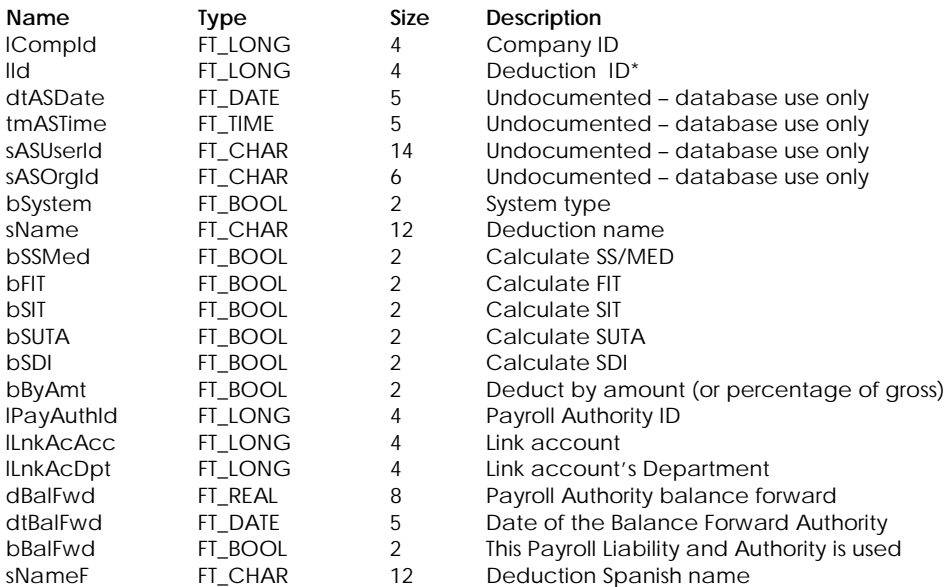

#### \* Deduction ID:

- - 1 FIT<br>2 SIT  $2$
	- 3 MedTax
	- 4 SSTax
	- 5 SUTA
	- 6 SDI
- <span id="page-33-0"></span>7 Local Tax
- 8 FUTA
- 9 Deduction 1
- 10 Deduction 2
- 28 Deduction 20

…

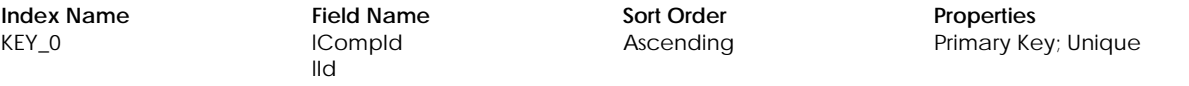

#### **Table: tCompSeq**

Contains information of the yearly based sequence numbers.

#### **Columns**

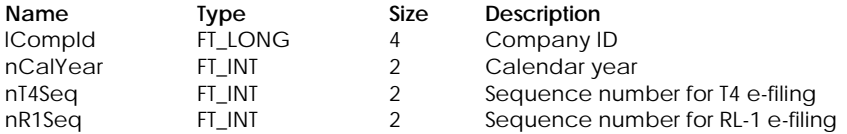

#### **Table Indexes**

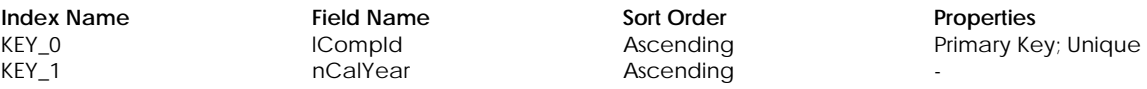

# **Table: tCompShr**

Contains options that are modified during multi-user mode

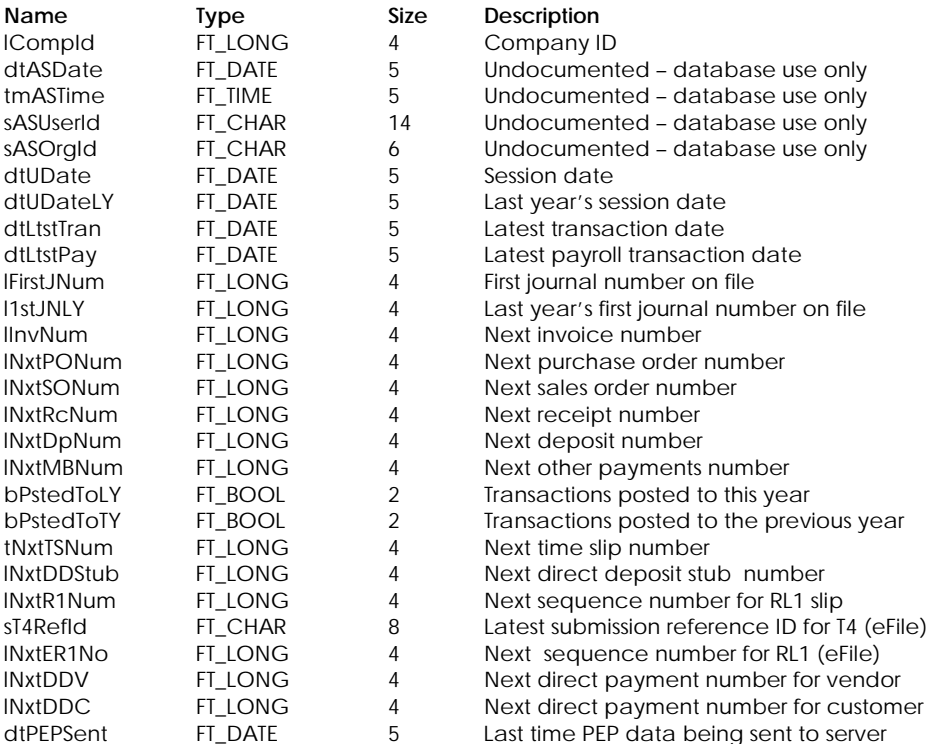

# <span id="page-34-0"></span>**Index Name Field Name Sort Order Properties Properties Figure 2 Properties Figure 2 Primary Key**

Primary Key; Unique

# **Table: tCompTab**

Contains tabbing order sequence.

#### **Columns**

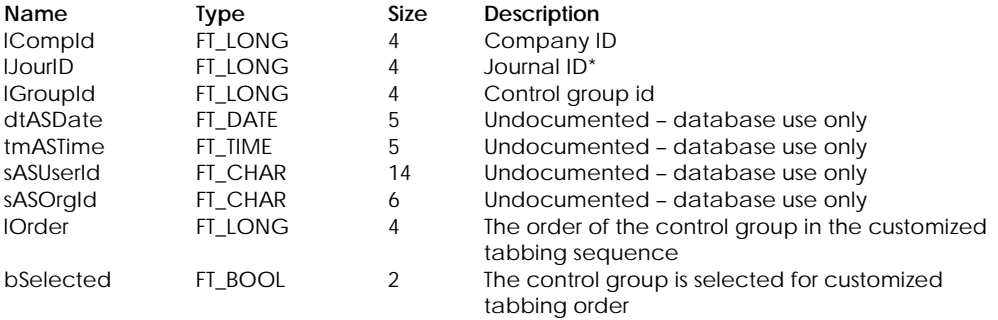

#### \* Journal ID:

- 1 General journal
- 2 Purchase invoice
- 3 Purchase order
- 4 Purchase quote
- 5 Pay purchase invoice
- 6 Pay credit card
- 7 Pay other payment
- 8 Pay remittance
- 9 Sales invoice
- 10 Sales order
- 11 Sales quote
- 
- 12 Receipt
- 13 Account reconciliation
- 14 Deposit slip

#### **Table Indexes**

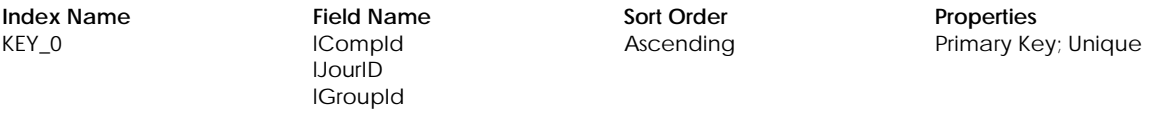

# **Table: tCompTrm**

Contains terminology options.

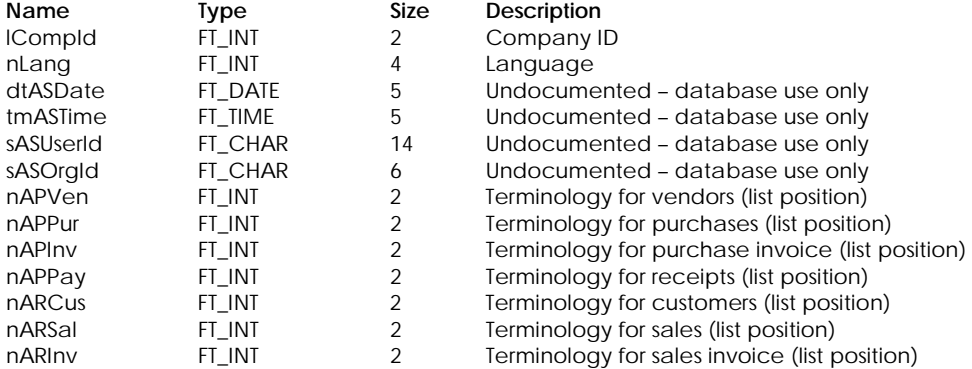

# <span id="page-35-0"></span>COMPANY INFORMATION

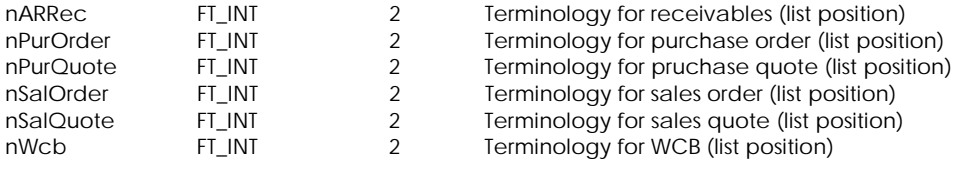

## **Table Indexes**

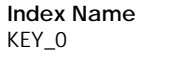

ICompId nLang

**Index Name Sort Order Properties**<br> **ICompld Primary Kegamber Ascending Primary Kegamber 2016** 

Primary Key; Unique

# **Table: tCompVC**

Contains vendor and customer options.

#### **Columns**

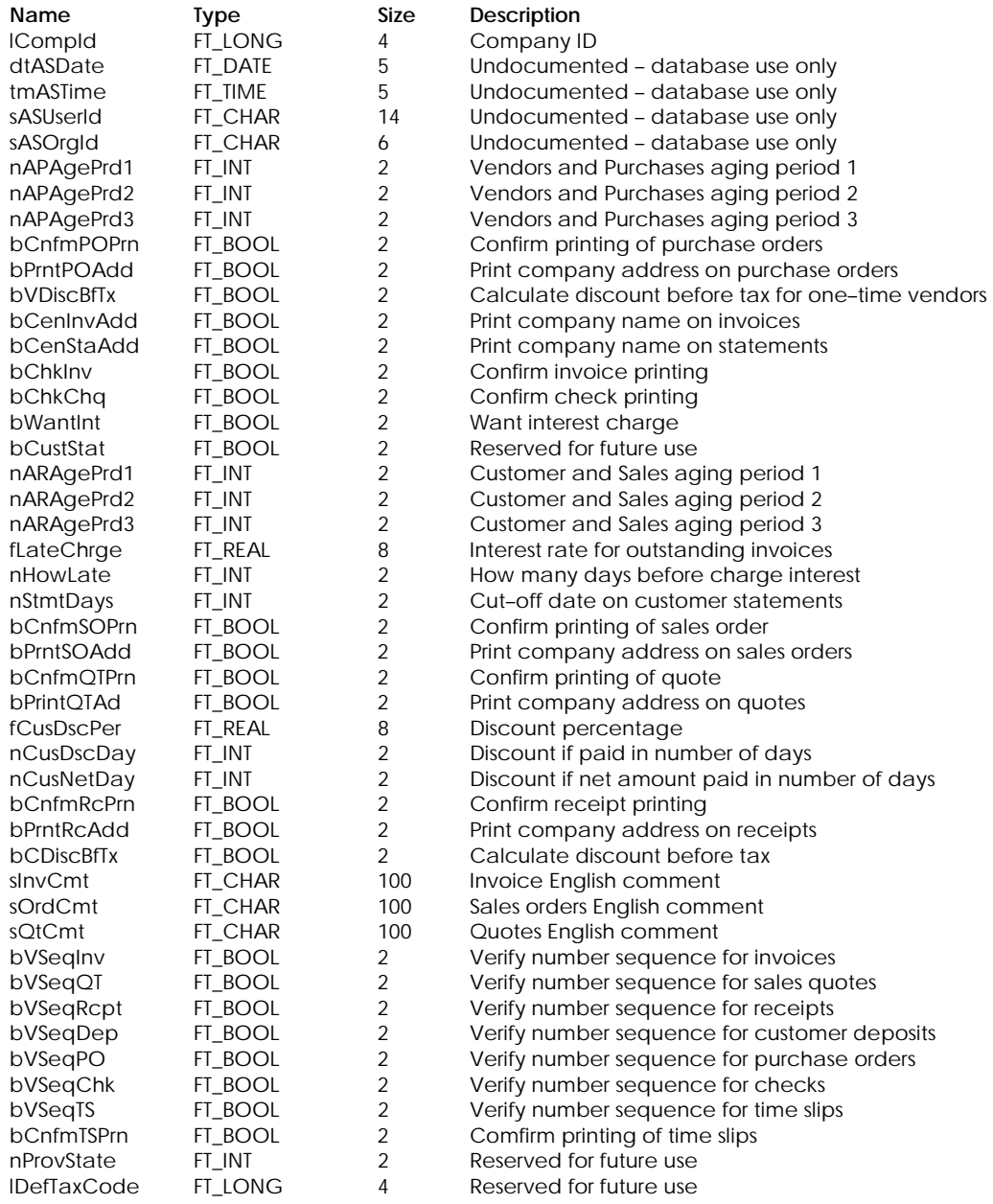

28 Sage Simply Accounting
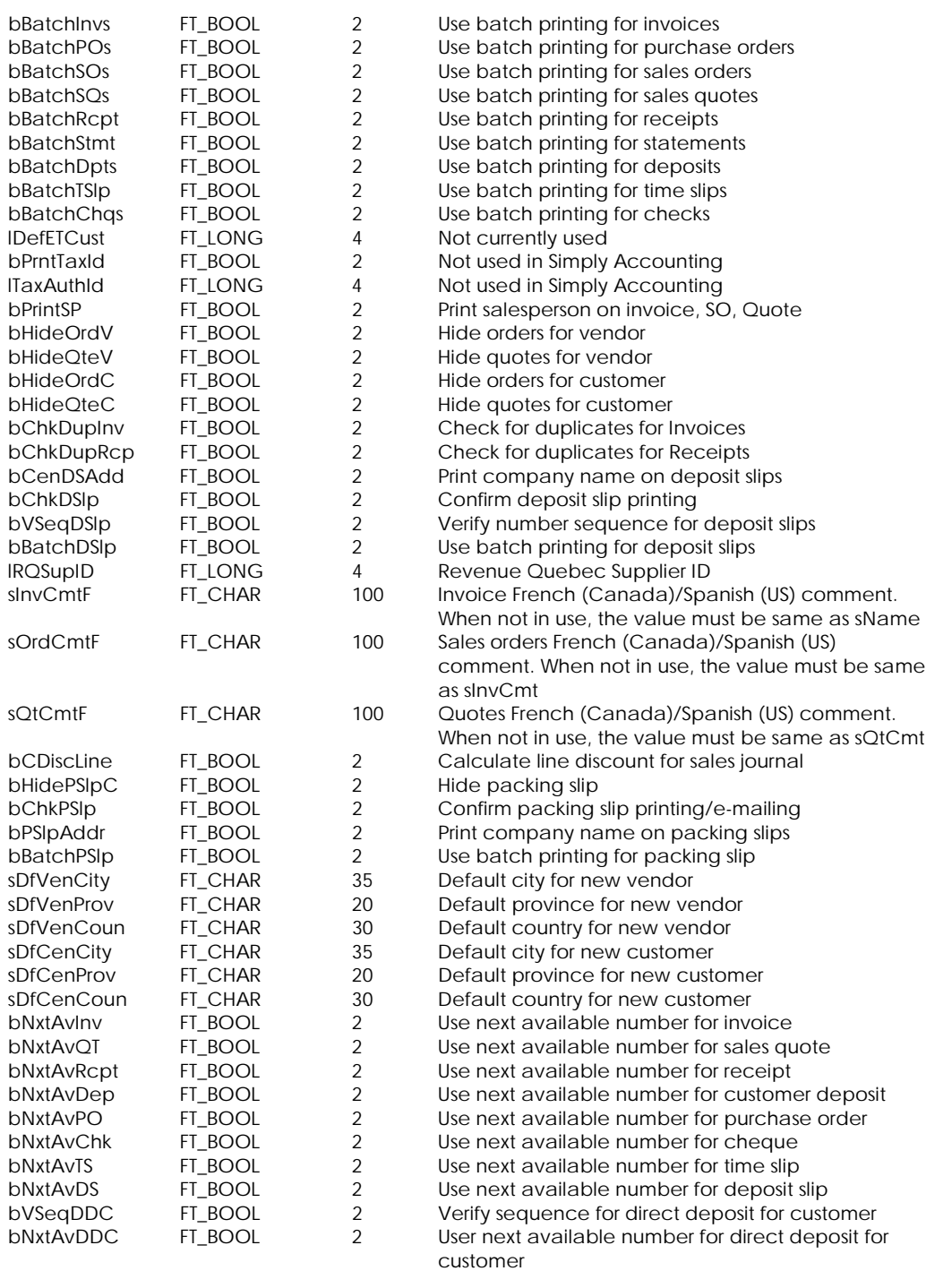

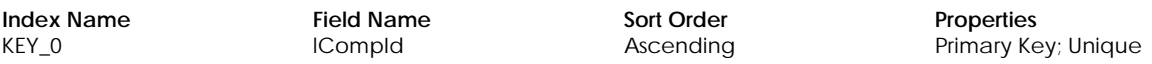

# **Table: tFrgnBnk**

Contains company linked accounts for foreign bank accounts.

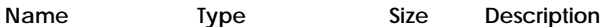

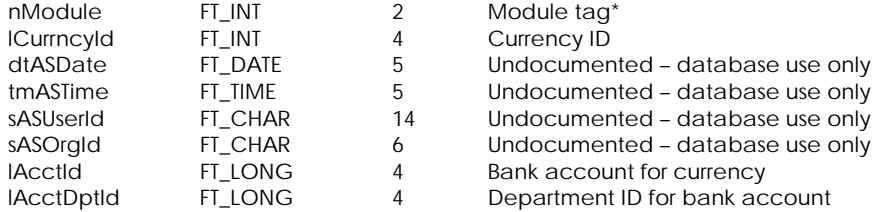

\* Module Tag:

1 Vendors and Purchases

2 Customers and Sales

# **Table Indexes**

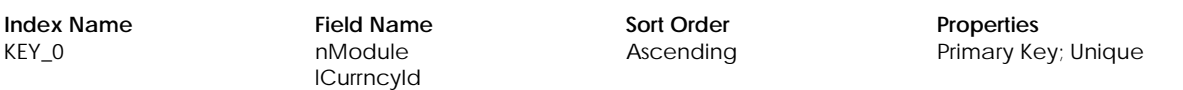

# **Table: tLinkAct**

Contains company linked accounts.

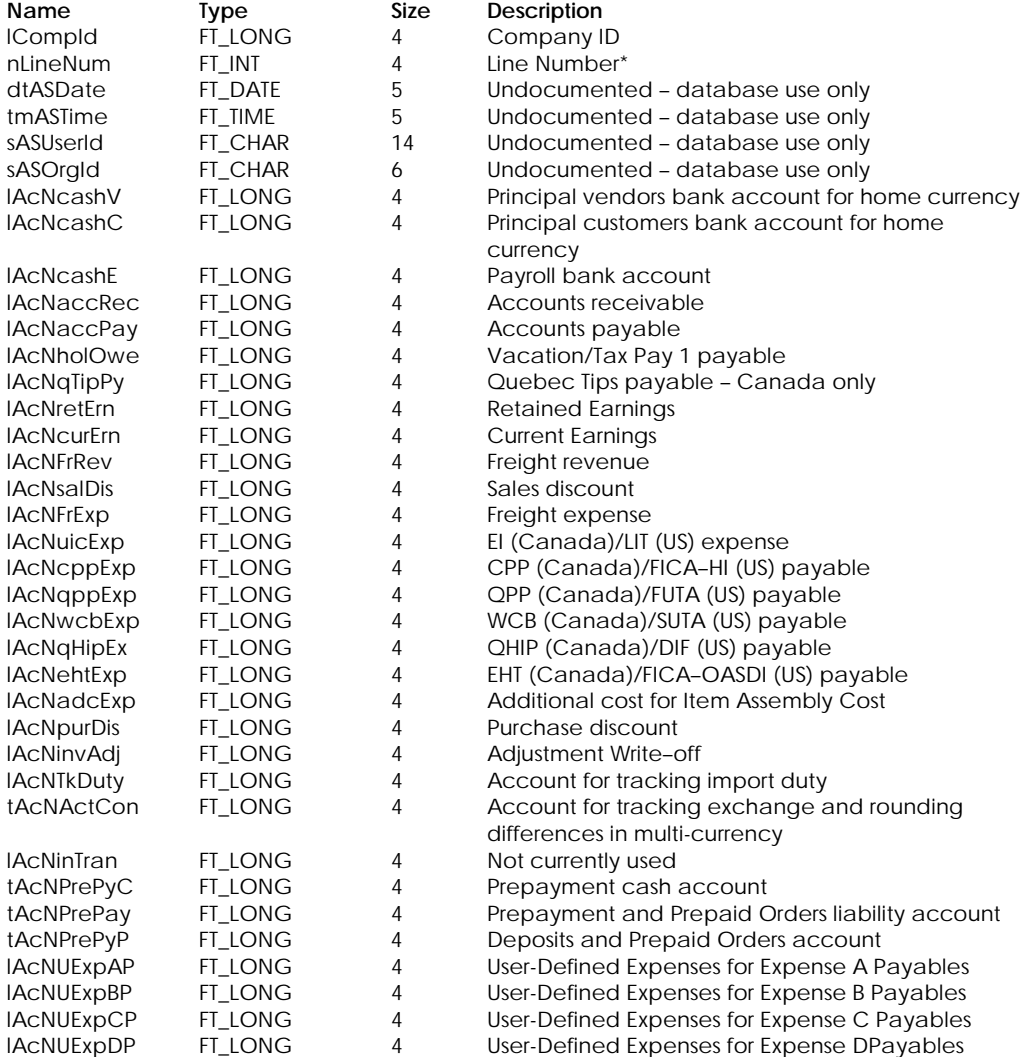

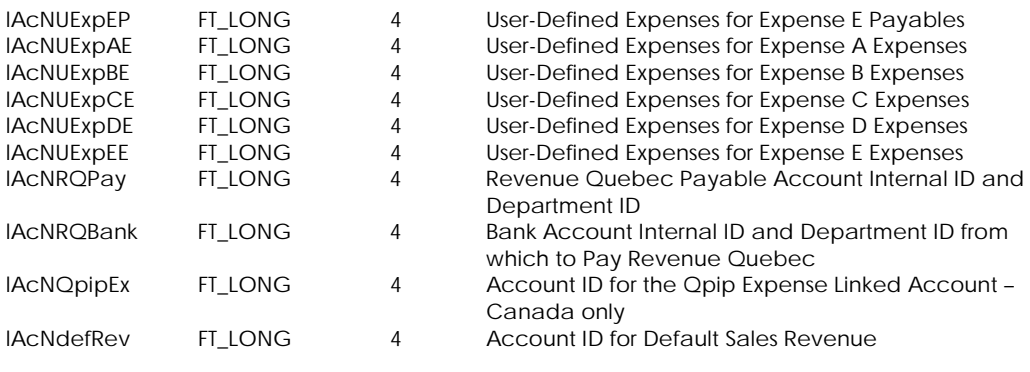

#### \* Line Number:

- 1 Account Record
- 2 Department Record

#### **Table Indexes**

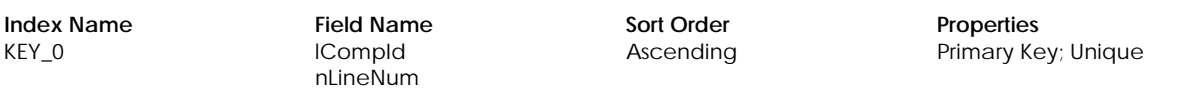

# **Table: tSchBack**

Contains automatic backup information.

# **Columns**

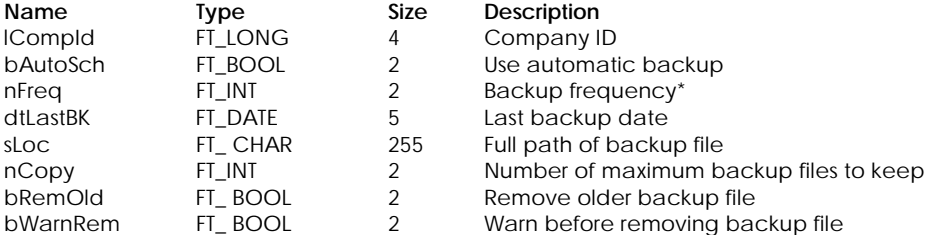

# \* Backup Frequency:

- 0 Daily
- 6 Every Monday
- 7 Every Tuesday
- 8 Every Wednesday
- 9 Every Thursday
- 10 Every Friday
- 11 Every Saturday
- 12 Every Sunday

#### **Table Indexes**

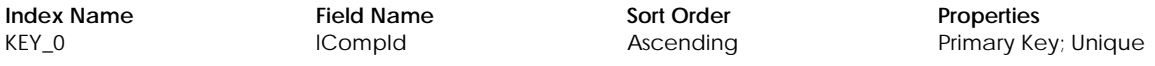

# **Table: tTaxAuth**

Contains tax authority information.

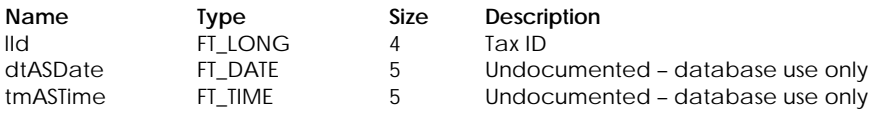

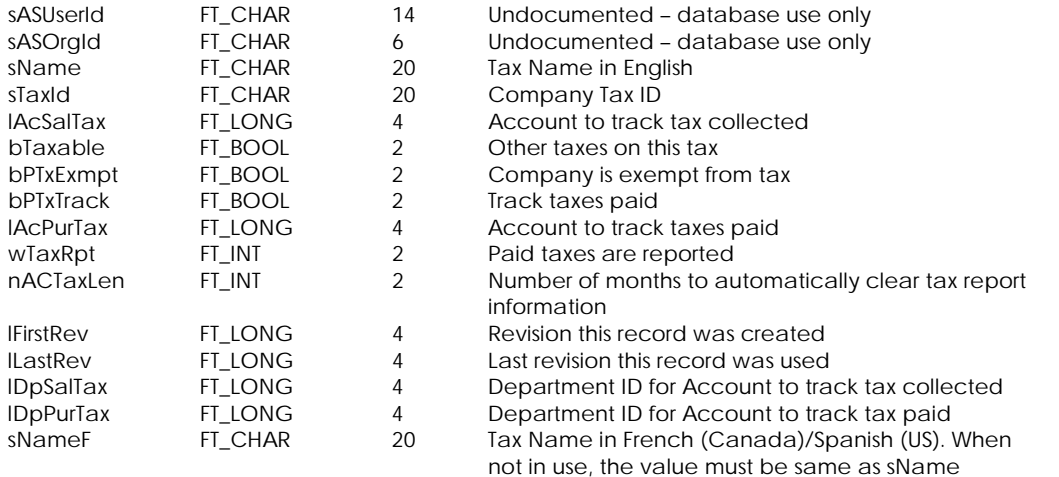

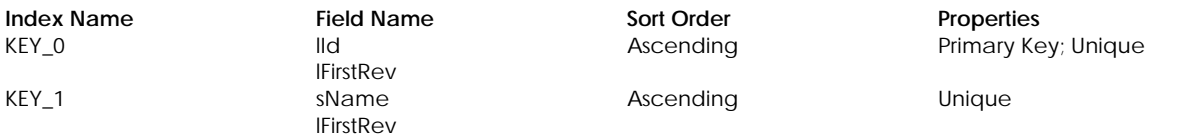

# **Table: tTaxCode**

Contains tax code information.

#### **Columns**

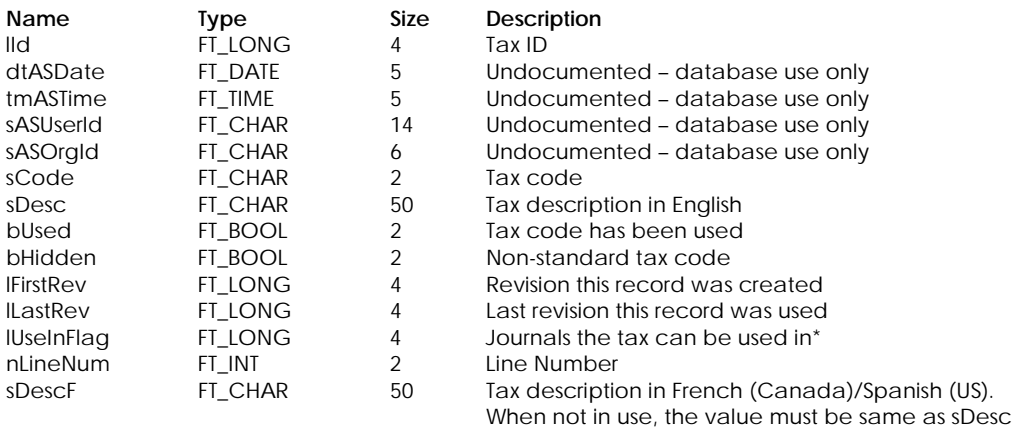

\* Journal Tag:

1 All journals

2 Purchases Journal

4 Sales Journal

# **Table Indexes**

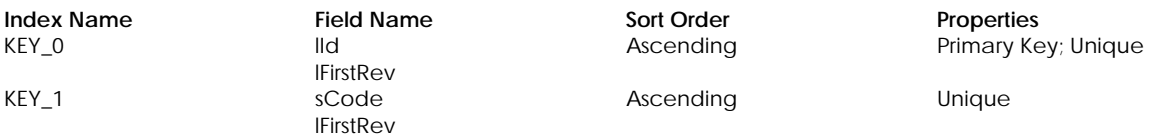

# **Table: tTaxdTax**

Contains tax on tax information

# **Columns**

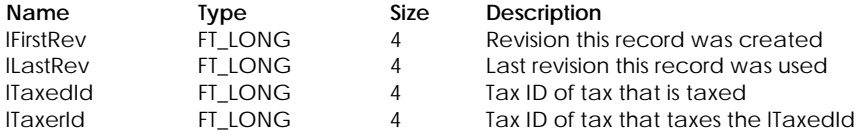

# **Table Indexes**

**Index Name Field Name Sort Order Properties Properties Figure 3 All Sort Order Properties Primary Key** lFirstRev lTaxedId lTaxerId Primary Key; Unique

# **Table: tTaxDtl**

Contains tax reporting detail information.

#### **Columns**

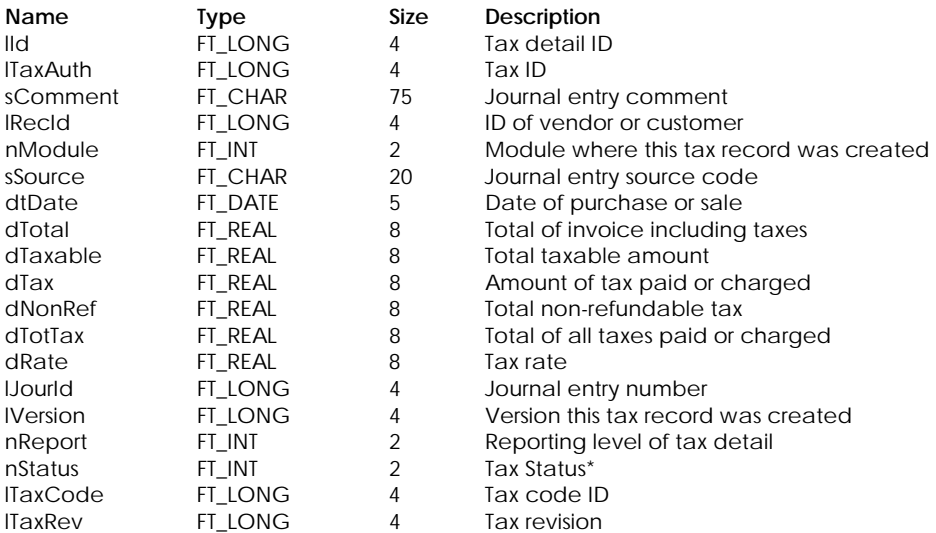

\* Tax Status:

- 0 Taxable
- 1 Non-taxable
- 2 Exempt

#### **Table Indexes**

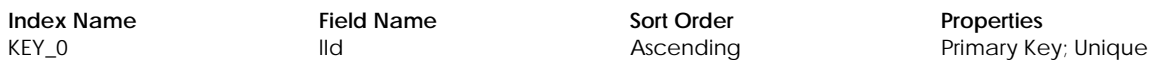

# **Table: tTxCdDtl**

Contains tax code detail information.

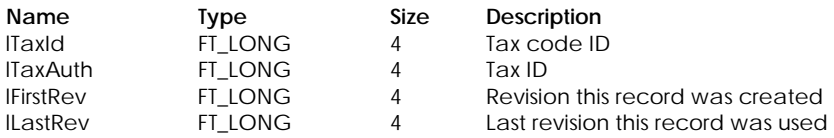

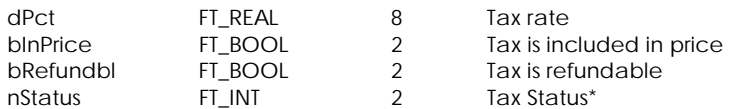

\* Tax Status:

- 
- o Taxable<br>1 Non-taxa Non-taxable
- 2 Exempt

#### **Table Indexes**

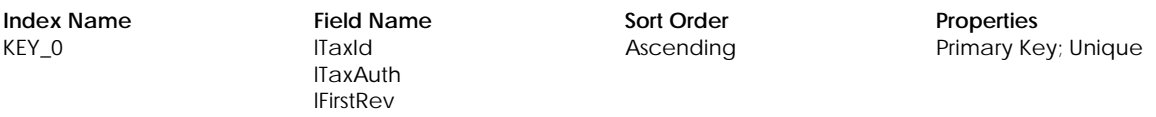

# **Table: tTxDtlVC – Not currently used**

Contains temporary tax reporting detail information when using cash-basis VAT reporting.

#### **Columns**

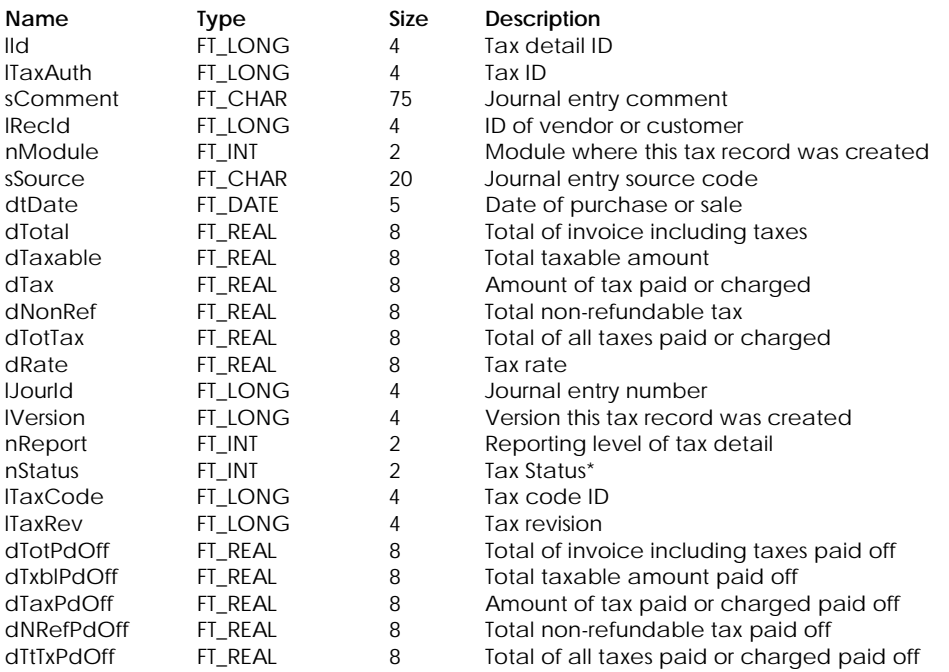

\* Tax Status:

0 Taxable

1 Non-taxable

2 Exempt

#### **Table Indexes**

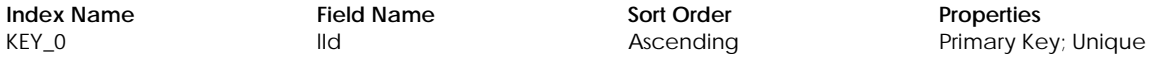

# **CONSOLIDATED COMPANY INFORMATION**

# **Table: tCnAcct**

Contains information on accounts used in a consolidated company.

#### **Columns**

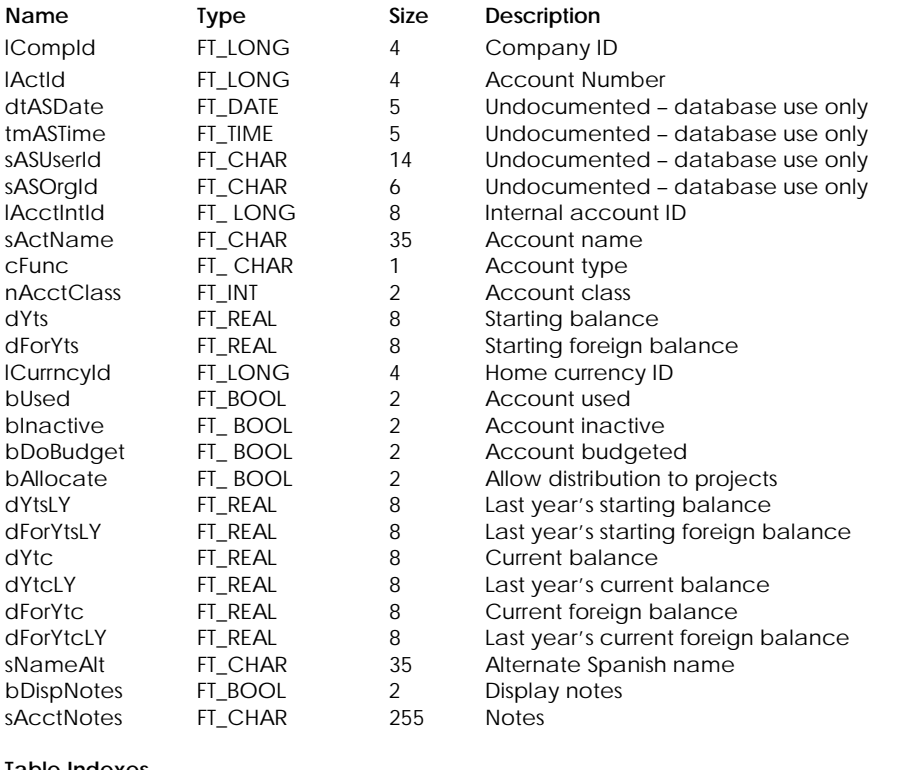

# **Table Indexes**

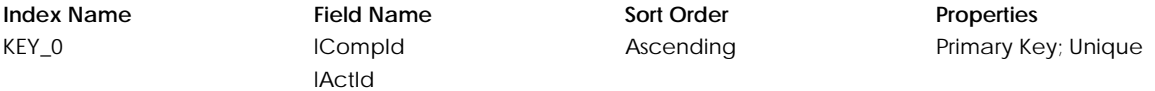

# **Table: tCnAcDpt**

Contains information on department/account relationship used in a consolidated company.

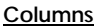

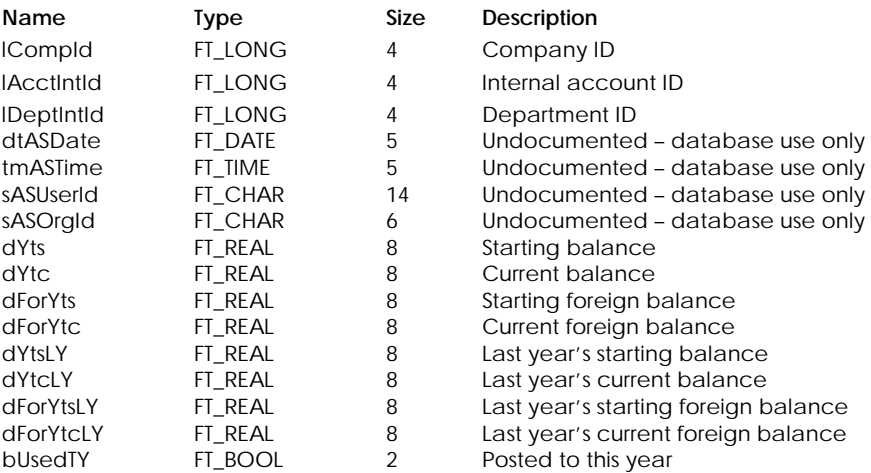

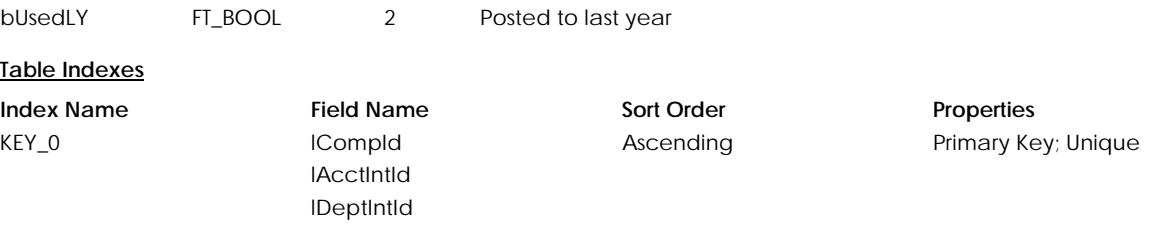

# **Table: tCnAcRng**

Contains starting and ending account ranges for accounts in a consolidated company.

#### **Columns**

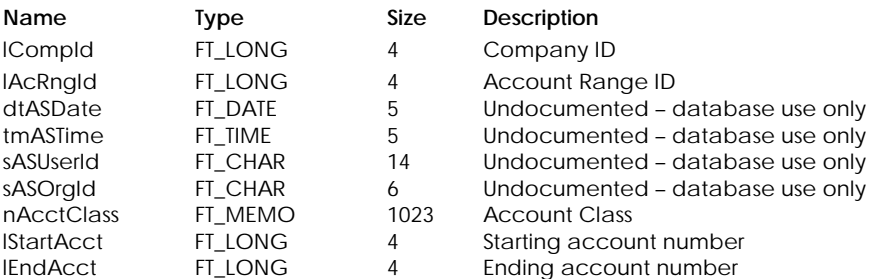

#### \* Account Class:

- 1 Assets
- 2 Liabilities
- 3 Equity
- 4 Revenue
- 5 Expense

#### **Table Indexes**

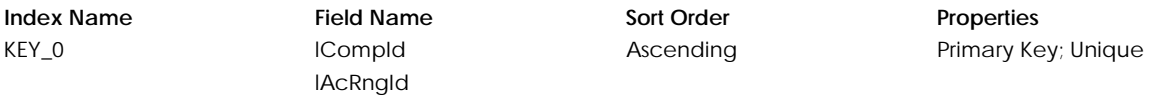

#### **Table: tCnActRl**

Contains all the history records of tActHDpt from parent and subsidiary companies.

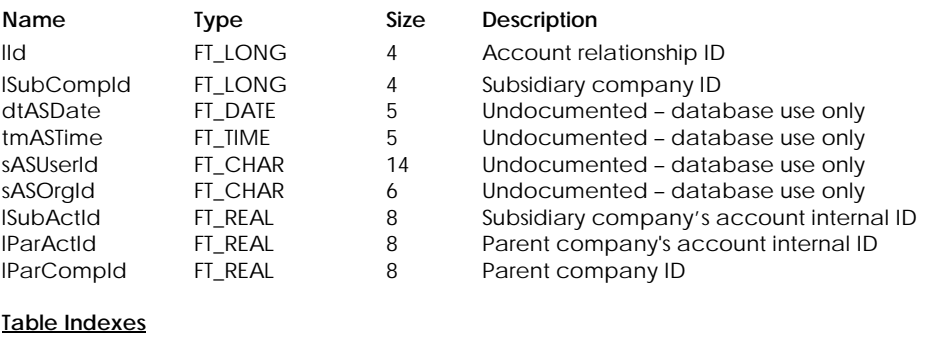

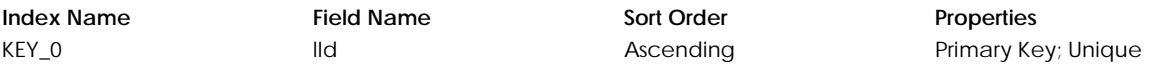

# **Table: tCnAHDpt**

Contains information on departments used in a consolidated company.

# **Columns**

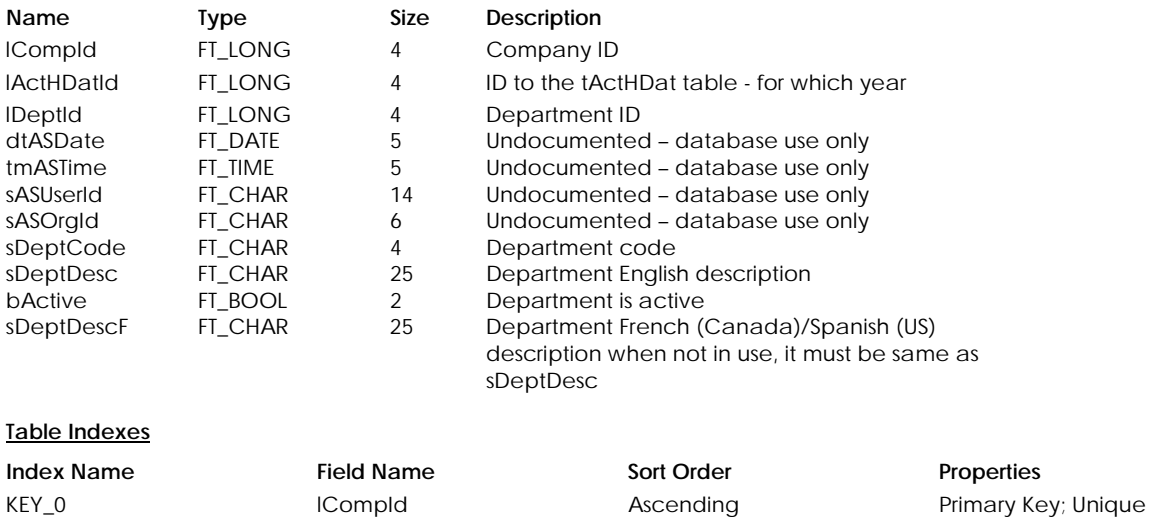

#### **Table: tCnAHDRl**

Contains all the history records of tActHDRl from parent and subsidiary companies.

lActHDatId lDeptId

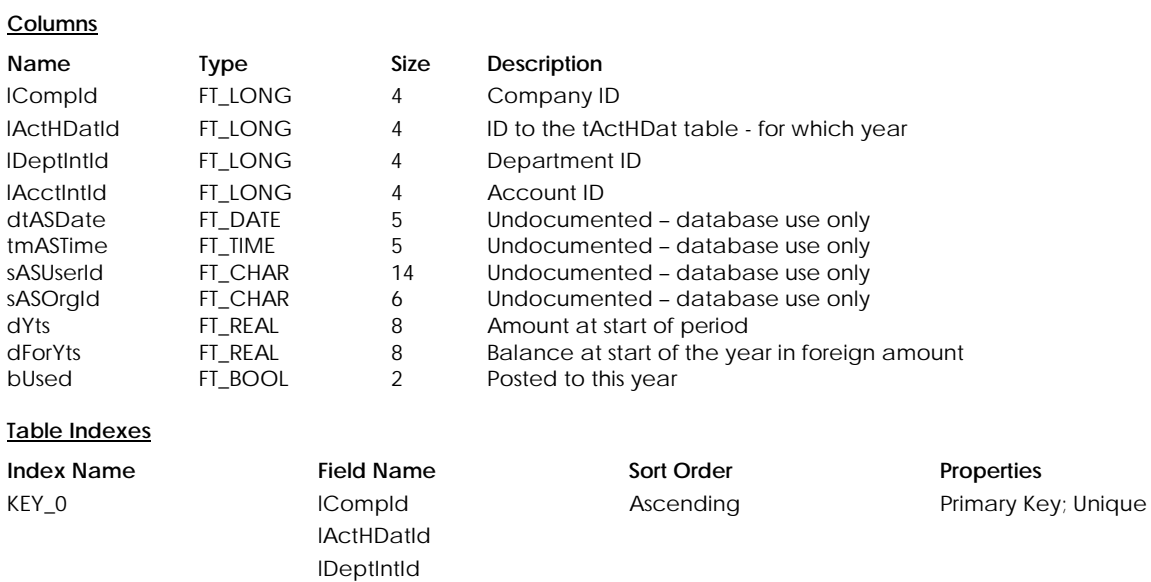

# **Table: tCnAHInf**

Contains all the history records of tActHInf from parent and subsidiary companies.

lAcctIntId

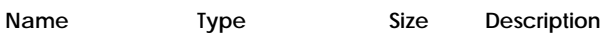

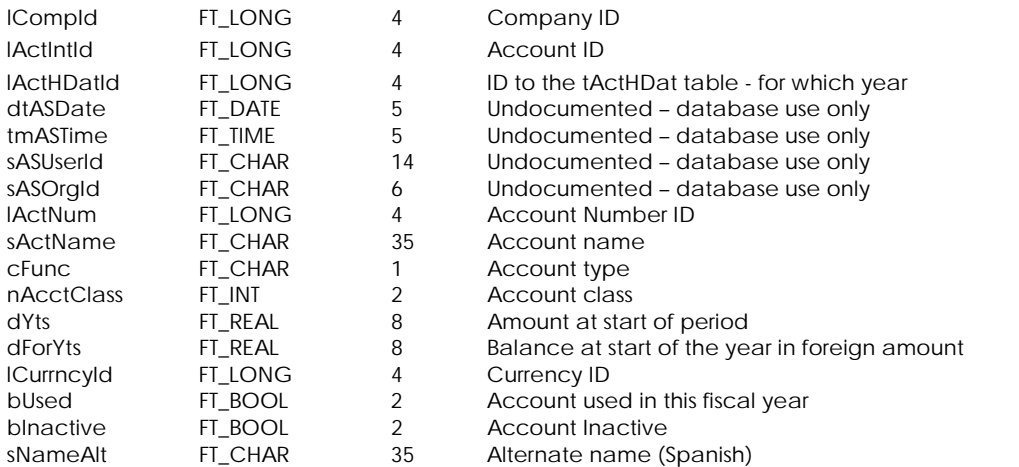

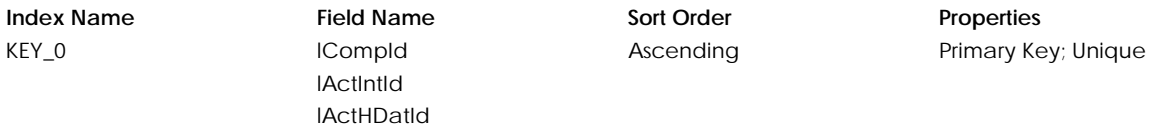

#### **Table: tCnAHRel**

Contains all the history records of tActHRel from parent and subsidiary companies.

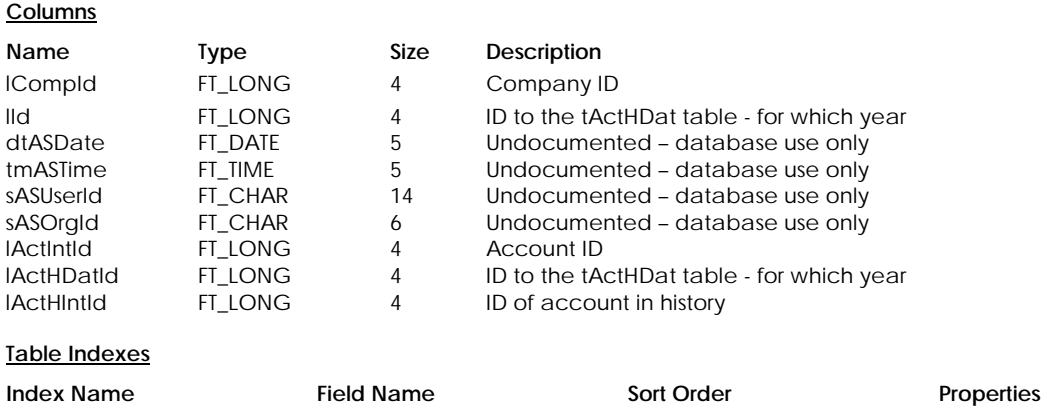

Ascending Primary Key; Unique

# **Table: tCnAHRng**

KEY\_0 lCompId

lId

Contains all the history records of tActHRng from parent and subsidiary companies.

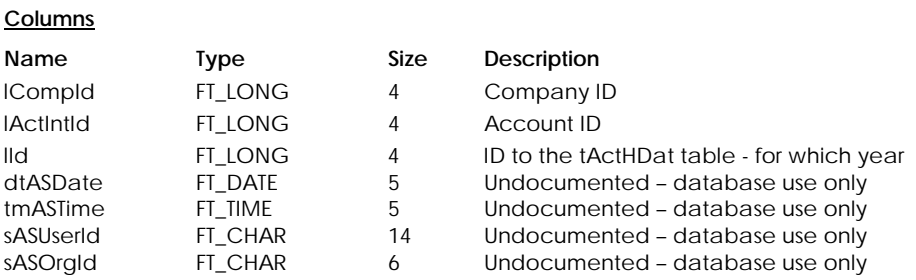

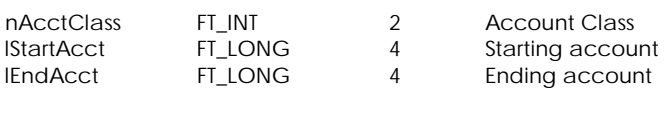

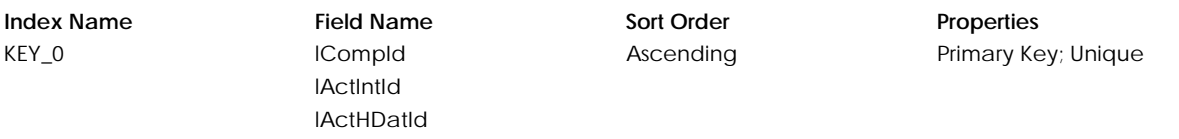

# **Table: tCnBgAcL**

Contains information on account budgets used last year in a consolidated company.

# **Columns**

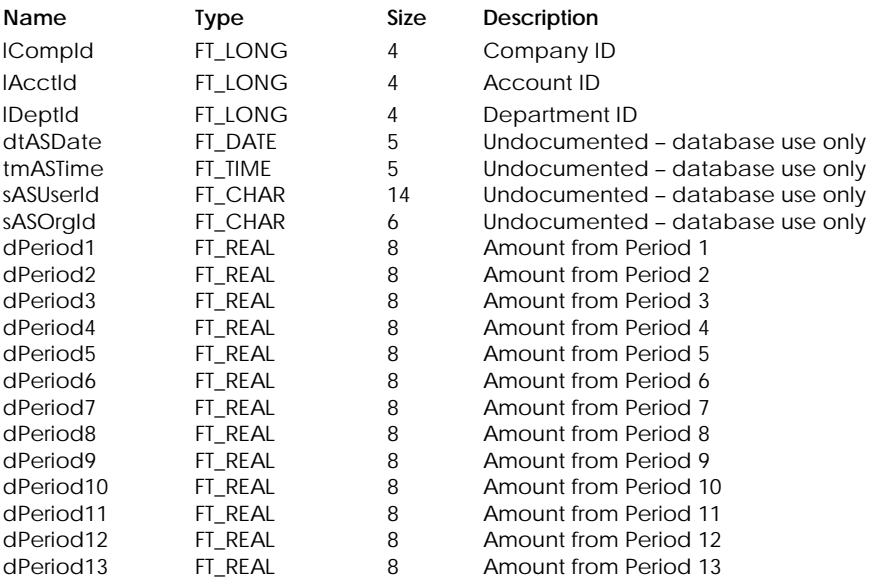

# **Table Indexes**

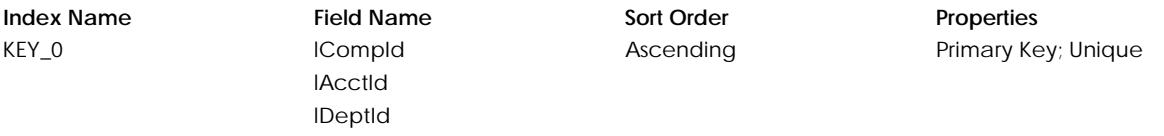

# **Table: tCnBgPrj**

Contains all the records of tBgtPrj from parent and subsidiary companies.

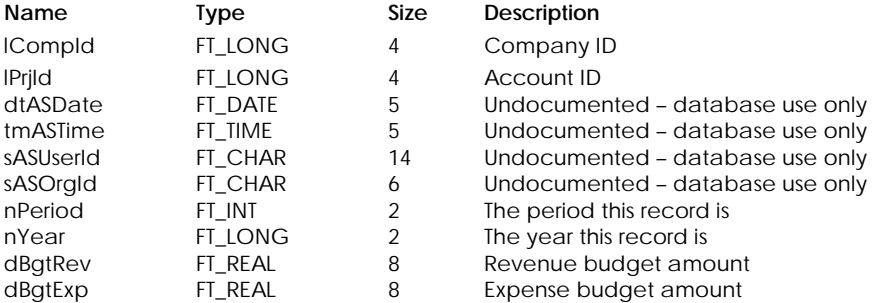

**Index Name Field Name Sort Order Properties** KEY\_0 lCompId lPrjId nPeriod nYear

Ascending **Primary Key**; Unique

# **Table: tCnBgtAct**

Contains budget information for the revenue and expense accounts in the Accounts window used in a consolidated company.

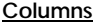

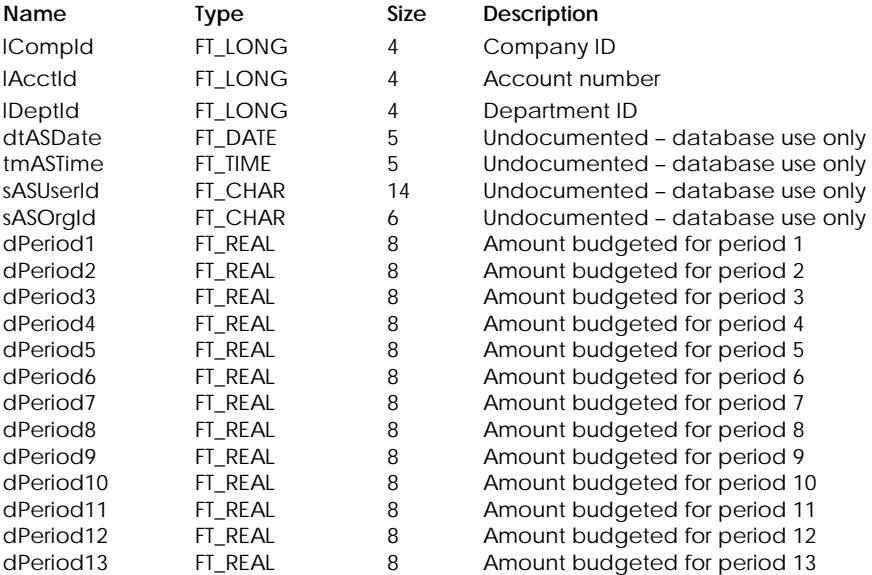

#### **Table Indexes**

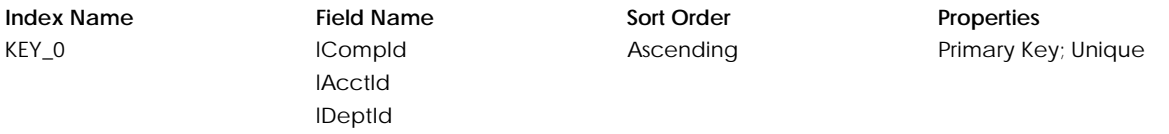

#### **Table: tCnCurr**

Contains curreny information in a consolidated company

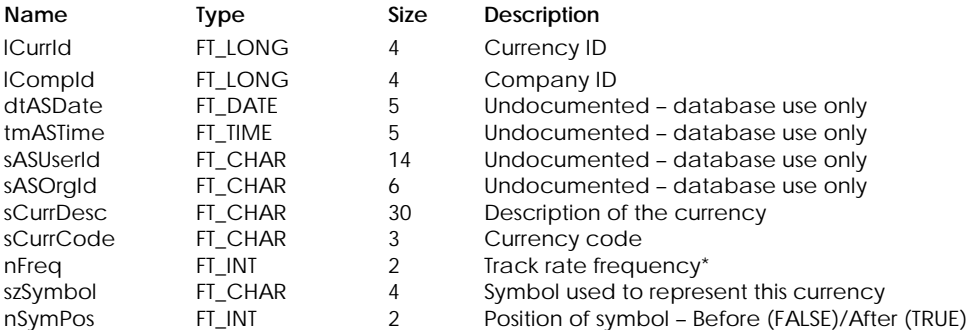

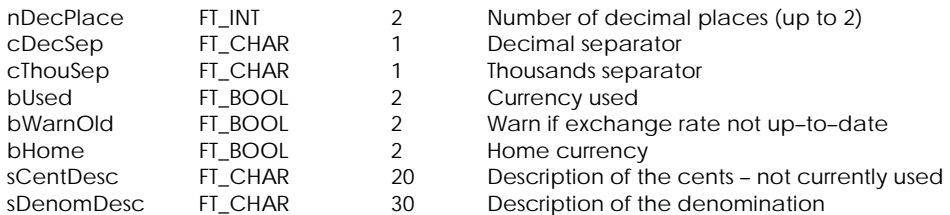

\* Track Rate Frequency:

- 0 Daily
- 1 Weekly
- 2 Monthly
- 3 Quarterly
- 4 Semi–annually
- 5 Annually

# **Table Indexes**

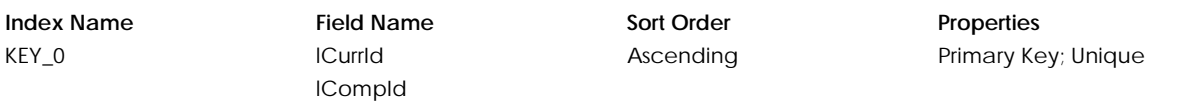

# **Table: tCnDpt**

Contains information on departments used in a consolidated company.

#### **Columns**

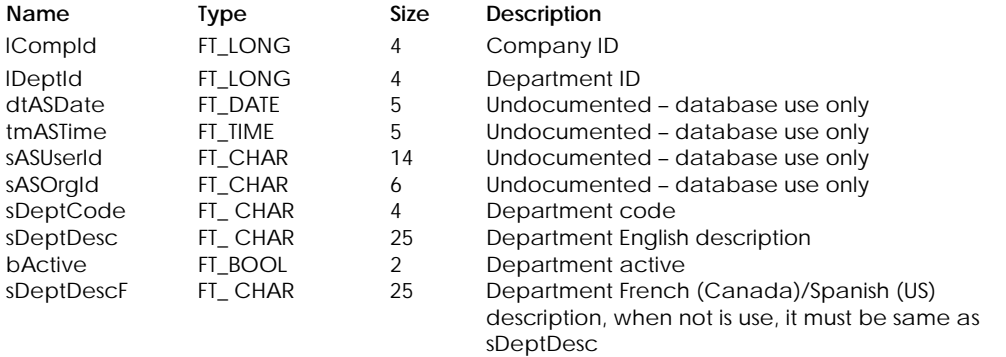

# **Table Indexes**

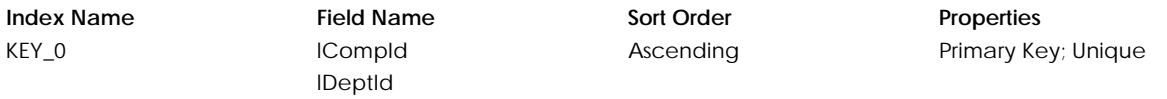

# **Table: tCnProj**

Contains project information in a consolidated company.

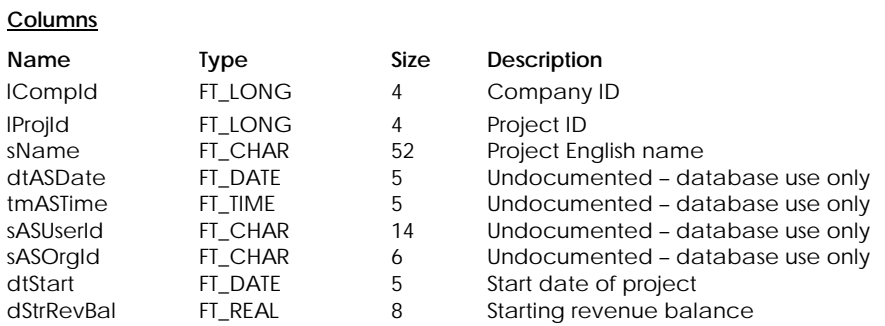

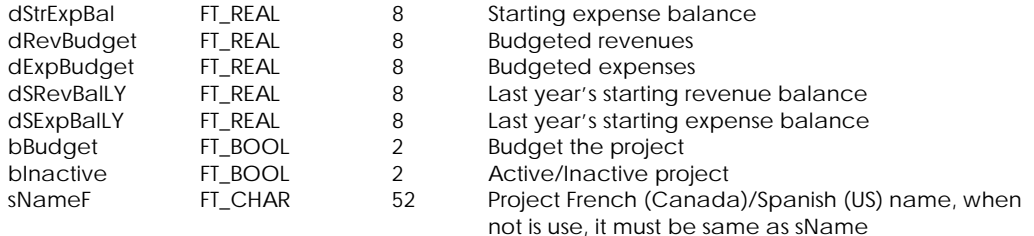

#### \* Project status:

- 0 Pending
- 1 In Progress
- 2 Cancelled
- 3 Completed

#### **Table Indexes**

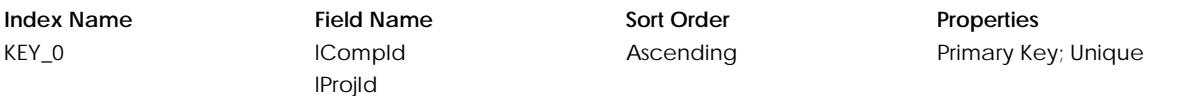

#### **Table: tCnPBFd**

Contains information of consolidated project balance forward amounts.

# **Columns**

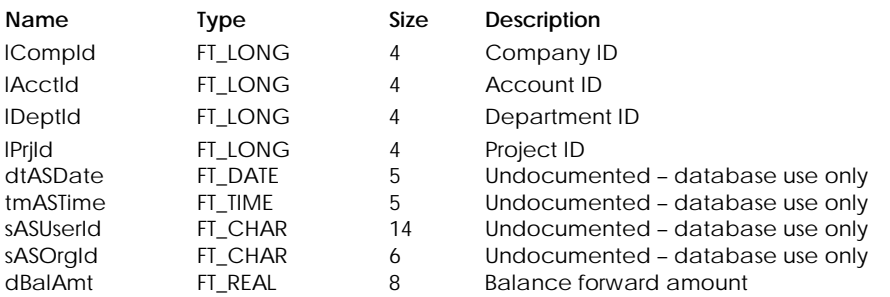

# **Table Indexes**

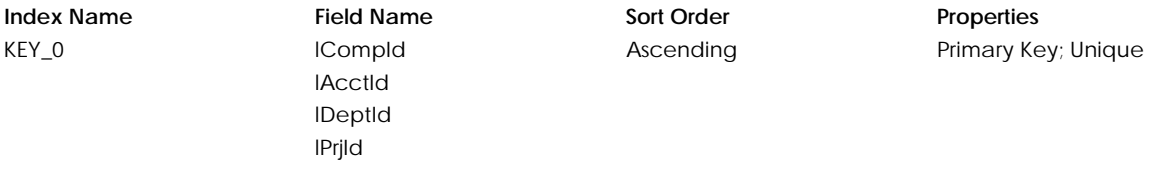

#### **Table: tCnPBFdL**

Contains information of consolidated project balance forward amounts for last year.

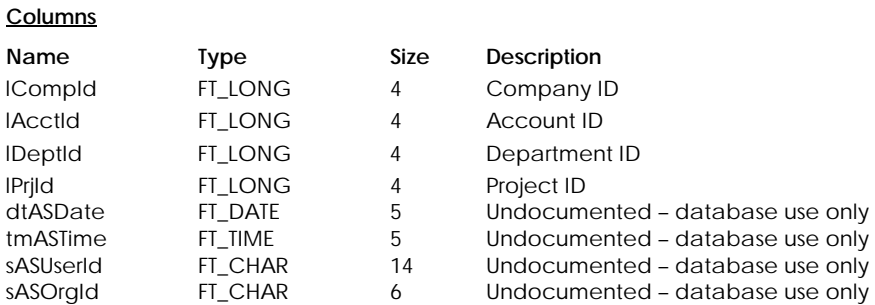

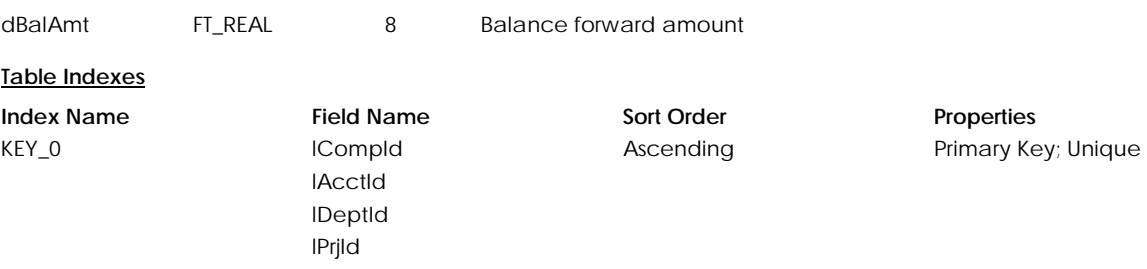

# **CUSTOMERS**

# **Table: tCCardTr**

Contains credit card transactions for Verus Sage Payment Services

#### **Columns**

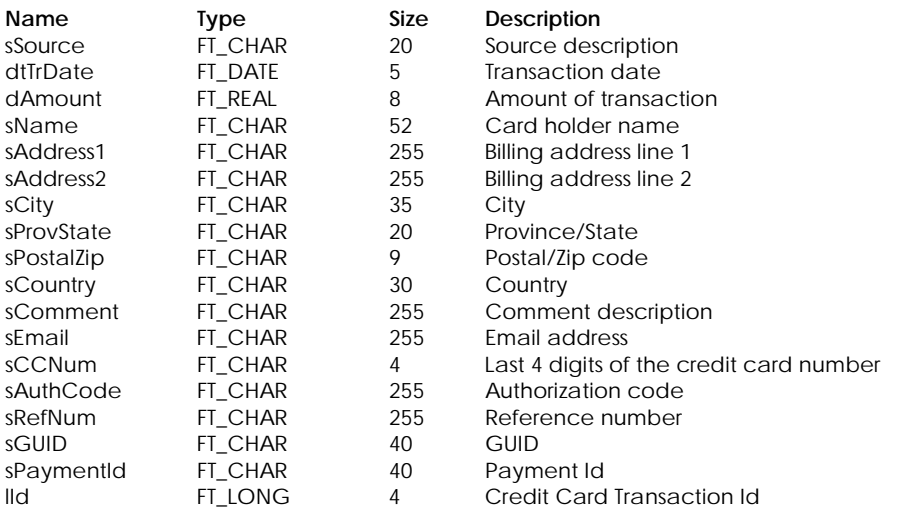

#### **Table Indexes**

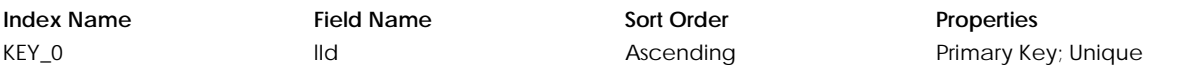

# **Table: tCusItem**

Customer's matching item information.

## **Columns**

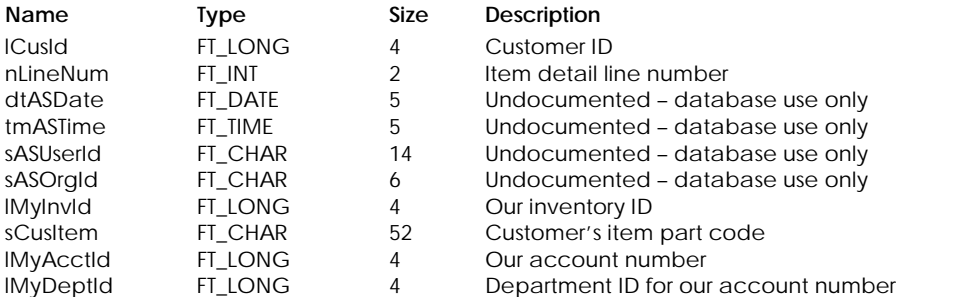

## **Table Indexes**

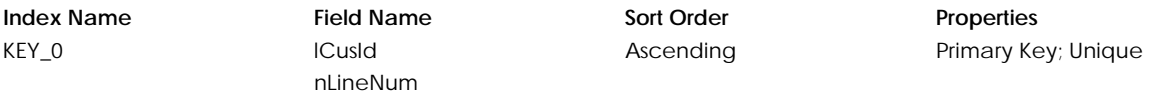

## **Table: tCusMemo**

Contains customer memos.

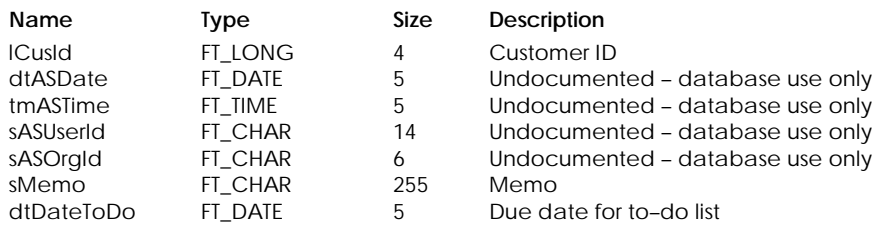

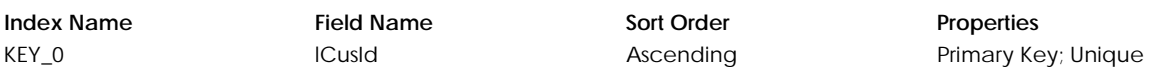

#### **Table: tCusDP**

Contains customer's direct payment information.

# **Columns**

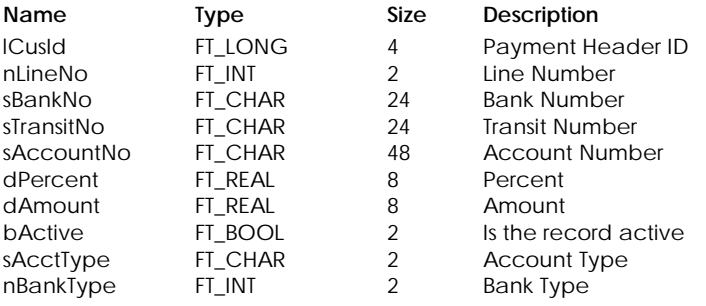

#### **Table Indexes**

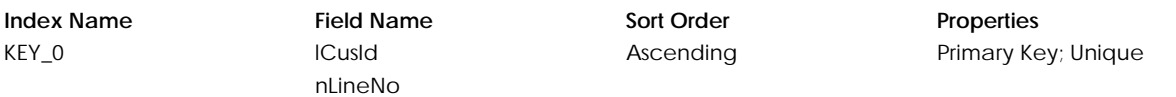

# **Table: tCusDPLg**

Contains customer's direct payment log information.

#### **Columns**

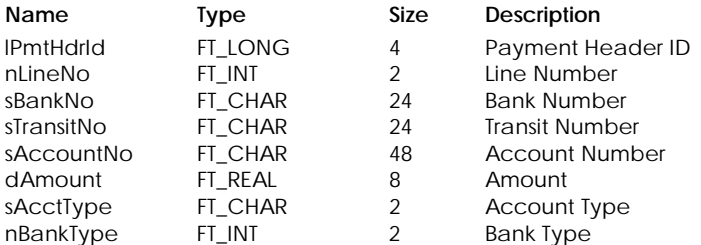

# **Table Indexes**

**Index Name Field Name Sort Order Properties** KEY\_0 lPmtHdrId nLineNo Ascending Primary Key; Unique

# **Table: tCustomr**

Contains customer records.

# **Columns**

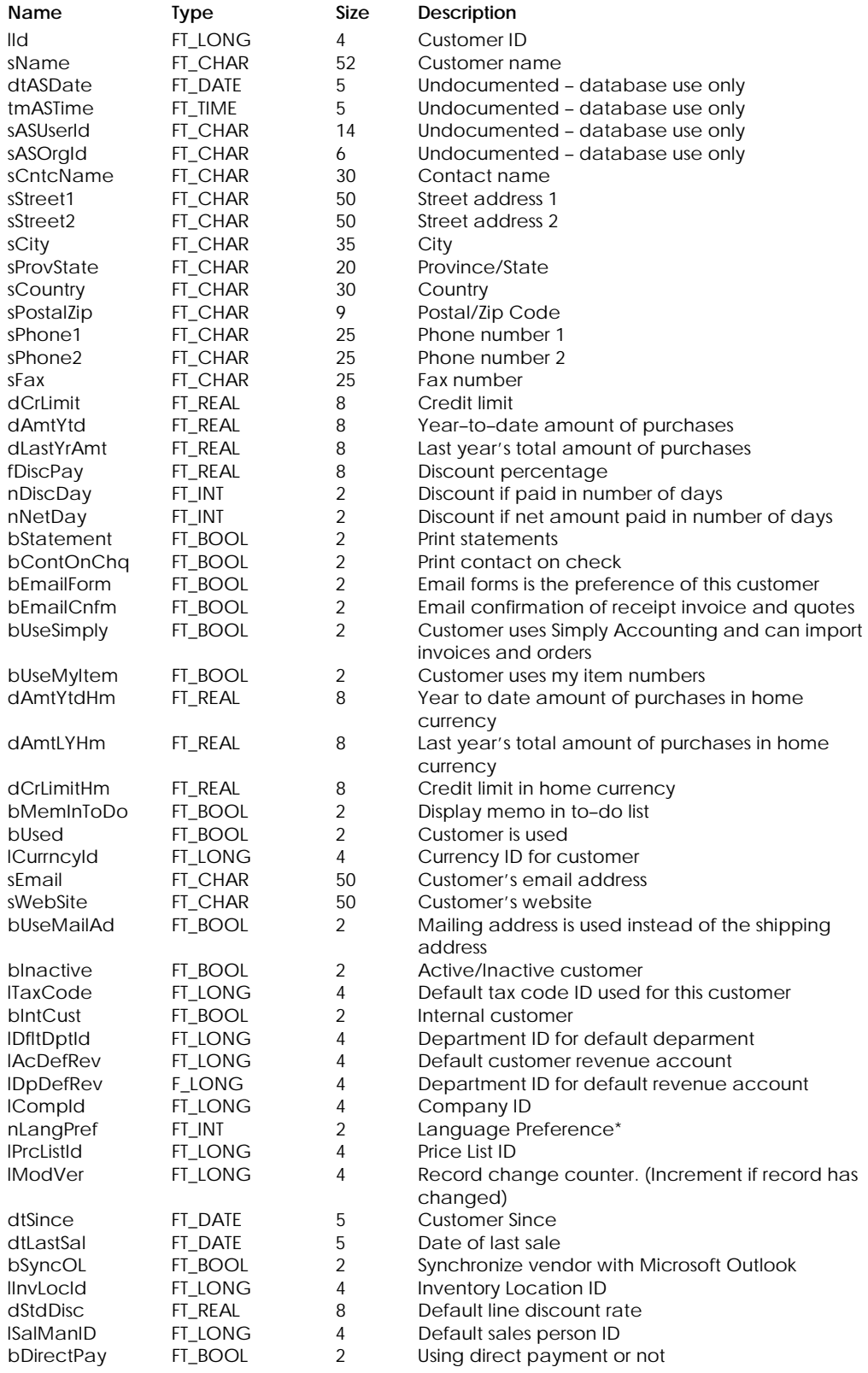

\* Language Preference:

0 English

1 Spanish – US only

2 French – Canada only

#### **Table Indexes**

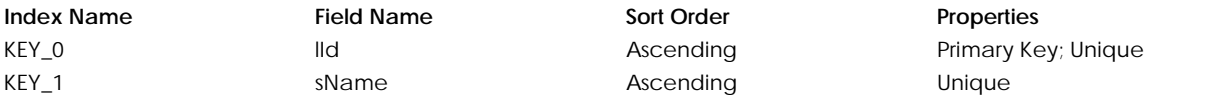

#### **Table: tCustShp**

Contains customer's shipping addresses.

#### **Columns**

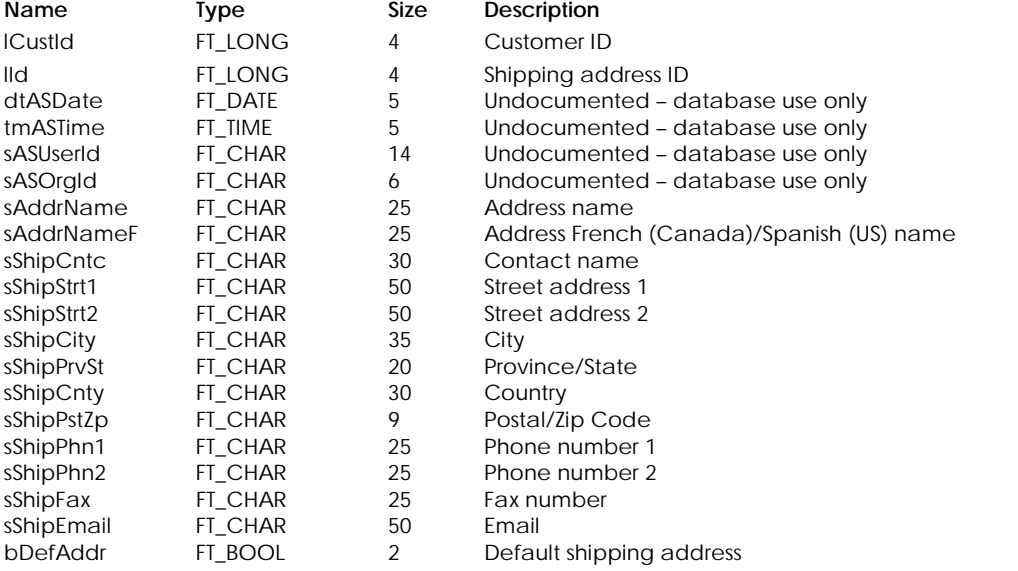

#### **Table Indexes**

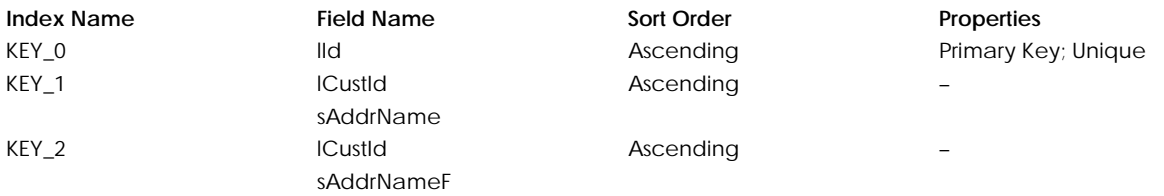

# **Table: tCusTr**

Contains customer transaction headers.

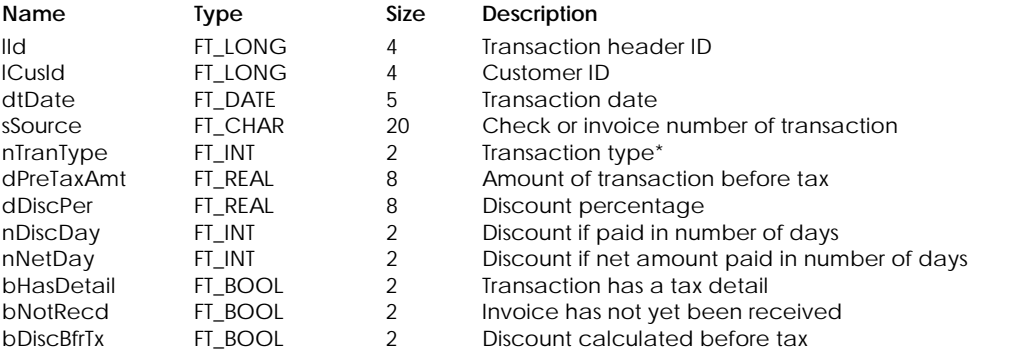

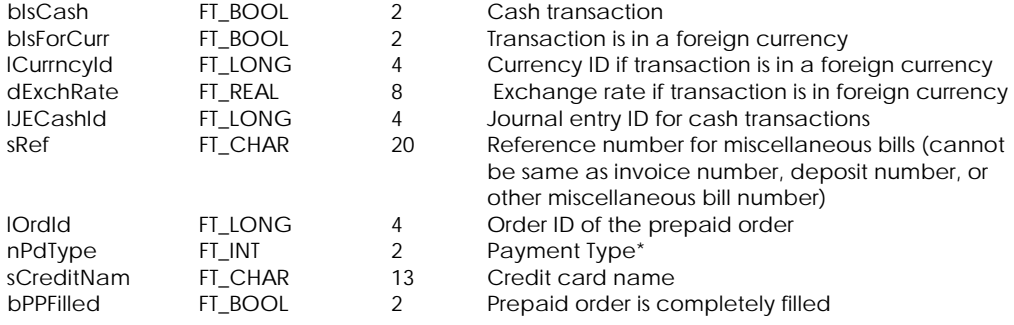

\* Transaction Type:

- 0 Invoice
- 1 Receipts
- 2 Discounts
- 3 Other payments
- 4 Deposit
- 5 Reserved for future use

\* Payment Type:

- 0 Paid later or unknown if entry was posted before version 2004
- 1 Paid by cash
- 2 Paid by cheque
- >= 3 Paid by credit card

#### **Table Indexes**

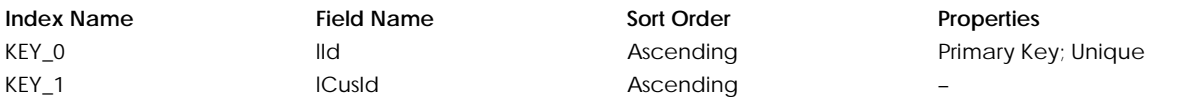

# **Table: tCusTrDt**

Contains customer transaction details.

#### **Columns**

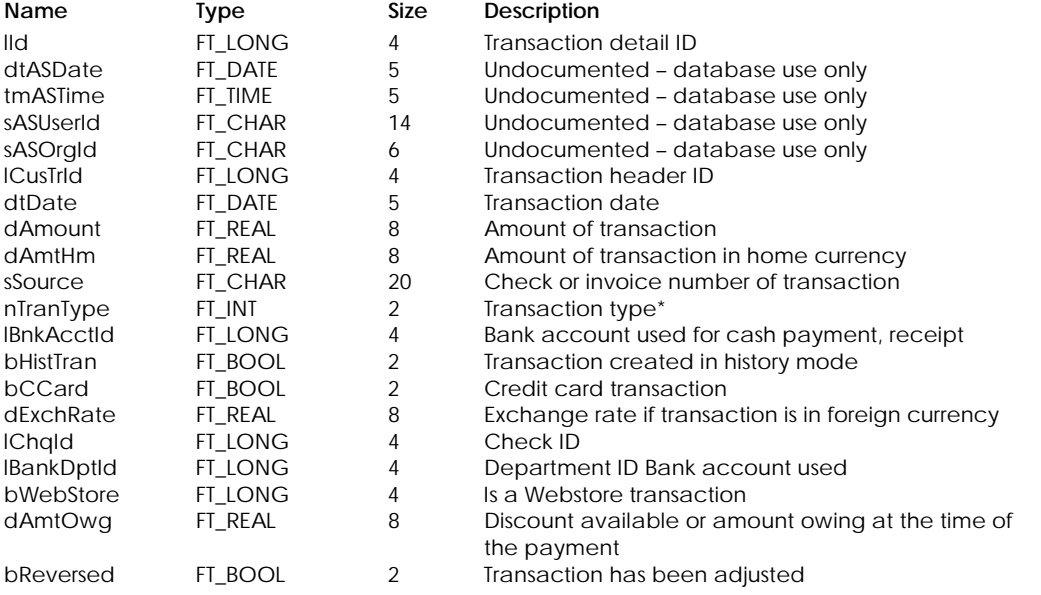

\* Transaction Type:

0 Invoice

- 1 Payment
- 2 Discount
- 3 Other payments
- 4 Deposit
- 5 Reserved for future use

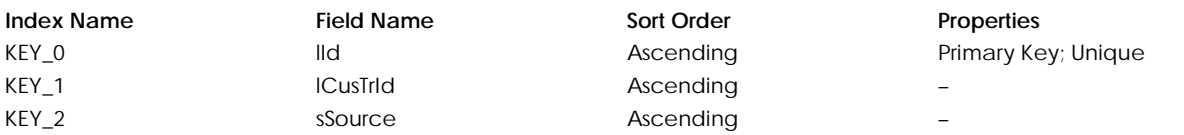

# **Table: tCusTxDt**

Contains customer tax exemption information.

# **Columns**

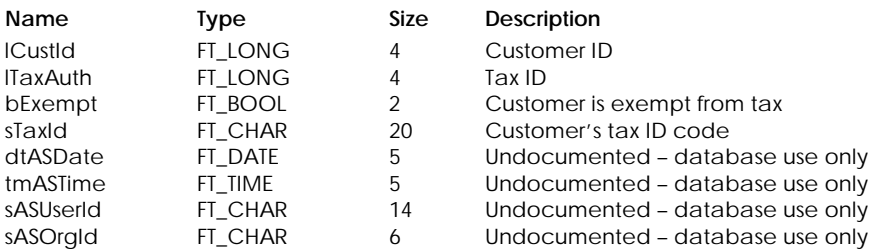

# **Table Indexes**

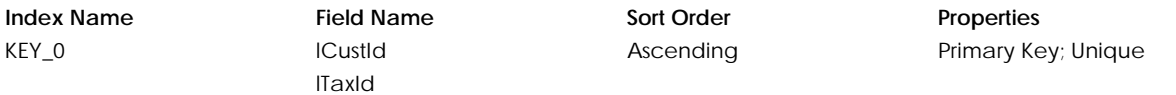

#### **Table: tCusUDF**

Contains user-defined information for customers.

# **Columns**

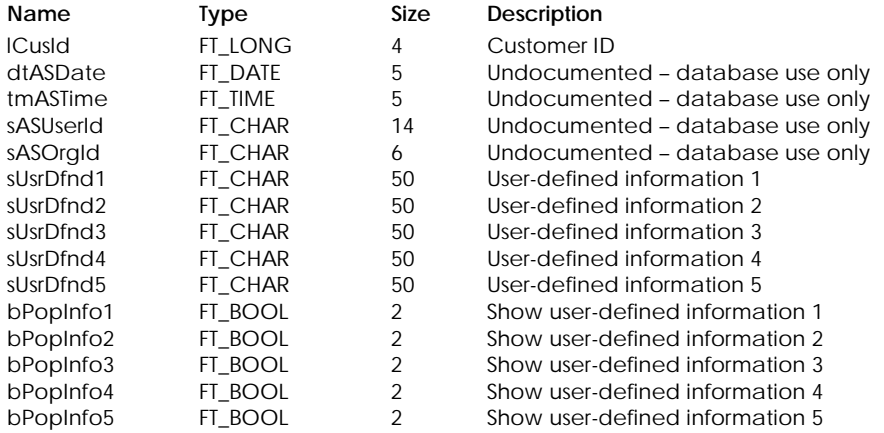

#### **Table Indexes**

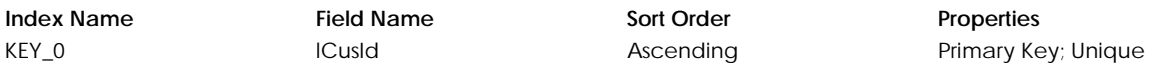

# **Table: tSalOrdr**

Contains sales order header information.

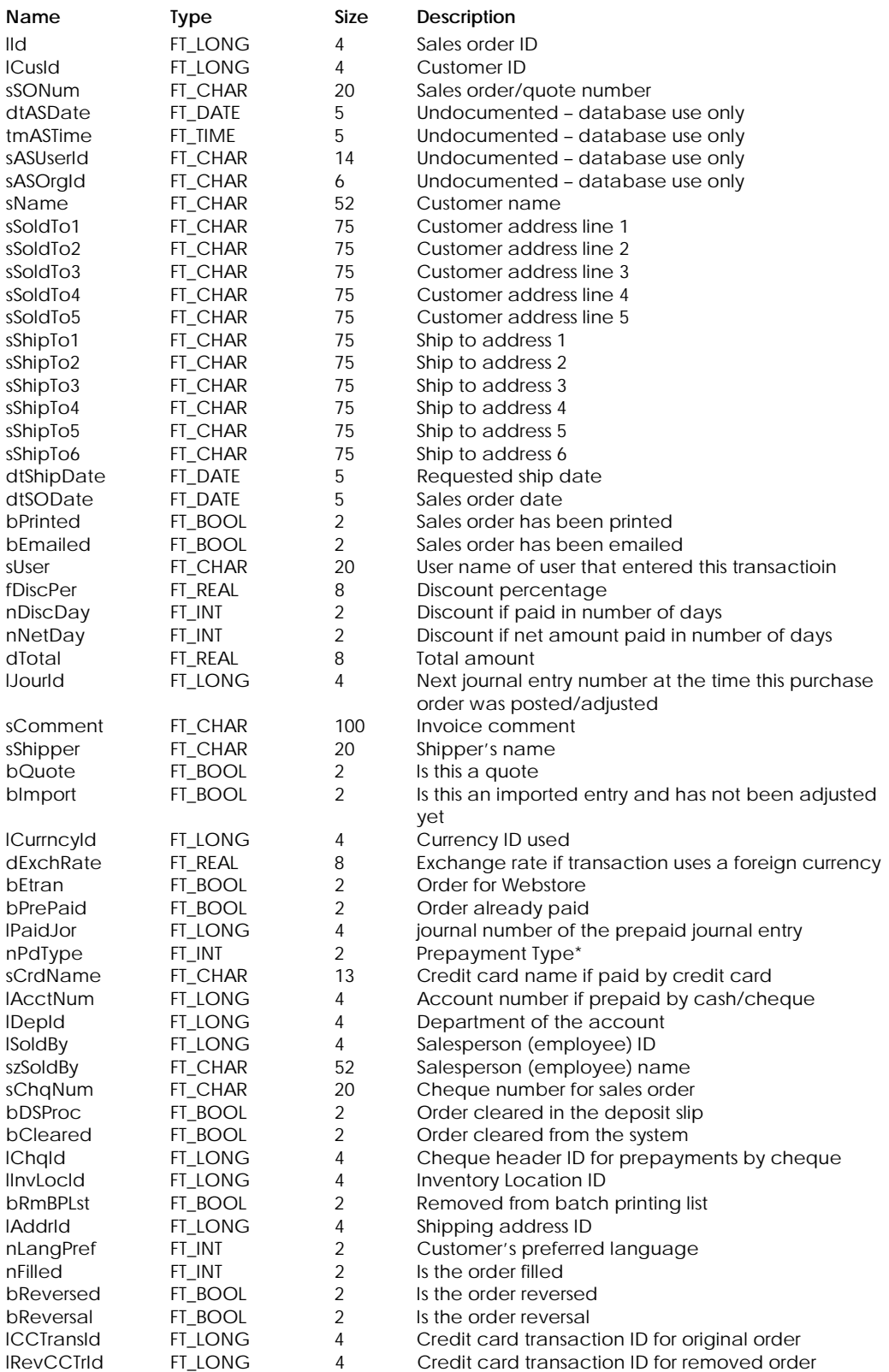

\* Prepayment Type:

- 0 Pay later
- 1 Paid by Cash
- 2 Paid by Cheque
- >=3 Paid by Credit Card

# **Table Indexes**

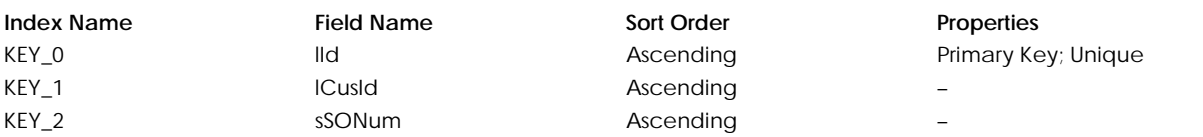

#### **Table: tSOLine**

Contains sales order/quote details.

#### **Columns**

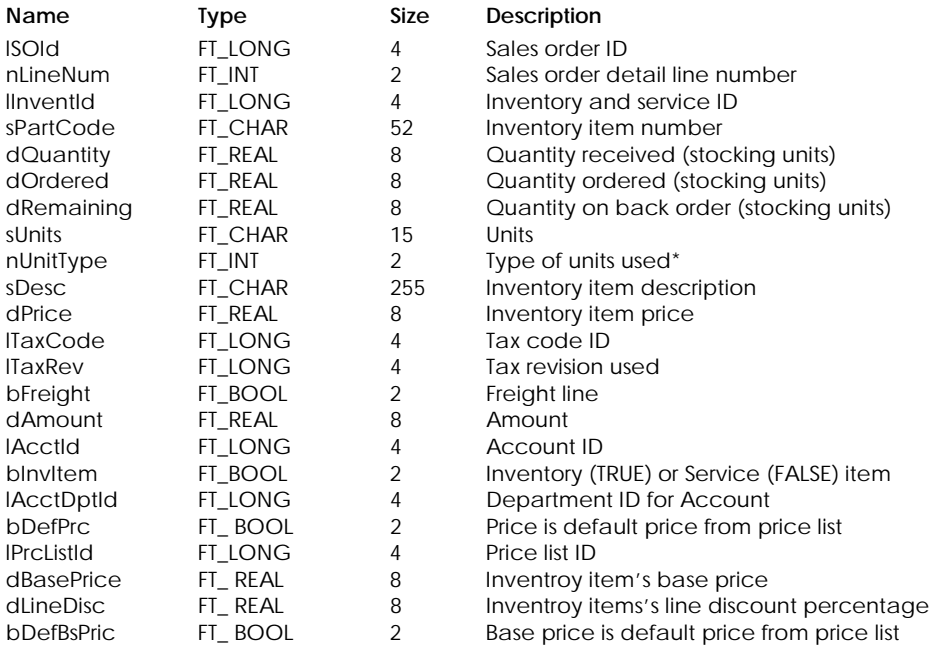

\* Unit Type:

1 Stocking units

2 Buying units

3 Selling units

#### **Table Indexes**

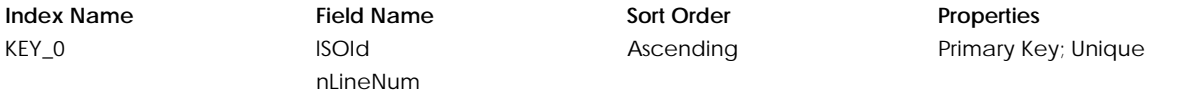

#### **Table: tSOLineP**

Contains project information for sales order and quote detail lines.

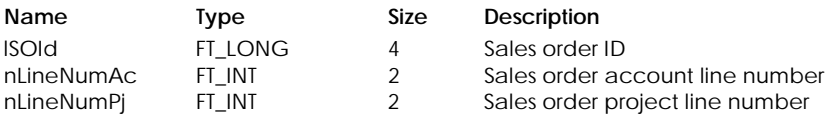

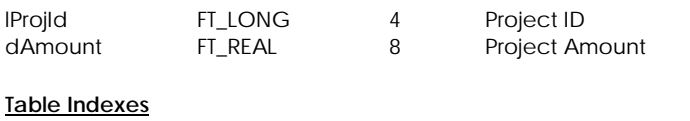

**Index Name Field Name Sort Order Properties** KEY\_0 lSOId nLineNumAc nLineNumPj Ascending Primary Key; Unique

# **Table: tSOLineT**

Contains tax information for sales order and quote detail lines.

# **Columns**

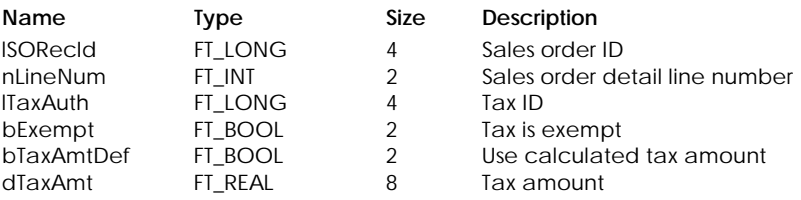

# **Table Indexes**

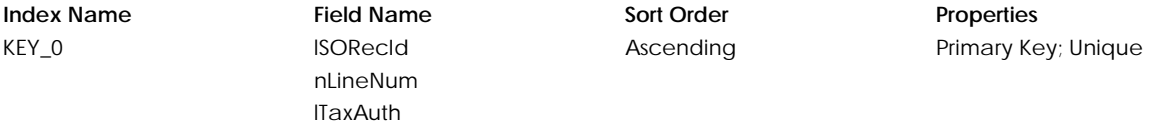

# **Table: tSOToT**

Contains total taxes for a sales order or quote.

#### **Columns**

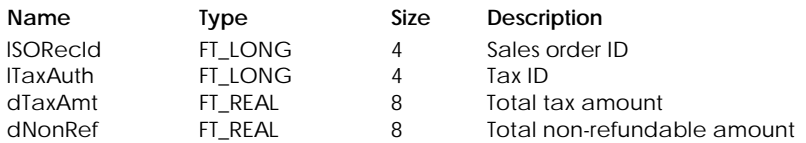

#### **Table Indexes**

**Index Name Field Name Sort Order Properties** KEY\_0 lSORecId

lTaxAuth

Ascending Primary Key; Unique

52 Sage Simply Accounting

# **DATABASE**

# **Table: tFileVer**

Contains the file version information.

#### **Columns**

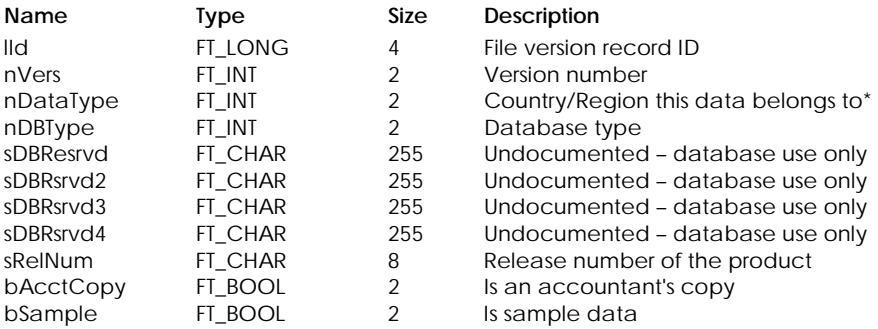

# \* Country/Region ID:

- 1 English Canadian version
- 2 US version
- 3 French Canadian version

# **Table Indexes**

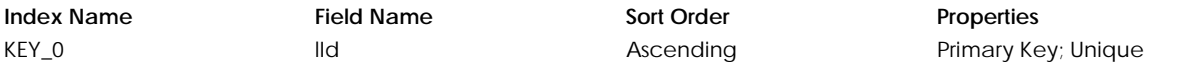

#### **Table: tNxtPIds**

Contains the next primary key for database tables.

# **Columns**

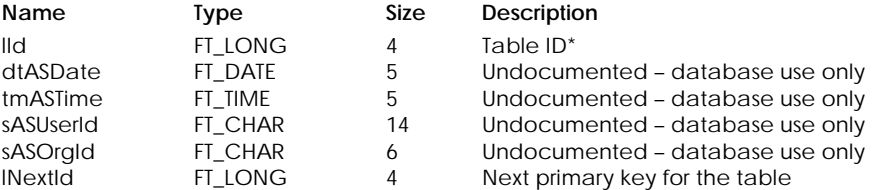

\* Table ID:

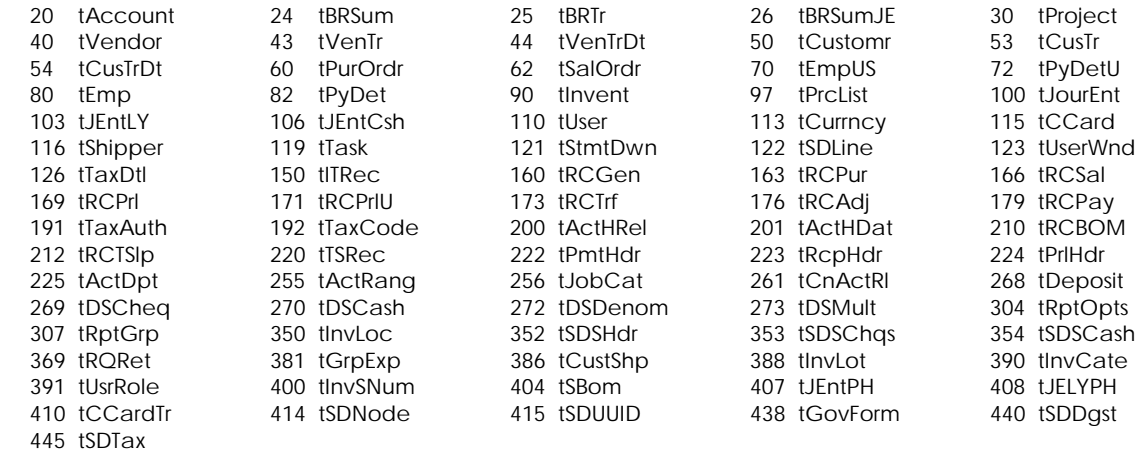

### **Table Indexes**

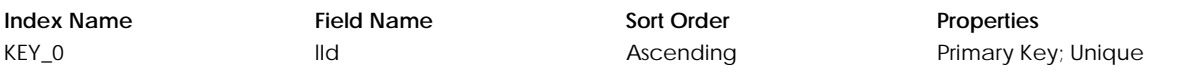

# **Table: tTBStat**

Contains the table status of database tables.

#### **Columns**

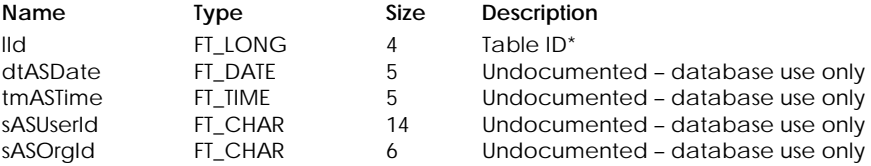

#### \* Table ID:

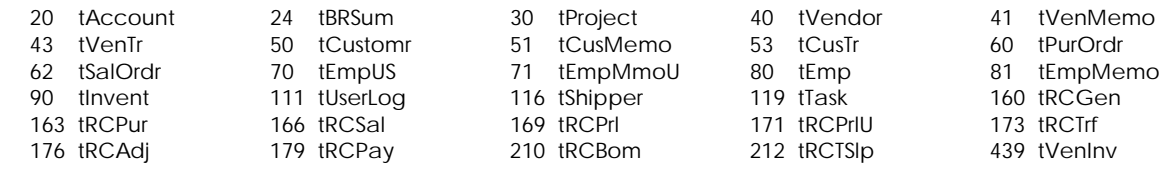

# **Table Indexes**

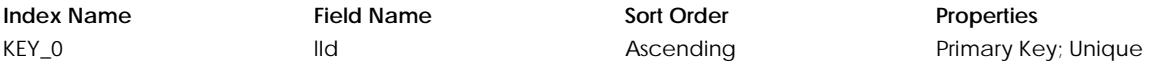

# **Table: tUser**

Contains user security information.

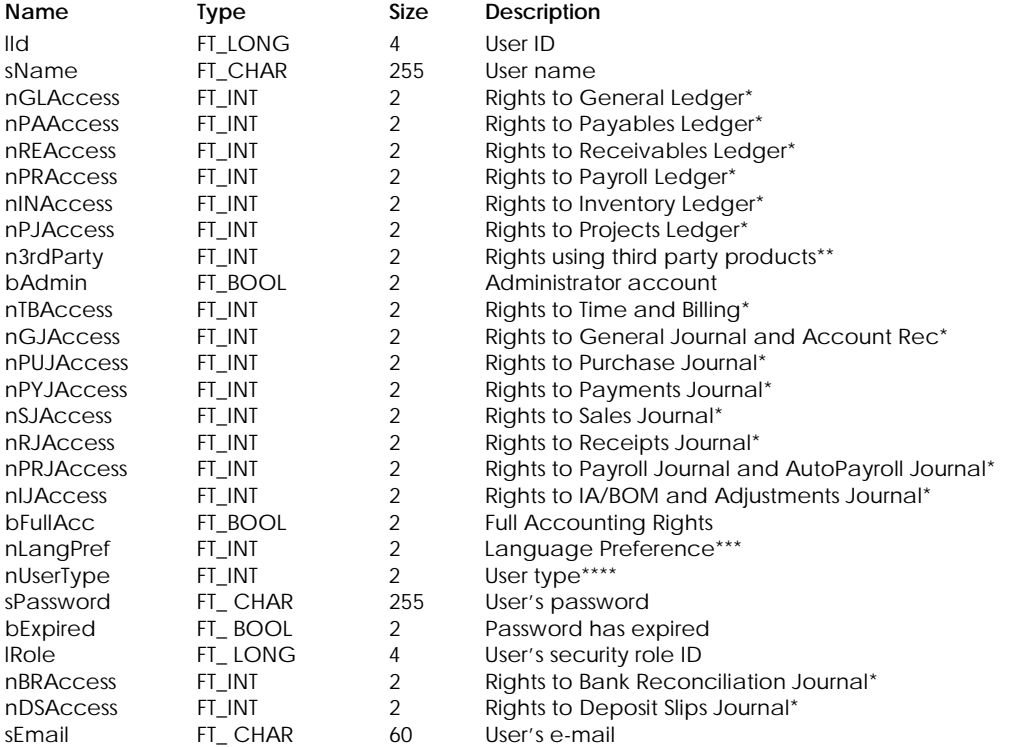

# \* Rights for Module Access:

- 0 No access
- 1 View access
- 2 Edit access
- 3 View and Edit access
- 4 Report access
- 5 View and Report access
- 7 View, Edit, and Report access

#### \*\* Rights Using Third Party Products:

- 0 No rights from third party products
- 1 Read only rights from third party products
- 2 Read & Write rights from third party products

# \*\*\* Language Preference:

- 
- 0 English<br>1 Spanish Spanish – US only
- 2 French Canada only

\*\*\*\* User Type:

- 0 Accounting User
- 1 Timeslips Only User

#### **Table Indexes**

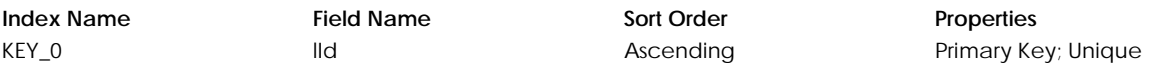

# **Table: tUserLog**

Contains a list of users currently logged on the system.

#### **Columns**

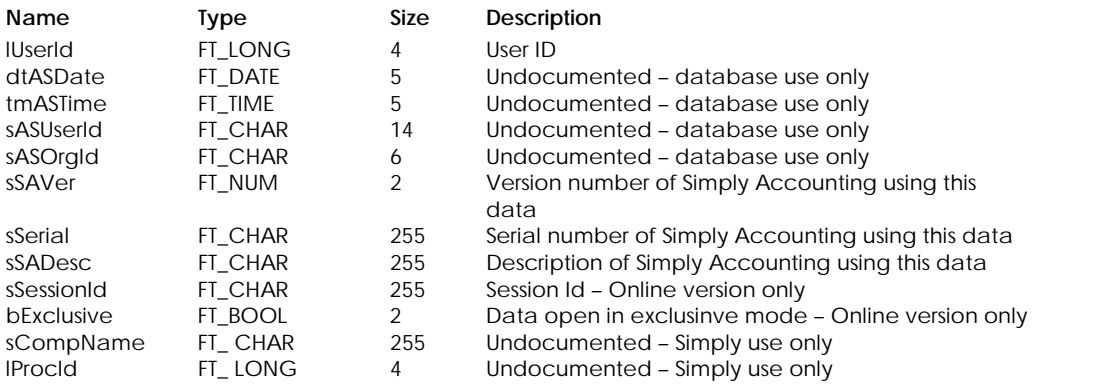

#### **Table Indexes**

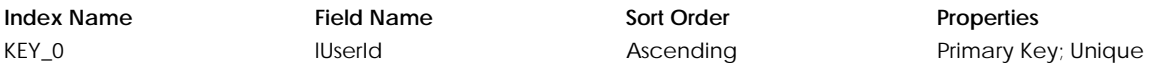

# **Table: tUsrRole**

Contains security role information

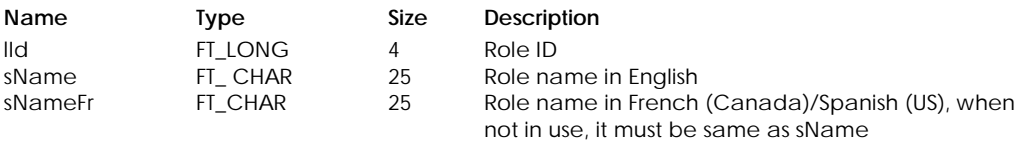

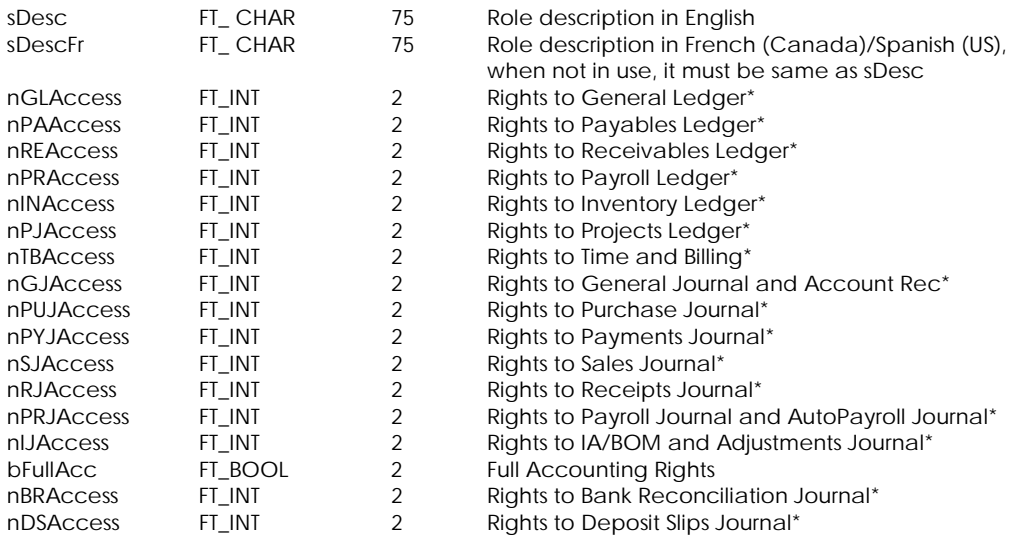

\* Rights for Module Access:

- 0 No access
- 1 View access
- 2 Edit access
- 3 View and Edit access
- 4 Report access
- 5 View and Report access
- 7 View, Edit, and Report access

# **Table Indexes**

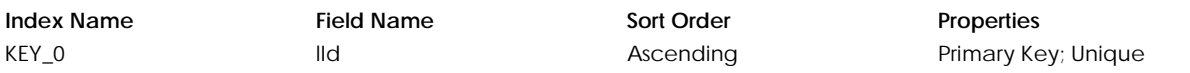

#### **Table: tUsrRpt**

Contains user security information for reports.

#### **Columns**

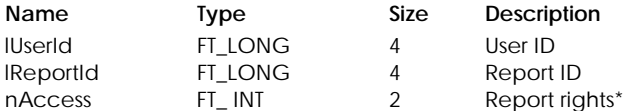

\* Report rights:

0 No access<br>1 View acces

**View access** 

#### **Table Indexes**

**Index Name Field Name Sort Order Properties** KEY\_0 lUserId

# lReportId

Ascending Primary Key; Unique

#### **Table: tUsrRRpt**

Contains security role information for reports.

#### **Columns**

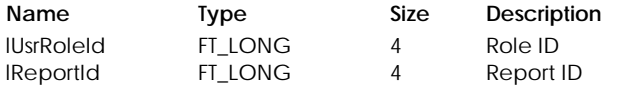

56 Sage Simply Accounting

nAccess FT\_INT 2 Report rights\*

\* Report rights:

- 0 No access
	- 1 View access

#### **Table Indexes**

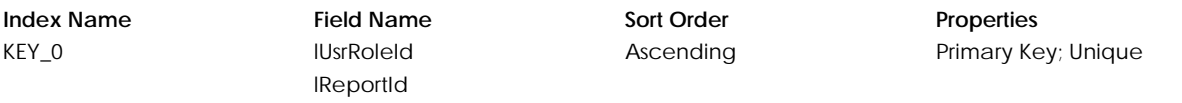

#### **Table: tUsrMsg**

Contains user security information for dynamic messages.

#### **Columns**

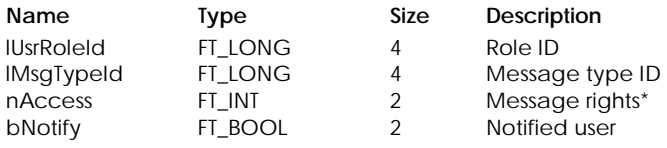

\* Message rights:

- 0 No access
- 1 View access

#### **Table Indexes**

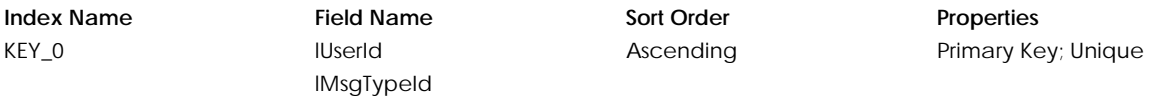

## **Table: tUsrRMsg**

Contains security role information for dynamic messages.

#### **Columns**

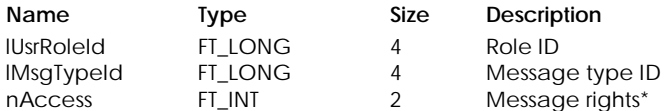

\* Message rights:

- $0$  No access
- 1 View access

#### **Table Indexes**

KEY\_0 lUsrRoleId lMsgTypeId

**Index Name Field Name Sort Order Properties** Ascending Primary Key; Unique

# **Table: tPepActs – Internal use only**

Contains logging of action information for PEP tool.

# **Table: tPepTime – Internal use only**

Contains logging of dialog activated time information for PEP tool.

# **EMPLOYEES**

## **Table: tEmp – Canada only**

Contains employee record setup information.

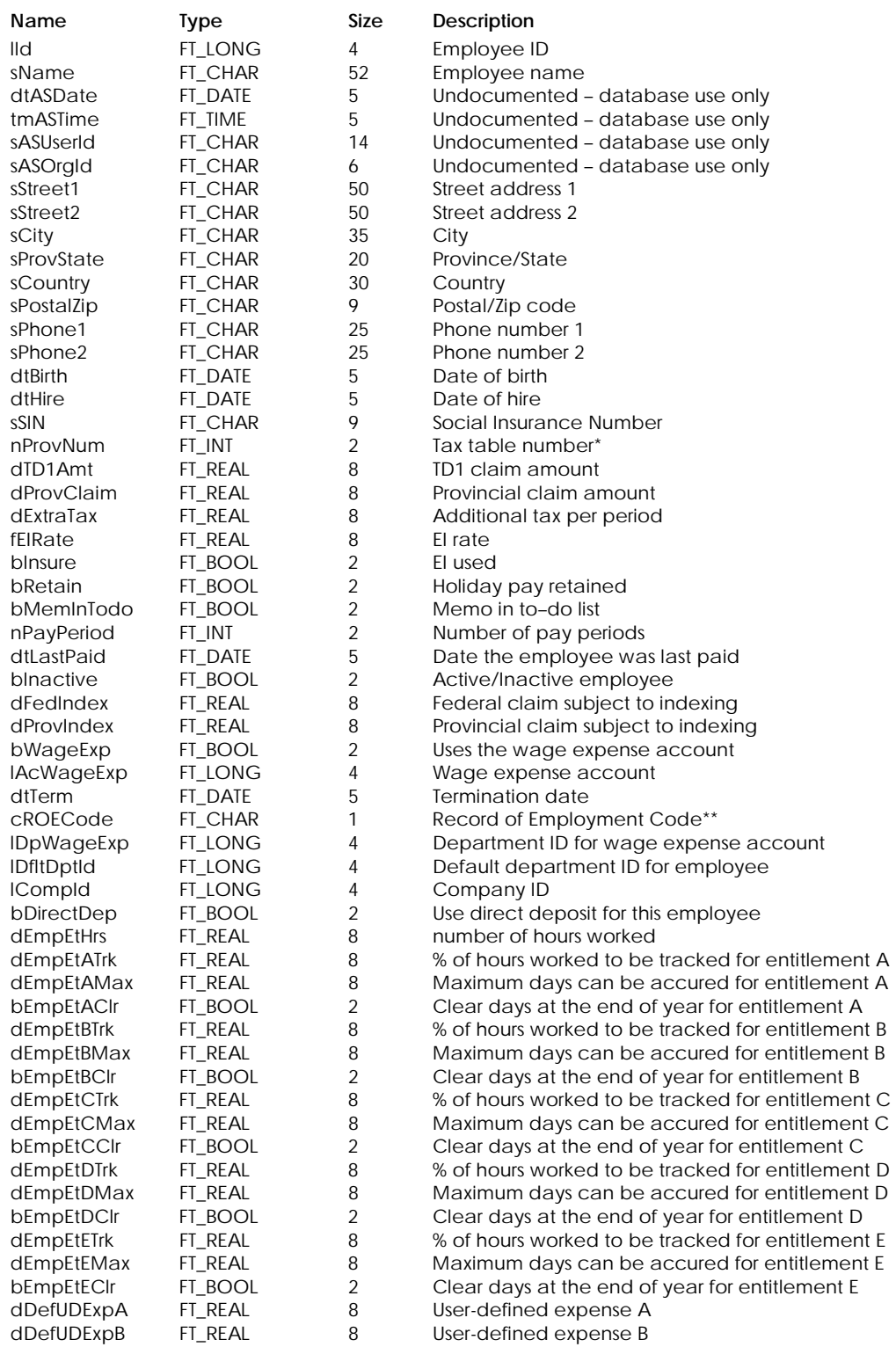

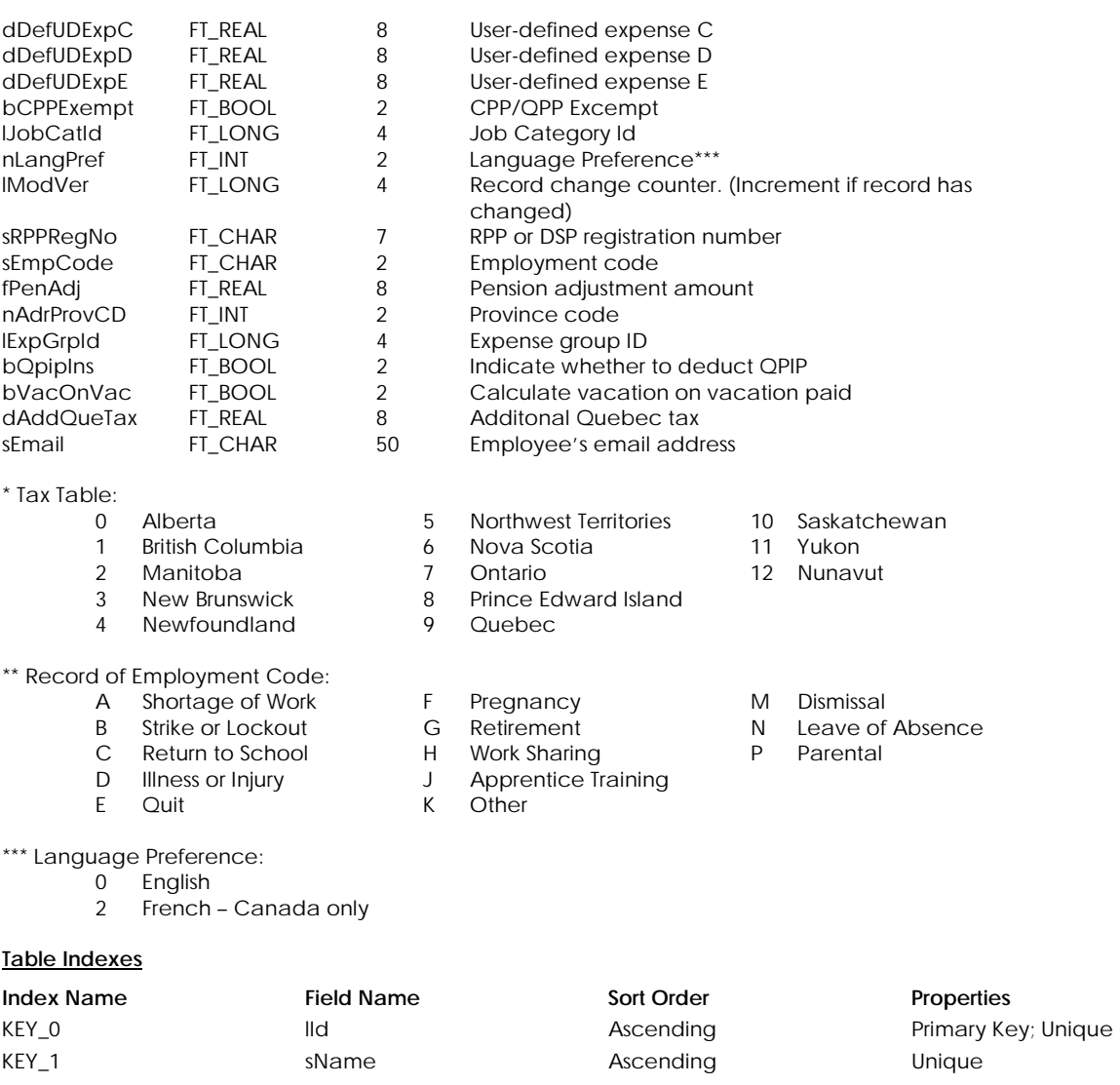

#### **Table: tEmpPy1– Canada only**

Contains employee income record setup information.

# **Columns**

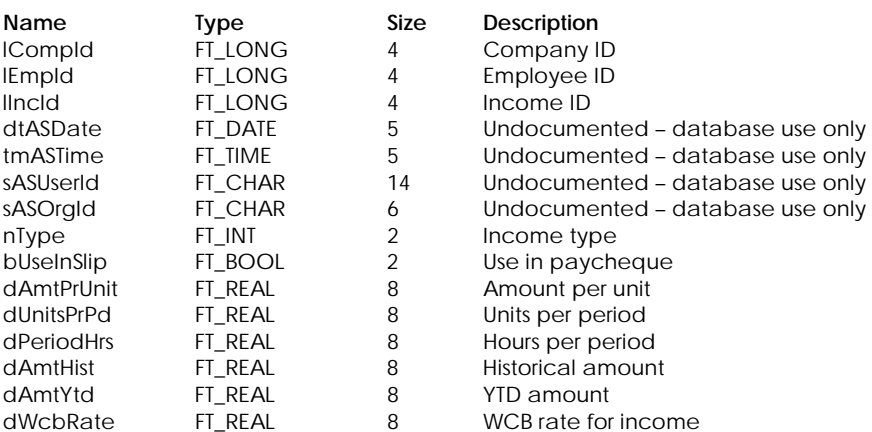

# **Table Indexes**

KEY\_0 lCompId

# lEmpId lIncId

**Index Name Field Name Sort Order Properties** Ascending **Primary Key**; Unique

**Properties** 

Primary Key; Unique

# **Table: tEmpPy2– Canada only**

Contains employee deduction record setup information.

#### **Columns**

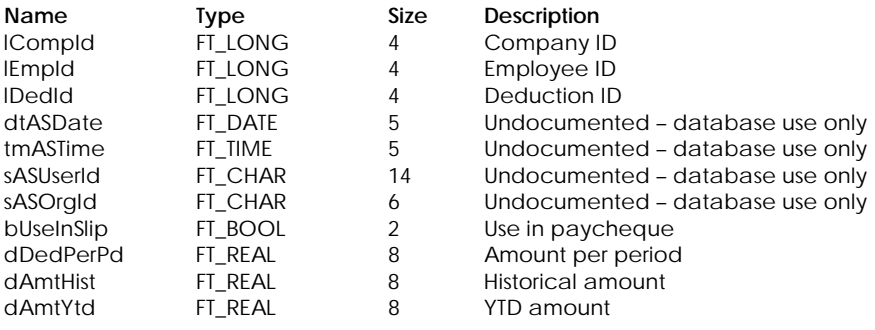

# **Table Indexes**

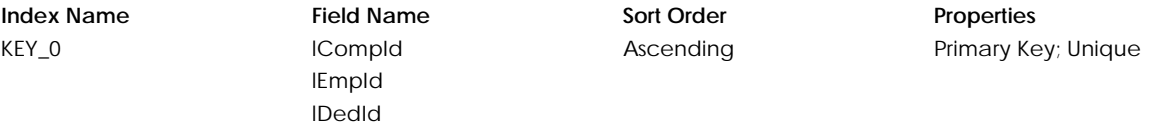

# **Table: tEmpDD**

Contains employee direct deposit information

#### **Columns**

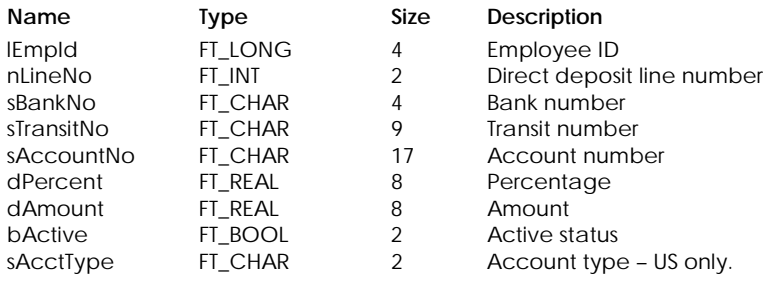

#### **Table Indexes**

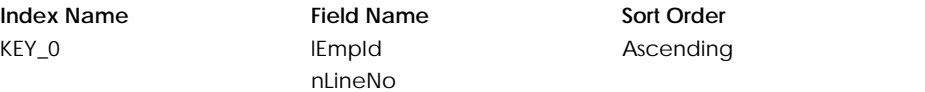

# **Table: tEmpDDLg**

Contains employee direct deposit log information

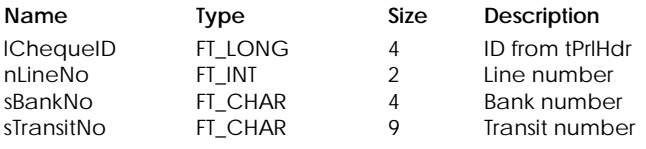

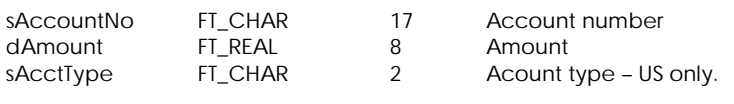

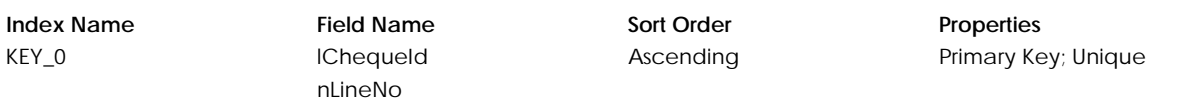

# **Table: tEmpMmoU – US only**

Contains employee memos.

#### **Columns**

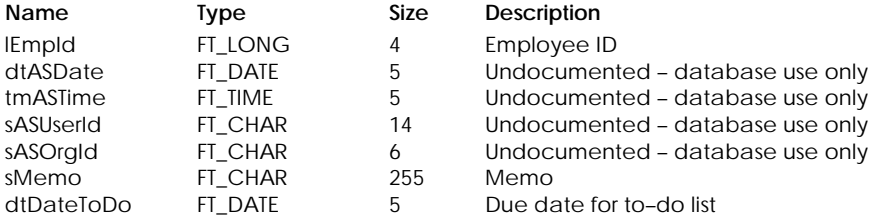

# **Table Indexes**

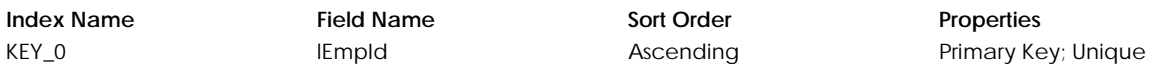

# **Table: tEmpMemo – Canada only**

Contains employee memos.

#### **Columns**

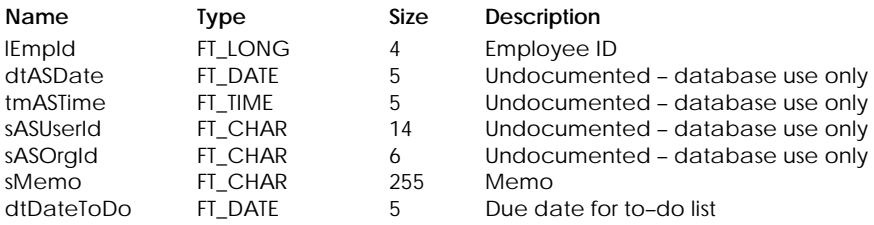

# **Table Indexes**

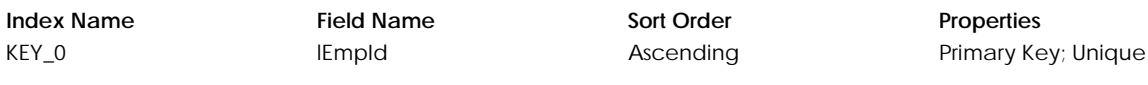

## **Table: tEmpR1 – Canada only**

Contains R1 numbers generated by eFile.

# **Columns**

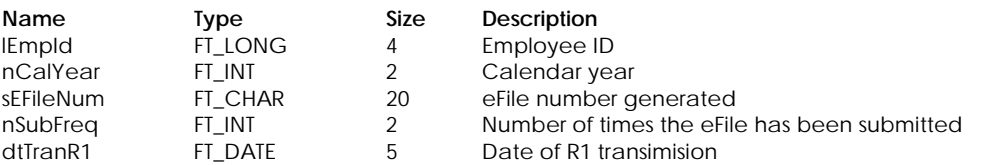

#### **Table Indexes**

**Index Name Field Name Sort Order Properties Properties Field Name Sort Order Properties Primary Ke** 

IEmpId nCalYear dtTranR1

Primary Key; Unique

# **Table: tEmpT4 – Canada only**

Contains T4 numbers generated by eFile.

#### **Columns**

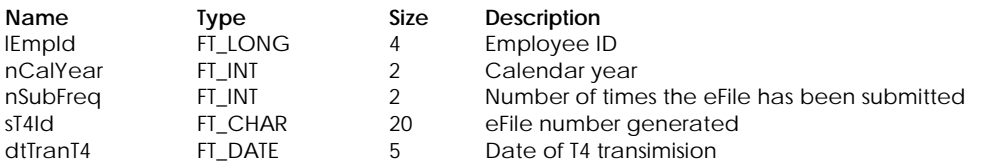

# **Table Indexes**

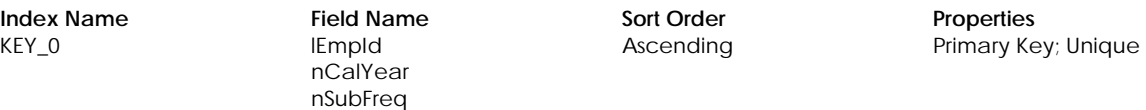

# **Table: tEmpUDF – Canada only**

Contains user-defined information for employees.

#### **Columns**

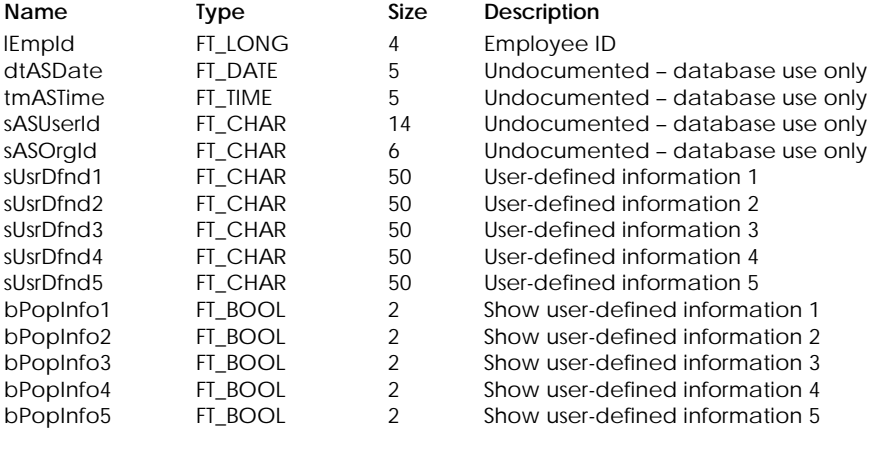

#### **Table Indexes**

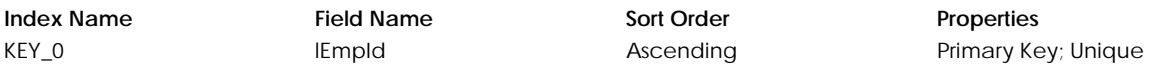

# **Table: tEmpUDFU – US Only**

Contains user-defined information for employees.

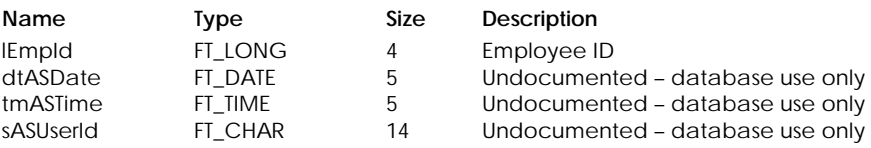

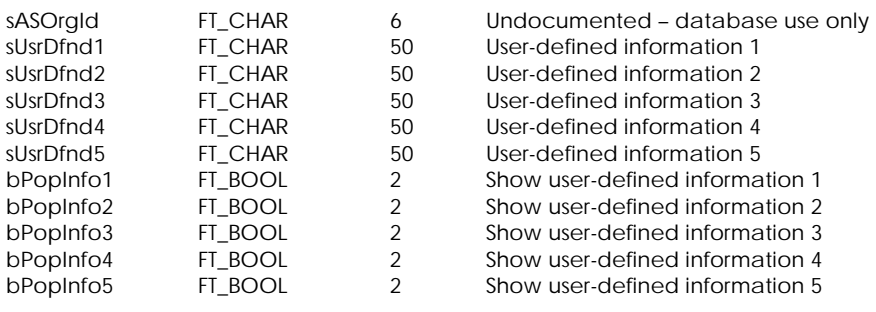

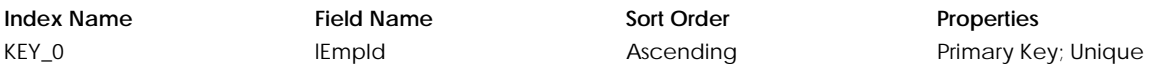

#### **Table: tEmpUS – US only**

Contains employee record setup information.

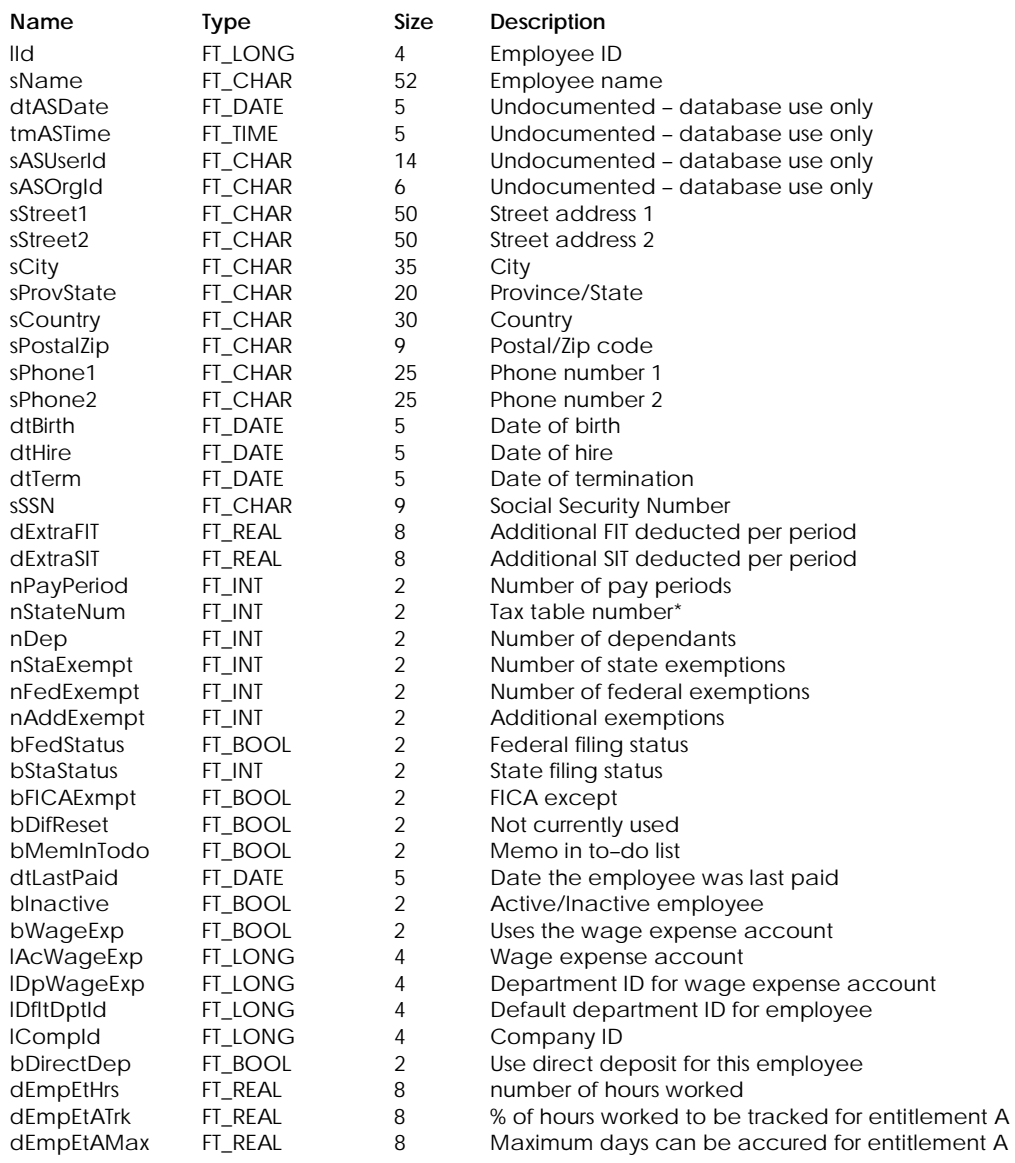

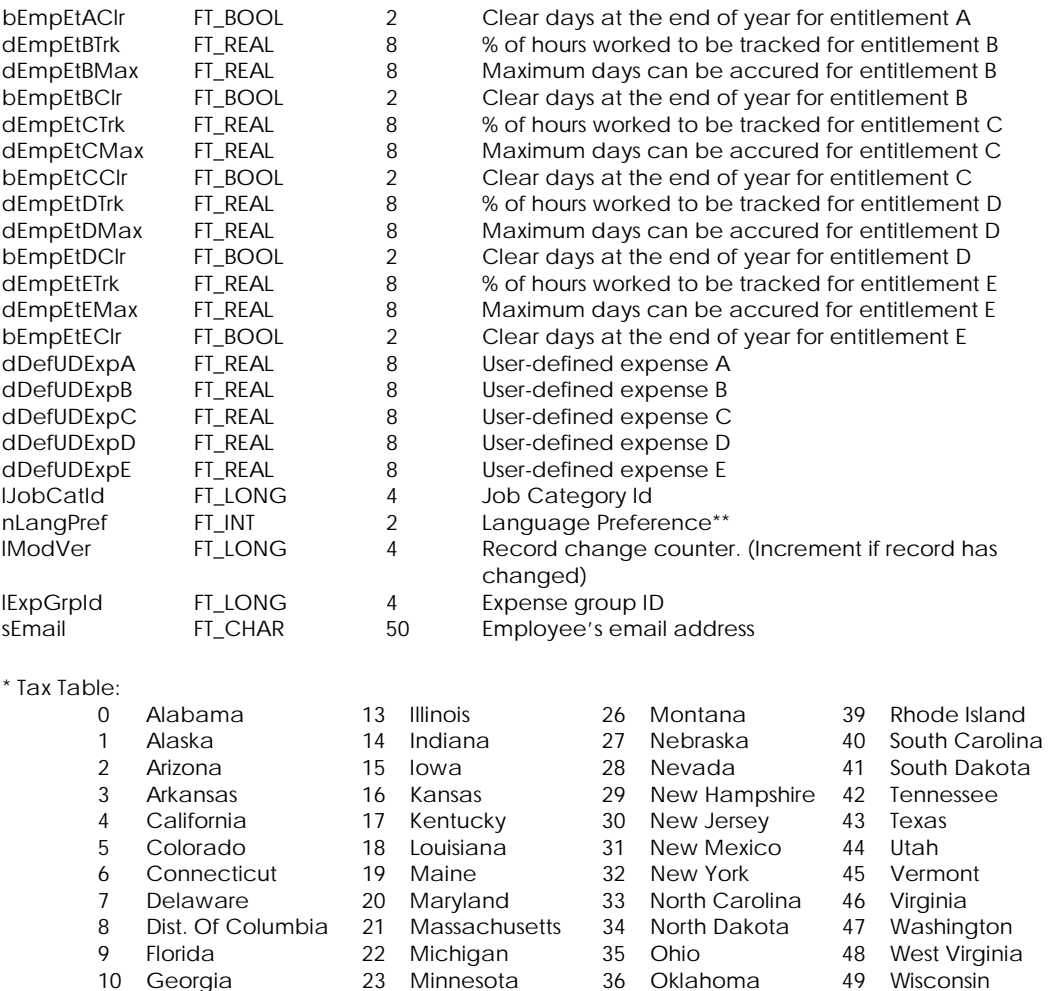

# \*\*Language Preference:

- 0 English
	- 1 Spanish US only

#### **Table Indexes**

**Columns**

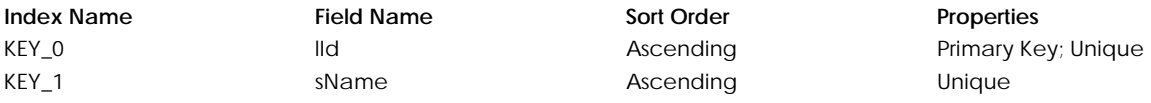

11 Hawaii 24 Mississippi 37 Oregon 50 Wyoming

12 Idaho 25 Missouri 38 Pennsylvania

# **Table: tEmpPyU1 – US only**

Contains employee income record setup information.

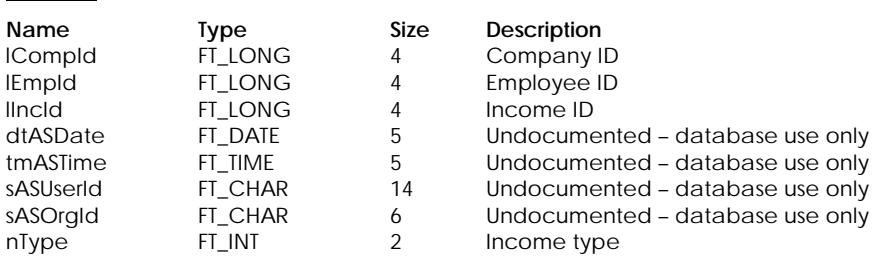
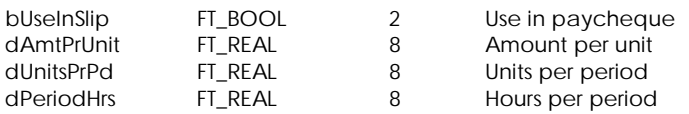

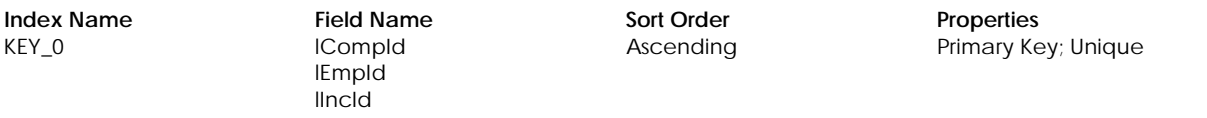

#### **Table: tEmpPyU2 – US only**

Contains employee deduction record setup information.

#### **Columns**

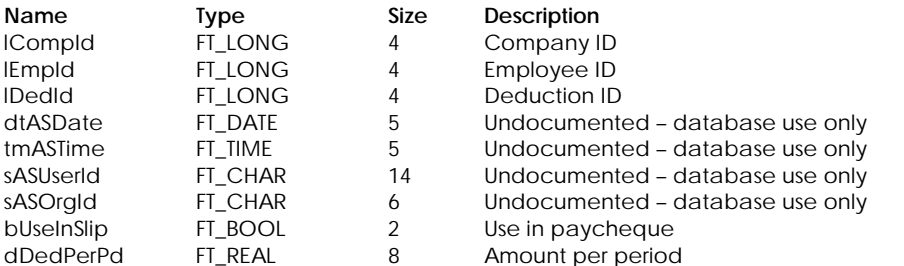

#### **Table Indexes**

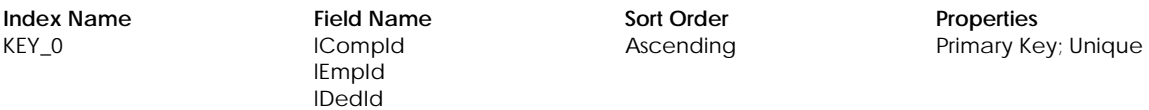

#### **Table : tGrpExp**

Contains expense group information.

#### **Columns**

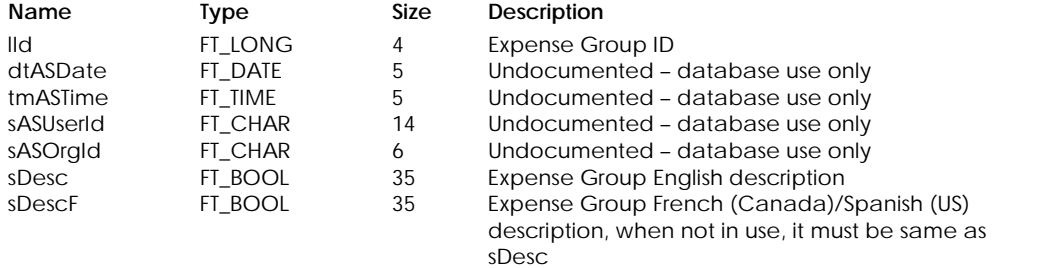

# **Table Indexes**

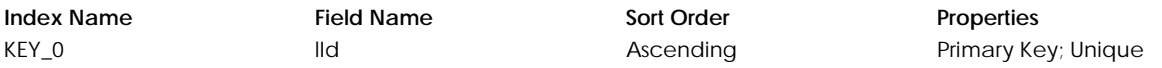

# **Table : tGrpIncE**

Contains income expense group information.

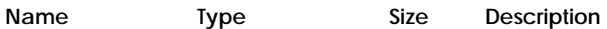

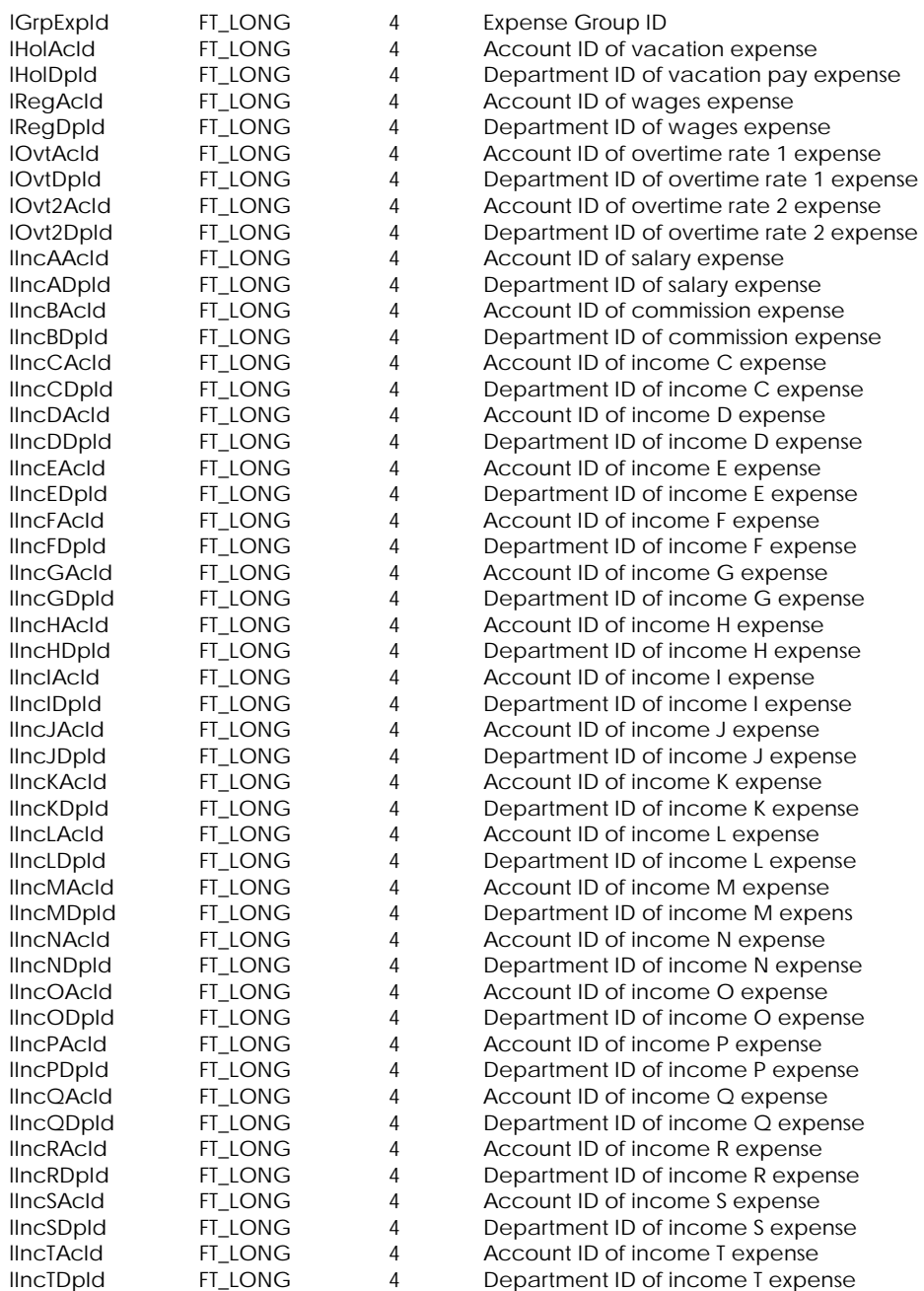

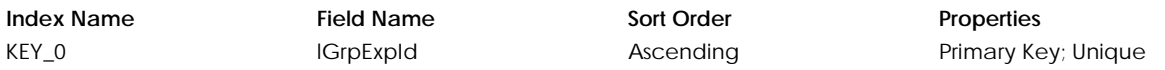

# **Table : tGrpTaxE**

Contains tax expense group information.

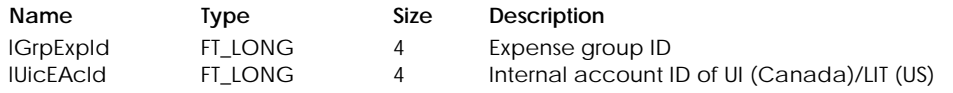

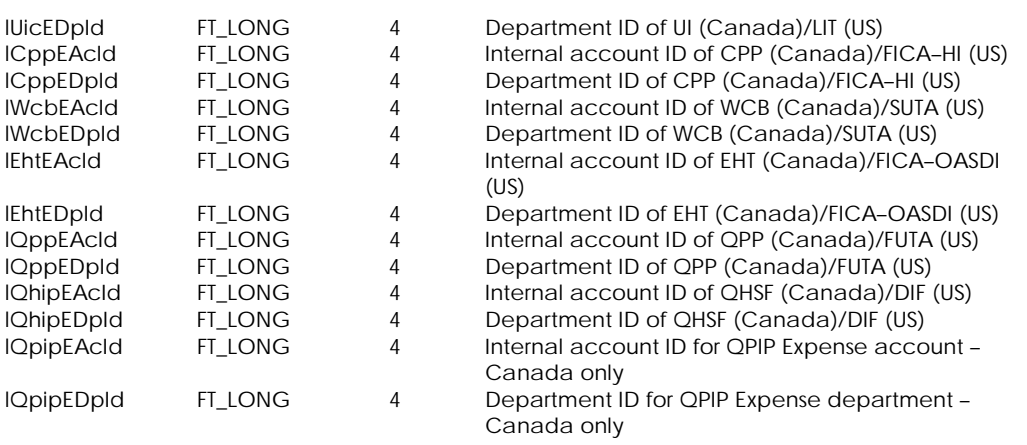

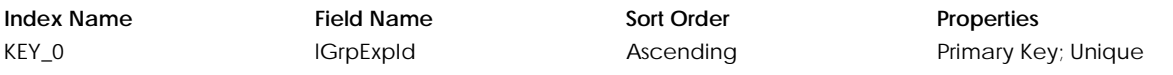

# **Table : tGrpUDE**

Contains user-defined expense group information.

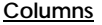

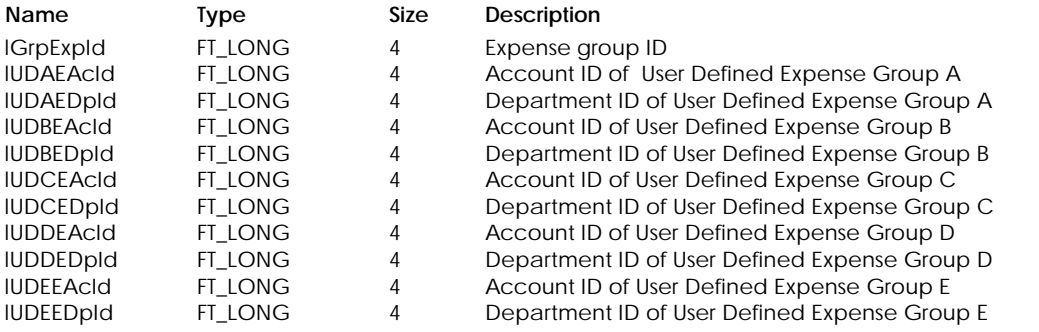

#### **Table Indexes**

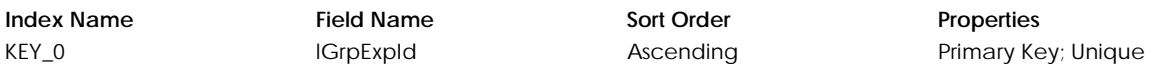

# **Table : tPrlDptA**

Contains payroll project department allocations.

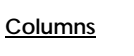

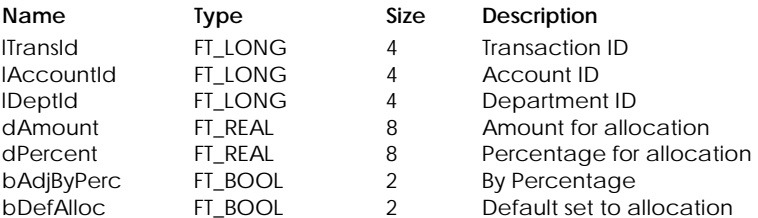

## **Table Indexes**

**Index Name Field Name Sort Order Properties** KEY\_0 lTransId lAccountId lDeptId

Ascending **Primary Key**; Unique

#### **Table: tPyDet – Canada only**

Contains employee payroll details.

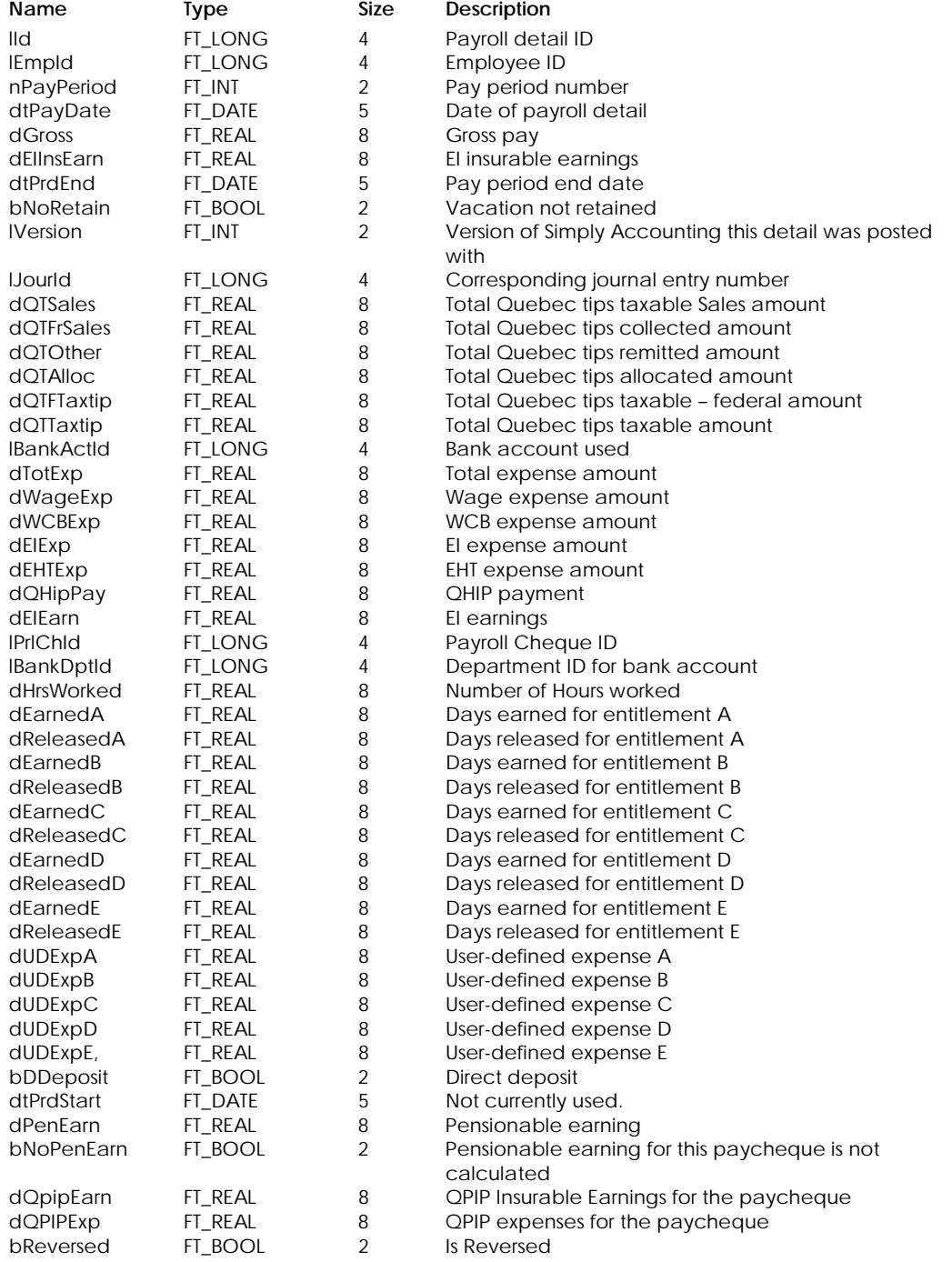

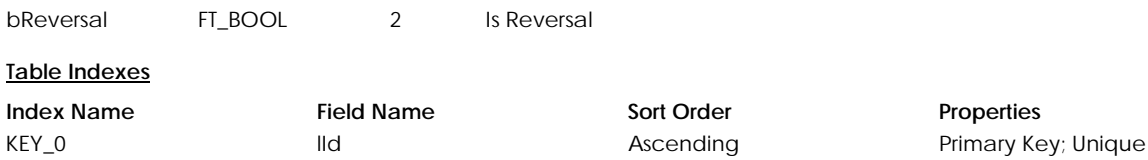

KEY\_1 lEmpId Ascending –

#### **Table: tPyDet1– Canada only**

Contains employee income payroll details.

#### **Columns**

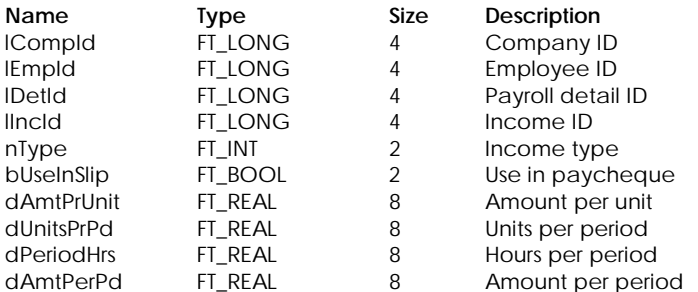

#### **Table Indexes**

**Index Name Field Name Sort Order Properties Properties Field Name Sort Order Properties Primary Ke** ICompId lEmpId lDetId Ascending **Primary Key**; Unique

# **Table: tPyDet2– Canada only**

Contains employee deduction payroll details.

#### **Columns**

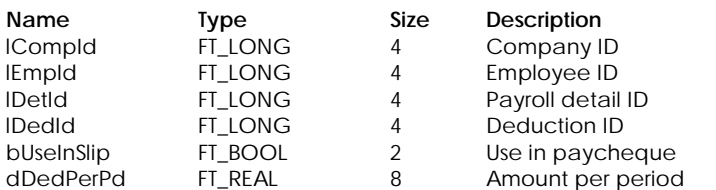

lIncId

#### **Table Indexes**

**Index Name Field Name Sort Order Properties** KEY\_0 lCompId lEmpId lDetId lDedId

Ascending Primary Key; Unique

# **Table: tPyDetU – US only**

Contains employee payroll details.

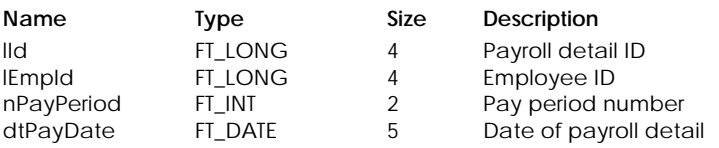

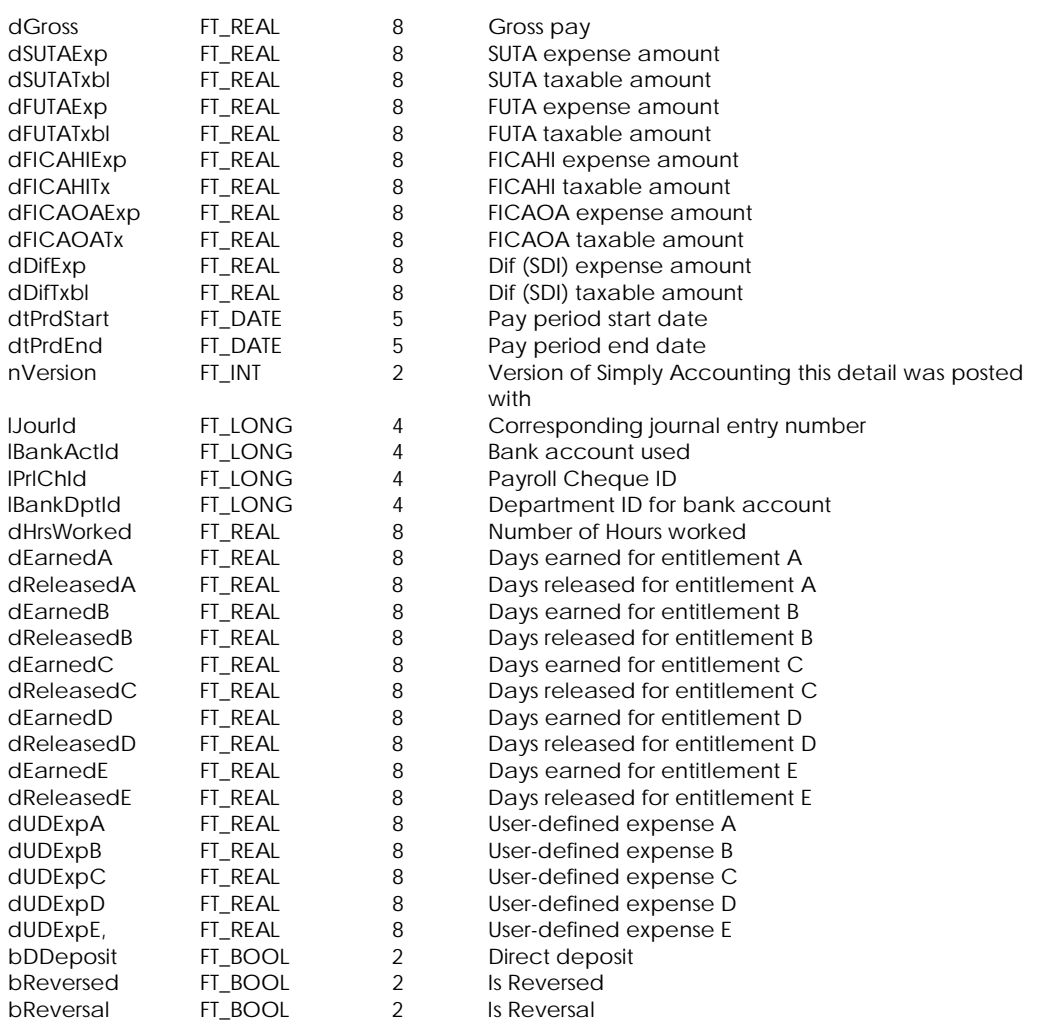

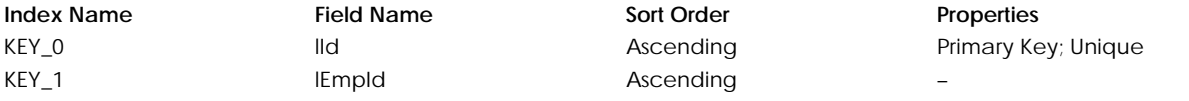

#### **Table: tPyDetU1 – US only**

Contains employee income payroll details.

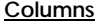

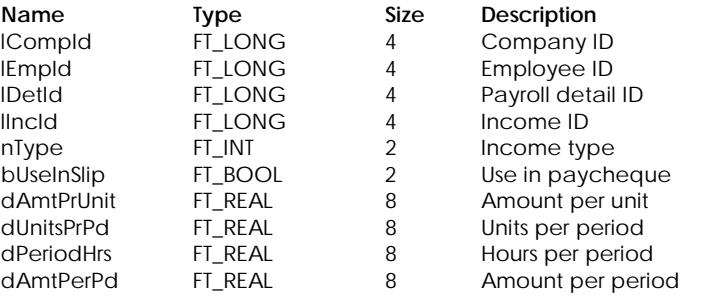

#### **Table Indexes**

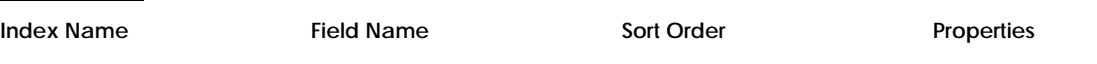

KEY\_0 lCompId lEmpId lDetId lIncId

Ascending **Primary Key**; Unique

#### **Table: tPyDetU2 – US only**

Contains employee deduction payroll details.

#### **Columns**

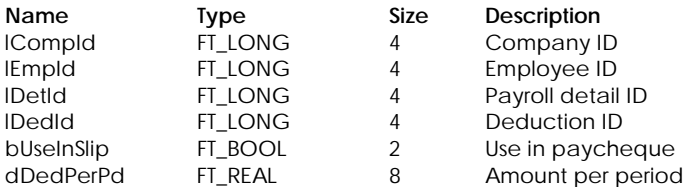

## **Table Indexes**

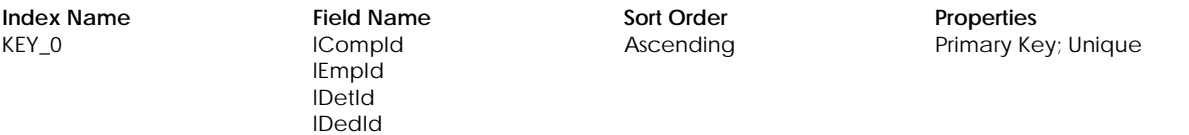

#### **Table: tPyQLYU – US only**

Contains employee's last year quarter–to–date pay information.

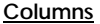

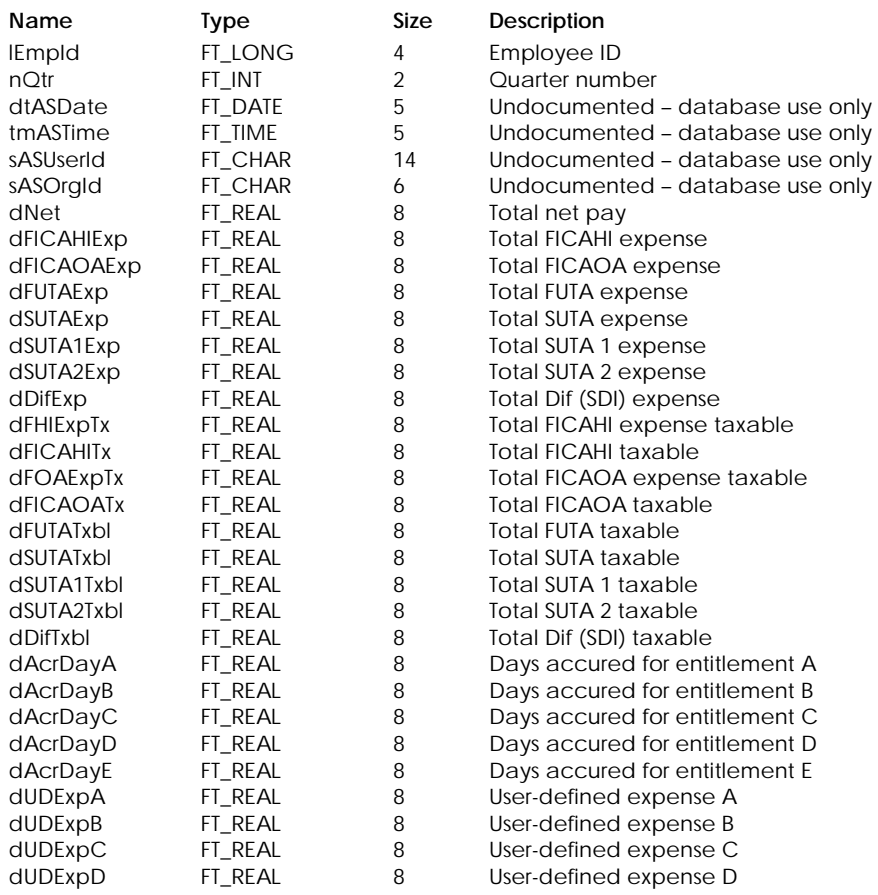

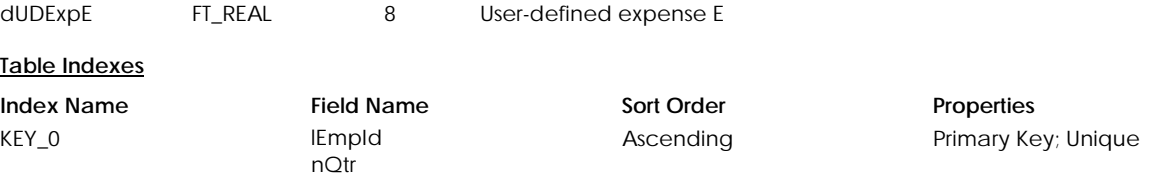

# **Table: tPyQLYU1 – US only**

Contains employee's last year quarter-to-date income summary information.

#### **Columns**

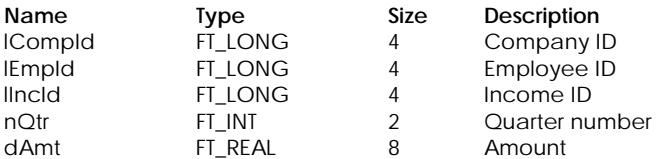

#### **Table Indexes**

KEY\_0 lCompId

lEmpId lIncId nQtr

**Index Name Field Name Sort Order Properties** Ascending **Primary Key**; Unique

# **Table: tPyQLYU2 – US only**

Contains employee's last year quarter-to-date deduction summary information.

#### **Columns**

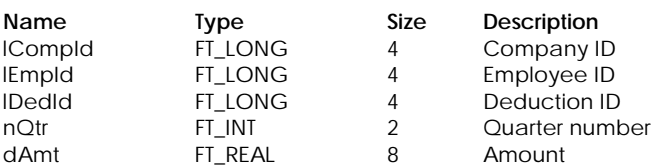

#### **Table Indexes**

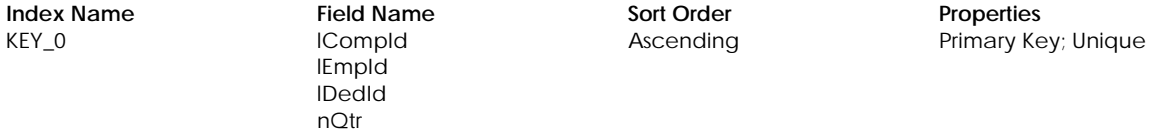

# **Table: tPyQTDHU – US only**

Contains employee's quarter–to–date pay information in history mode.

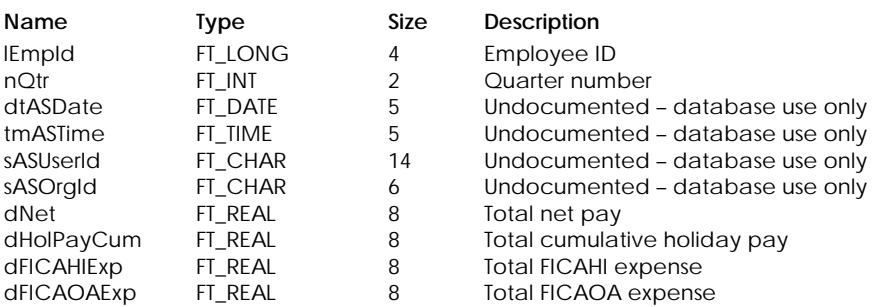

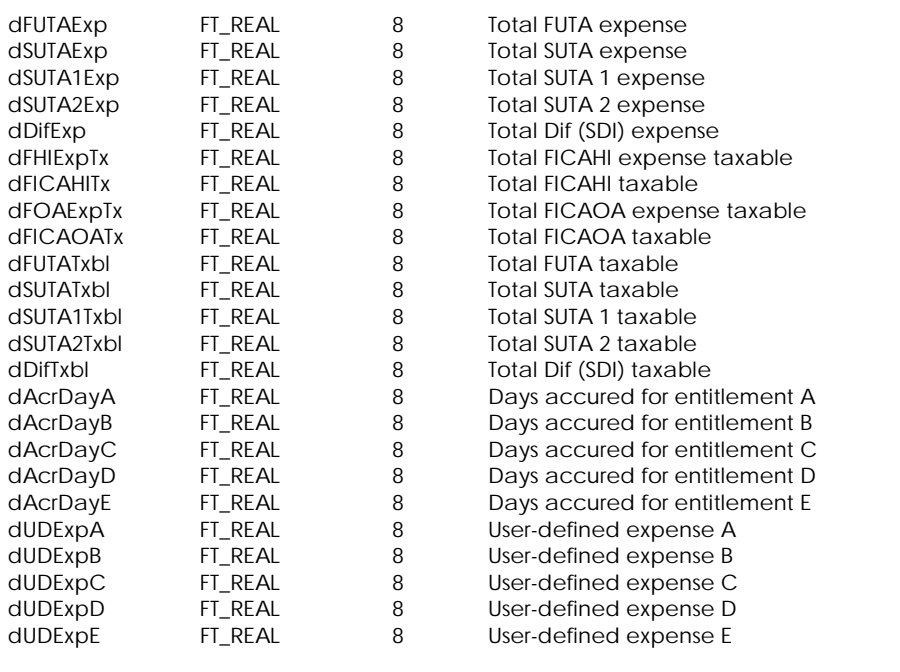

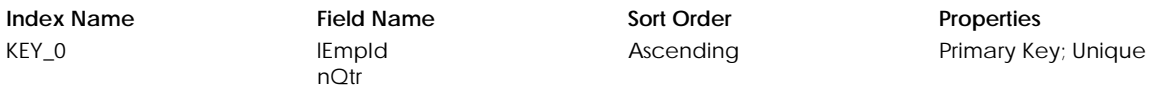

#### **Table: tPyQTDH1 – US only**

Contains employee's quarter–to–date pay income information in history mode.

# **Columns**

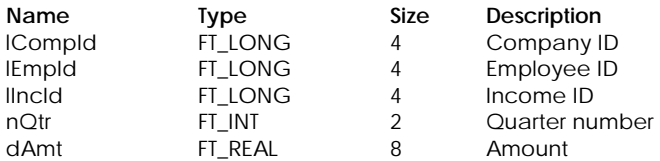

### **Table Indexes**

**Index Name Field Name Sort Order Properties**<br> **Figure 12 ICompld Primary Ascending Primary Ke Primary Ke** 

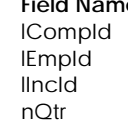

Primary Key; Unique

## **Table: tPyQTDH2 – US only**

Contains employee's quarter–to–date pay deduction information in history mode.

#### **Columns**

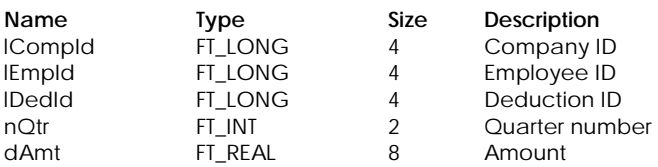

#### **Table Indexes**

**Index Name Field Name Sort Order Properties**<br> **Figure 12 Completes Primary Key**<br> **Primary Key** 

# ICompId lEmpId lDedId nQtr

Primary Key; Unique

 $Properties$ 

Primary Key; Unique

# **Table: tPyQTDU – US only**

Contains employee's quarter–to–date pay information.

#### **Columns**

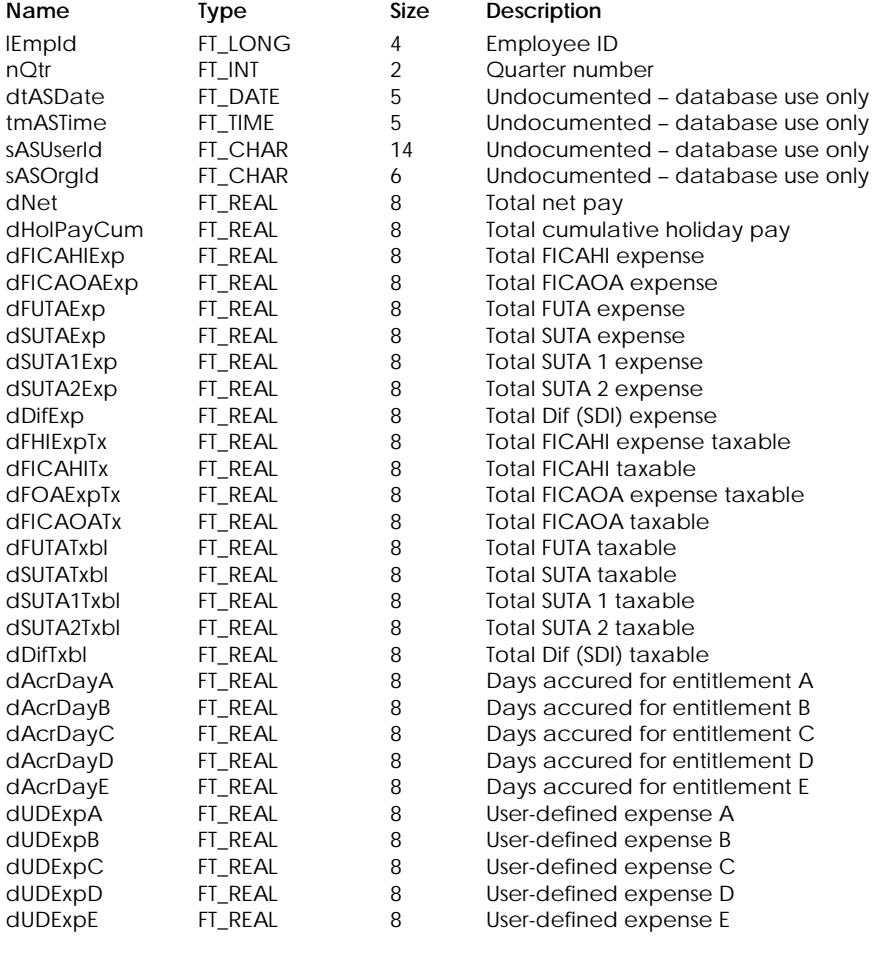

# **Table Indexes**

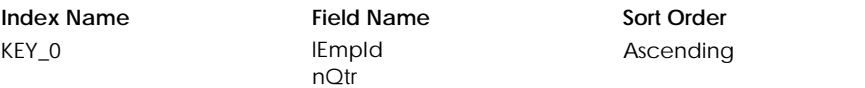

#### **Table: tPyQTDU1 – US only**

Contains employee QTD income summary information.

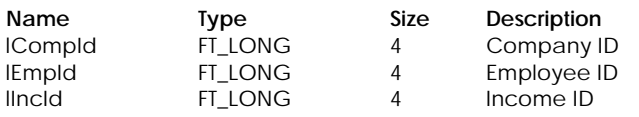

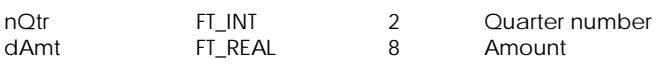

**Index Name Field Name Sort Order Properties Properties Field Name Sort Order Properties Primary Ke** 

ICompId lEmpId lIncId nQtr

Ascending **Primary Key**; Unique

# **Table: tPyQTDU2 – US only**

Contains employee QTD deduction summary information.

#### **Columns**

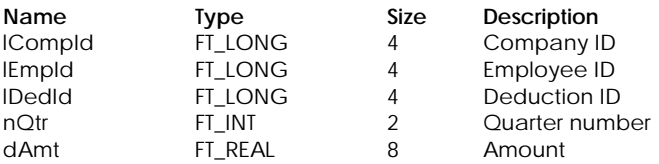

## **Table Indexes**

KEY\_0 lCompId

lEmpId lDedId nQtr

**Index Name Field Name Sort Order Properties** 

Ascending **Primary Key**; Unique

# **Table: tPySLY – Canada only**

Contains employee's last year summary information.

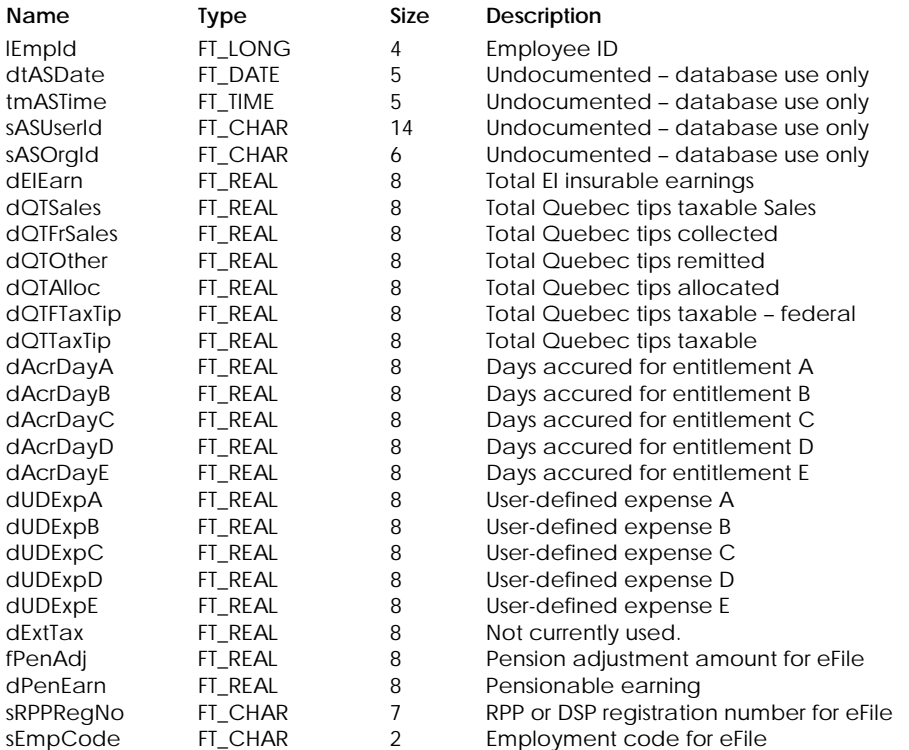

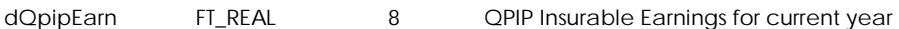

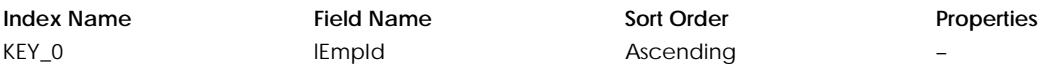

## **Table: tPySLY1 – Canada only**

Contains employee's last year income summary information.

#### **Columns**

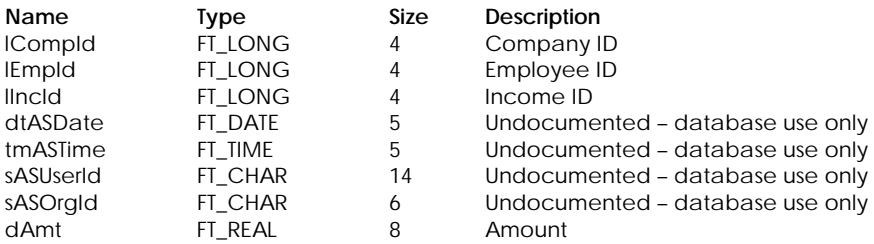

#### **Table Indexes**

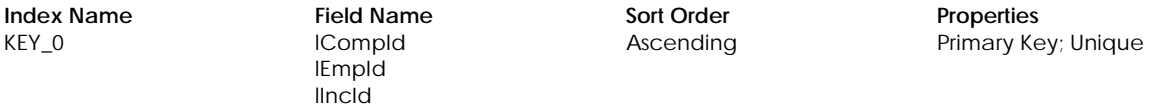

## **Table: tPySLY2 – Canada only**

Contains employee's last year deduction summary information.

#### **Columns**

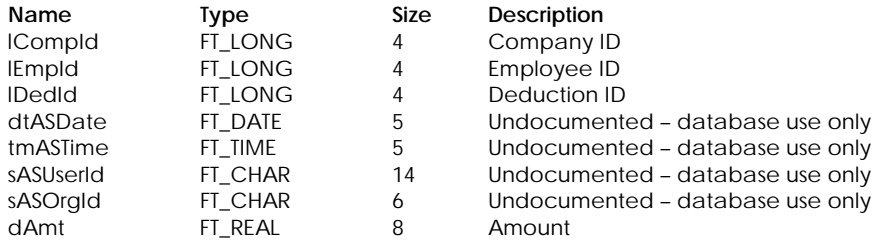

#### **Table Indexes**

**Index Name Field Name Sort Order Properties** KEY\_0 lCompId

```
lEmpId 
lDedId
```
Ascending **Primary Key**; Unique

# **Table: tPySLYU – US only**

Contains employee's lasr year's summary pay information.

#### **Columns**

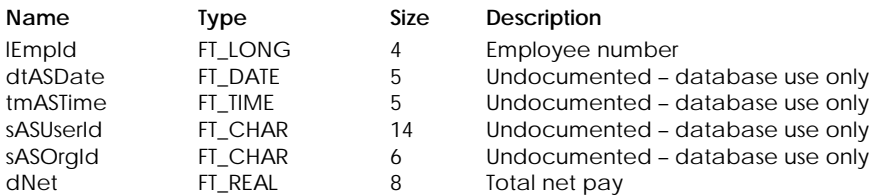

76 Sage Simply Accounting

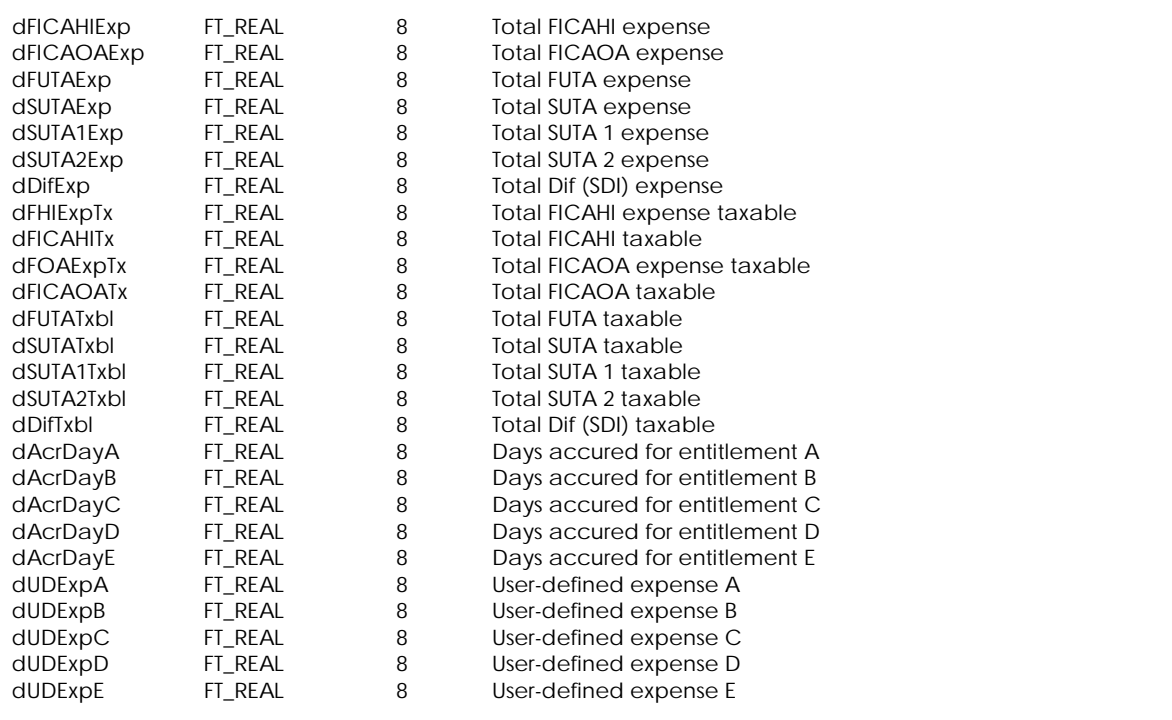

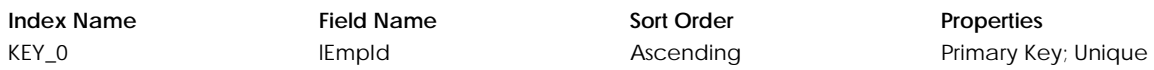

# **Table: tPySLYU1 – US only**

Contains employee's last year income summary information.

#### **Columns**

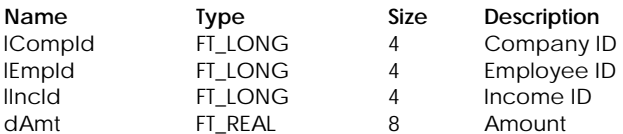

#### **Table Indexes**

**Index Name Field Name Sort Order Properties Properties REY\_0 Properties Properties Primary Ke** ICompId lEmpId lIncId Primary Key; Unique

# **Table: tPySLYU2 – US only**

Contains employee's Last year deduction summary information.

#### **Columns**

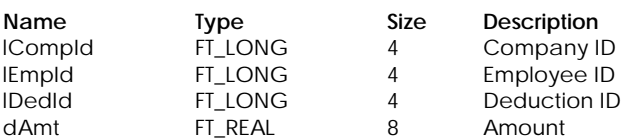

### **Table Indexes**

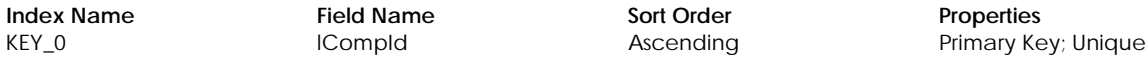

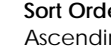

lEmpId lDedId

#### **Table: tPyYTD – Canada only**

Contains employee's year–to–date pay information.

#### **Columns**

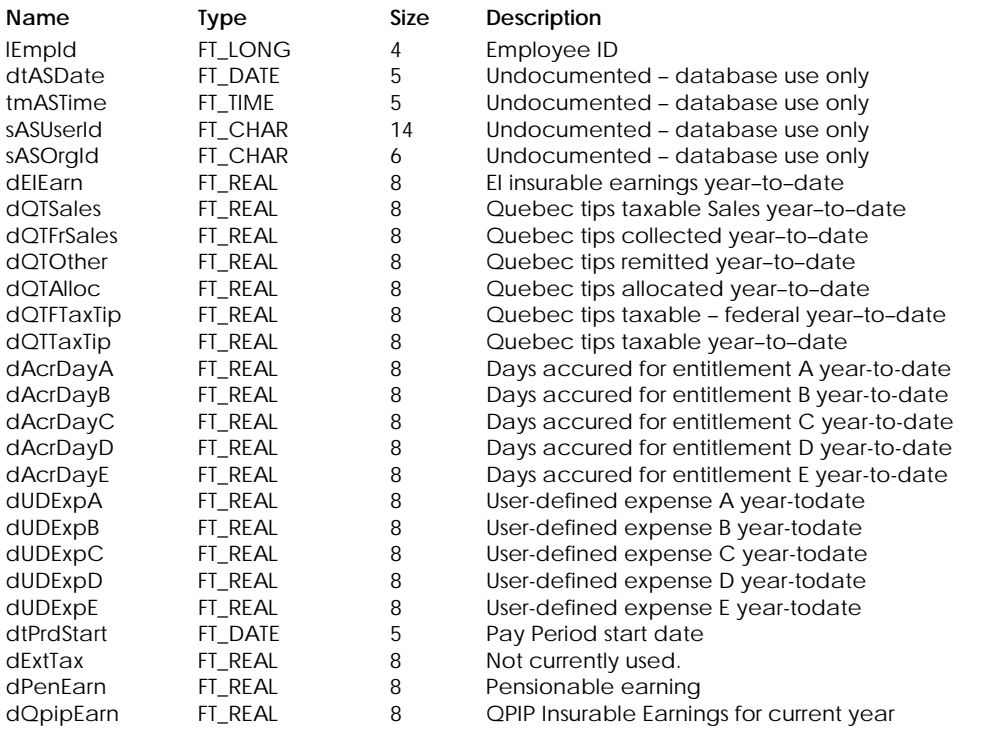

## **Table Indexes**

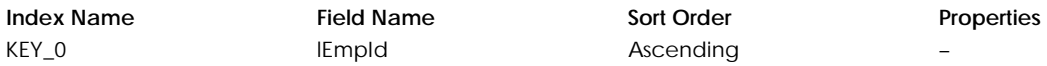

# **Table: tPyYTDH – Canada only**

Contains employee's year–to–date pay information in history mode.

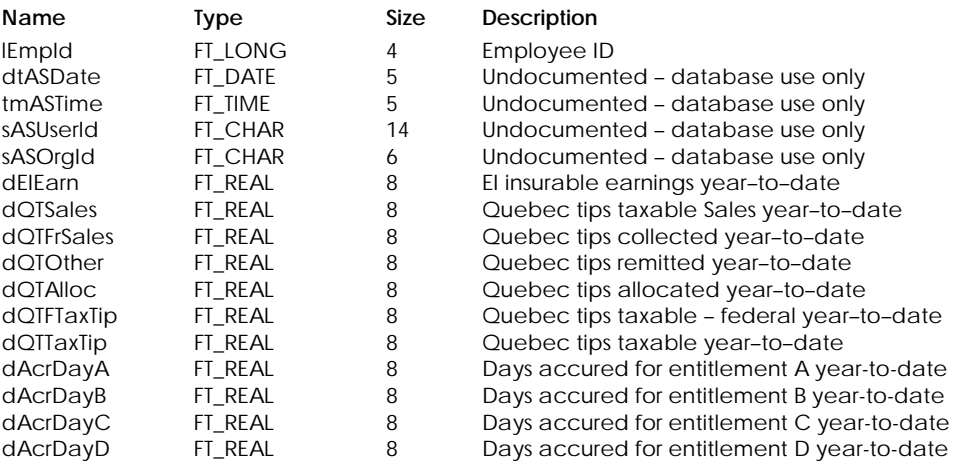

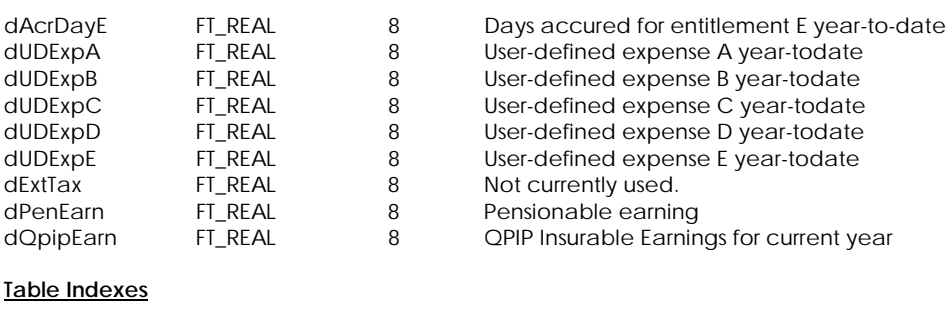

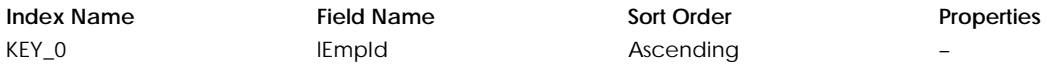

#### **Table: tPyYTDHU – US only**

Contains employee's year–to–date pay information in history mode.

#### **Columns**

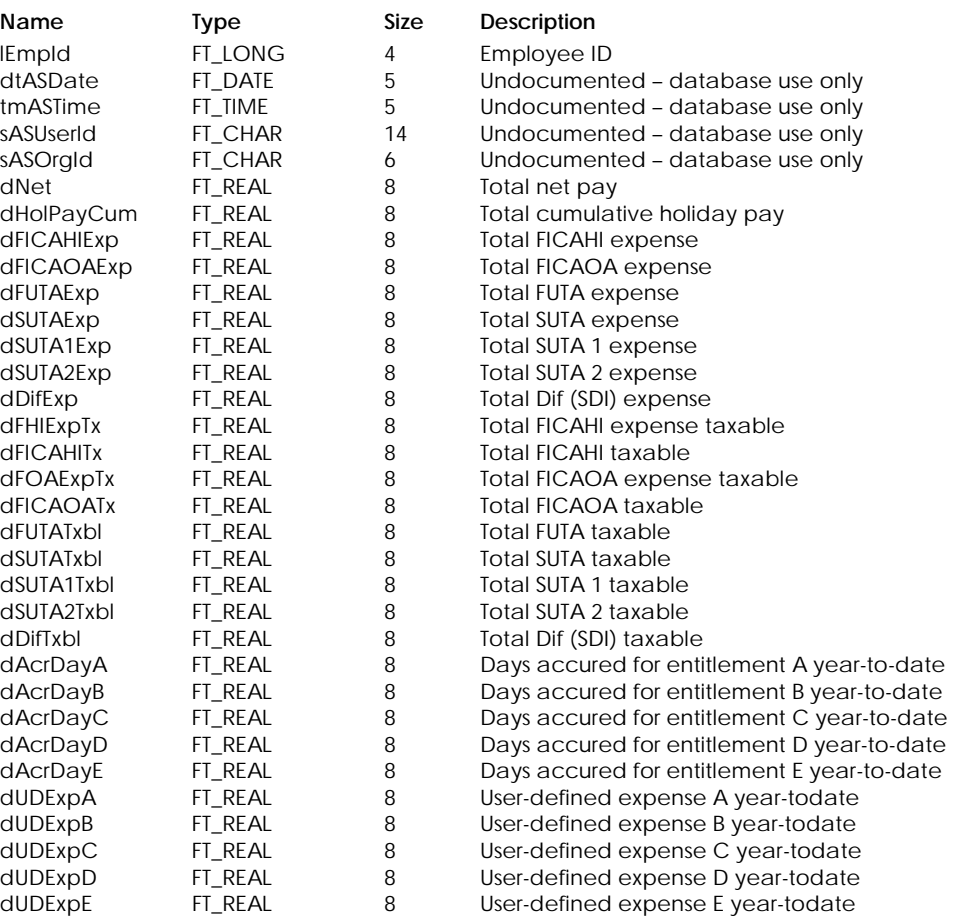

# **Table Indexes**

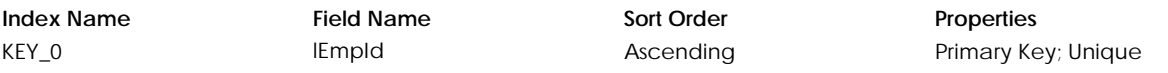

#### **Table: tPyYTDH1 – US only**

Contains employee's year–to–date pay income information in history mode.

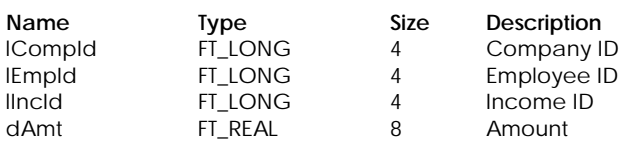

**Index Name Field Name Sort Order Properties Properties Field Name Sort Order Properties Primary Ke** 

ICompId lEmpId lIncId

Ascending **Primary Key**; Unique

# **Table: tPyYTDH2 – US only**

Contains employee's year–to–date pay deduction information in history mode.

#### **Columns**

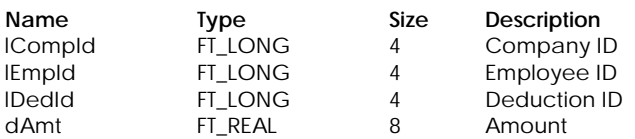

## **Table Indexes**

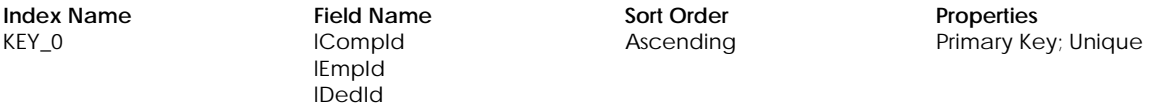

# **Table: tPyYTDU – US only**

Contains employee's year–to–date pay information.

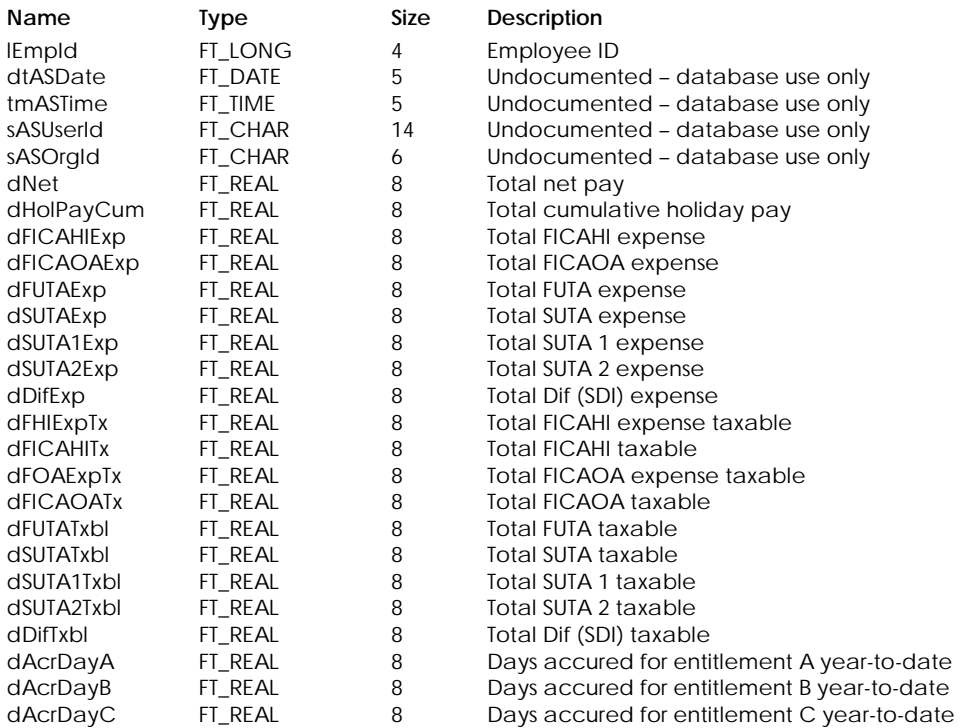

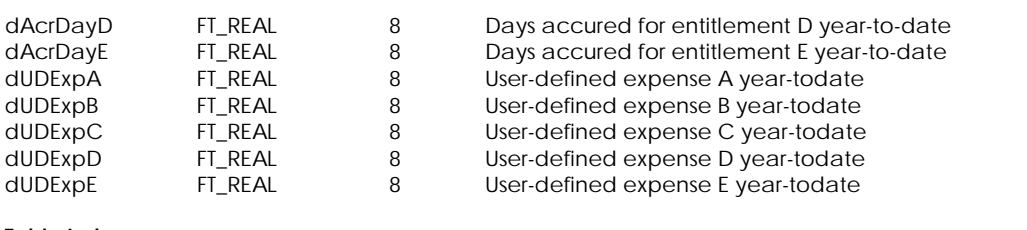

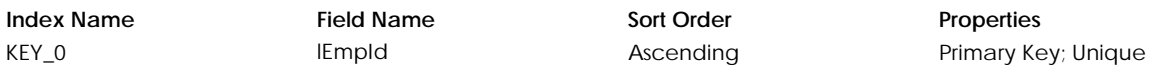

# **Table: tPyYTDU1 – US only**

Contains employee YTD income summary information.

#### **Columns**

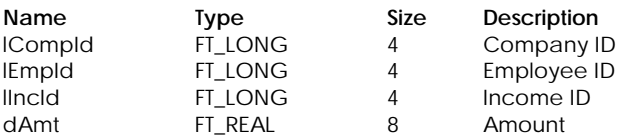

#### **Table Indexes**

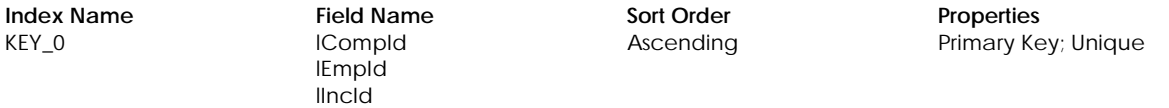

### **Table: tPyYTDU2 – US only**

Contains employee YTD deduction summary information.

#### **Columns**

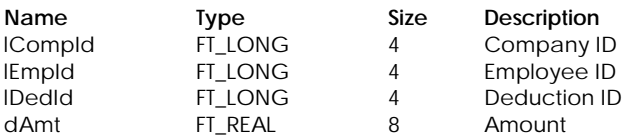

### **Table Indexes**

**Index Name Field Name Sort Order Properties** KEY\_0 lCompId lEmpId lDedId Ascending **Primary Key**; Unique

# **Table: tRQDed – Not currently used**

Contains information of Source Deductions and Employer Contributions Return.

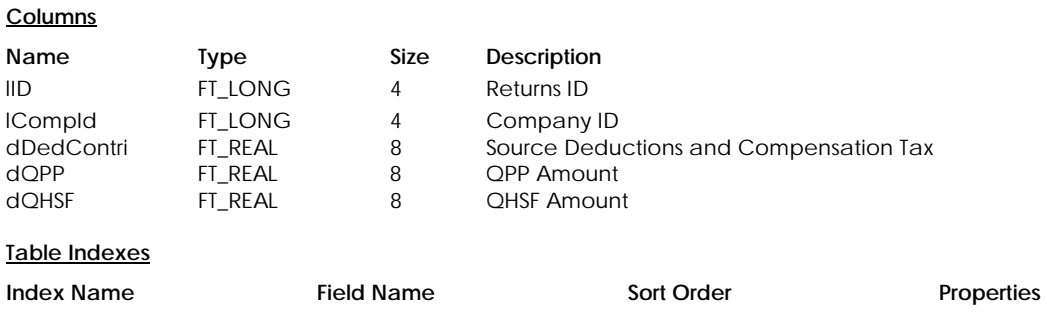

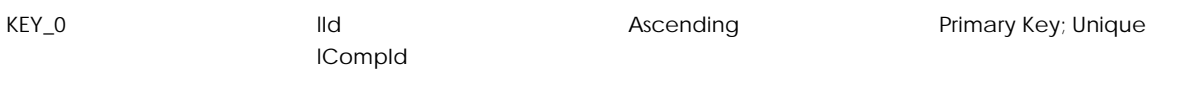

# **Table: tRQLodge – Not currently used**

Contains information of Duty on Lodging Return.

#### **Columns**

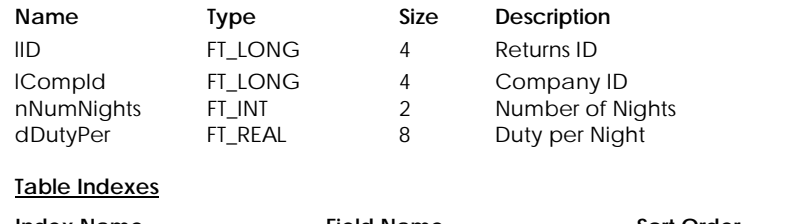

**Index Name Field Name Sort Order Properties** KEY\_0 lId lCompId Ascending **Primary Key**; Unique

# **Table: tRQPrems – Not currently used**

Contains information of Tax on Insurance Premiums Return.

#### **Columns**

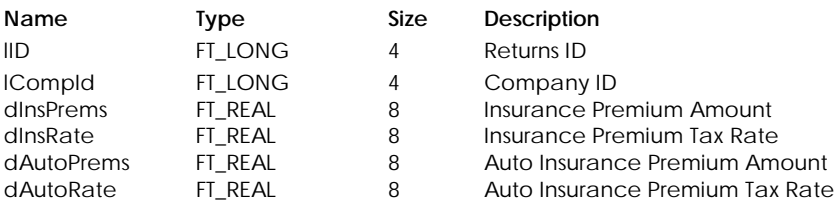

#### **Table Indexes**

**Columns**

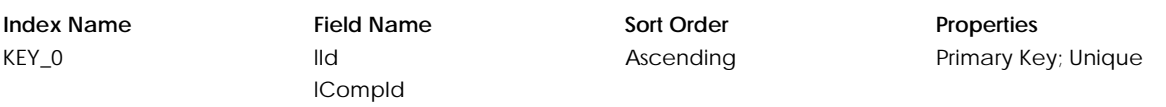

# **Table: tRQQst – Not currently used**

Contains information of GST/HST and QST Return.

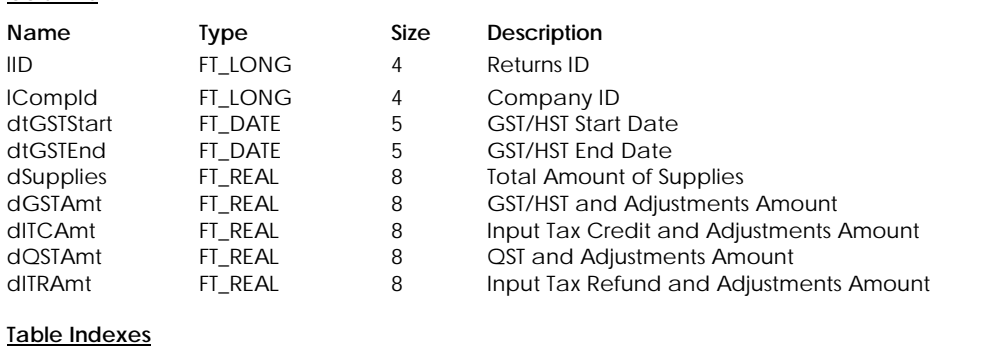

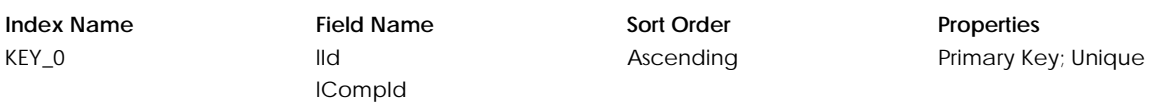

#### **Table: tRQRet – Not currently used**

Contains information of Revenue Quebec returns.

# **Columns**

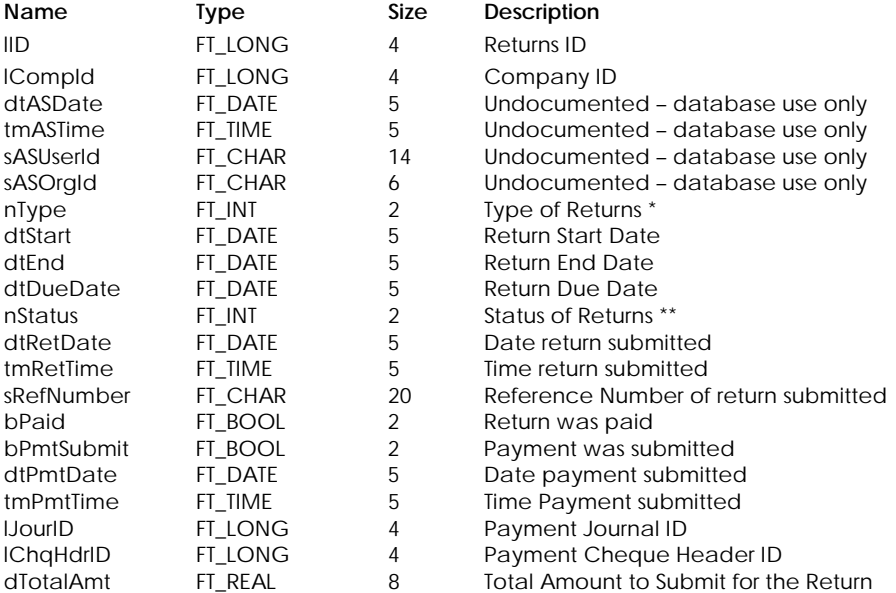

\* Type of Returns:

- 1 GST/HST and QST Return
- 2 Duty on Tires Return
- 3 Duty on Lodging Return
- 4 Tax on Insurance Premiums Return
- 5 Source Deductions and Employer Contributions Return

\* Status of Returns:

- 1 Incompleted
- 2 Not Submitted
- 3 Submitted

#### **Table Indexes**

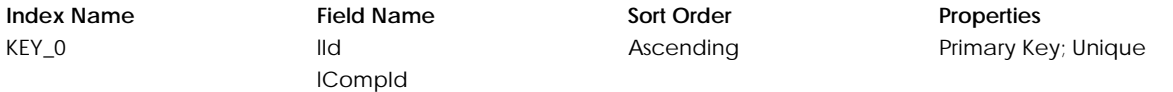

# **Table: tRQTires – Not currently used**

Contains information of Duty on Tires Return.

#### **Columns**

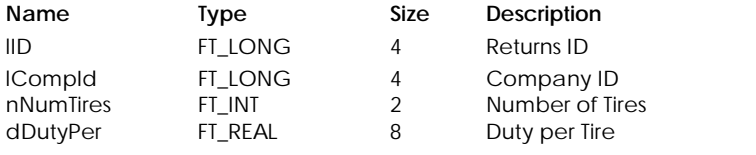

#### **Table Indexes**

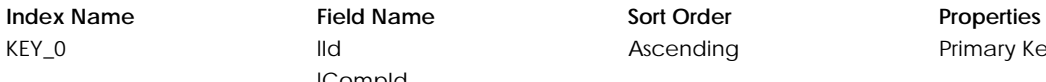

lCompId

Ascending Primary Key; Unique

# **FAST POSTING INFORMATION**

### **Table: pAlrtRes – Internal use only**

Contains Fast Posting transaction cached alert result information.

# **Table: pQueue – Internal use only**

Contains Fast Posting transaction queue information.

# **Table: pSPTr – Internal use only**

Contains Fast Posting purchases/sales transaction header information.

#### **Table: pSPTrDt – Internal use only**

Contains Fast Posting purchases/sales transaction line detail information.

### **Table: pSPTrDtP – Internal use only**

Contains Fast Posting purchases/sales transaction line project information.

# **Table: pSPTrDtT – Internal use only**

Contains Fast Posting purchases/sales transaction line tax information.

## **Table: pSPTrTax – Internal use only**

Contains Fast Posting purchases/sales transaction total tax information.

# **Table: pStatus – Internal use only**

Contains Fast Posting transaction status information.

### **Table: pTrans – Internal use only**

Contains Fast Posting transaction header information.

### **Table: pTrSNum – Internal use only**

Contains Fast Posting transaction line serial number information.

# **HISTORICAL INFORMATION**

# **Table: tActHDpt**

Contains historical department information.

# **Columns**

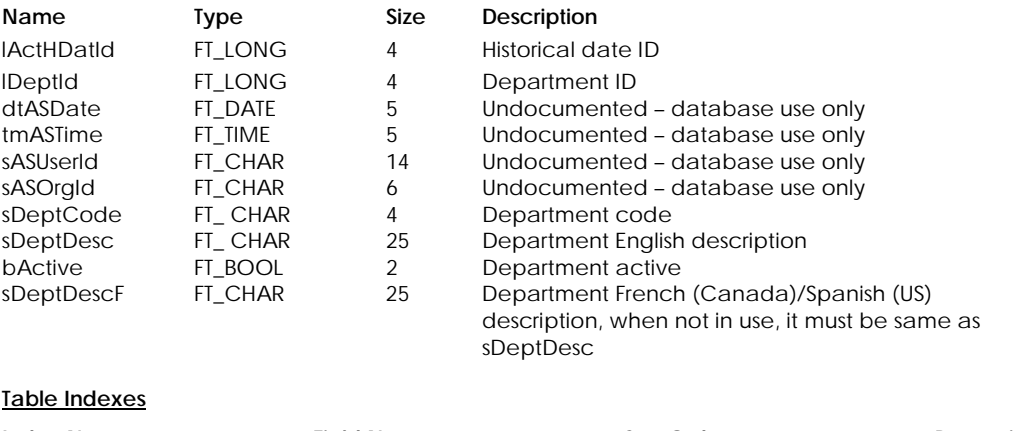

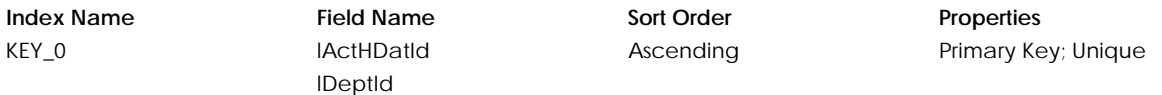

#### **Table: tActHDRl**

Contains historical department information.

## **Columns**

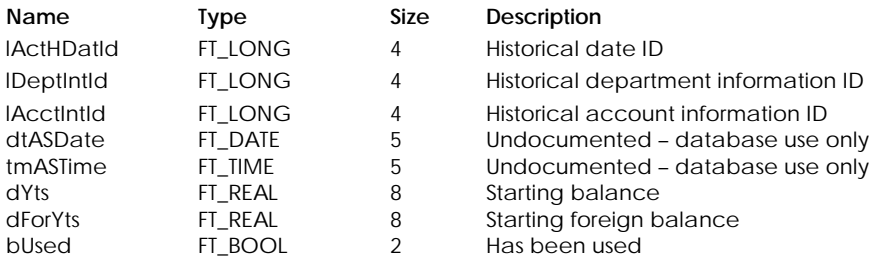

#### **Table Indexes**

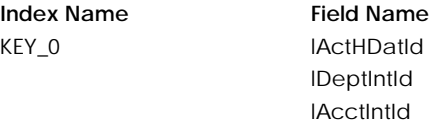

# **Index Sort Order Properties**

Ascending Primary Key; Unique

## **Table: tActHDat**

Contains historical date information.

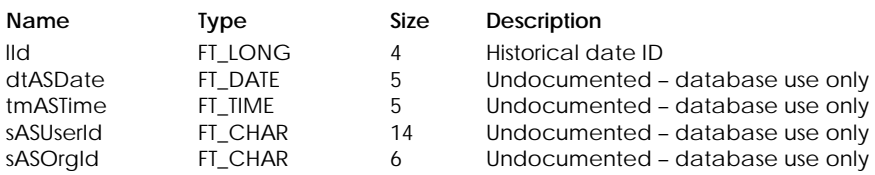

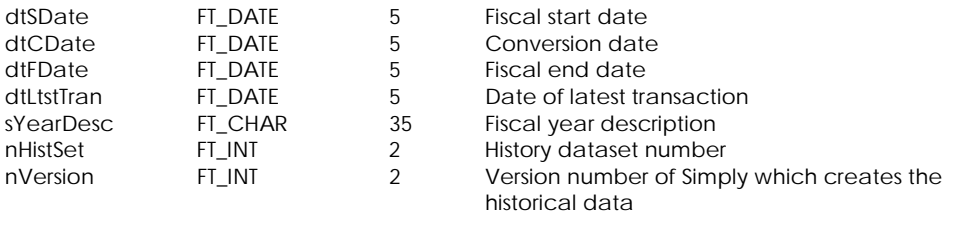

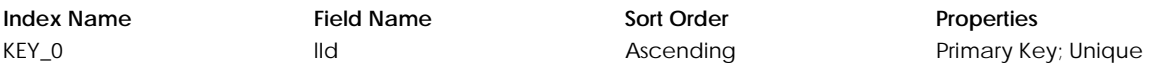

# **Table: tActHInf**

Contains historical account information per year.

#### **Columns**

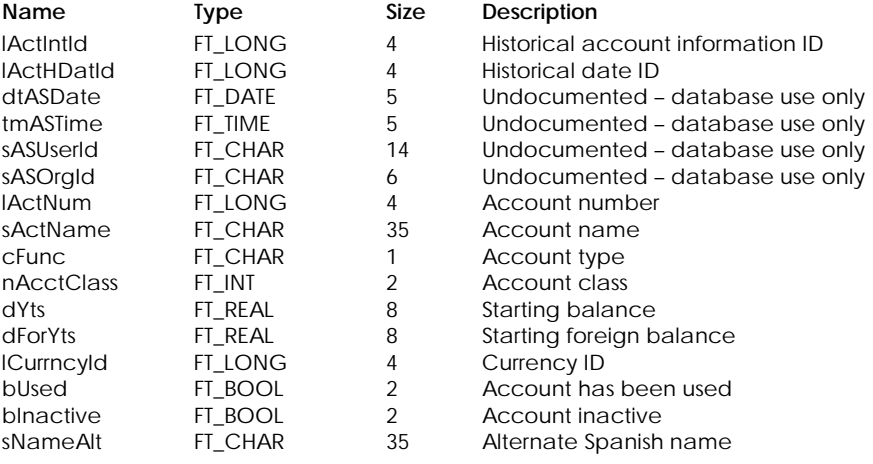

#### **Table Indexes**

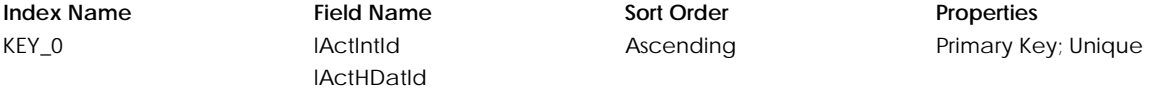

## **Table: tActHRel**

Contains historical account relationships.

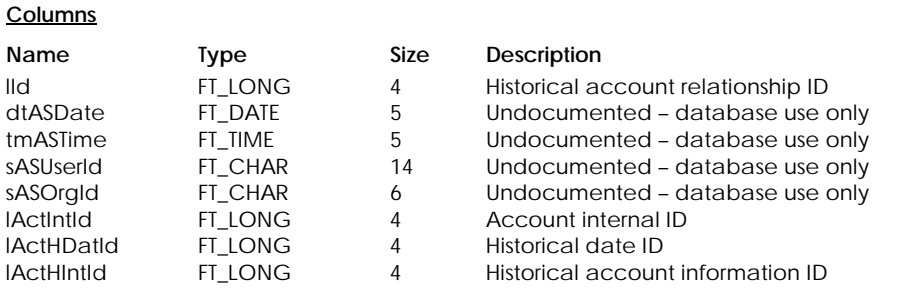

#### **Table Indexes**

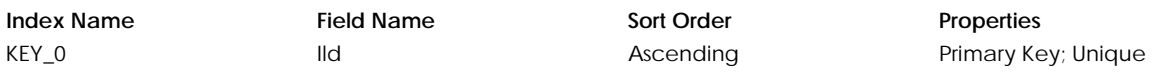

# **Table: tActHRng**

Contains historical account range information.

# **Columns**

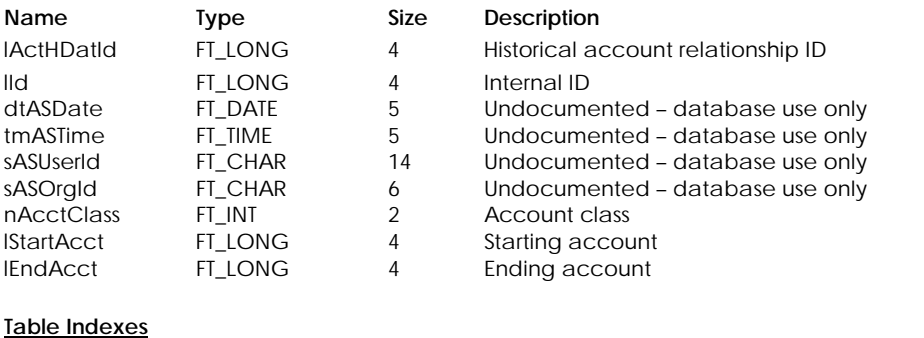

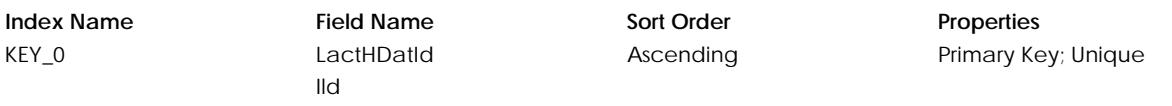

#### **Table: tBgtAHxx**

Contains historical account budgeting information, up to five additional years. The suffix, *xx* (01–05), in the table name is the number of years older than last year's data. If we have 2 years of history and the current year is 2002, there would be two tables, tBgtAH01(year 2000) and tBgtAH02 (year 1999).

#### **Columns**

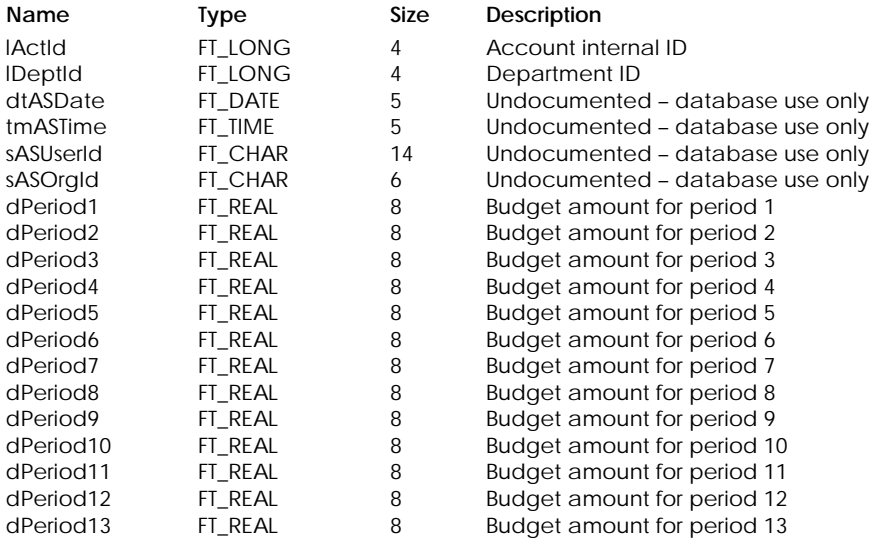

#### **Table Indexes**

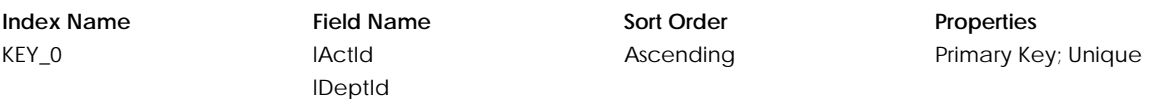

# **Table: tGMscHxx**

Contains miscellaneous information for historical general journal. The suffix, *xx* (01–99), in the table name is the number of years older than last year's data. If we have 2 years of history and the current year is 2002, there would be two tables, tJEAH01(year 2000) and tJEAH02 (year 1999).

#### **Columns**

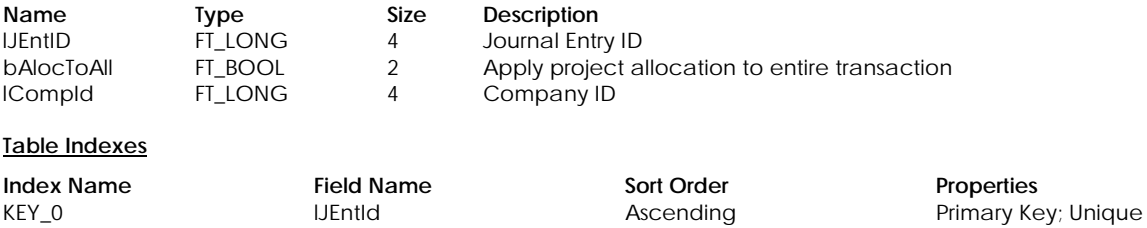

lCompId

KEY\_1 lAcctId Ascending

#### **Table: tJEAH***xx*

Contains account information for historical journal entry. The suffix, *xx* (01–99), in the table name is the number of years older than last year's data. If we have 2 years of history and the current year is 2002, there would be two tables, tJEAH01(year 2000) and tJEAH02 (year 1999).

#### **Columns**

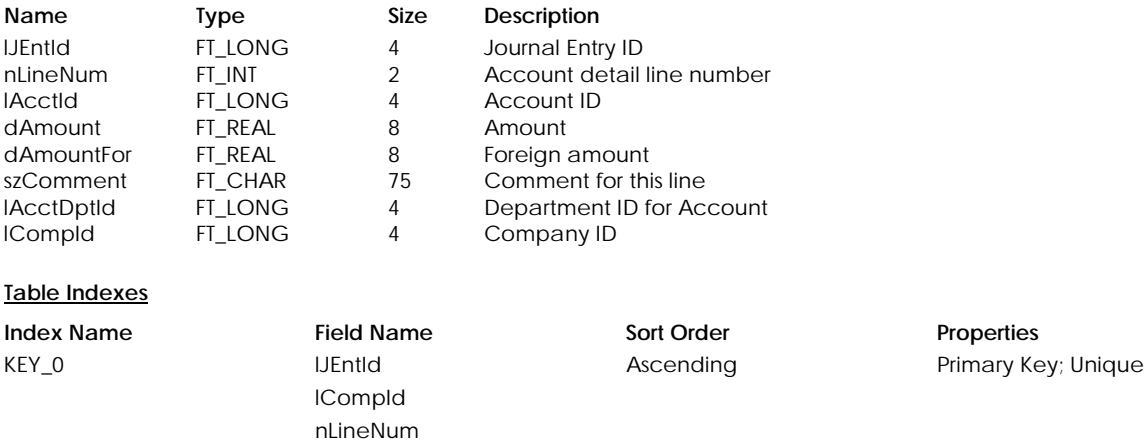

## **Table: tJEH***xx*

Contains historical journal entry information. The suffix, *xx* (01–99), in the table name is the number of years older than last year's data. If we have 2 years of history and the current year is 2002, there would be two tables, tJEH01(year 2000) and tJEH02 ( year 1999).

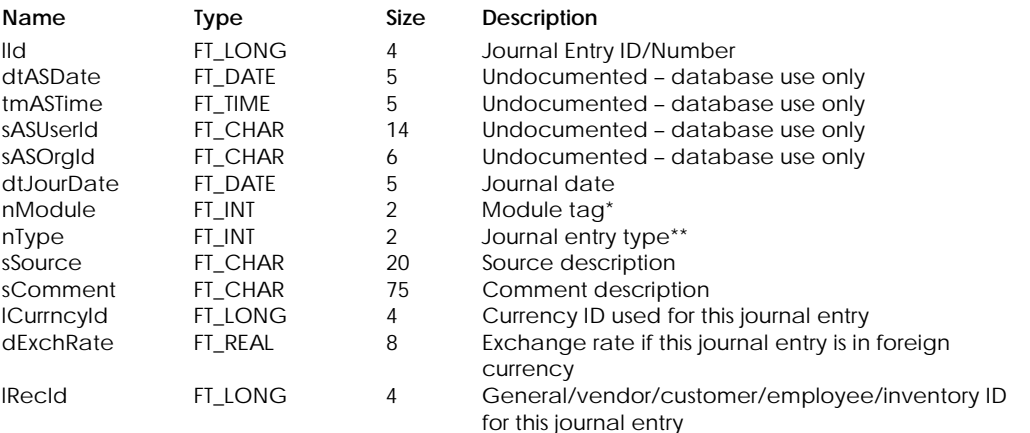

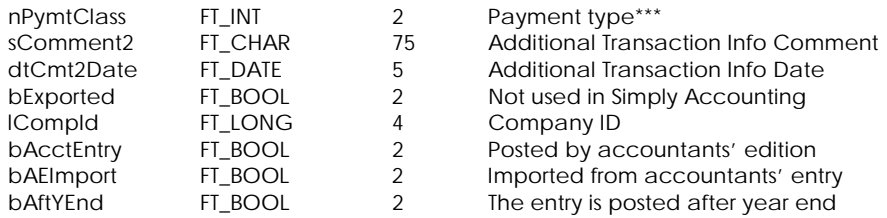

# \* Module Tag:

- 0 General
	- 1 Vendors and Purchases
- 2 Customers and Sales
- 3 Employees
- 4 Inventory and Services

# \*\* Journal Entry Type:

- 0 General, Payment or Transfers
- 1 Account Reconciliation , Invoice or Adjustment
- 32 Account Reconciliation Reversed
- 64 Account Reconciliation Reversal

#### \*\*\* Payment Type:

- 0 Unclassified<br>1 Invoice Pavr
- 1 Invoice Payment
- 2 Miscellaneous Bill Payment
- 3 Credit Card Payment

#### **Table Indexes**

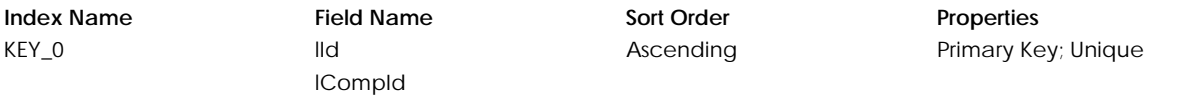

#### **Table: tJEPH***xx*

**Columns**

Contains historical project information for the journal entry. The suffix, *xx* (01–99), in the table name is the number of years older than last year's data. If we have 2 years of history and the current year is 2002, there would be two tables, tJEPH01(year 2000) and tJEPH02 (year 1999).

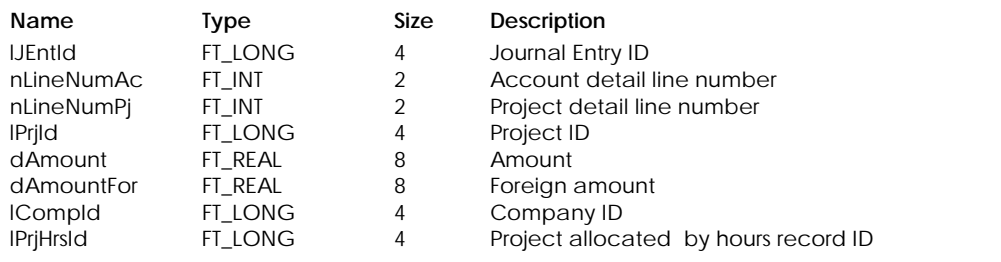

#### **Table Indexes**

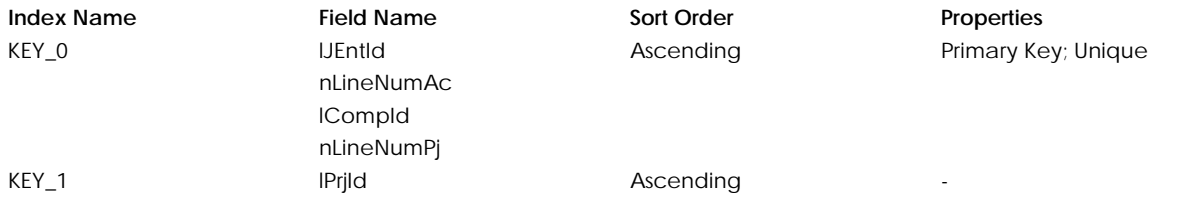

#### **Table: tJEPHH***xx*

Contains historical paycheck's project allocation by hours information. The suffix, *xx* (01–99), in the table name is the number of years older than last year's data. If we have 2 years of history and the current year is 2002, there would be two tables, tJEPH01(year 2000) and tJEPH02 (year 1999).

#### **Columns**

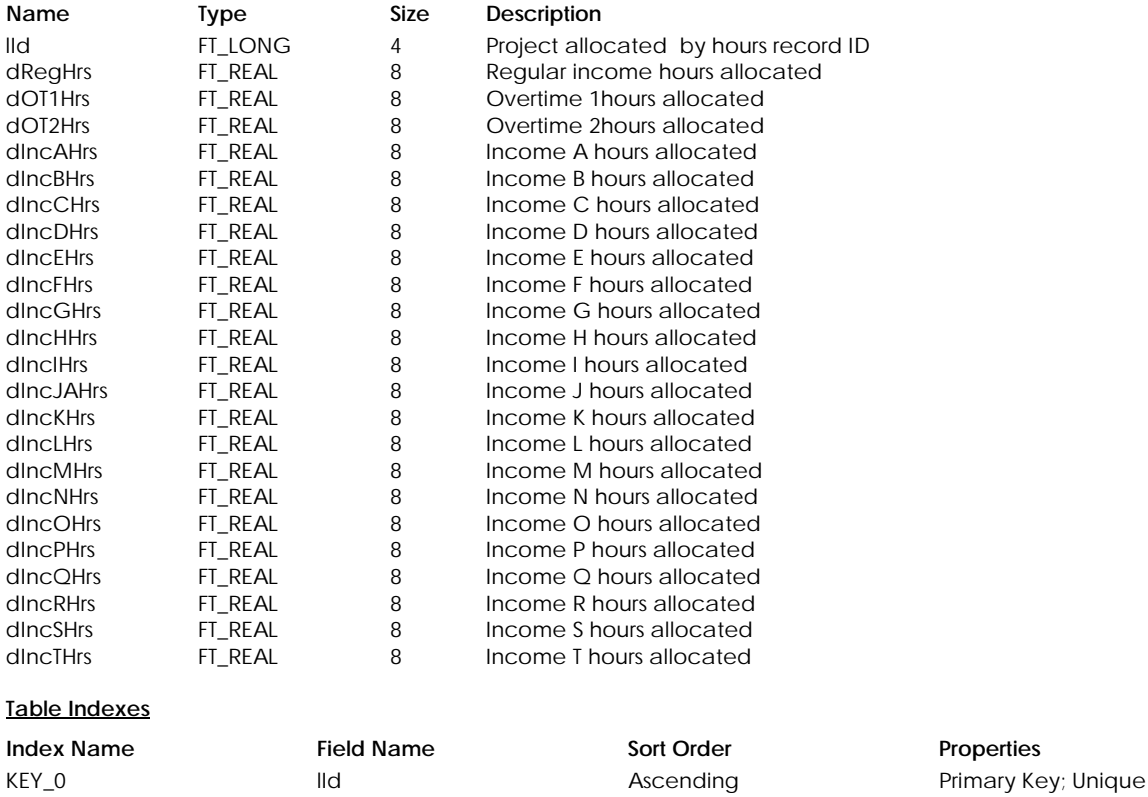

#### **Table: tJETHxx**

Contains tax information for journal entry posted from the general journal. The suffix, *xx* (01–99), in the table name is the number of years older than last year's data. If we have 2 years of history and the current year is 2002, there would be two tables, tJETH01(year 2000) and tJETH02 (year 1999).

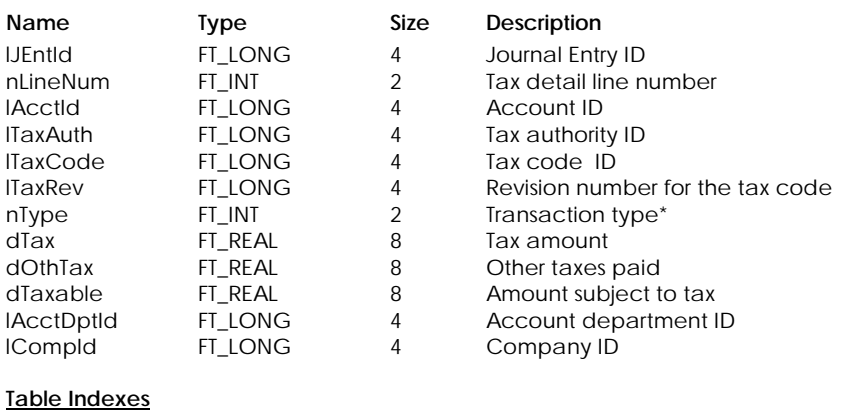

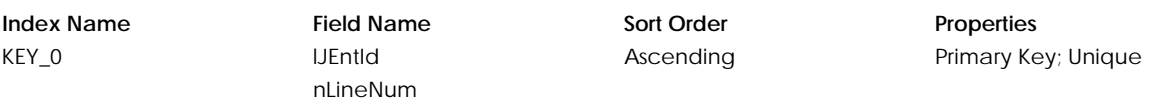

#### lCompId

\* Transaction type:

- 1 Purchases
- 2 Sales

# **Table: tPjBFHxx**

Contains historical project balance I, up to five additional years. The suffix, *xx* (01–05), in the table name is the number of years older than last year's data. If we have 2 years of history and the current year is 2002, there would be two tables, tPjBFH01(year 2000) and tPjBFH02 (year 1999).

#### **Columns**

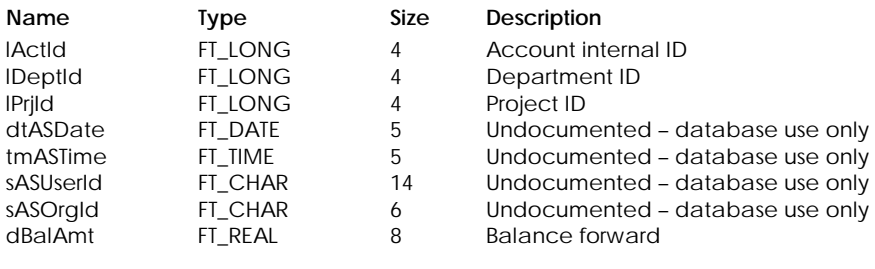

#### **Table Indexes**

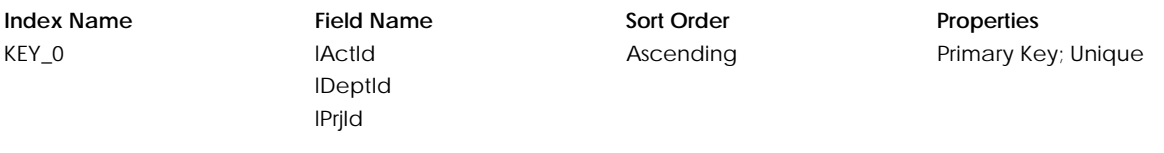

## **Table: tPySHxx – Canada only**

Contains employee's historical year yearly payroll summary, up to five additional years. The suffix, *xx* (01–05), in the table name is the number of years older than last year's data. If we have 2 years of history and the current year is 2002, there would be two tables, tPySH01(year 2000) and tPySH02 (year 1999).

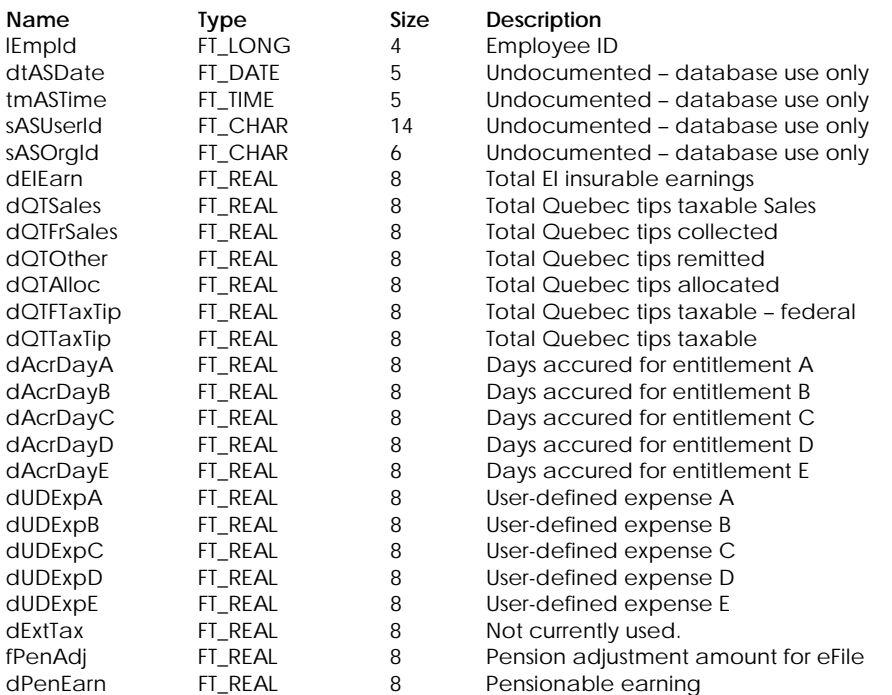

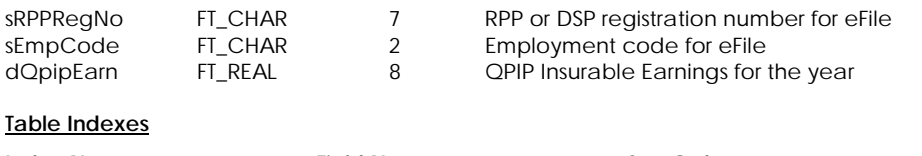

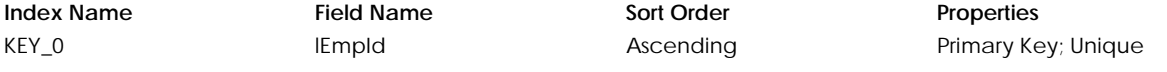

#### **Table: tPyS1Hxx – Canada only**

Contains employee's historical year yearly payroll income summary, up to five additional years. The suffix, *xx* (01–05), in the table name is the number of years older than last year's data. If we have 2 years of history and the current year is 2002, there would be two tables, tPyS1H01(year 2000) and tPyS1H02 (year 1999).

#### **Columns**

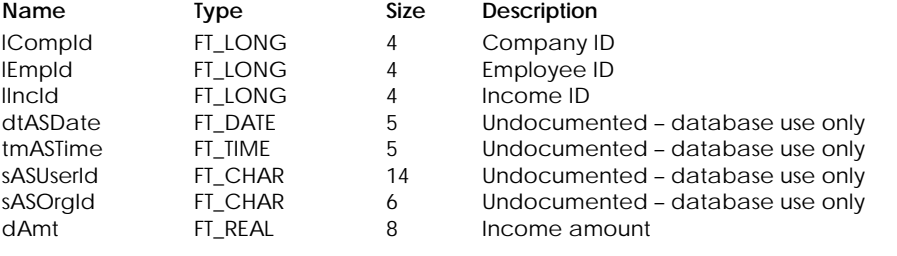

#### **Table Indexes**

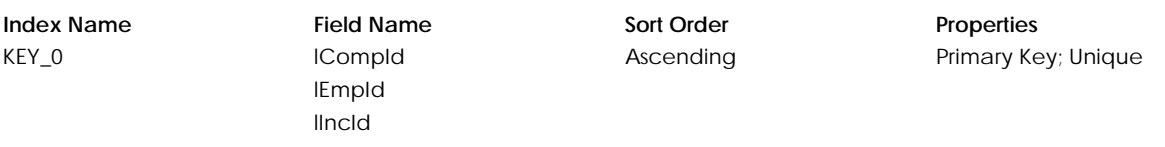

#### **Table: tPyS2Hxx – Canada only**

Contains employee's historical year yearly payroll deduction summary, up to five additional years. The suffix, *xx* (01– 05), in the table name is the number of years older than last year's data. If we have 2 years of history and the current year is 2002, there would be two tables, tPyS2H01(year 2000) and tPyS2H02 (year 1999).

#### **Columns**

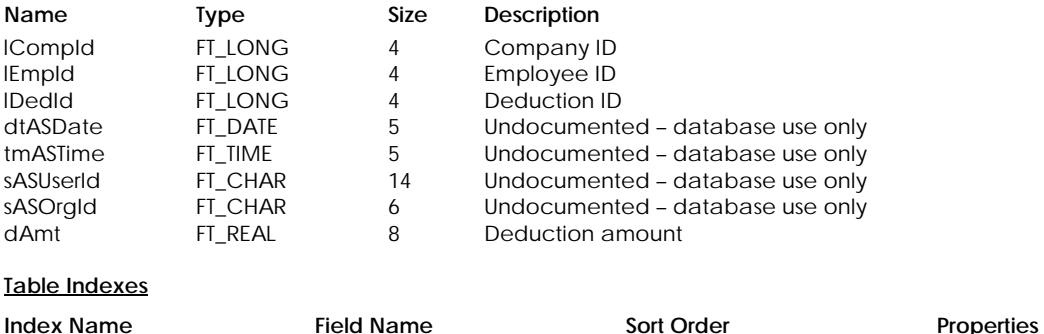

KEY\_0 lCompId

# lEmpId lDedId

Ascending Primary Key; Unique

#### **Table: tPSUHxx – US only**

Contains employee's historical year yearly payroll summary, up to five additional years. The suffix, *xx* (01–05), in the table name is the number of years older than last year's data. If we have 2 years of history and the current year is 2002, there would be two tables, tPSUH01(year 2000) and tPSUH02 (year 1999).

#### **Columns**

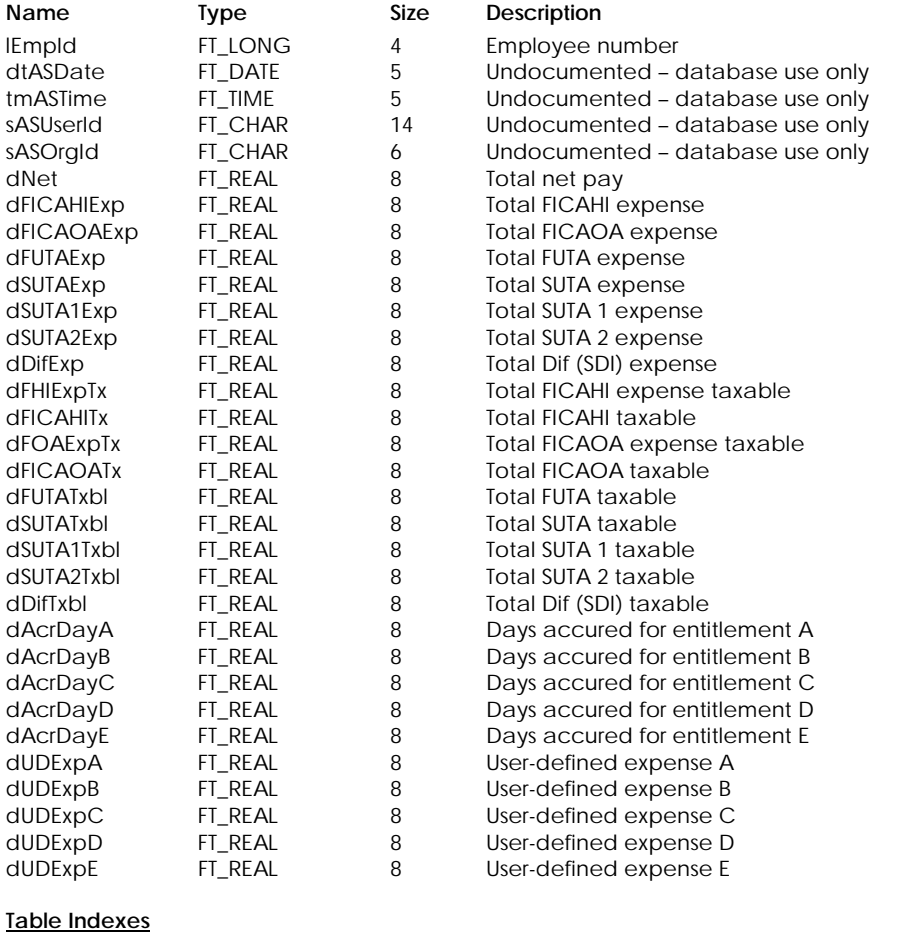

# **Index Name Field Name Sort Order Properties** KEY\_0 **IEmpId** Bernamic Ascending Primary Key; Unique

## **Table: tPSU1Hxx – US only**

Contains employee's historical year yearly payroll income summary, up to five additional years. The suffix, *xx* (01–05), in the table name is the number of years older than last year's data. If we have 2 years of history and the current year is 2002, there would be two tables, tPSU1H01(year 2000) and tPSU1H02 (year 1999).

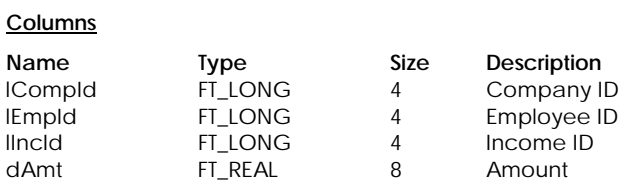

## **Table Indexes**

**Index Name Field Name Sort Order Properties** 

KEY\_0 lCompId lEmpId lIncId

Ascending Primary Key; Unique

# **Table: tPSU2Hxx – US only**

Contains employee's historical year yearly payroll deduction summary, up to five additional years. The suffix, *xx* (01– 05), in the table name is the number of years older than last year's data. If we have 2 years of history and the current year is 2002, there would be two tables, tPSU2H01(year 2000) and tPSU2H02 (year 1999).

#### **Columns**

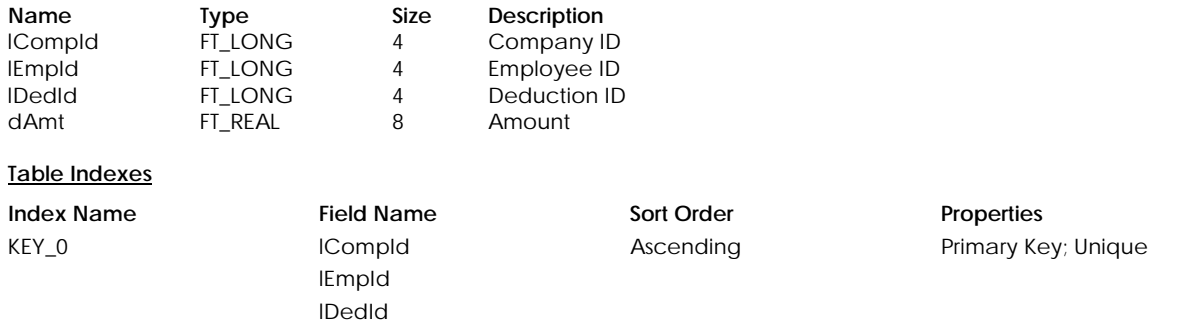

# **Table: tPQUHxx – US only**

Contains employee's historical year quarterly payroll summary, up to five additional years. The suffix, *xx* (01–05), in the table name is the number of years older than last year's data. If we have 2 years of history and the current year is 2002, there would be two tables, tPQUH01(year 2000) and tPQUH02 (year 1999).

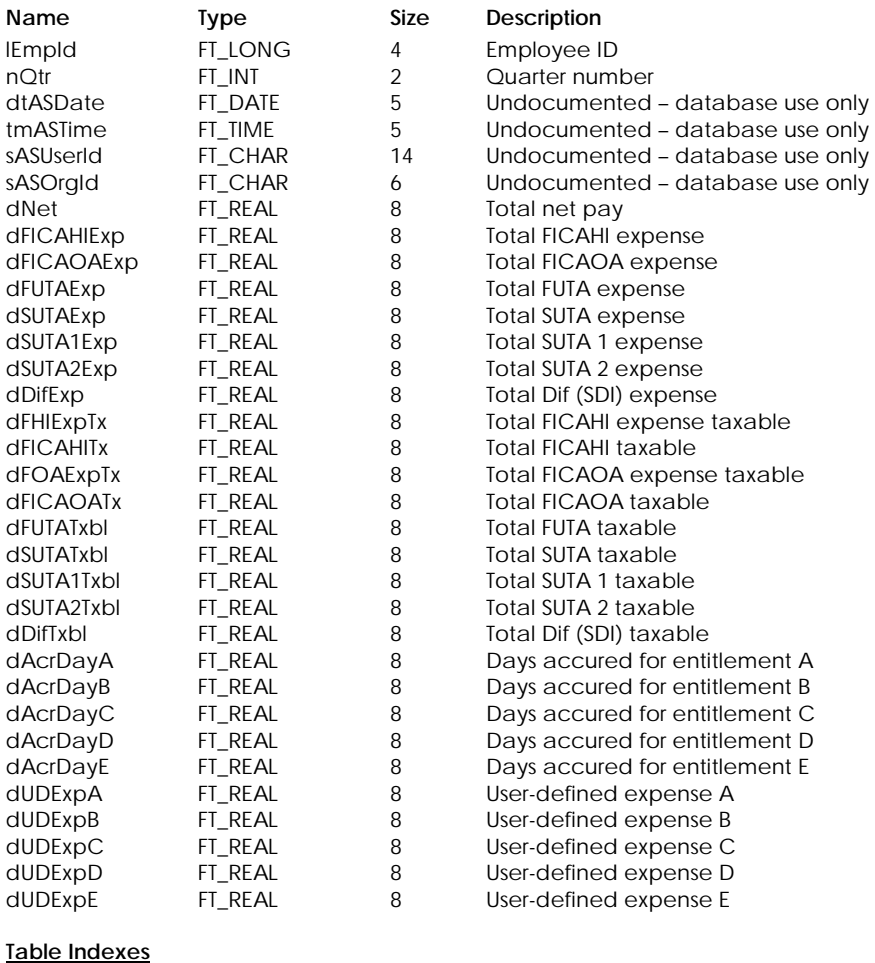

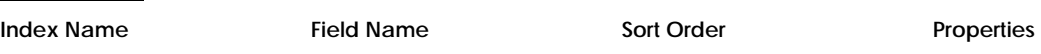

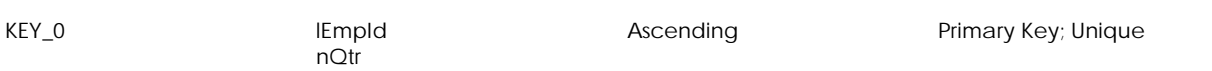

## **Table: tPQU1Hxx – US only**

Contains employee's historical year quarterly payroll income summary, up to five additional years. The suffix, *xx* (01– 05), in the table name is the number of years older than last year's data. If we have 2 years of history and the current year is 2002, there would be two tables, tPQU1H01(year 2000) and tPQU1H02 (year 1999).

#### **Columns**

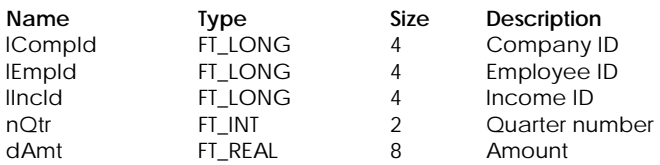

#### **Table Indexes**

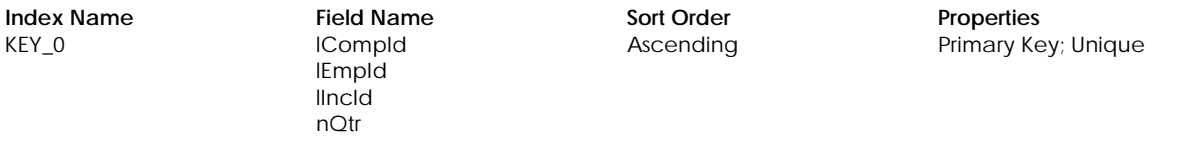

#### **Table: tPQU2Hxx – US only**

Contains employee's historical year quarterly payroll deduction summary, up to five additional years. The suffix, *xx* (01– 05), in the table name is the number of years older than last year's data. If we have 2 years of history and the current year is 2002, there would be two tables, tPQU2H01(year 2000) and tPQU2H02 (year 1999).

#### **Columns**

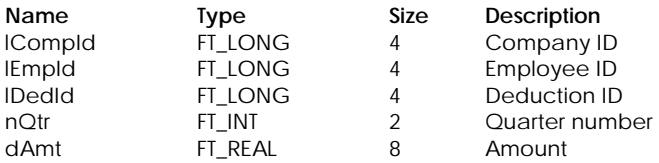

#### **Table Indexes**

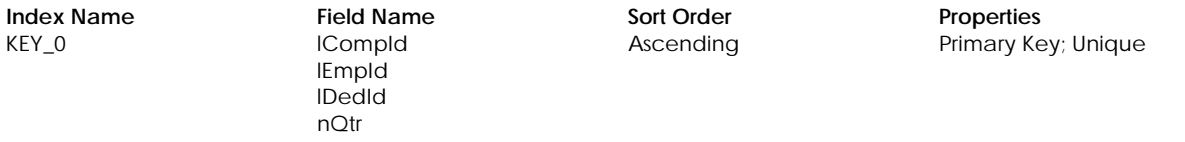

# **INVENTORY AND SERVICE**

# **Table: tInvBOM**

Contains bill of materials for inventory items.

#### **Columns**

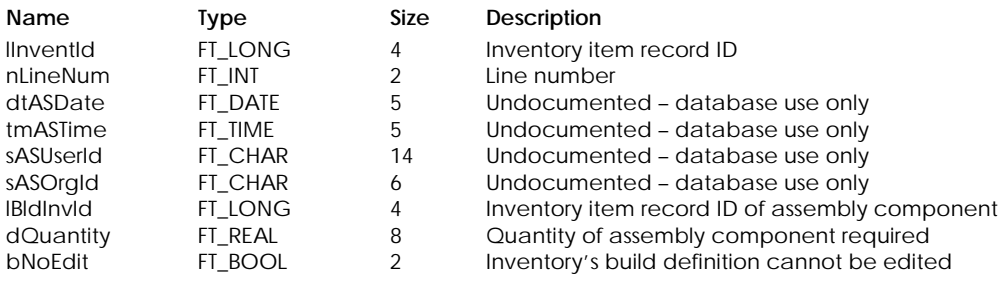

# **Table Indexes**

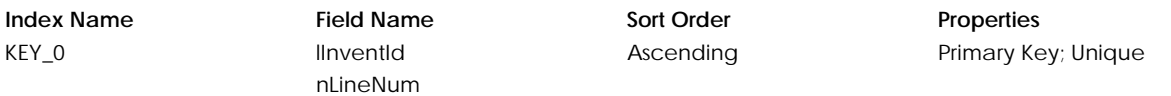

#### **Table: tInvByLn**

Contains inventory By location information

## **Columns**

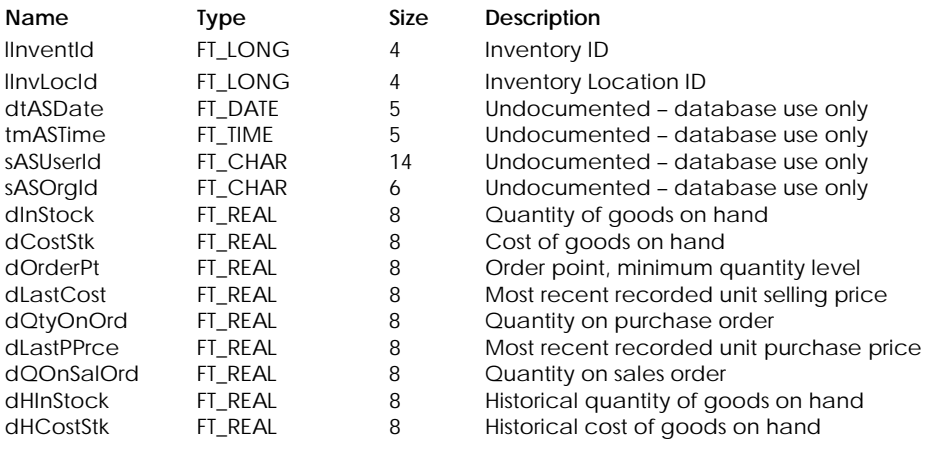

# **Table Indexes**

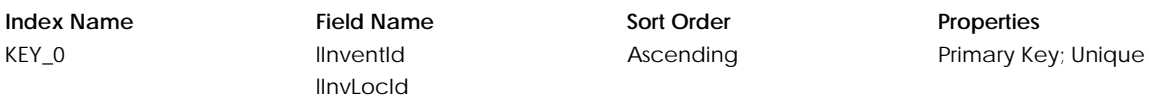

### **Table: tInvCate**

Contains inventory category information

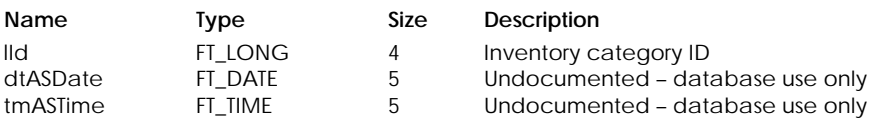

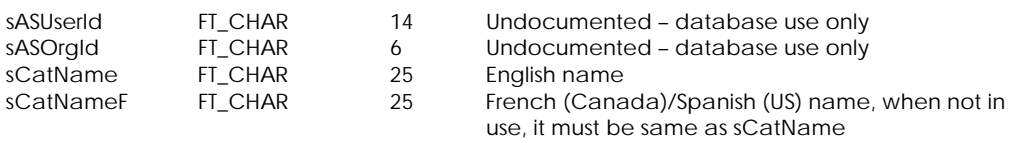

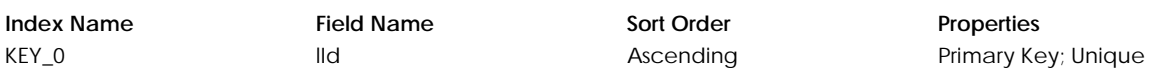

# **Table: tInvent**

Contains the inventory and service item records.

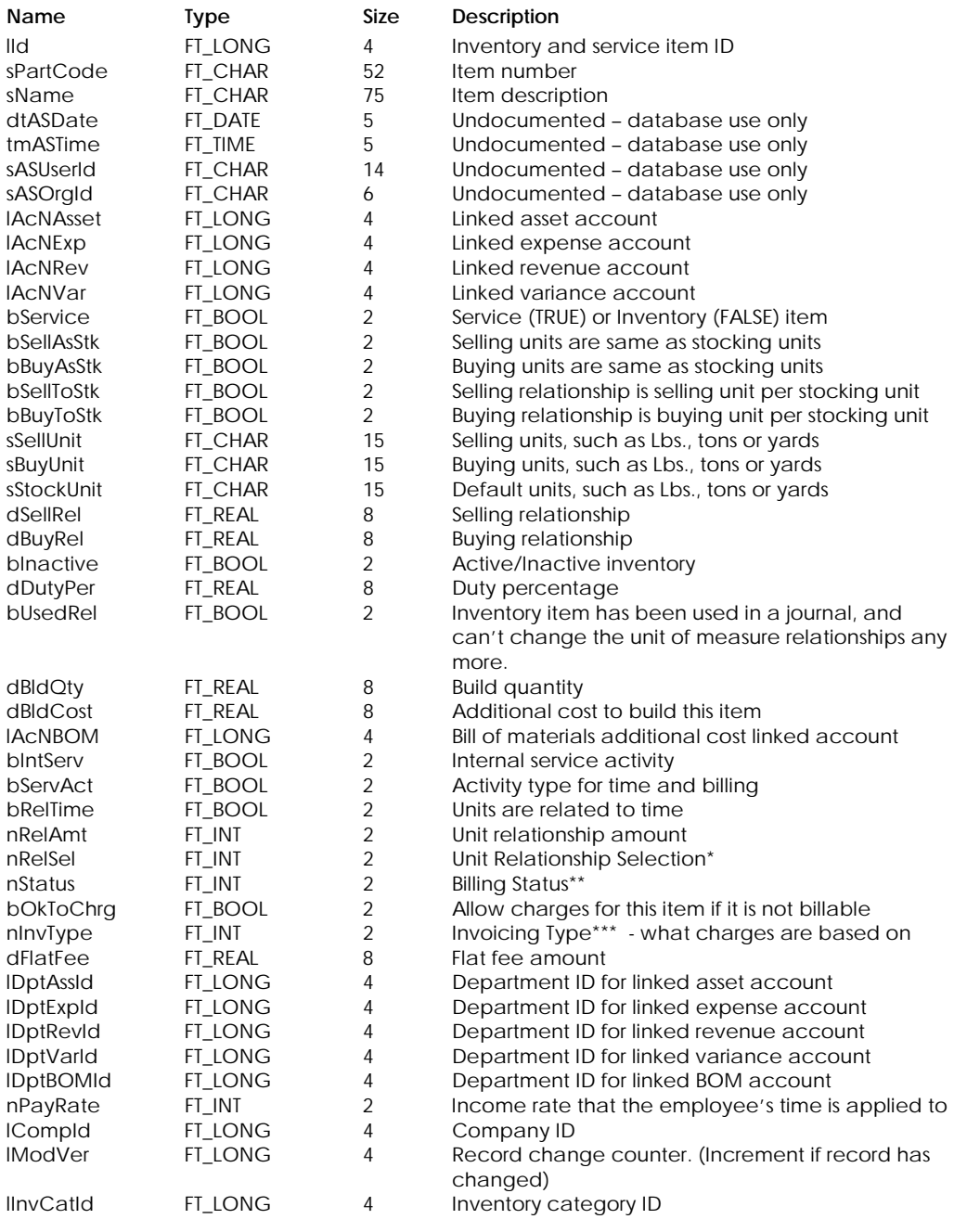

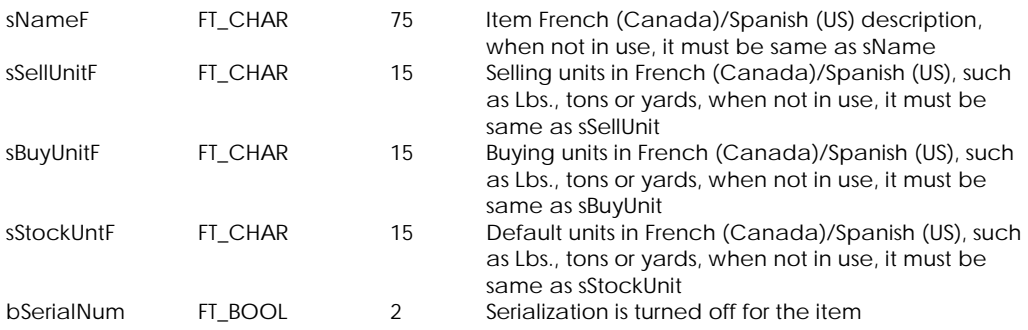

# \* Unit Relationship Selection:

- 0 Minutes per Unit
- 1 Hours per Unit
	- 2 Units per Minute
	- 3 Units per Hour
- \*\* Billing Status:
	- 0 Billable
		- 1 Non-Billable
		- 2 No Charge

# \*\*\* Invoicing Type:

- 0 Billable Time
	- 1 Flat Fee

#### **Table Indexes**

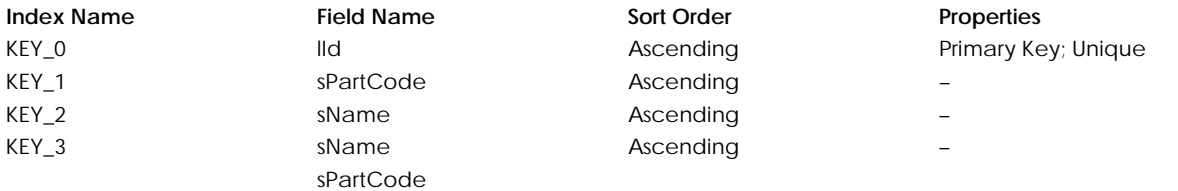

#### **Table: tInvExt**

Contains the additional inventory and service record information, which is used in inventory tracking reports.

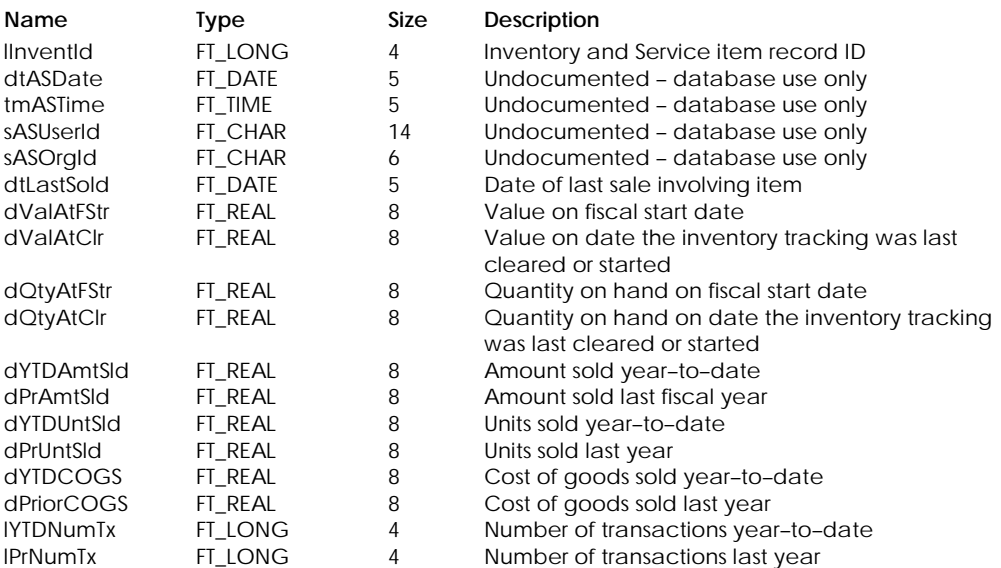

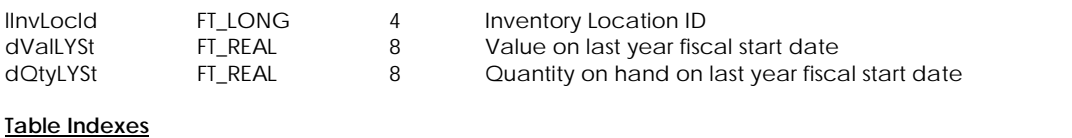

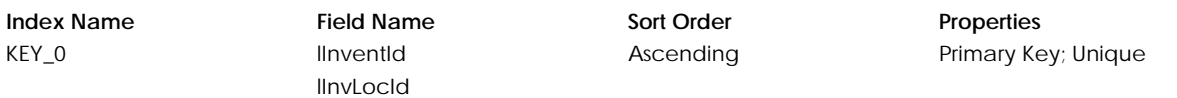

## **Table: tInvFPrc**

Contains the inventory and service foreign pricing information.

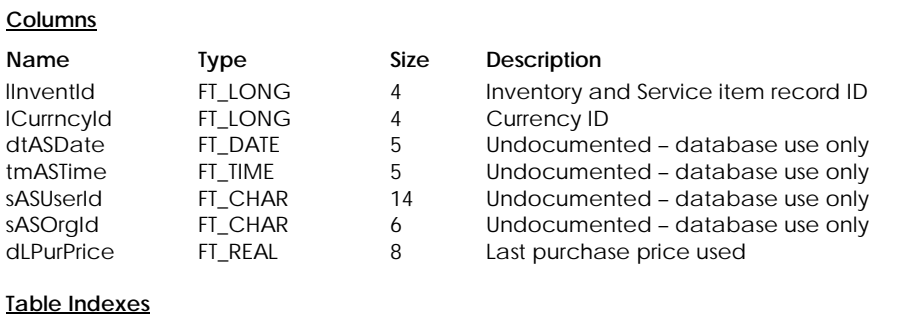

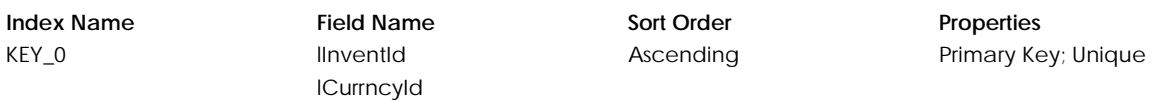

# **Table: tInvInfo**

Contains the additional inventory and service record information.

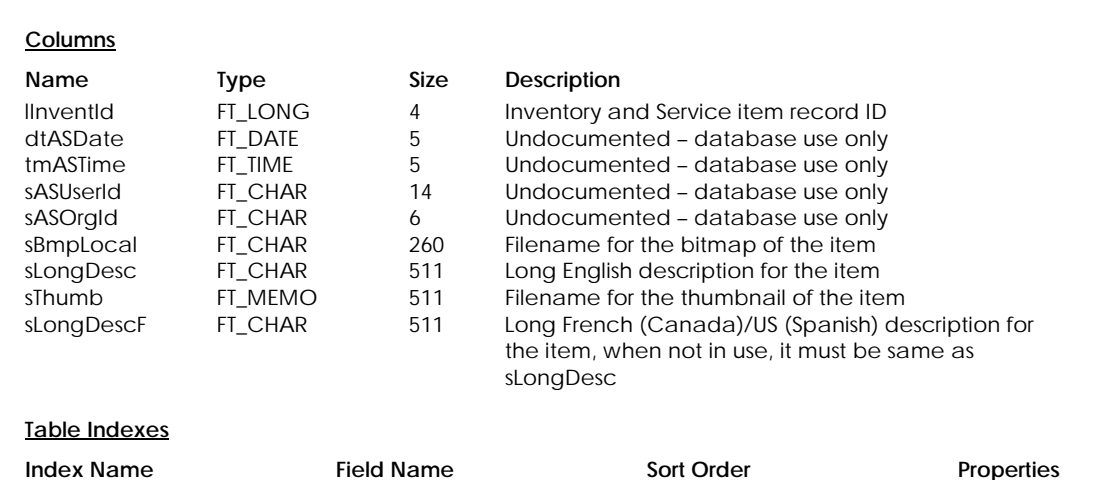

KEY\_0 lInventId and Ascending Primary Key; Unique

## **Table: tInvLoc**

Contains inventory location information

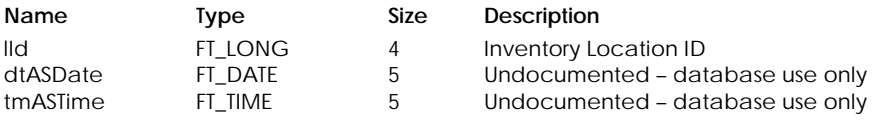

# INVENTORY AND SERVICE

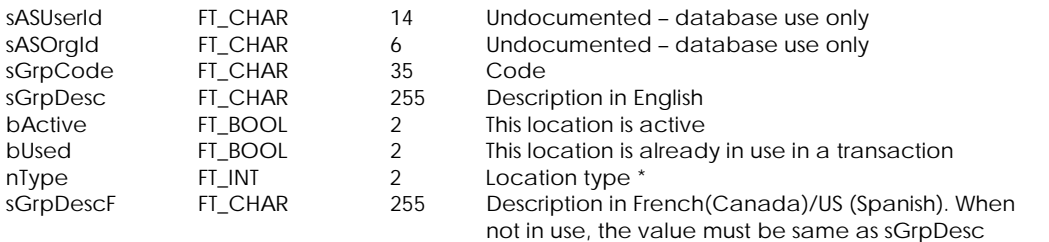

\* Location type:

0 location

1 category

# **Table Indexes**

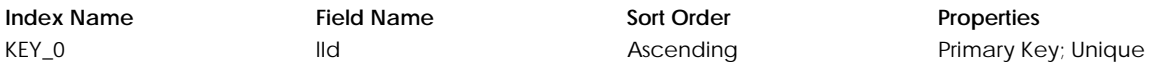

# **Table: tInvLot**

Contains inventory lots information

## **Columns**

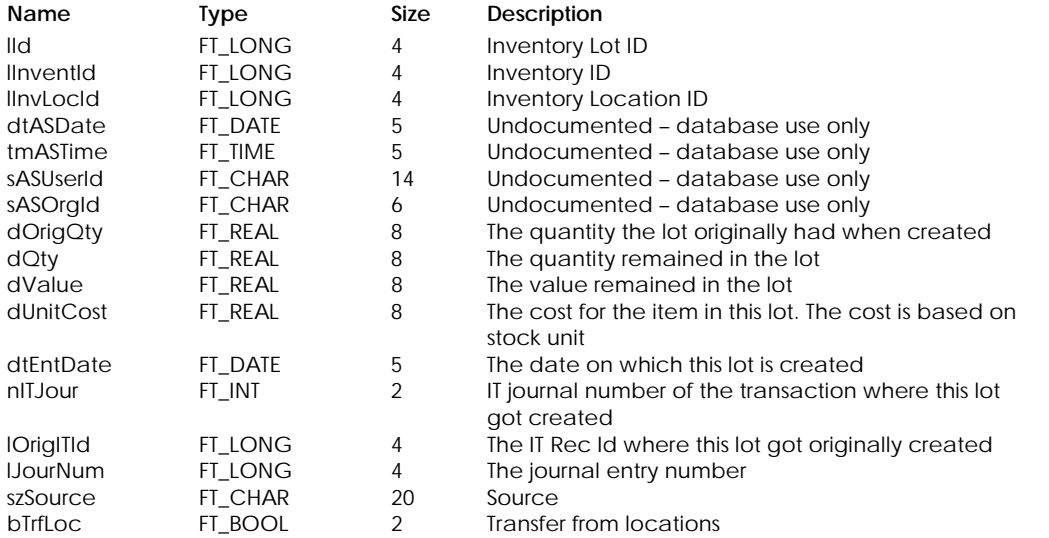

## **Table Indexes**

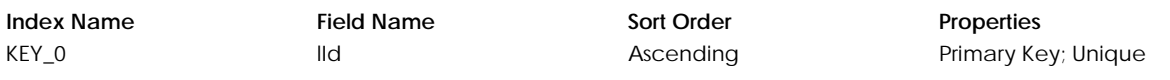

# **Table: tInvPrc**

Contains inventory items sales prices

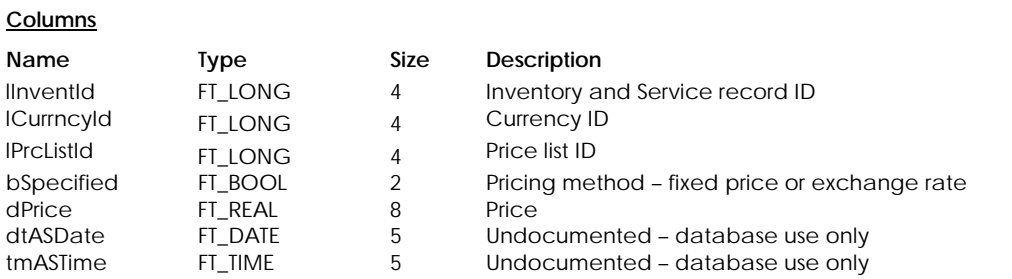
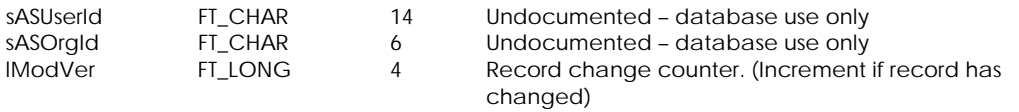

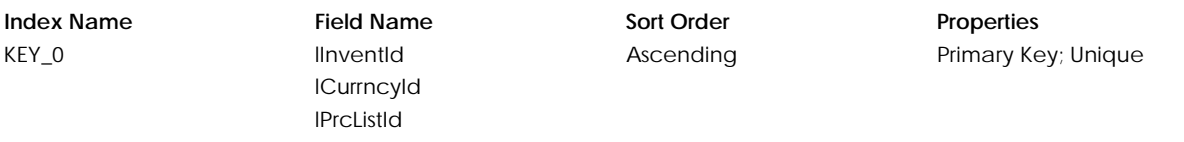

# **Table: tInvTxDt**

Contains inventory and services tax exemption information.

# **Columns**

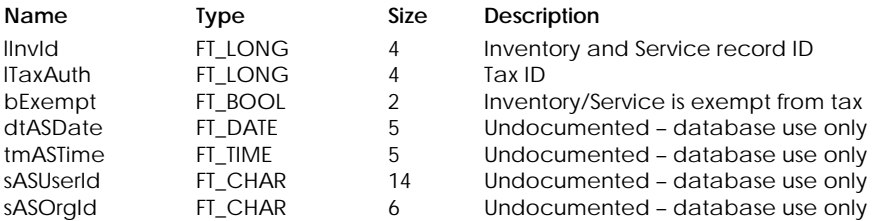

# **Table Indexes**

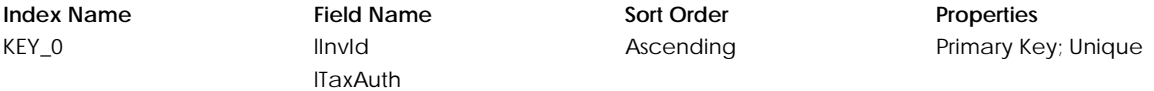

# **Table: tInvUDF**

Contains user-defined information for inventory and services.

# **Columns**

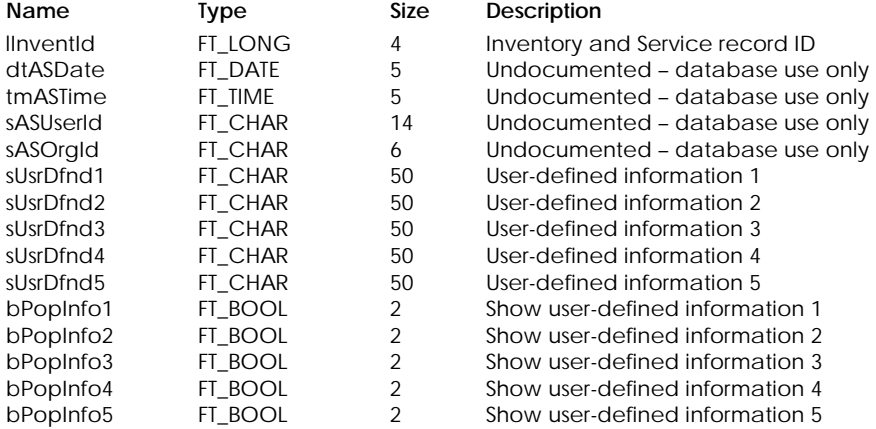

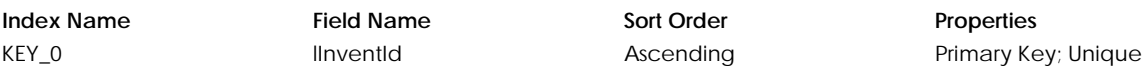

# **Table: tPrcList**

Contains sales price lists information

# **Columns**

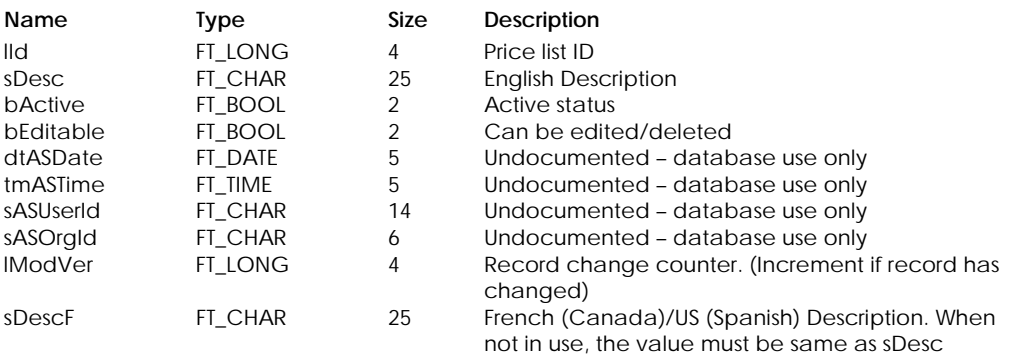

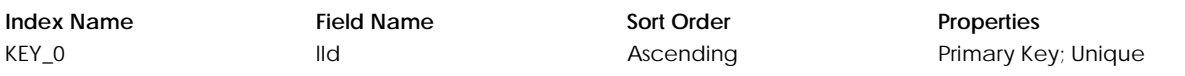

# **INVENTORY SERIALIZATION**

# **Table: tInvSNAv**

Contains lastest inventory serial number availability

# **Columns**

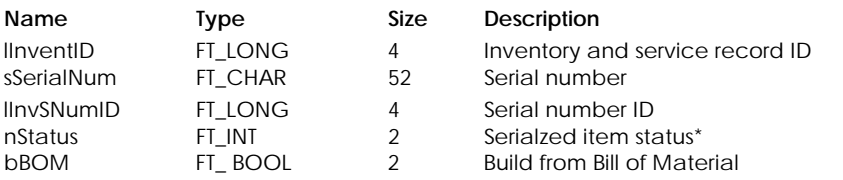

\* Serialzed Item Status:

- 0 Available
- 1 Sold
- 2 Returned to Vendor
- 3 Adjust-out
- 4 Used in Build
- 5 Transferred

# **Table Indexes**

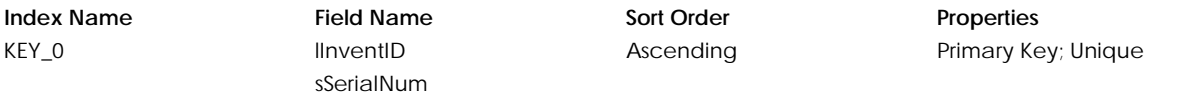

# **Table: tInvSNum**

Contains inventory serialization information

# **Columns**

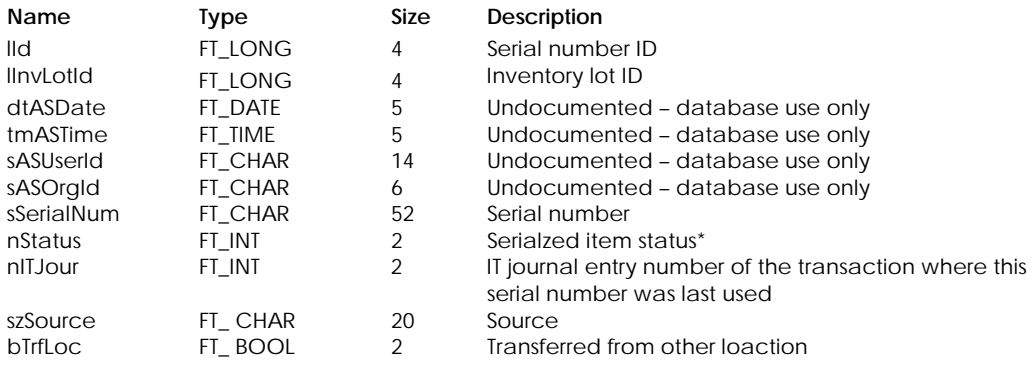

\* Serialzed Item Status:

- 0 Available
- 1 Sold
- 2 Returned to Vendor
- 3 Adjust-out
- 4 Used in Build
- 5 Transferred

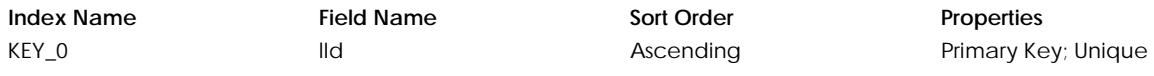

# **Table: tSBom**

Contains build of material tracking information for a serialized inventory. Each serailzed inventory with different serial number built will have a record.

# **Columns**

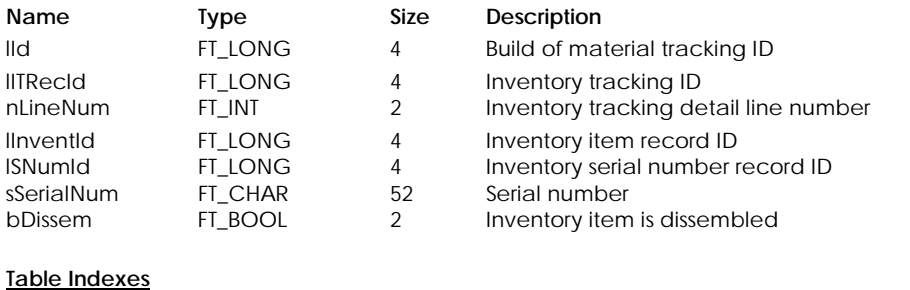

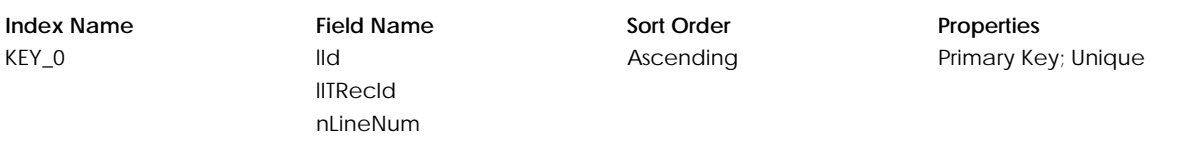

# **Table: tSBomLn**

Contains a detail line for a serialized inventory build of material record. Each component with different serial number will have a record

# **Columns**

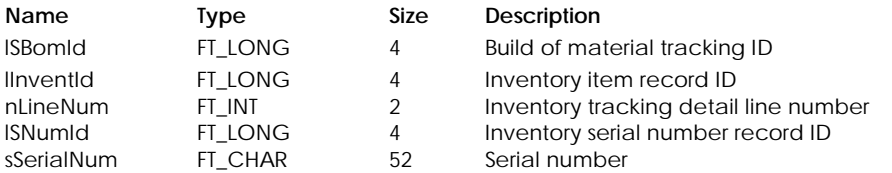

# **Table Indexes**

**Index Name Field Name Sort Order Properties** KEY\_0 lSBomId lInventId nLineNum lSNumId Ascending Primary Key; Unique

# **INVOICE LOOKUP & INVENTORY TRACKING**

# **Table: tITLU**

Contains invoice lookup record information and will be available only when the database stores invoice lookup information.

# **Columns**

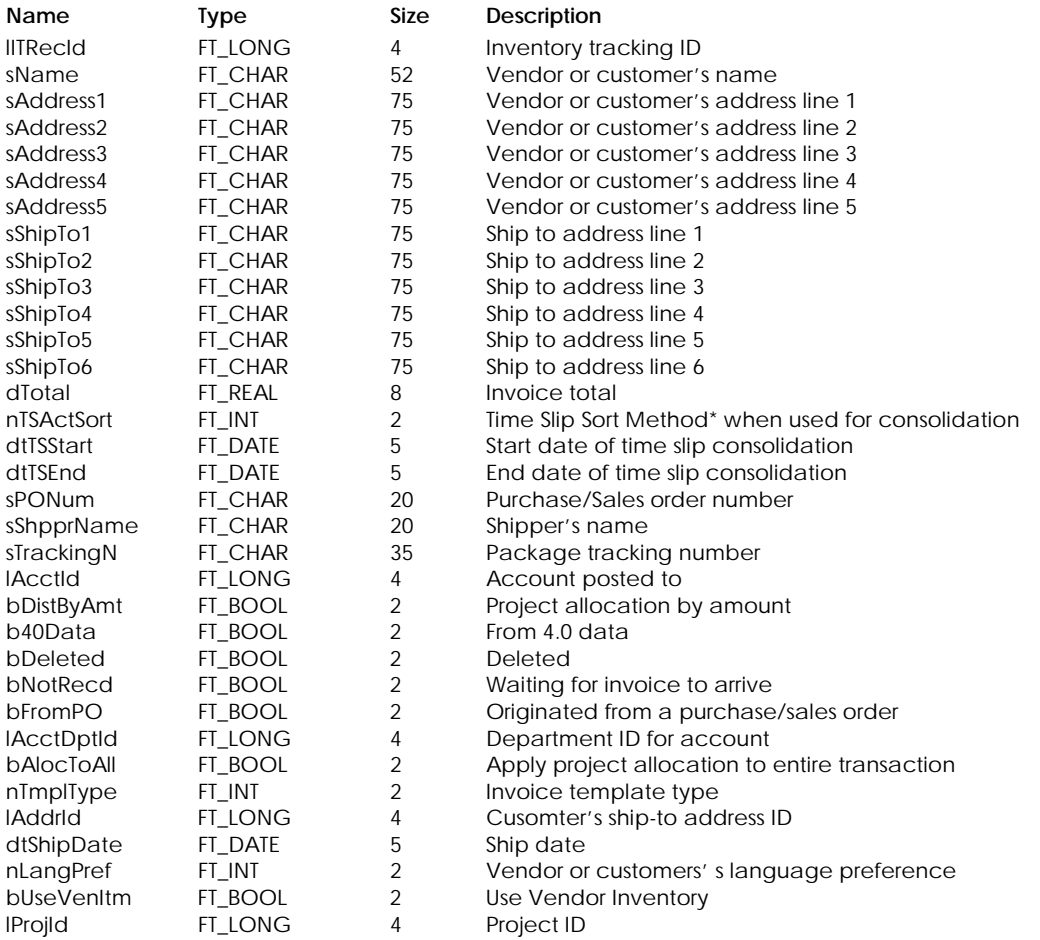

\* Time Slip Sort Method:

1 By Date

2 By Activity

3 By Employee

# **Table Indexes**

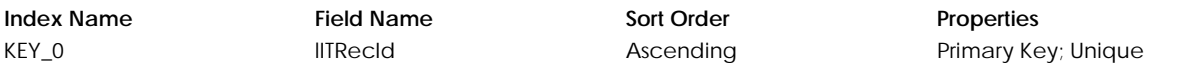

# **Table: tITLULi**

Contains a detail line for invoice lookup.

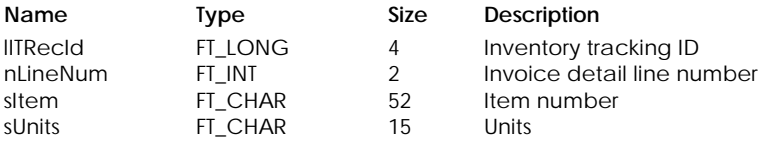

# INVOICE LOOKUP & INVENTORY TRACKING

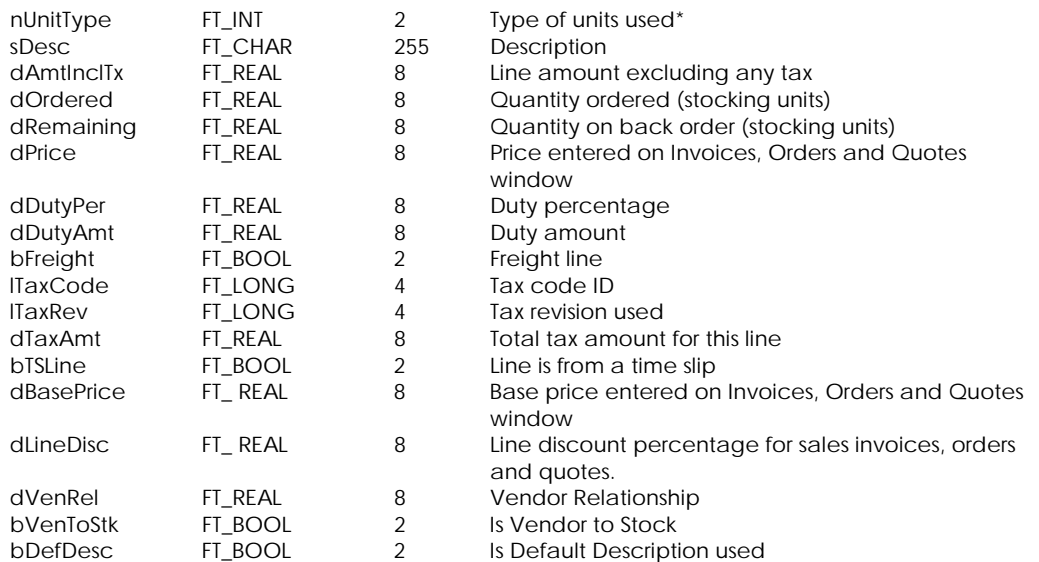

# \* Unit Type:

1 Stocking units

2 Buying units

3 Selling units

# **Table Indexes**

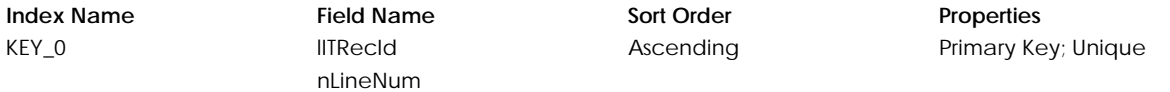

# **Table: tITLULiP**

Contains a project allocation line for an invoice lookup detail line.

# **Columns**

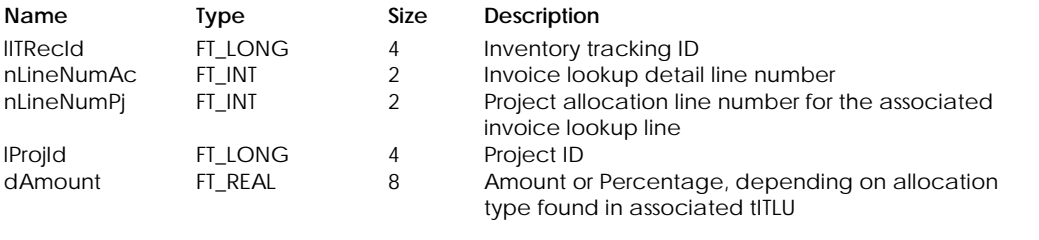

# **Table Indexes**

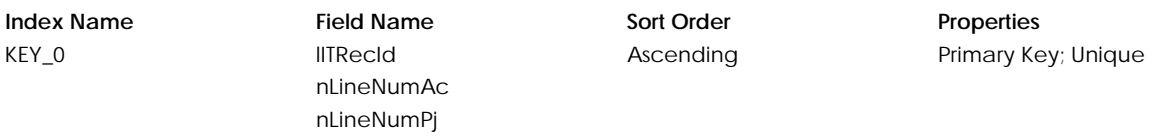

# **Table: tITLULiT**

Contains tax information line for an invoice lookup detail line.

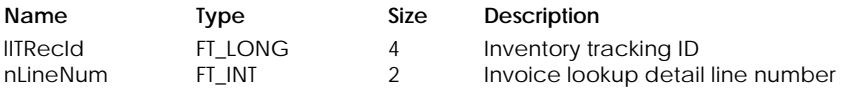

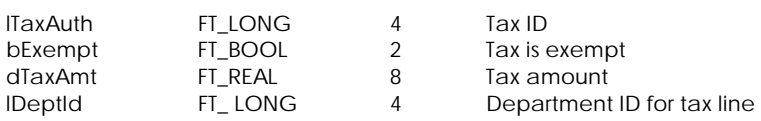

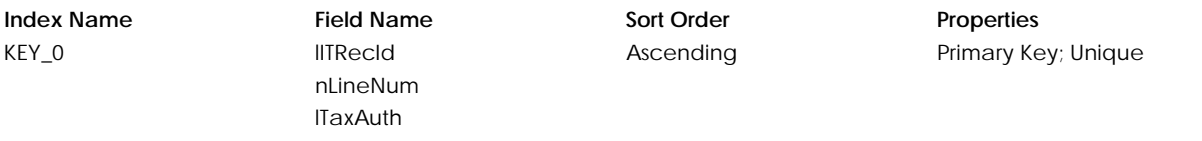

# **Table: tITLUToT**

Contains tax totals for an invoice lookup record.

# **Columns**

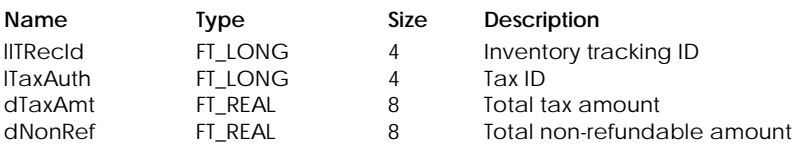

# **Table Indexes**

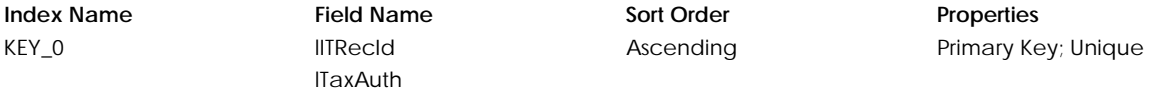

# **Table: tITRec**

Contains inventory tracking information for an invoice. Each transaction posted will have a tITRec record unless cleared.

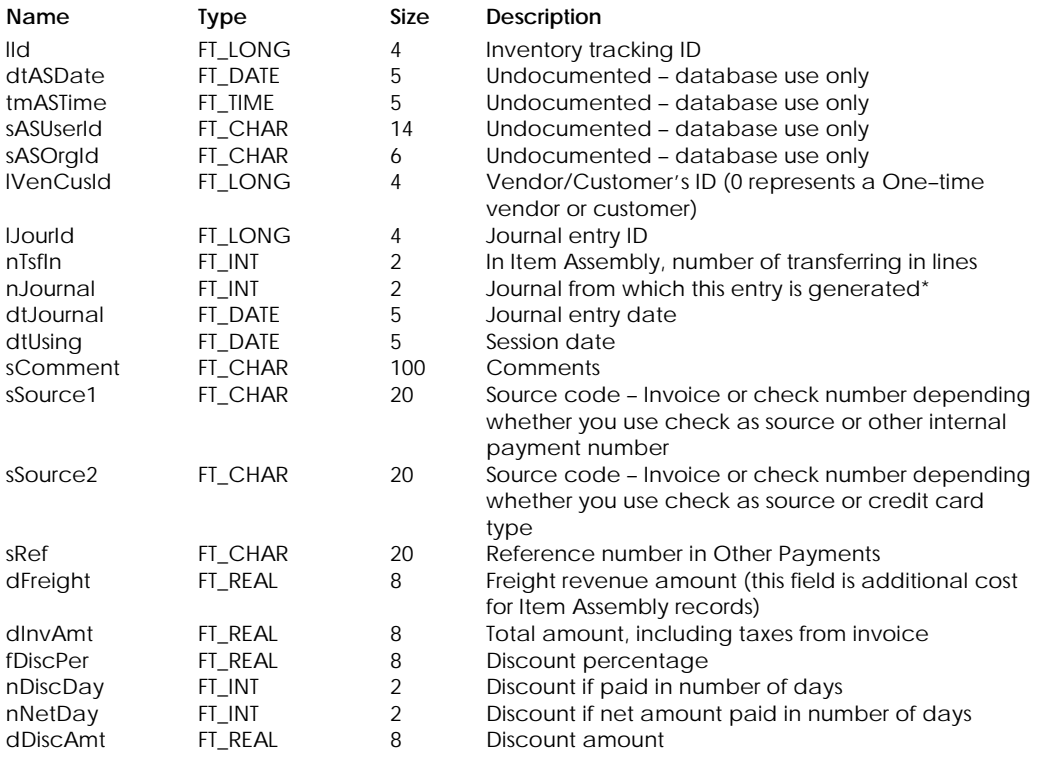

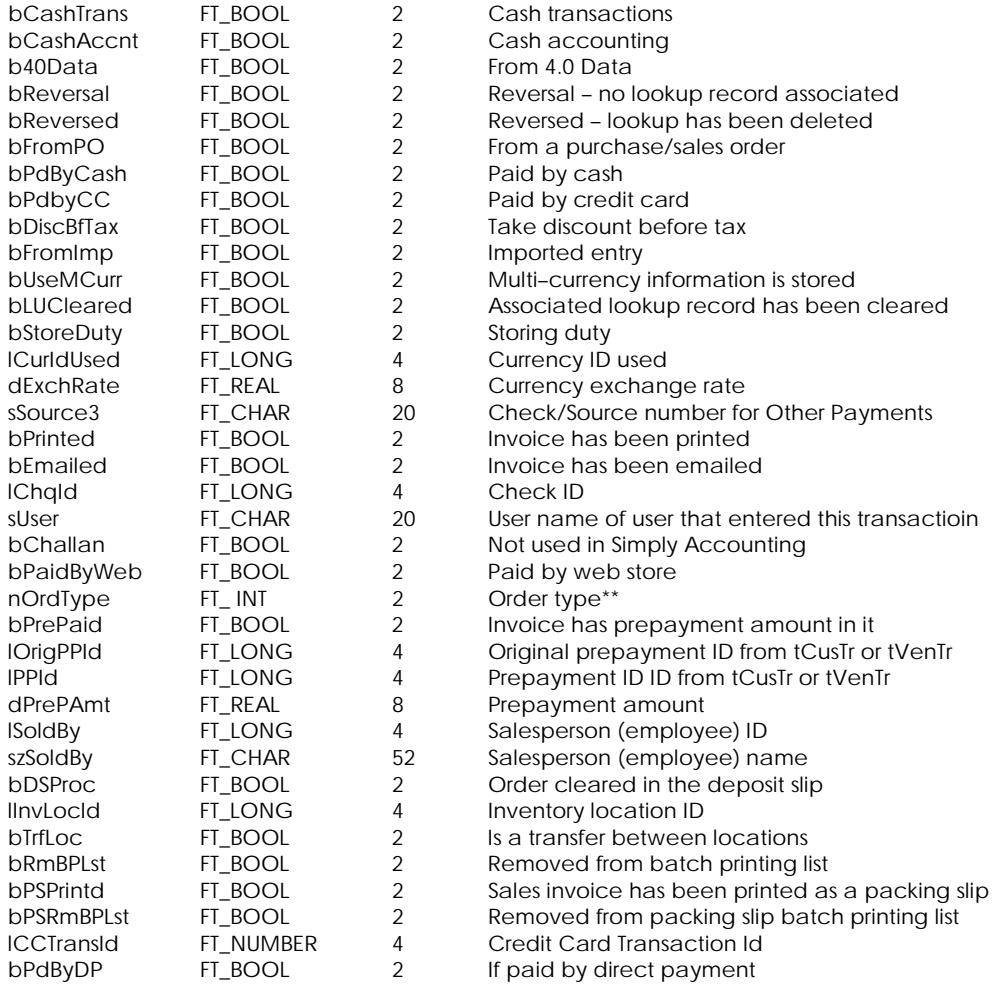

# \* Journal Types:

- 7 Purchase, Orders and Quotes
- 8 Sales, Orders and Quotes
- 10 Bill of Materials and Item assembly
- 12 Payments
- 14 Adjustments

# \*\* Order Type:

- 0 Regular order
- 1 Web store order

# **Table Indexes**

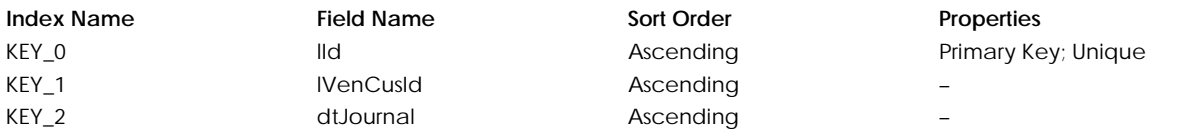

# **Table: tITRLine**

Contains a detail line for an inventory tracking record.

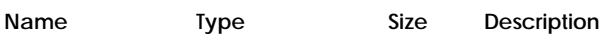

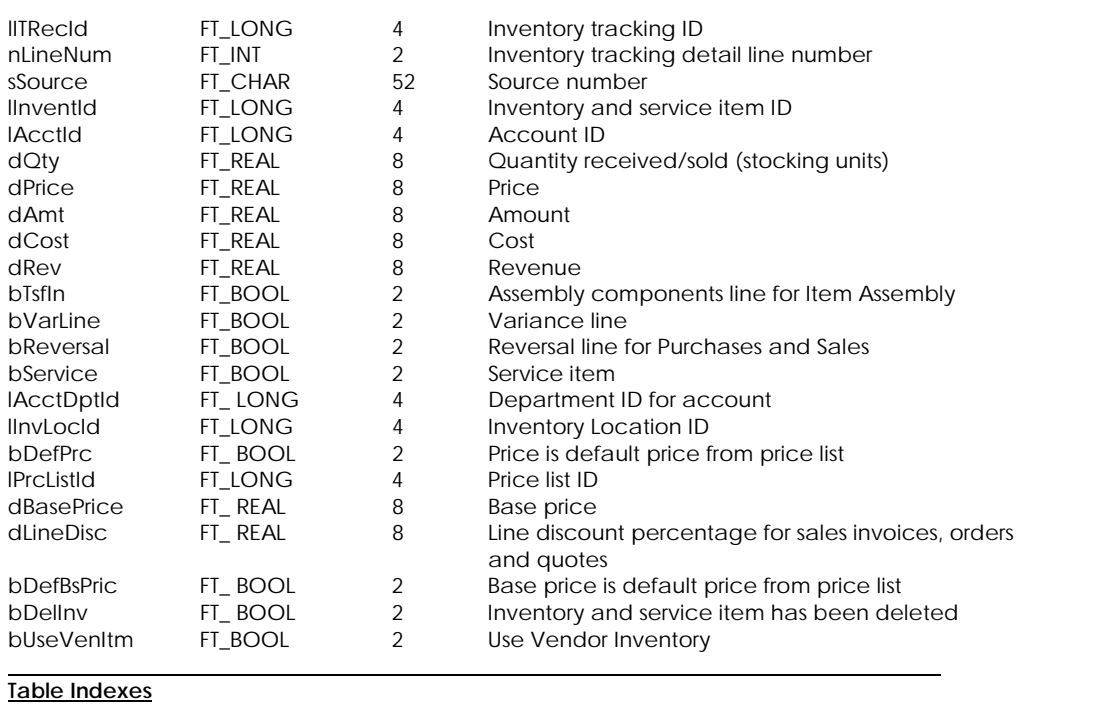

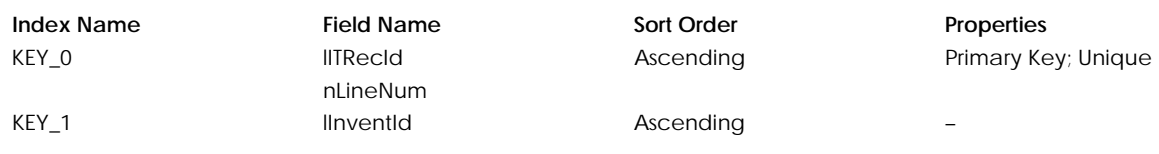

# **Table: tITRLot**

Contains relationship between the inventory lot table tInvLot and the inventory tracking detail line table, tITRLine.

# **Columns**

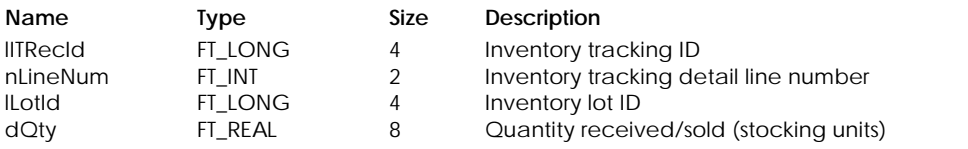

**Table Indexes**

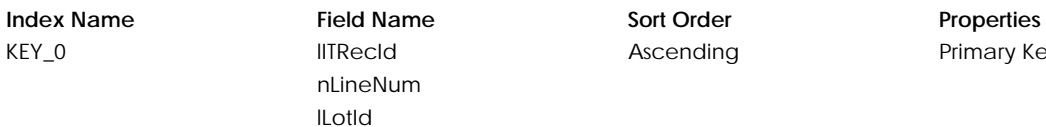

Ascending Primary Key; Unique

# **Table: tITRSNum**

Contains relationship between the inventory serial number table tInvSNum and the inventory tracking detail line table, tITRLine.

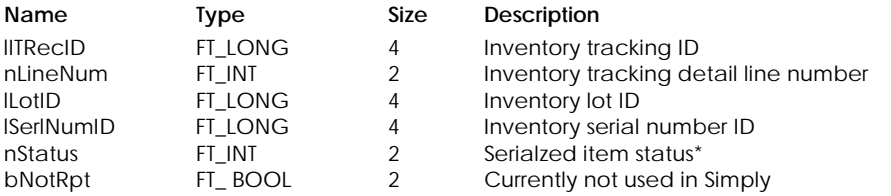

# \* Serialzed Item Status:

- 0 Available<br>1 Sold
- 1 Sold
- 2 Returned to Vendor
- 3 Adjust-out
- 4 Used in Build
- 5 Transferred

# **Table Indexes**

KEY\_0 lITRecID

nLineNum lLotID lSerlNumID

# **Index Name Field Name Sort Order Properties**

Ascending Primary Key; Unique

# **Table: tSDUUID**

Contains SData tracking information

# **Columns**

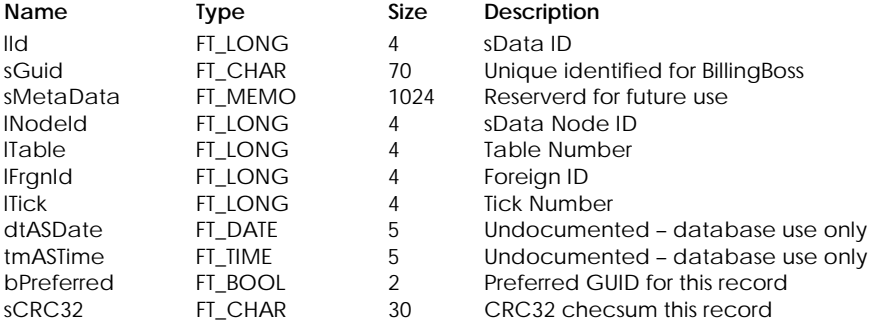

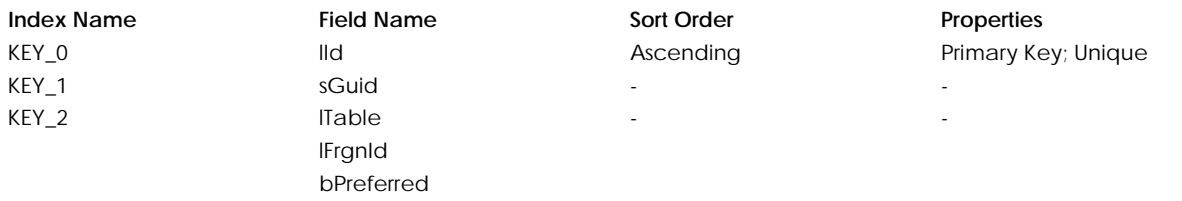

# **JOURNAL ENTRIES**

# **Table: tGJMsc**

Contains miscellaneous information for the general journal.

# **Columns**

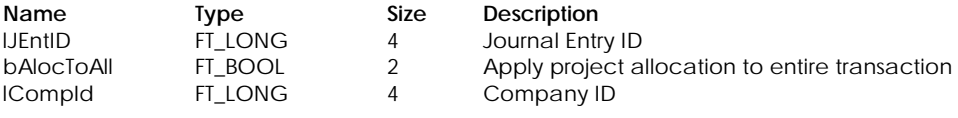

# **Table Indexes**

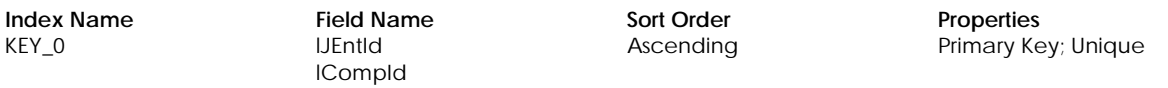

# **Table: tGJMscLY**

Contains last year's miscellaneous information for the general journal.

# **Columns**

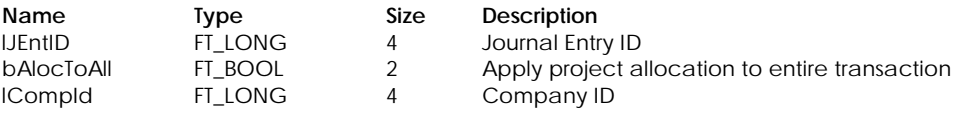

# **Table Indexes**

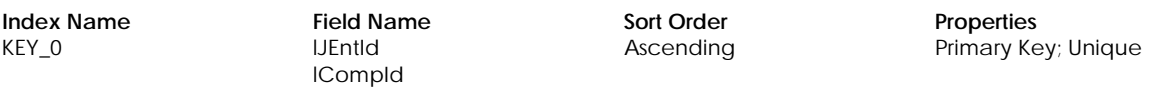

# **Table: tJELYPH**

Contains last year's paycheck's project allocation by hours information.

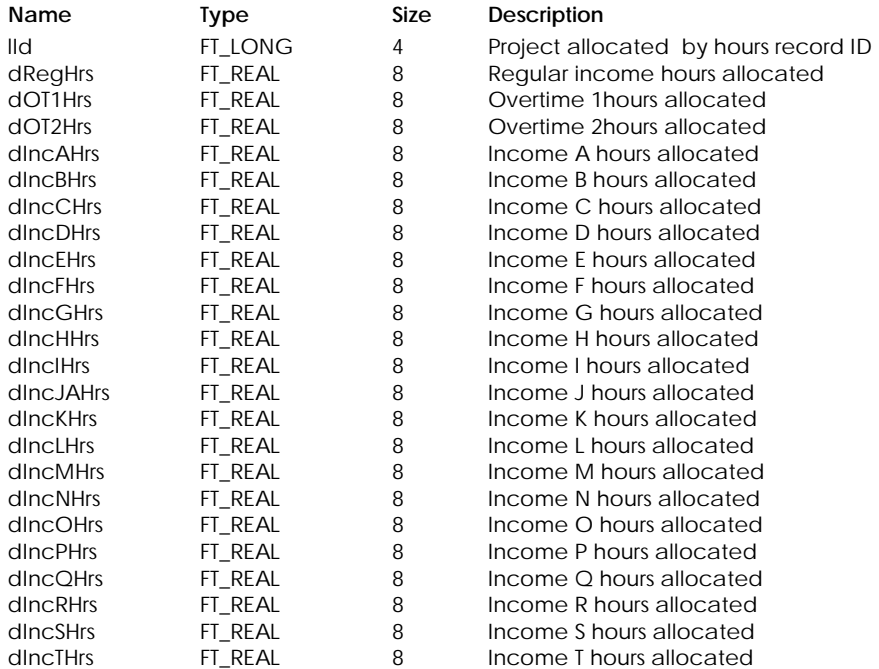

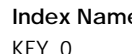

**Index 5 Sort Order Properties** KEY\_0 **and Ascending** Ascending Primary Key; Unique

# **Table: tJEntAct**

Contains account information for the journal entry.

# **Columns**

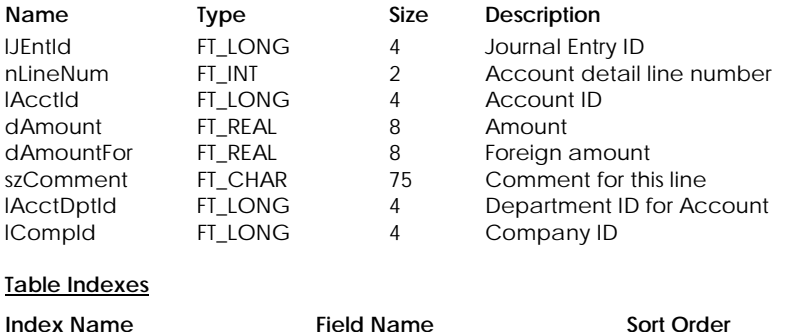

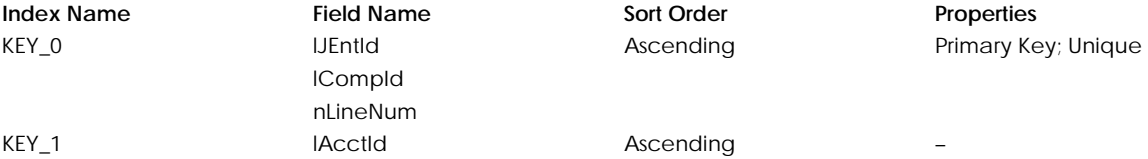

# **Table: tJEntCA**

Contains account information for the cash journal entry (cash–basis accounting only).

# **Columns**

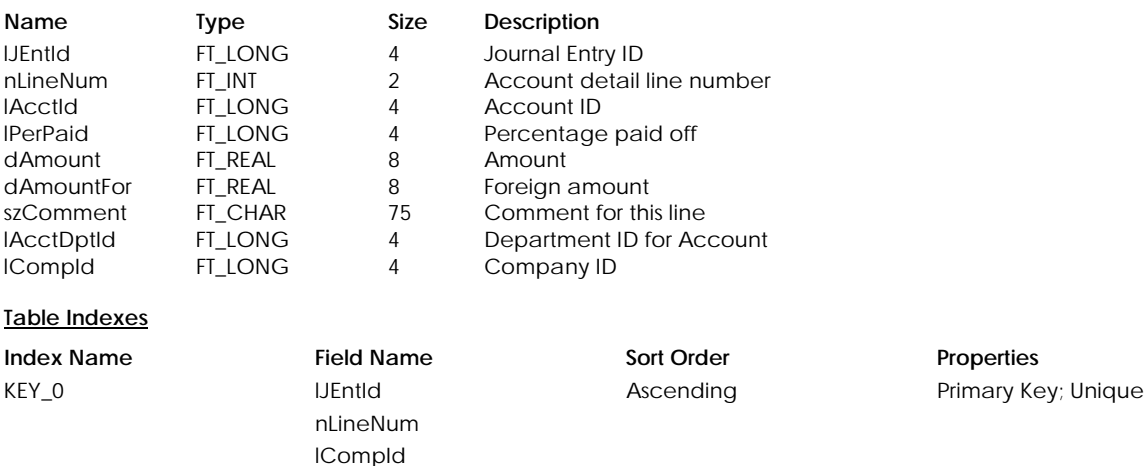

**Table: tJEntCP** 

Contains project information for the cash journal entry (cash–basis accounting only).

KEY\_1 lAcctId Ascending -

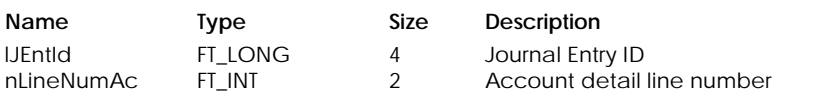

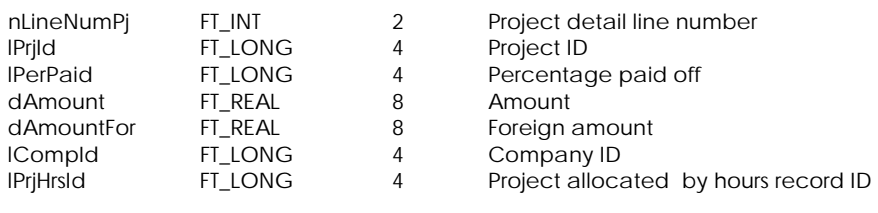

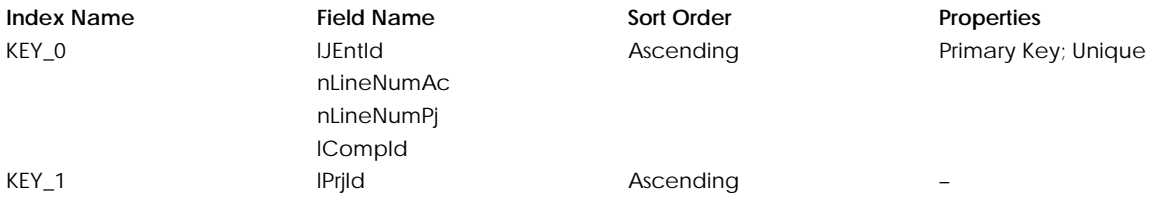

# **Table: tJEntCsh**

Contains cash journal entry information (cash–basis accounting only).

# **Columns**

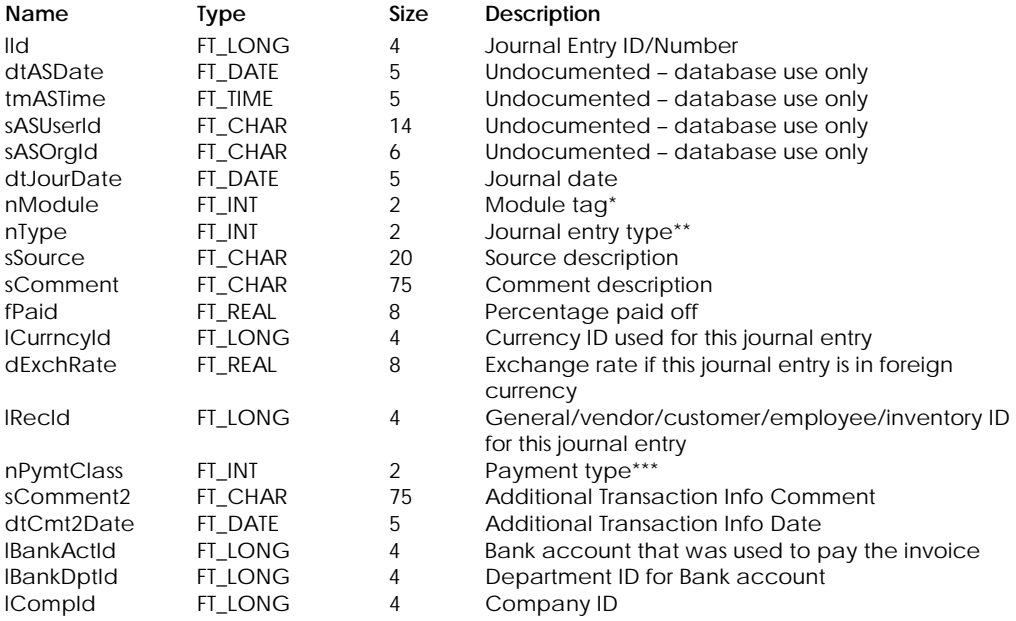

# \* Module Tag:

- 0 General
- 1 Vendors and Purchases
- 2 Customers and Sales
- 3 Employees
- 4 Inventory and Services

# \*\* Journal Entry Type:

- 0 General, Payment or Transfers
- 1 Account Reconciliation , Invoice or Adjustment
- 32 Account Reconciliation Reversed
- 64 Account Reconciliation Reversal

# \*\*\* Payment Type:

- 0 Unclassified
- 1 Invoice Payment
- 2 Miscellaneous Bill Payment
- 3 Credit Card Payment

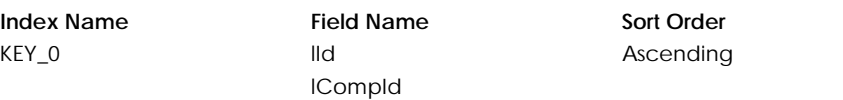

**Properties** Primary Key; Unique

# **Table: tJEntLY**

Contains last year's journal entry information.

# **Columns**

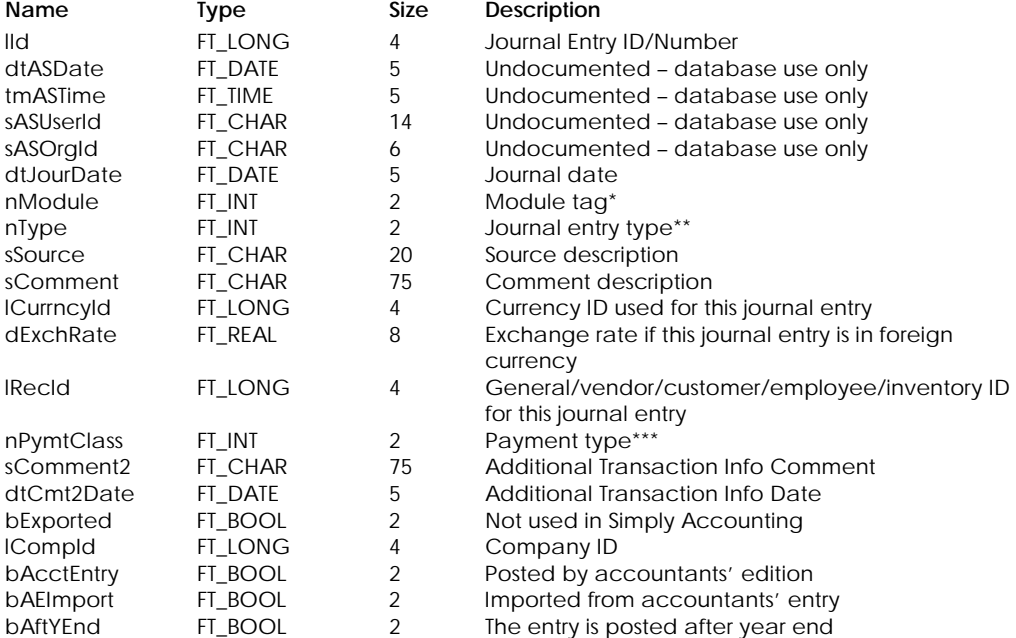

# \* Module Tag:

- 0 General
	- 1 Vendors and Purchases
	- 2 Customers and Sales
	- 3 Employees
	- 4 Inventory and Services

# \*\* Journal Entry Type:

- 0 General, Payment or Transfers
- 1 Account Reconciliation , Invoice or Adjustment
- 32 Account Reconciliation Reversed
- 64 Account Reconciliation Reversal

# \*\*\* Payment Type:

- 0 Unclassified
- 1 Invoice Payment
- 2 Miscellaneous Bill Payment
- 3 Credit Card Payment

# **Table Indexes**

# **Index Name Field Name Sort Order Properties** KEY\_0 lId lCompId Ascending Primary Key; Unique

# **Table: tJEntLYA**

Contains account information for last year's journal entry.

# **Columns**

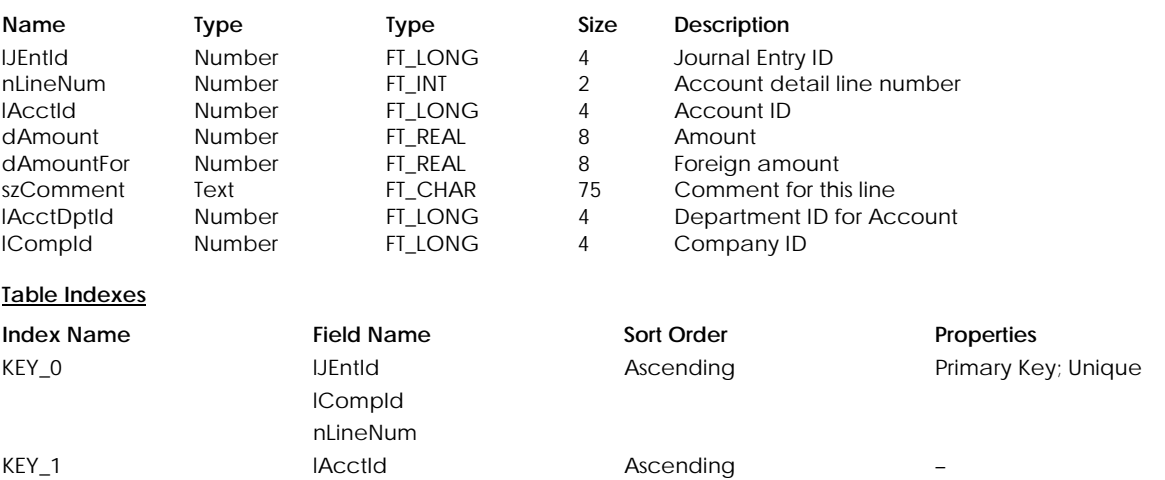

# **Table: tJEntLYP**

Contains project information for last year's journal entry.

# **Columns**

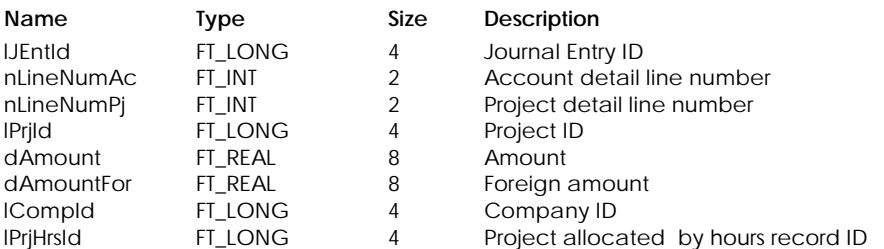

# **Table Indexes**

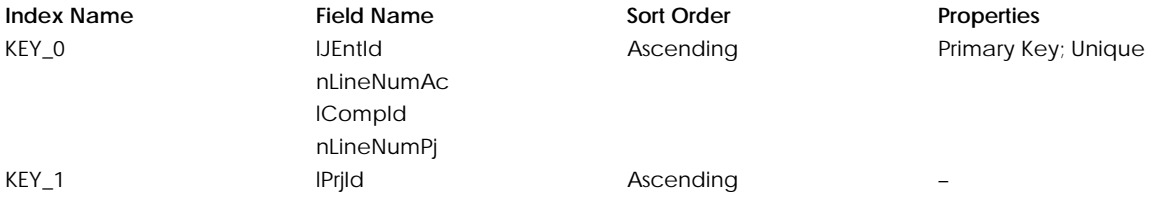

# **Table: tJEntLYT**

Contains tax information for last year's journal entry posted from the general journal.

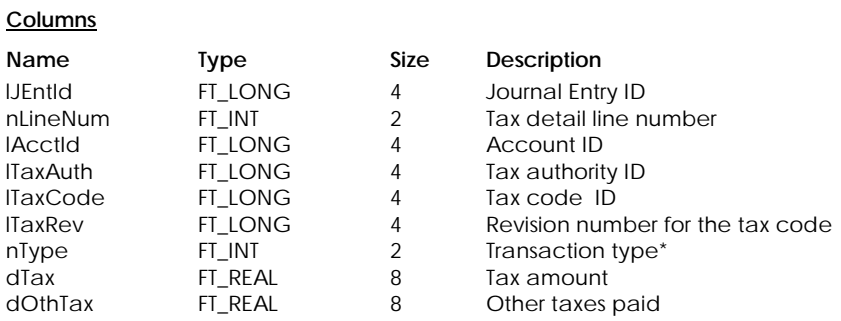

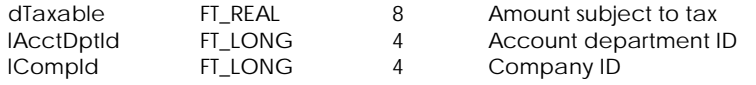

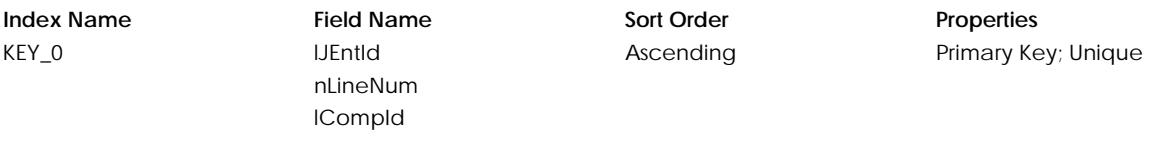

\* Transaction type:

1 Purchases

2 Sales

# **Table: tJEntPH**

Contains paycheck's project allocation by hours information.

# **Columns**

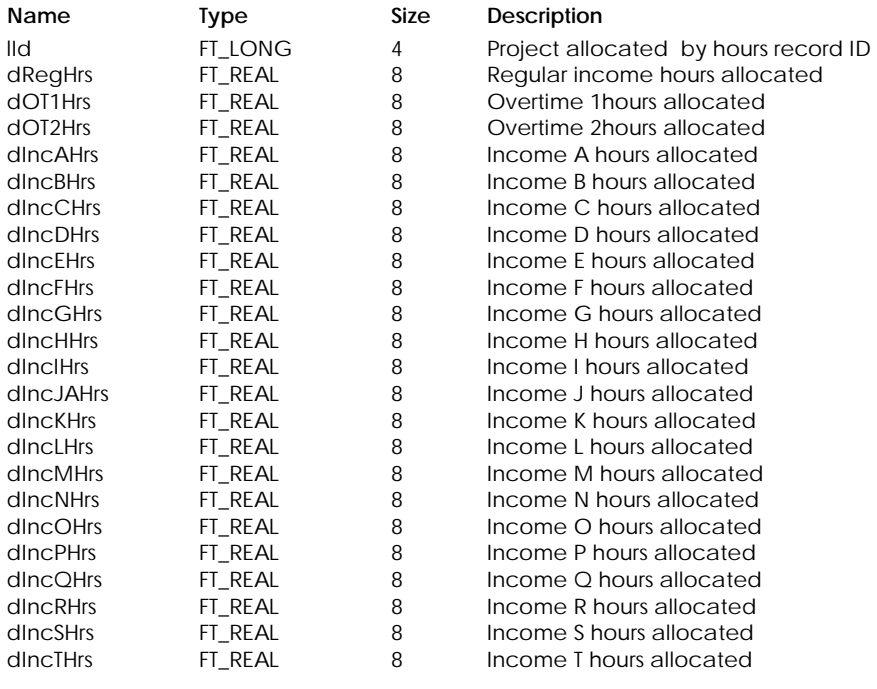

# **Table Indexes**

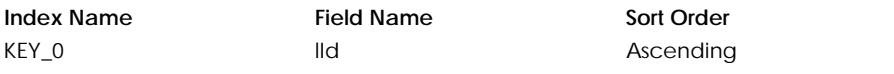

**Properties** 

Primary Key; Unique

# **Table: tJEntPrj**

Contains project information for the journal entry.

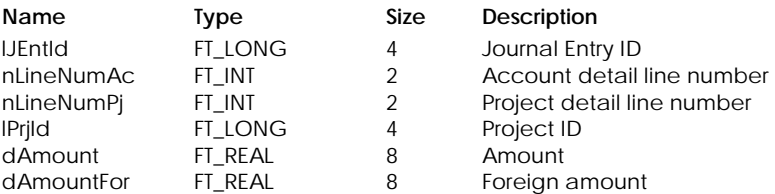

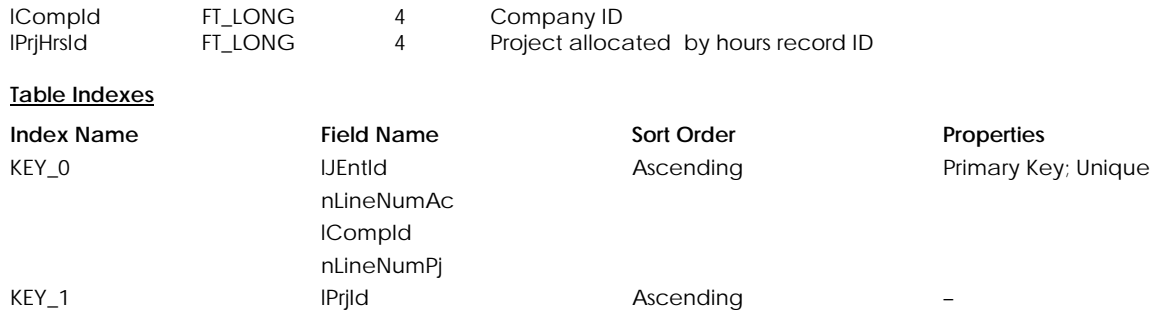

# **Table: tJEntTax**

Contains tax information for journal entry posted from the general journal.

# **Columns**

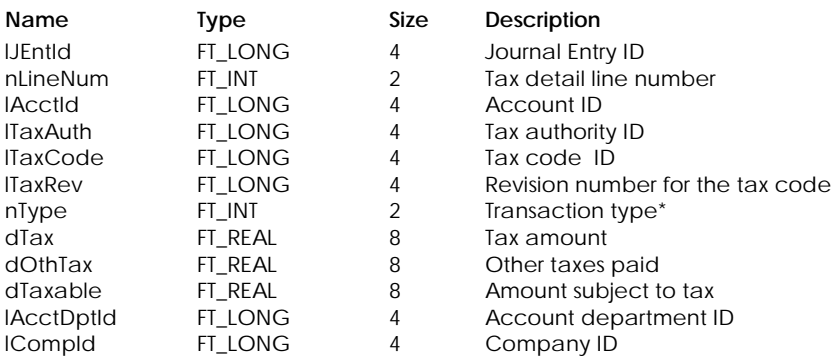

# **Table Indexes**

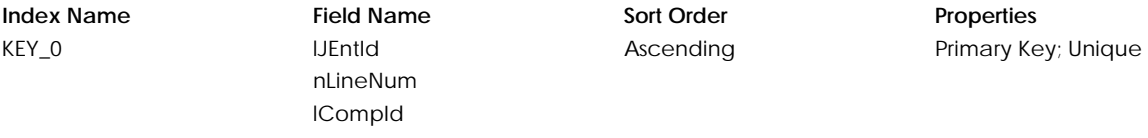

\* Transaction type:

- 1 Purchases
- 2 Sales

# **Table : tJourEnt**

Contains journal entry information.

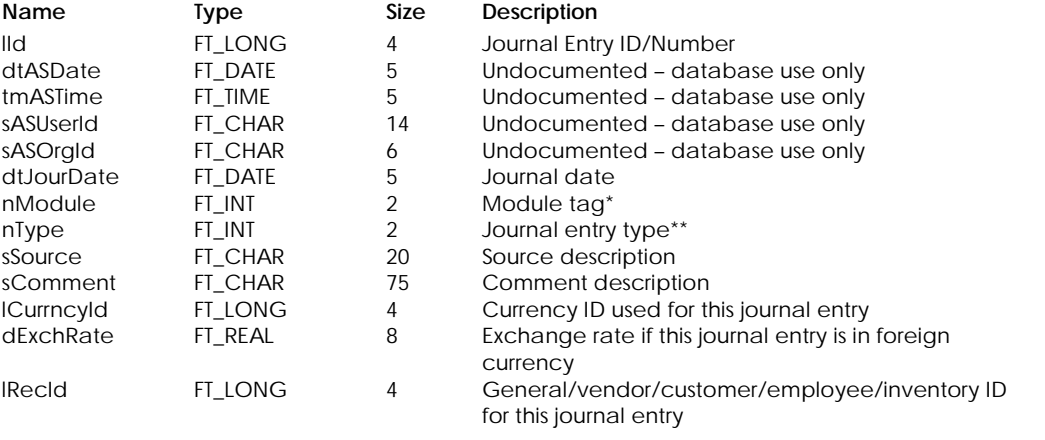

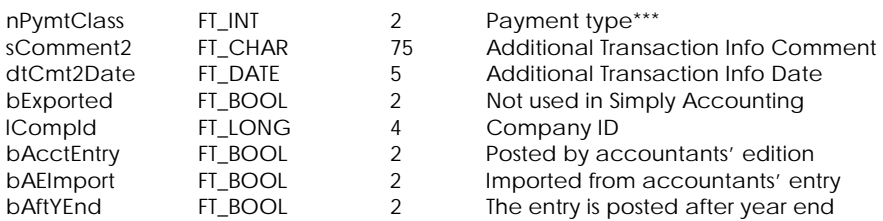

# \* Module Tag:

- 0 General
- 1 Vendors and Purchases
- 2 Customers and Sales
- 3 Employees
- 4 Inventory and Services

# \*\* Journal Entry Type:

- Bitwise OR of Journal type and Entry type
	- Journal Type:
- 1099 General, Payment, Item Assembly etc
	- 1 Account Reconciliation, Invoice or Adjustment
	- Entry Type:
	- 32 Reversed
	- 64 Reversal

# \*\*\* Payment Type:

- 0 Unclassified
- 1 Invoice Payment
- 2 Miscellaneous Bill Payment
- 3 Credit Card Payment

# **Table Indexes**

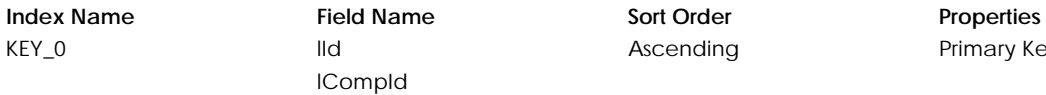

scending **Primary Key**; Unique

# **MISCELLANEOUS**

# **Table: tAcctCpy**

Contains accountant's copy information.

# **Columns**

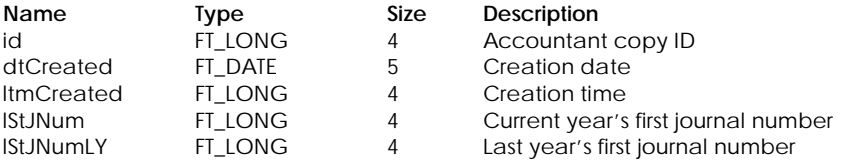

# **Table Indexes**

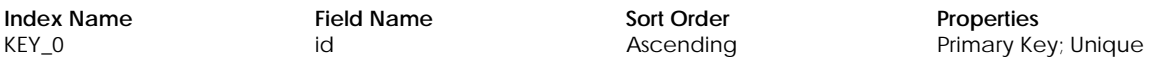

# **Table: tBusPerf**

Contains currency exchange rate information.

# **Columns**

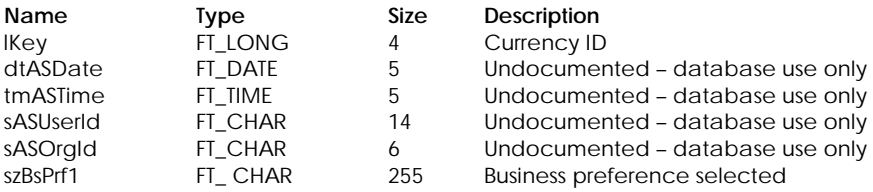

# **Table Indexes**

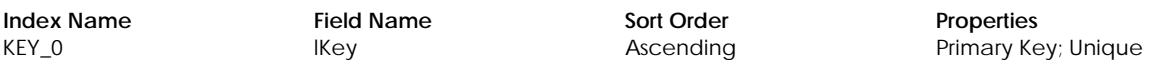

# **Table: tCurrExR**

Contains currency exchange rate information.

# **Columns**

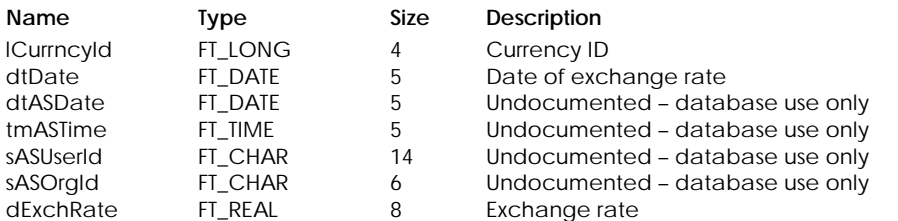

# **Table Indexes**

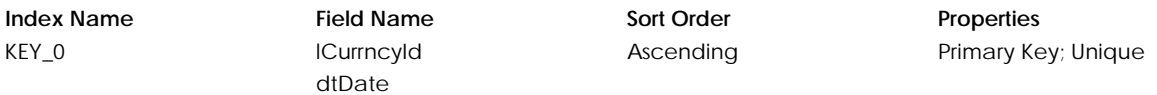

# **Table: tCurrncy**

Contains curreny information.

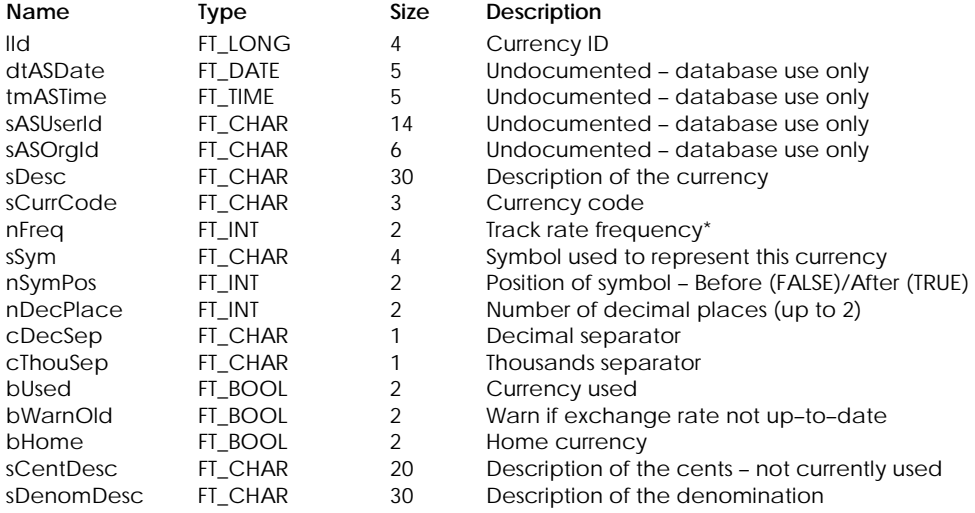

\* Track Rate Frequency:

- 0 Daily
- 1 Weekly
- 2 Monthly
- 3 Quarterly
- 4 Semi–annually
- 5 Annually

# **Table Indexes**

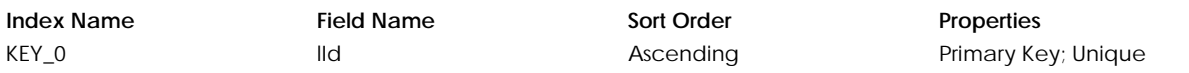

# **Table: tCCard**

Contains credit card information.

# **Columns**

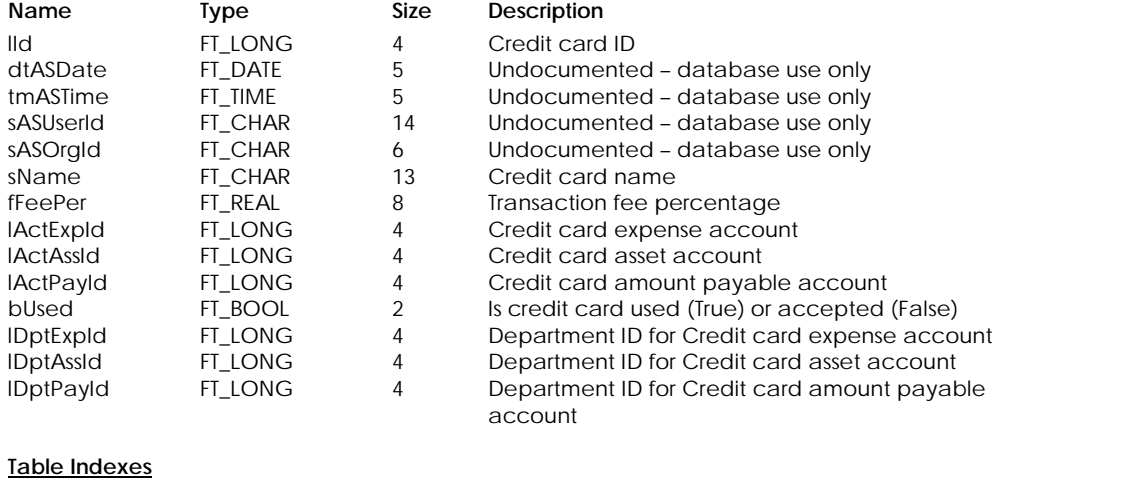

# **Index Name Field Name Sort Order Properties** KEY\_0 lId and ascending Primary Key; Unique

# **Table: tGovForm**

Contains information for the government forms.

# **Columns**

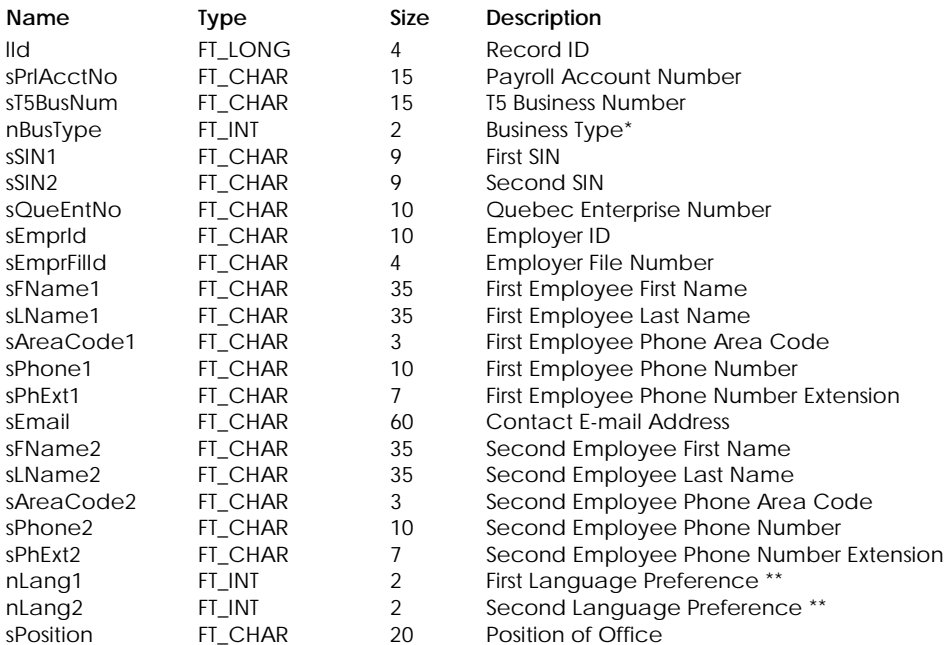

# \* Business Type:

- 1 Sole Proprietorship
- 2 Partnership
- 3 Canadian Controlled Private Corp.
- 4 Other

\*\* Language Preference:

- 0 English
- 1 Spanish
- 2 French

# **Table Indexes**

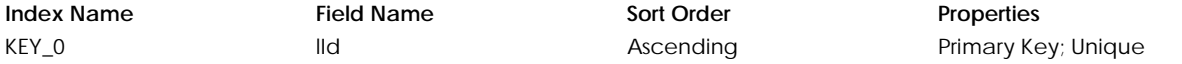

# **Table: tIcnHdrC**

Contains information for the customer icon window.

# **Columns**

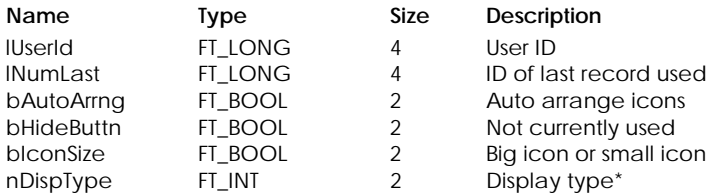

\* Display Type:

- $0$  By Big Icon
- 1 By Small Icon
- 2 By Name
- 3 By Type

**Index Name Field Name Sort Order Properties** KEY\_0 **IUserId** Ascending Ascending Primary Key; Unique

# **Table: tIcnHdrE**

Contains information for the employee icon window.

# **Columns**

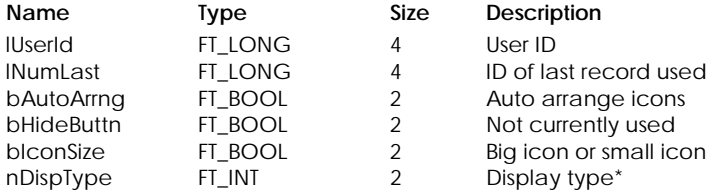

\* Display Type:

- 0 By Big Icon 1 By Small Icon
- 2 By Name
- 3 By Type

# **Table Indexes**

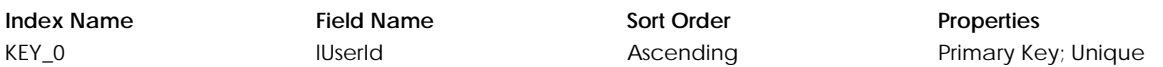

# **Table: tIcnHdrG**

Contains information for the account icon window.

# **Columns**

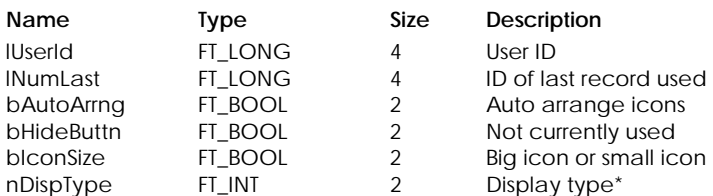

\* Display Type:

- 0 By Big Icon
- 1 By Small Icon
- 2 By Name
- 3 By Type

# **Table Indexes**

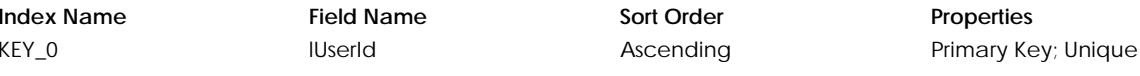

# **Table: tIcnHdrI**

Contains information for the inventory and services icon window.

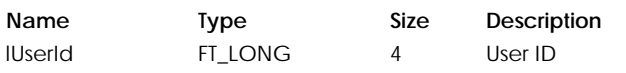

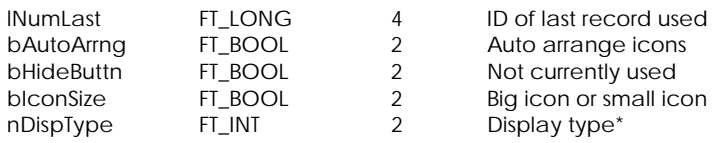

\* Display Type:

- 0 By Big Icon
- 1 By Small Icon
- 2 By Name
- 3 By Type

# **Table Indexes**

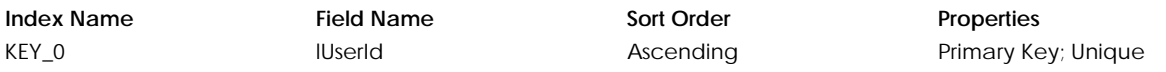

# **Table: tIcnHdrP**

Contains information for the project icon window.

# **Columns**

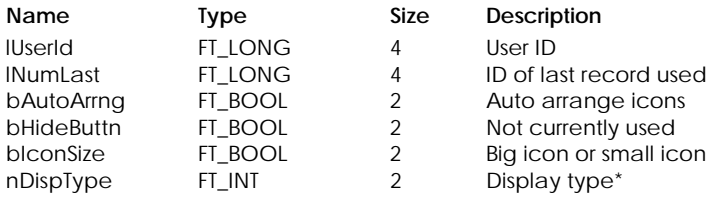

\* Display Type:

- 0 By Big Icon
- 1 By Small Icon
- 2 By Name
- 3 By Type

# **Table Indexes**

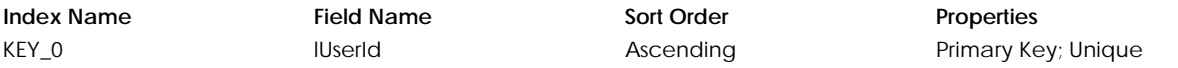

# **Table: tIcnHdrV**

Contains information for the vendor icon window.

# **Columns**

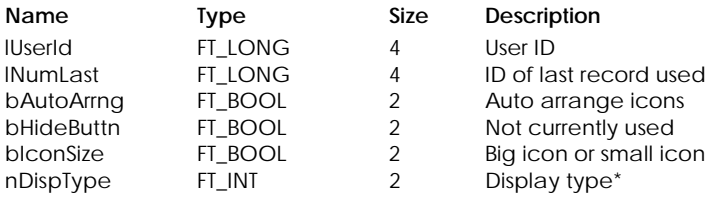

\* Display Type:

- 0 By Big Icon
- 1 By Small Icon
- 2 By Name
- 3 By Type

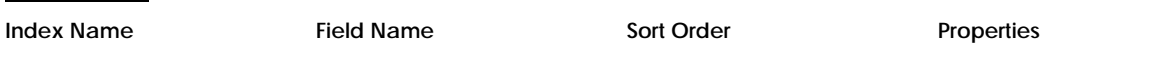

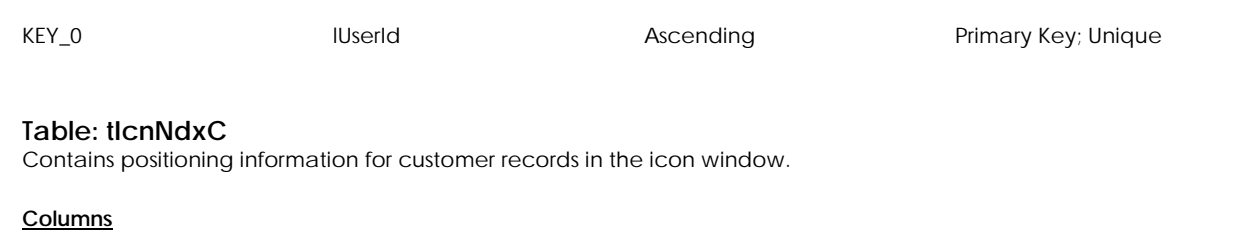

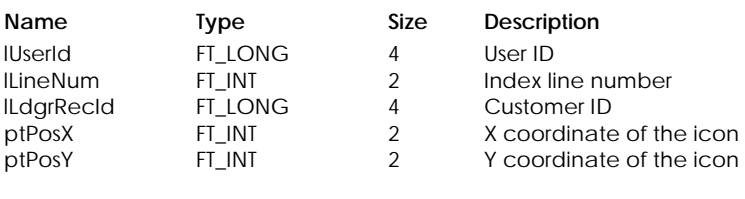

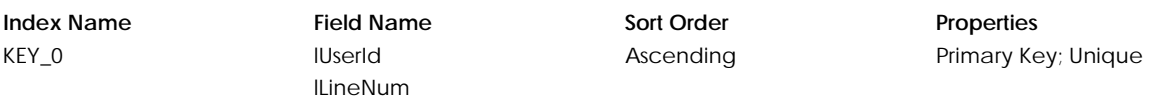

**Properties** 

Primary Key; Unique

# **Table: tIcnNdxE**

Contains positioning information for employee records in the icon window.

# **Columns**

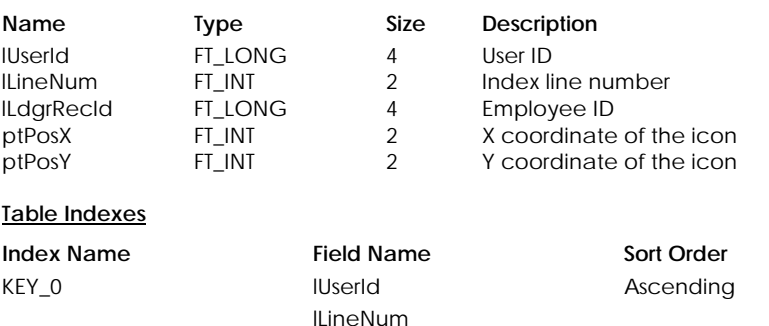

# **Table: tIcnNdxG**

Contains positioning information for account records in the icon window.

# **Columns**

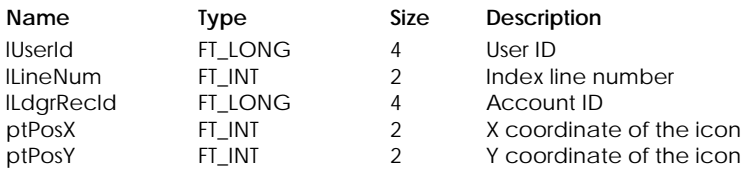

# **Table Indexes**

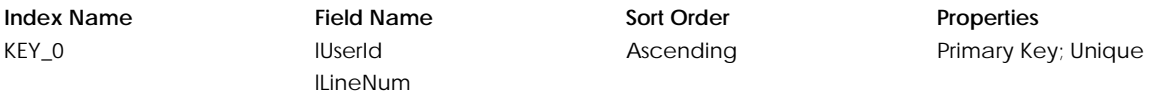

# **Table: tIcnNdxI**

Contains positioning information for inventory records in the ledger icon window.

# **Columns**

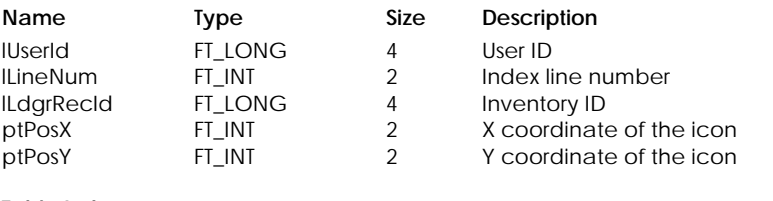

# **Table Indexes**

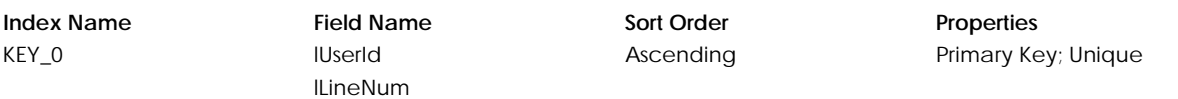

# **Table: tIcnNdxP**

Contains positioning information for project records in the icon window.

# **Columns**

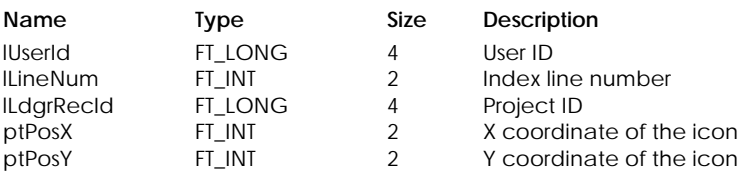

# **Table Indexes**

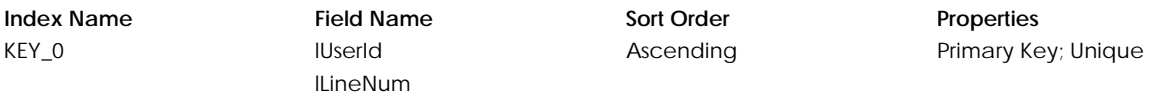

# **Table: tIcnNdxV**

Contains positioning information for vendor records in the icon window.

# **Columns**

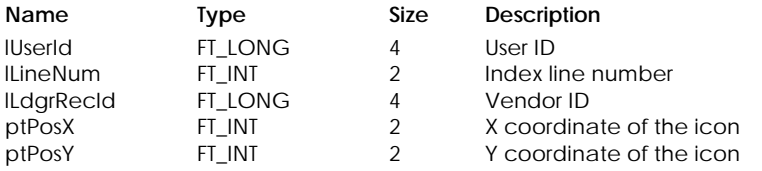

# **Table Indexes**

**Index Name Field Name Sort Order Properties** KEY\_0 lUserId

# lLineNum

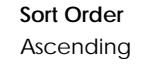

# Ascending Primary Key; Unique

**Table: tJobCat**  Contains job category information.

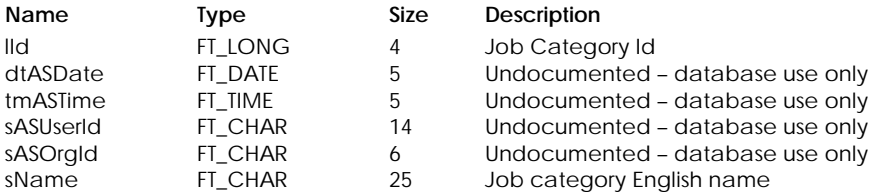

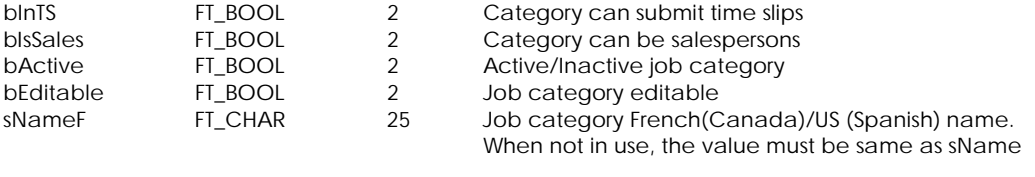

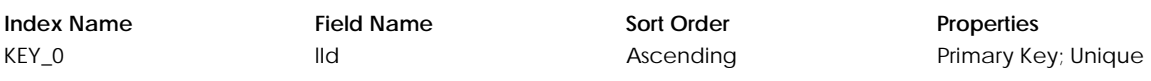

# **Table: tPmtHdr**

Contains payment check information for batch printing, cheque log and automatic adjustments of payments.

# **Columns**

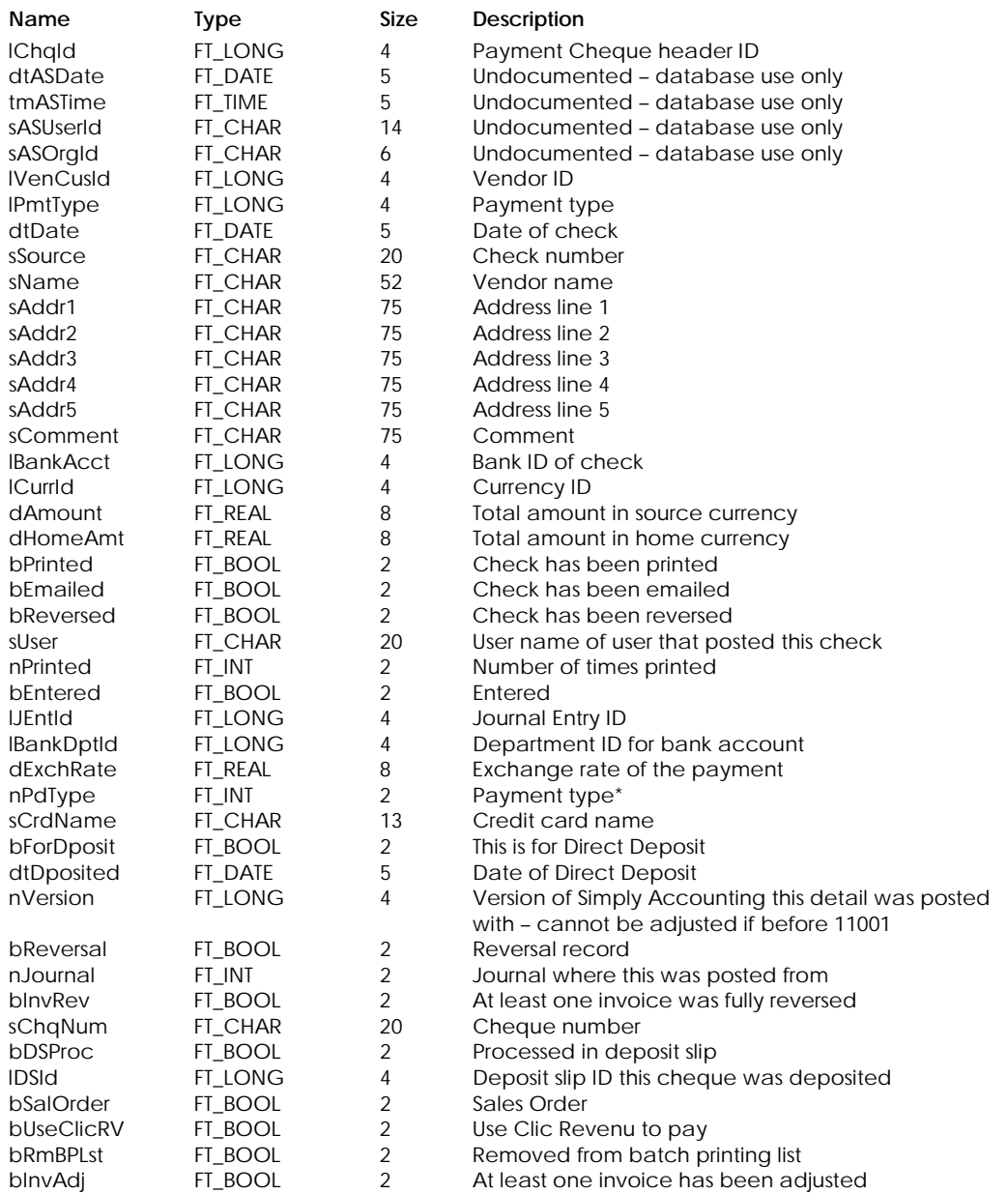

\* Payment Type:

- 0 Paid by Cash
- 1 Paid by Cheque
- >= 2 Paid by Credit Card

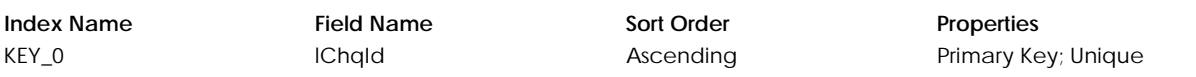

# **Table: tPrlHdr**

Contains payroll check batch printing and cheque log information.

# **Columns**

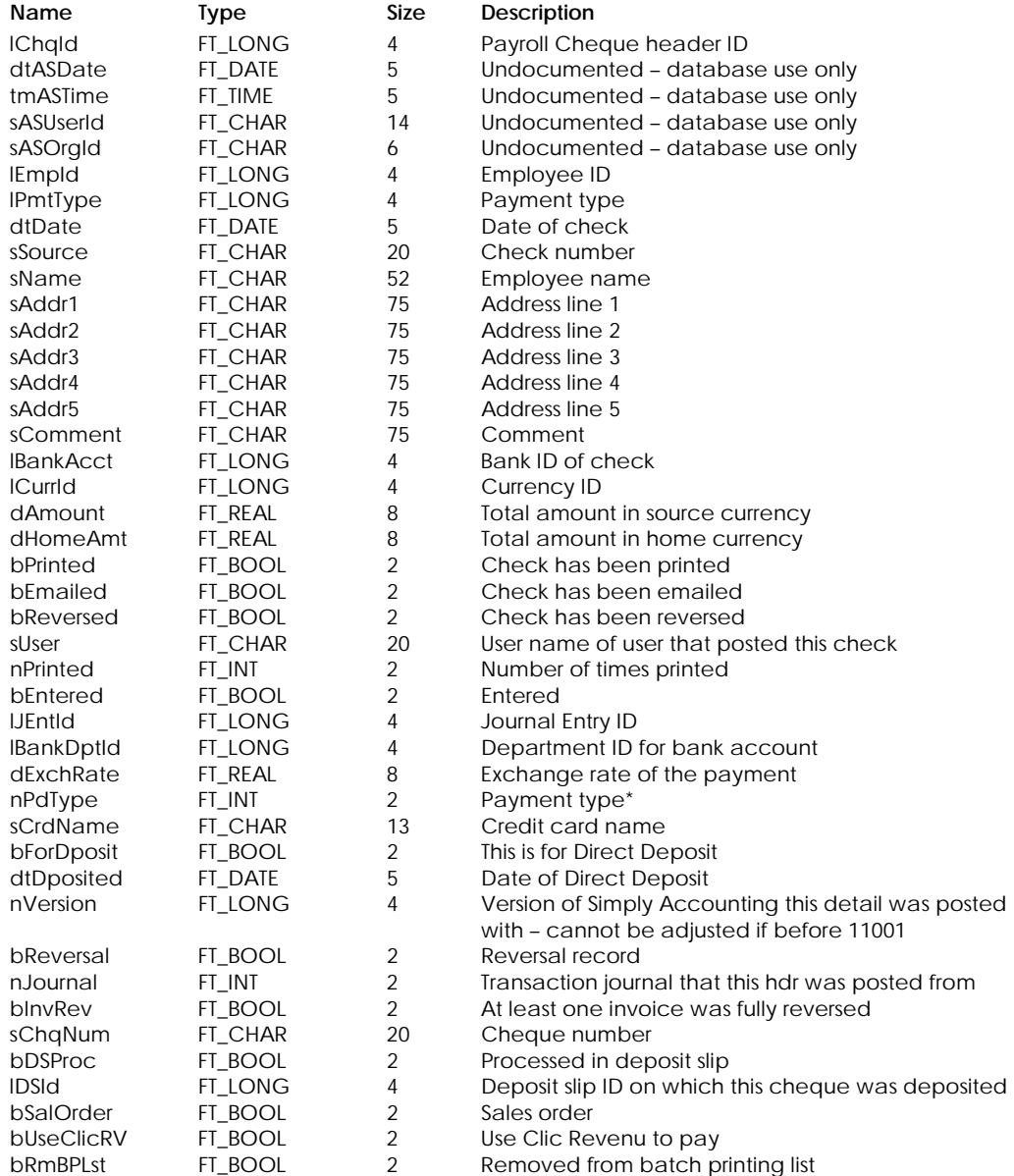

\* Payment Type:

0 Paid by Cash

1 Paid by Cheque

>= 2 Paid by Credit Card

**Index Name Field Name Sort Order Properties** KEY\_0 **IChqId Ascending** Primary Key; Unique

# **Table: tRcptHdr**

Contains receipt information for batch printing and automatic adjustments.

# **Columns**

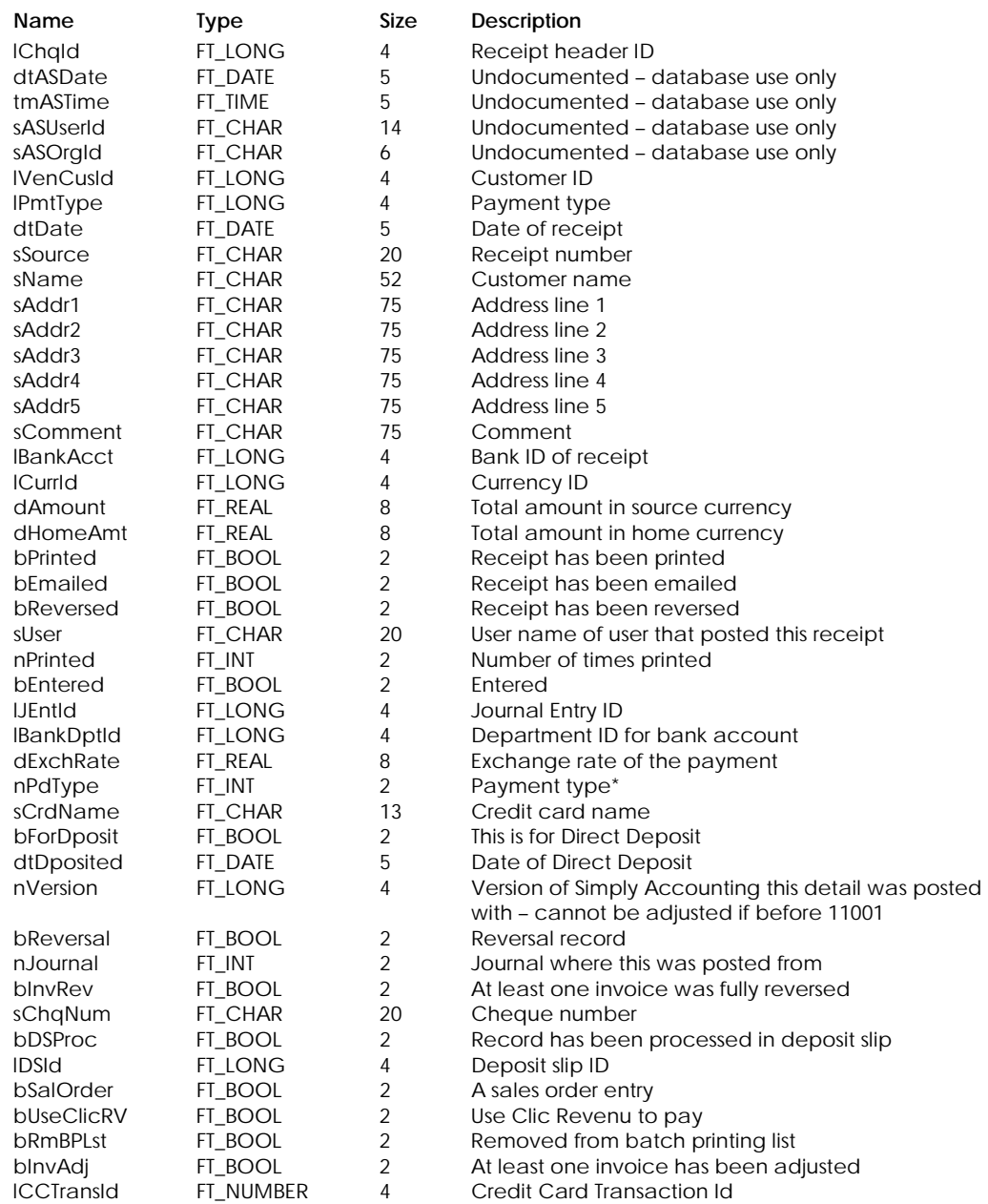

1099 Payment Type:

0 Paid by Cash

1 Paid by Cheque

>= 2 Paid by Credit Card

**Index Name Field Name Sort Order Properties** KEY\_0 **IChqId** Chapan Ascending Primary Key; Unique

# **Table: tRptCols**

Contains report column options for reports.

# **Columns**

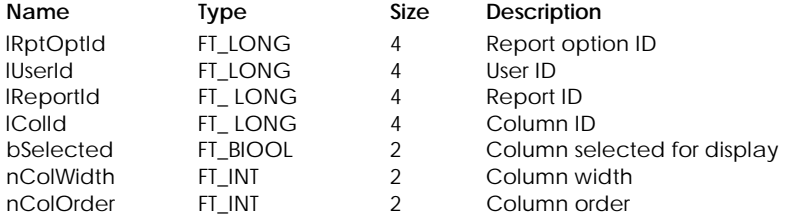

# **Table Indexes**

KEY\_0 lRptOptId

# lUserId lRptId lColId

**Index Name Field Name Sort Order Properties** 

Ascending Primary Key; Unique

# **Table: tRptGrp**

Contains report group information.

# **Columns**

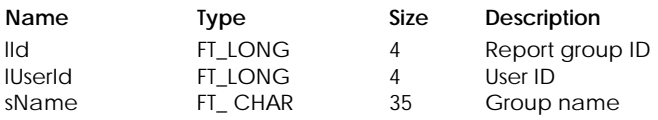

# **Table Indexes**

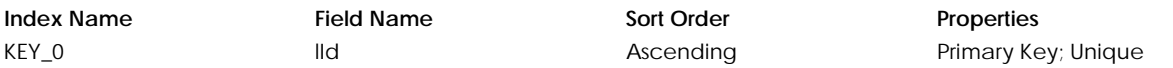

# **Table: tRptFltr**

Contains report filtering criteria.

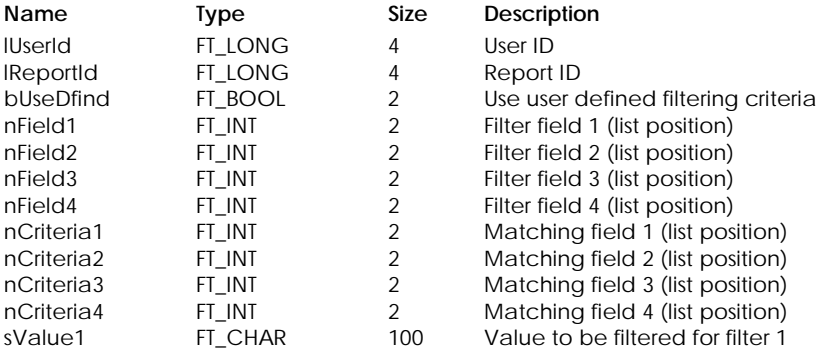

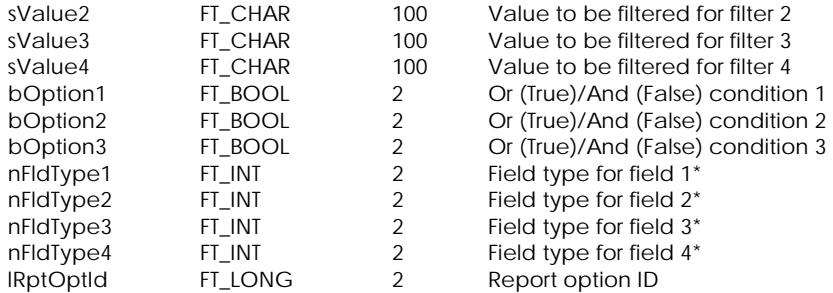

## \* Field Type:

- 0 Text
	- 1 Number
	- 2 Boolean
	- 3 Date

# **Table Indexes**

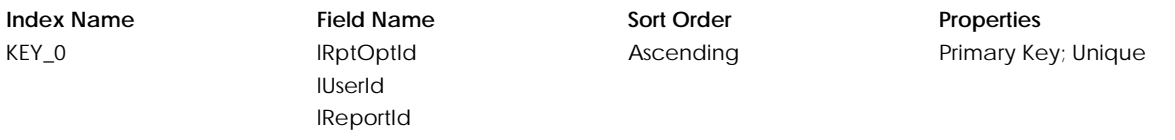

# **Table: tRptForm – Not currently used**

Contains form type preference.

# **Columns**

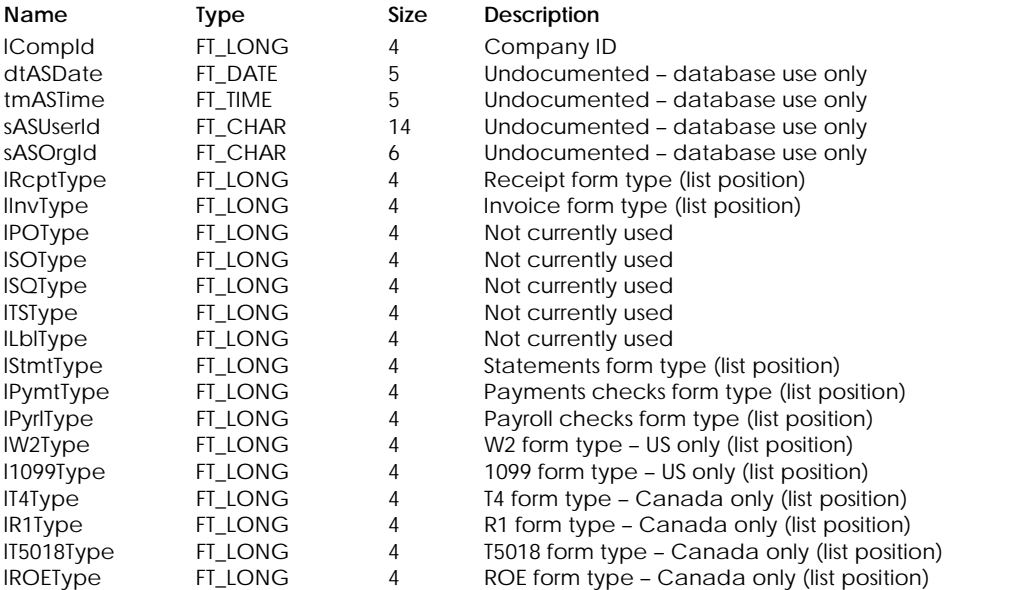

# **Table Indexes**

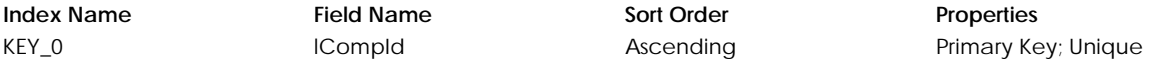

# **Table: tRptFrmt**

Contains report font, size and color formatting information.

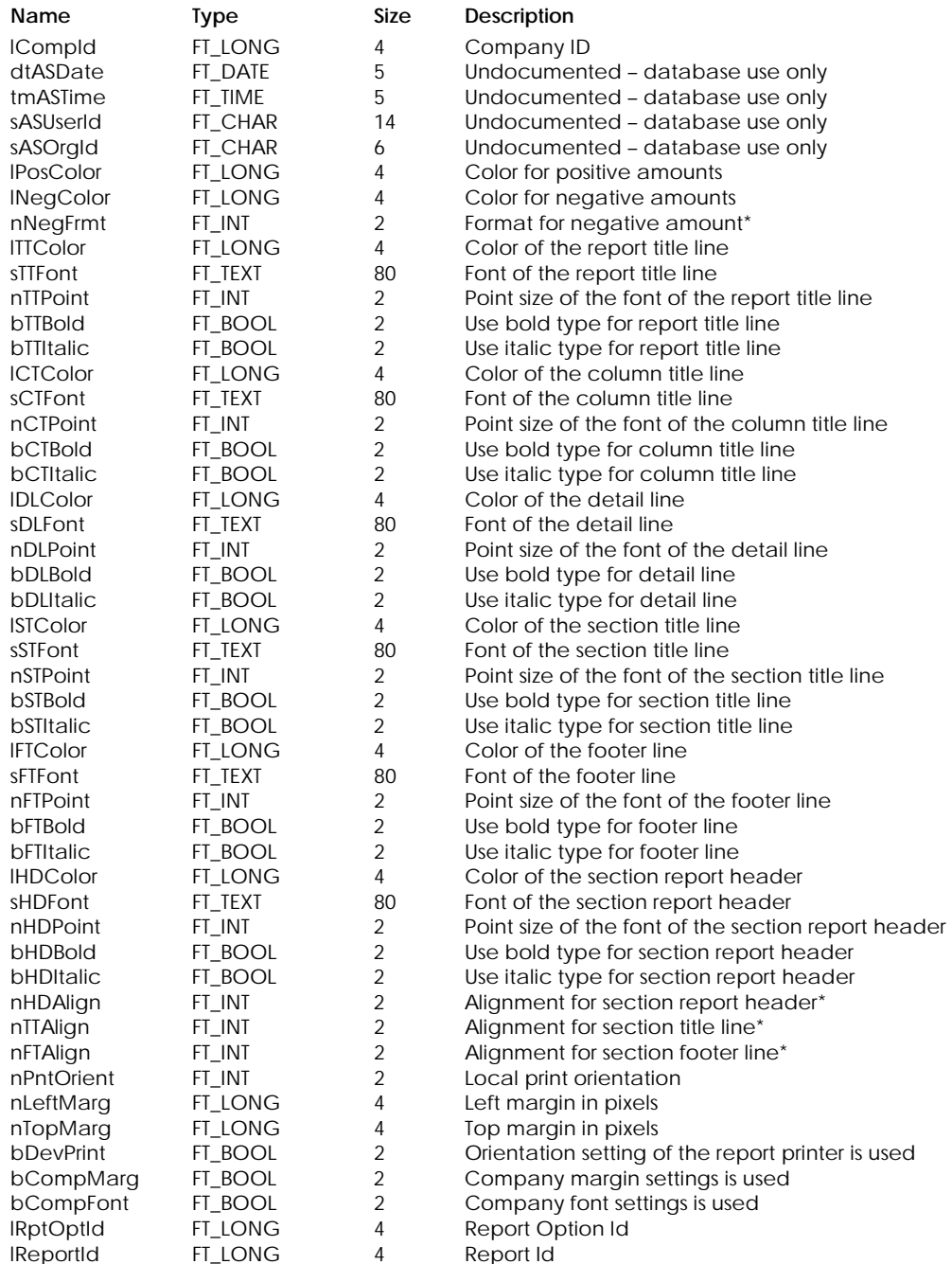

\* Negative format:

- 0 Negative sign in front
- 1 Negative sign at the end
- 2 Negative number in brackets

\* Alignment:

- 0 Left Aligned
- 1 Centred
- 2 Right Aligned

# **Table Indexes**

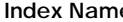

e **Index Sort Order Properties** 

KEY\_0 lCompId

lRptOptId lReportId

Ascending Primary Key; Unique

# **Table: tRptOpDt**

Report options detail – stores ledger ids selected in list boxes.

# **Columns**

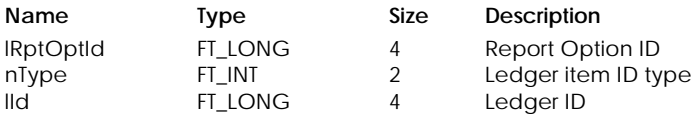

# **Table Indexes**

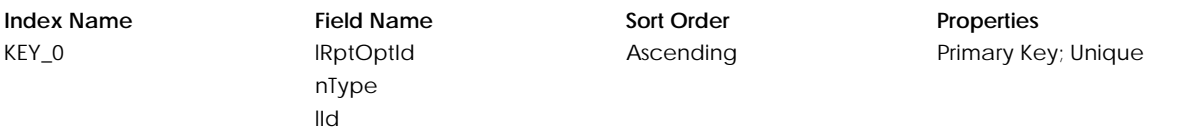

# **Table: tRptOpts**

Contains report options selected.

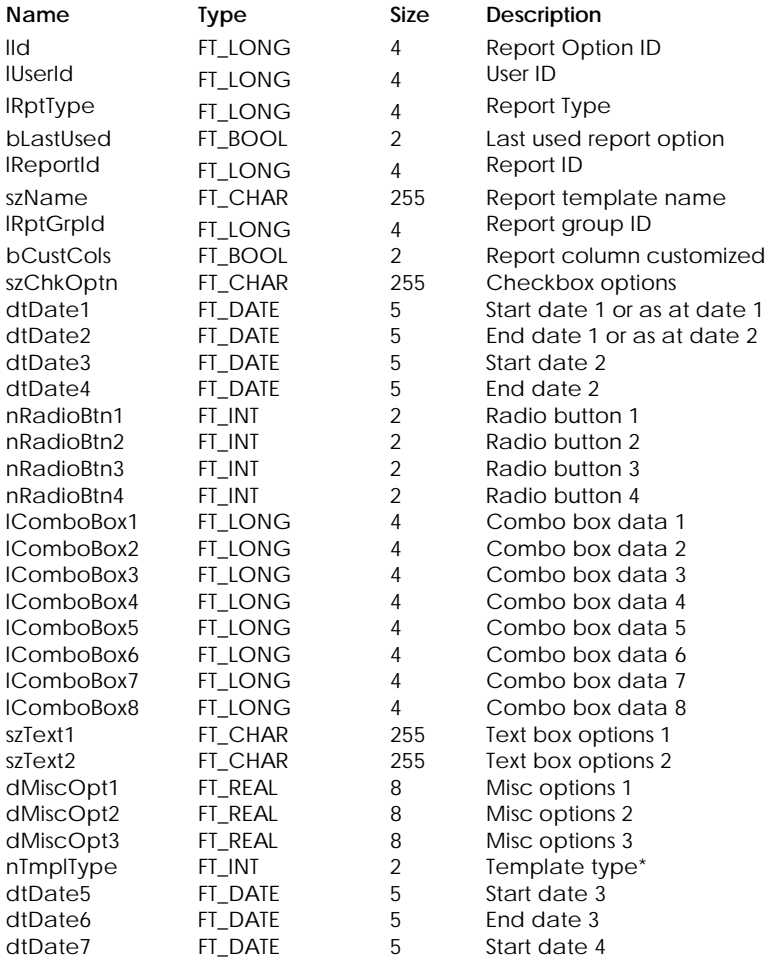

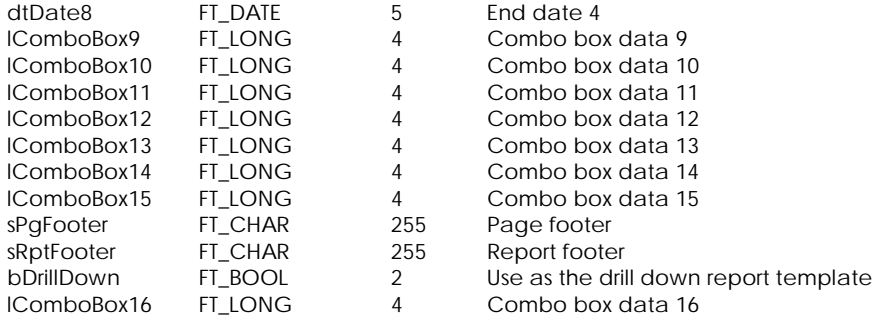

\* Template Type:

- 0 My report reports
- 1 Vertical reports
- 2 Forecast reports
- 3 Analysis reports

# **Table Indexes**

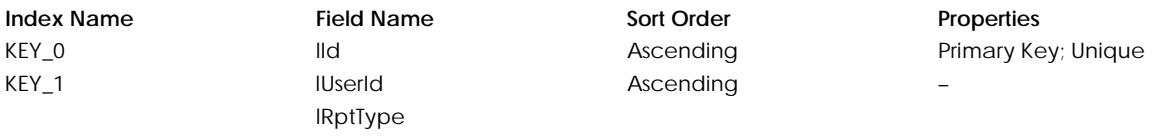

# **Table: tRptOpEx**

Contains exchange rate information stored with report options.

# **Columns**

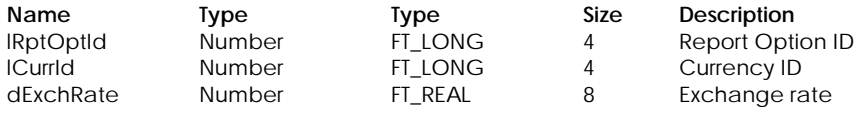

# **Table Indexes**

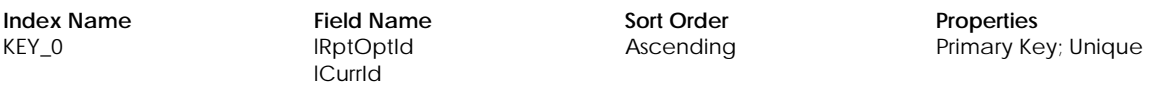

# **Table: tRptOptn**

Report options selected for inventory detail and payroll detail report options.

# **Columns**

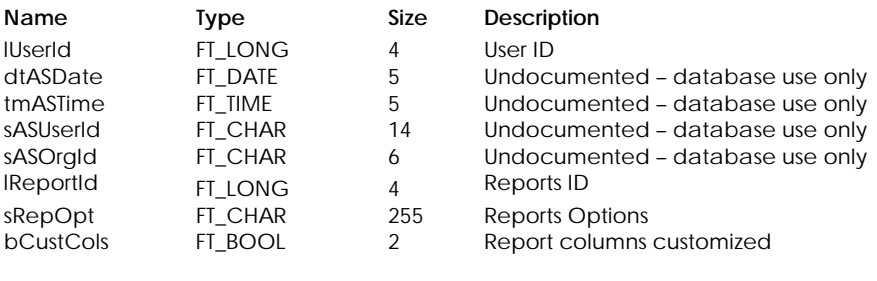

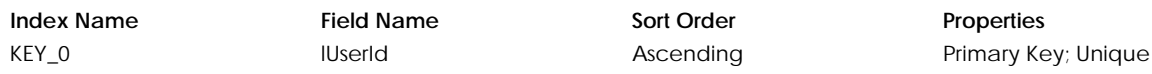

# **Table: tRptSort**

Contains report sorting criteria.

# **Columns**

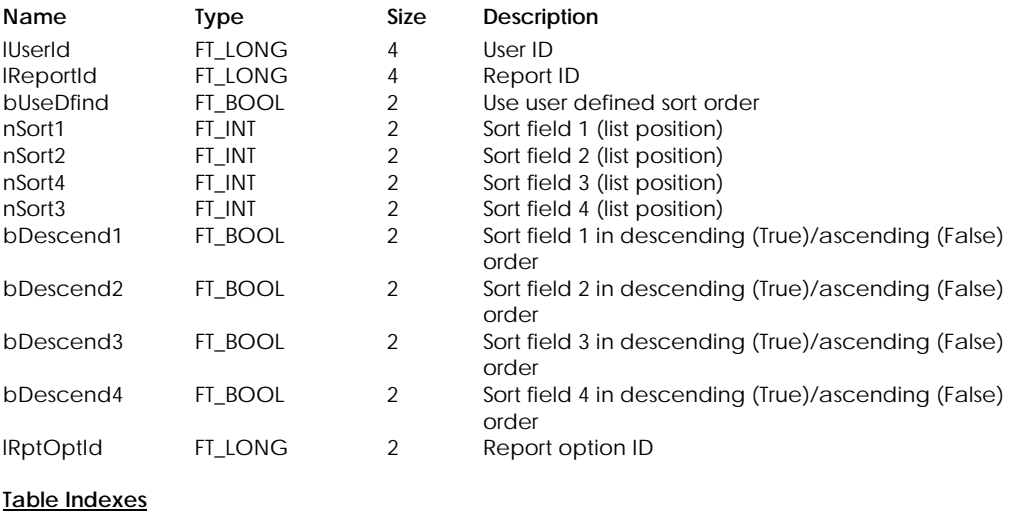

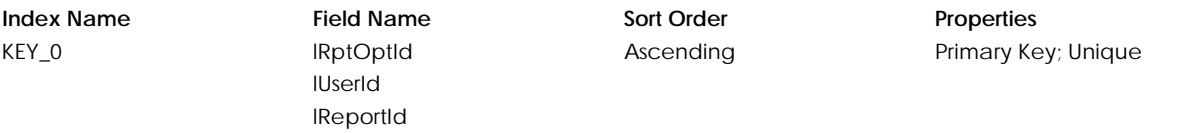

# **Table: tSDDgst**

Contains SData Digest information for synchronization

# **Columns**

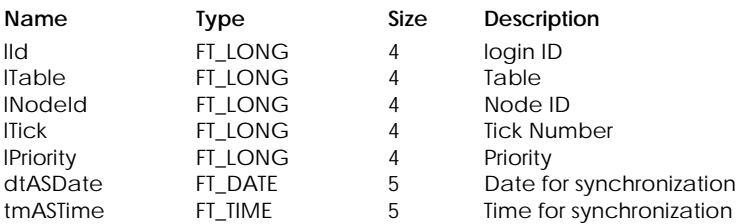

# **Table Indexes**

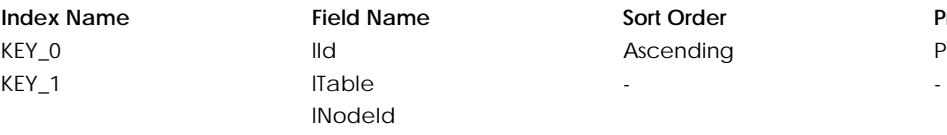

# $Properties$ Primary Key; Unique

# **Table: tSDLine**

Contains statement download details.

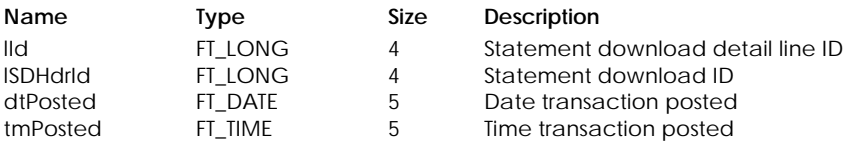

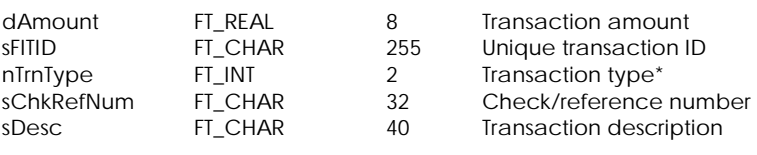

9 Transfer 10 Check 11 Payment

\* Transaction Type :

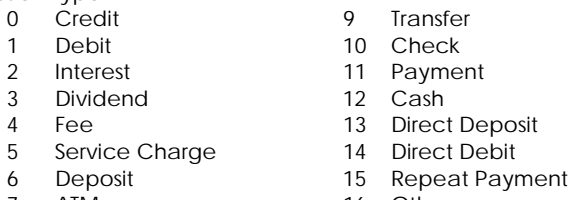

- 
- 8 POS

7 ATM 16 Other

**Table Indexes**

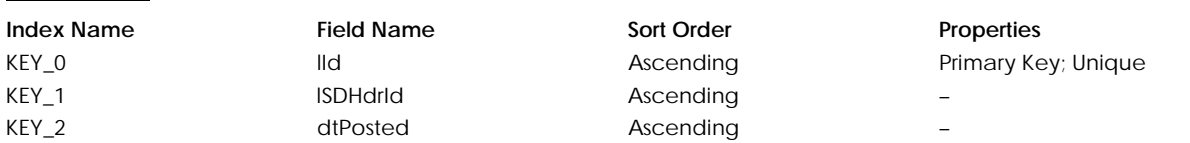

# **Table: tSDNode**

Contains SData user login information

# **Columns**

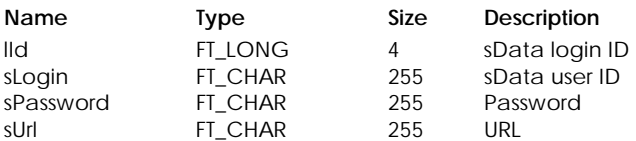

# **Table Indexes**

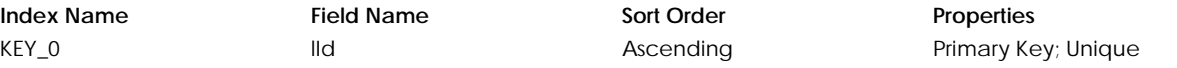

# **Table: tSDTax**

Contains SData tax information

# **Columns**

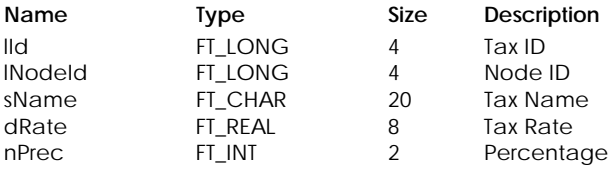

# **Table Indexes**

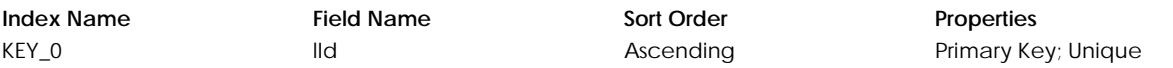

# **Table: tShipper**

Contains shipper information.

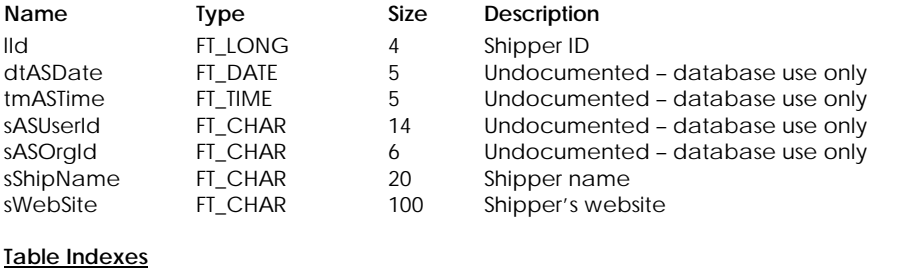

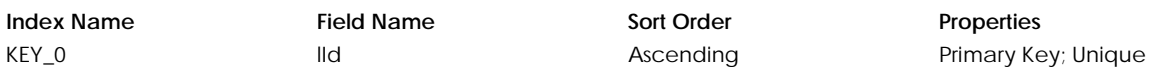

# **Table: tStmtDwn**

Contains download account statement summary information.

# **Columns**

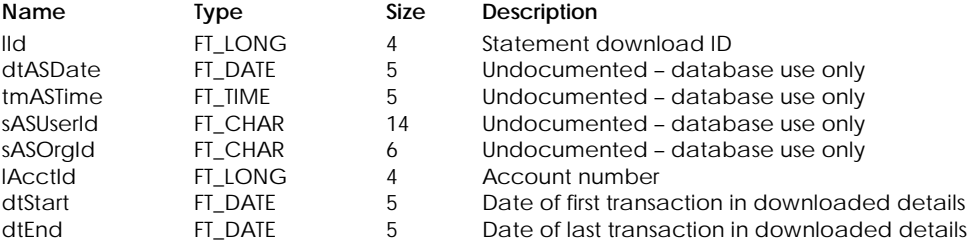

**Table Indexes**

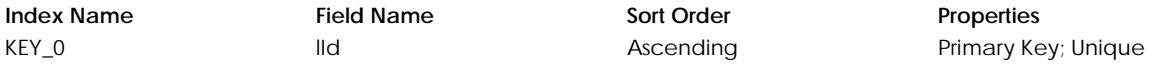

# **Table: tTask**

Contains checklist summary lines.

# **Columns**

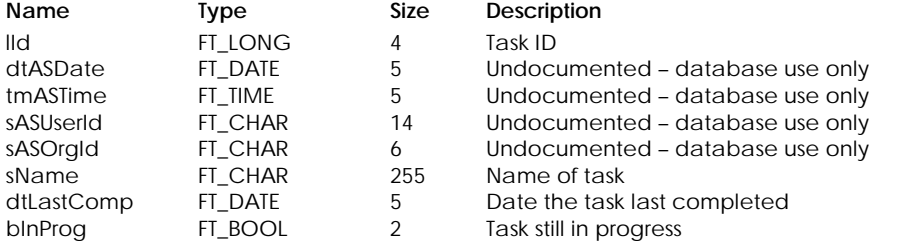

# **Table Indexes**

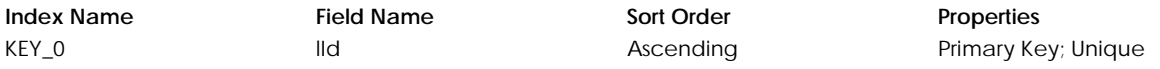

# **Table: tTaskItm**

Contains checklist details.

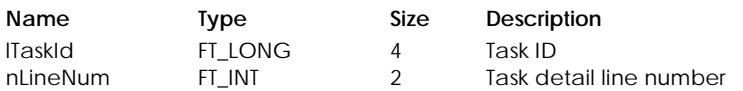
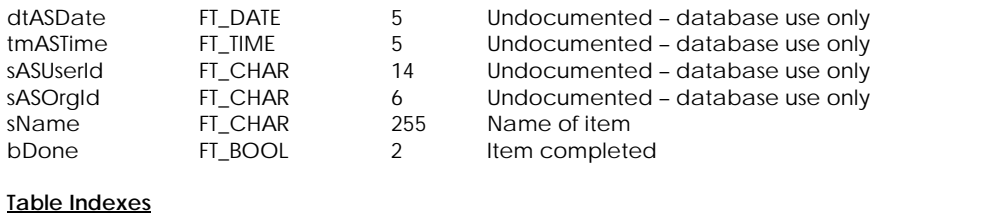

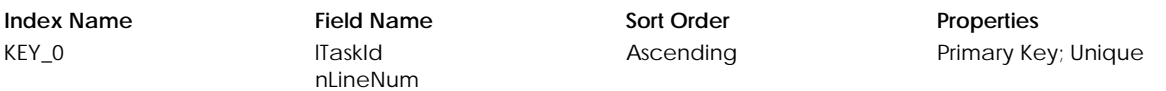

#### **Table: tTempEmp**

Contains temporary information for employee reports.

#### **Columns**

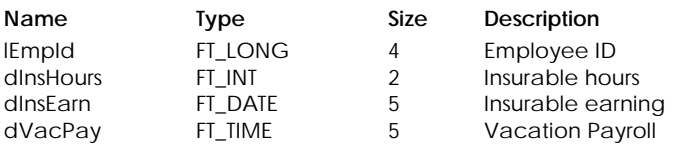

#### **Table Indexes**

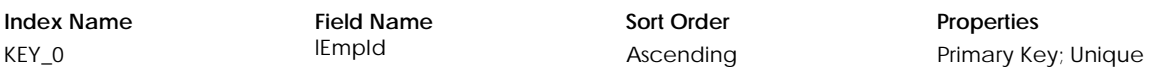

#### **Table: tUserCnt**

Contains formatting information for containers used in the program.

# **Columns**

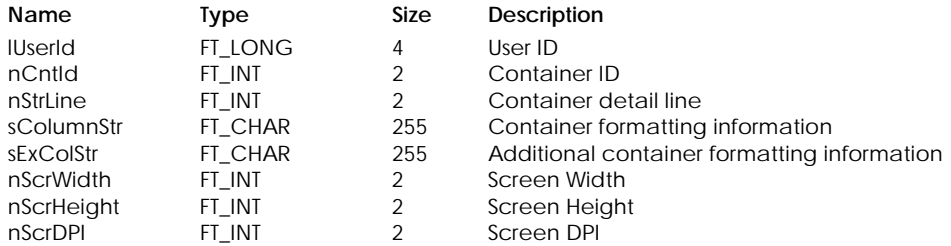

# **Table Indexes**

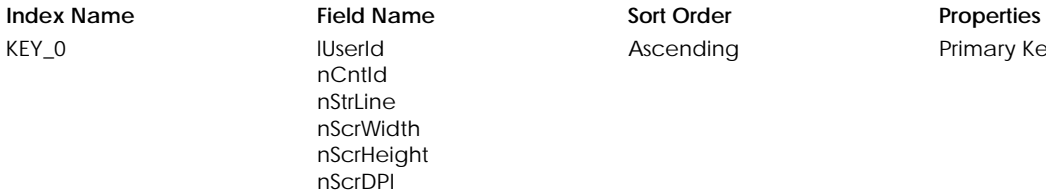

#### **Table: tUserFrm**

Contains forms and reports information.

# **Columns**

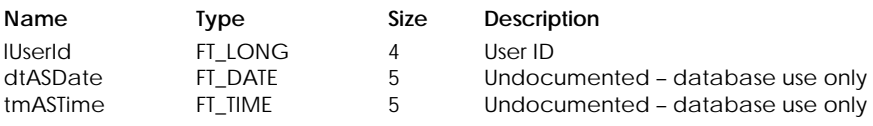

Primary Key; Unique

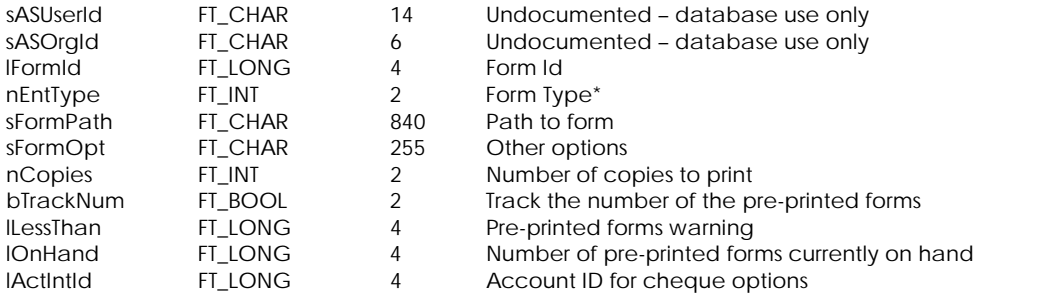

# \* Form Type:

- 1 Custom
- 2 Pre-printed
- 3 E-mail
- 4 Plain paper

#### **Table Indexes**

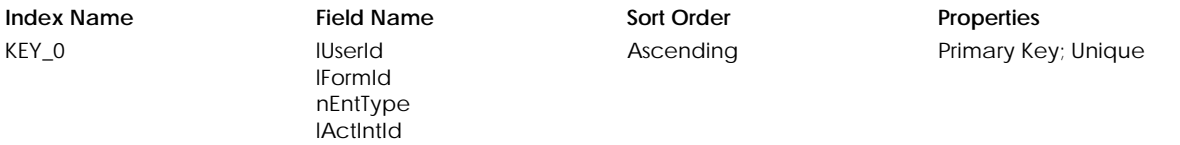

#### **Table: tUserInv**

Contains forms and reports information.

#### **Columns**

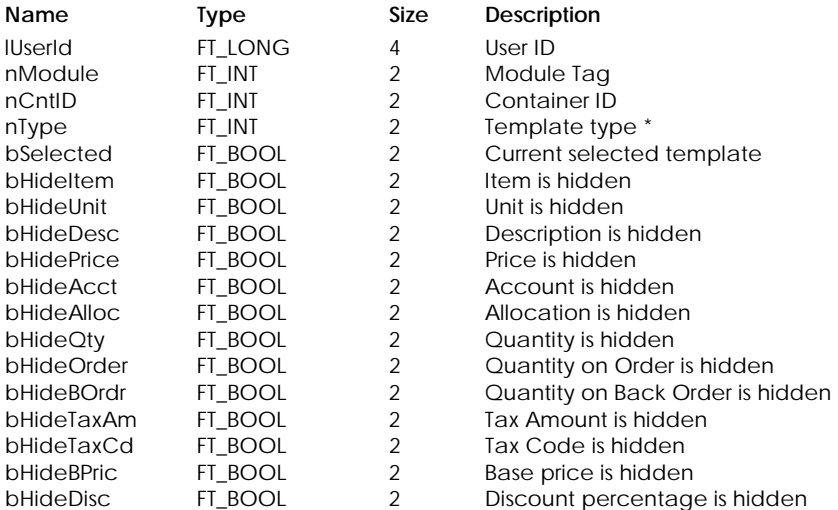

# \* Template Type:

errycher<br>1 Profes

Professional

```
2 Retail
```
# **Table Indexes**

# **Index Name Field Name Sort Order Properties**

KEY\_0 lUserId nModule nCntId nType

Ascending Primary Key; Unique

# **Table: tUserPrf**

Contains miscellaneous user preference information.

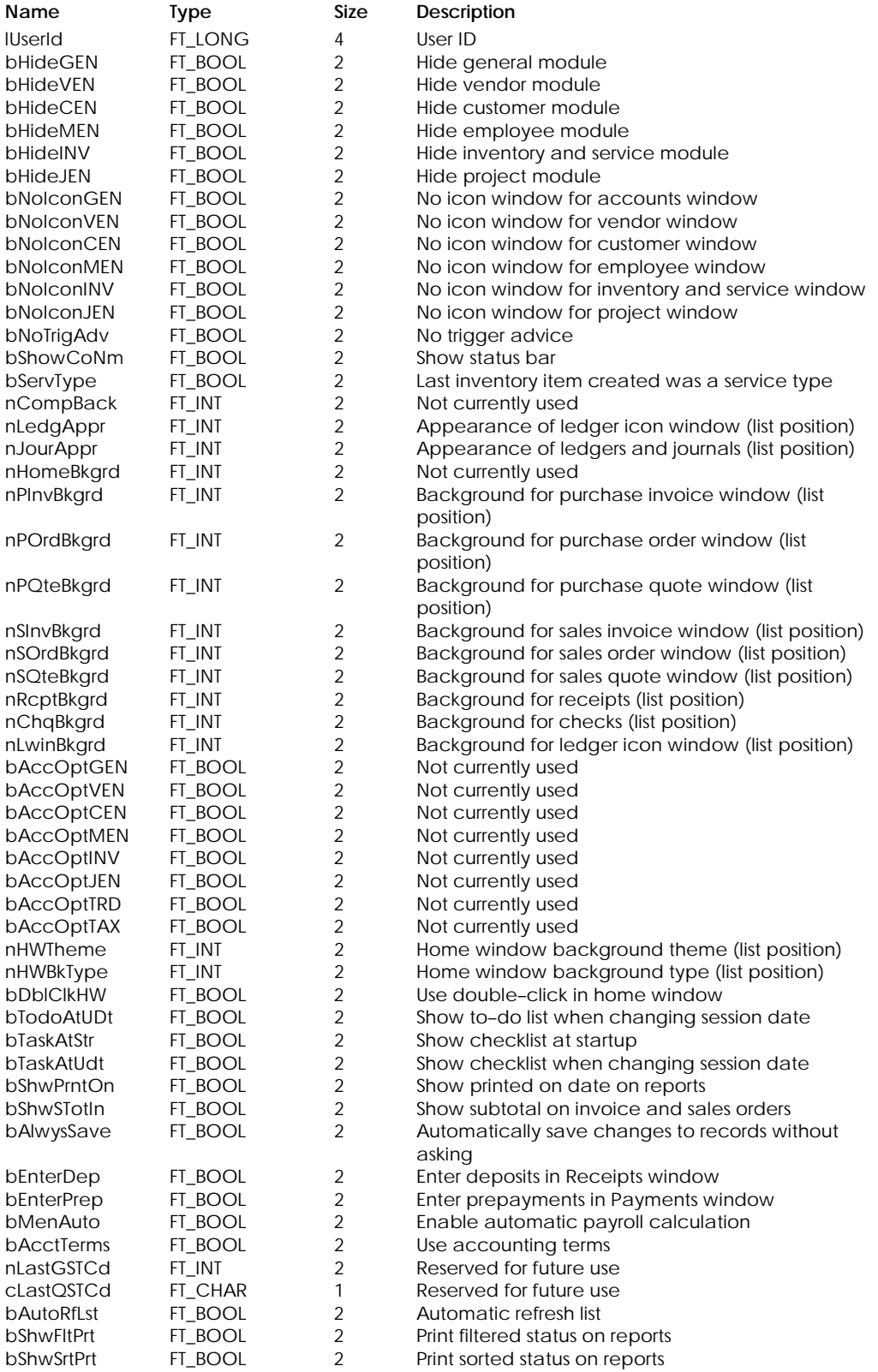

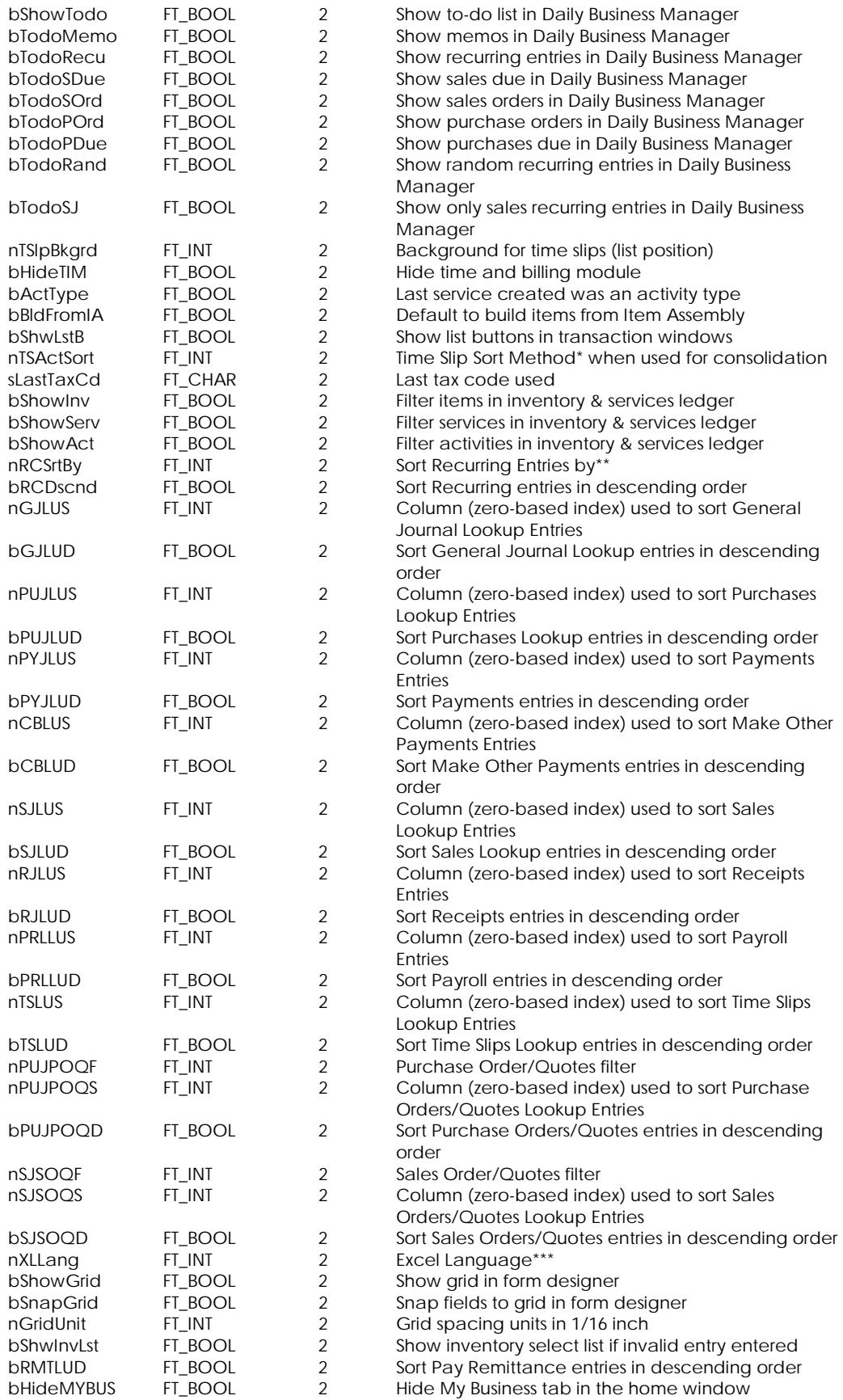

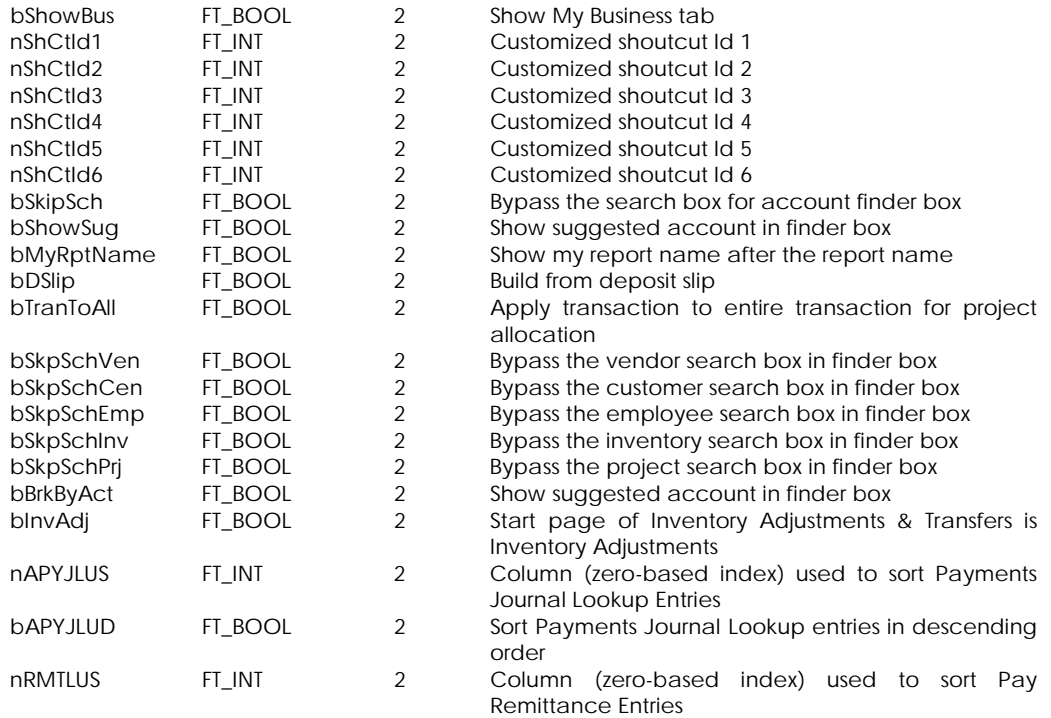

# \* Time Slip Sort Method:

- 1 By Date
- 2 By Activity
- 3 By Employee

\*\* Recurring Entries by:

- 0 By Name
- 1 By Frequency
- 2 By Date Processed
- 3 By Due Date

# \*\*\*Excel language:

- 0 English
- 1 Spanish
- 2 French

#### **Table Indexes**

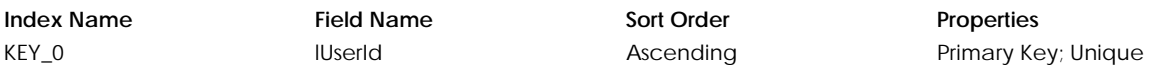

# **Table: tUserWnd**

Contains window positioning information

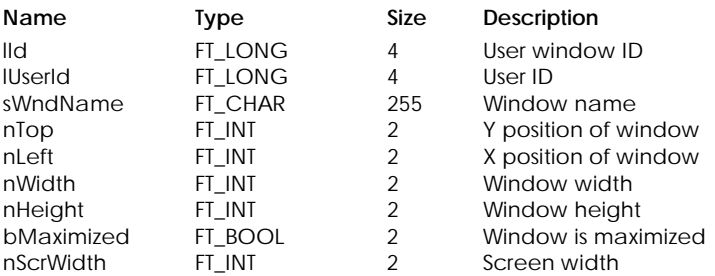

# MISCELLANEOUS

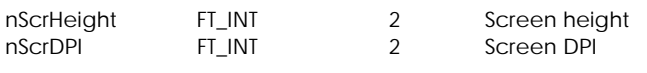

#### **Table Indexes**

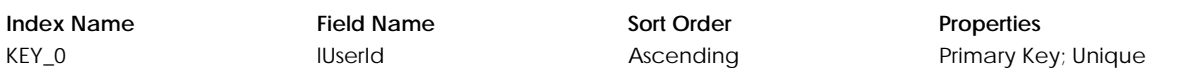

# **Table: tUsrPane**

Contains settings for panes in the enhanced home window

# **Columns**

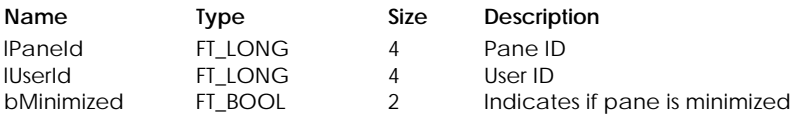

#### **Table Indexes**

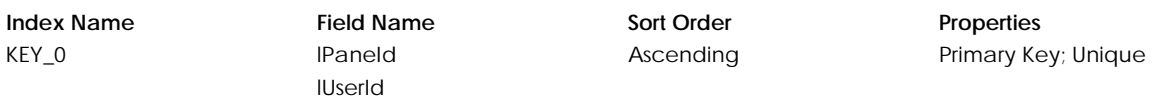

# **Table: tUsrPrf2**

Contains more miscellaneous user preference information.

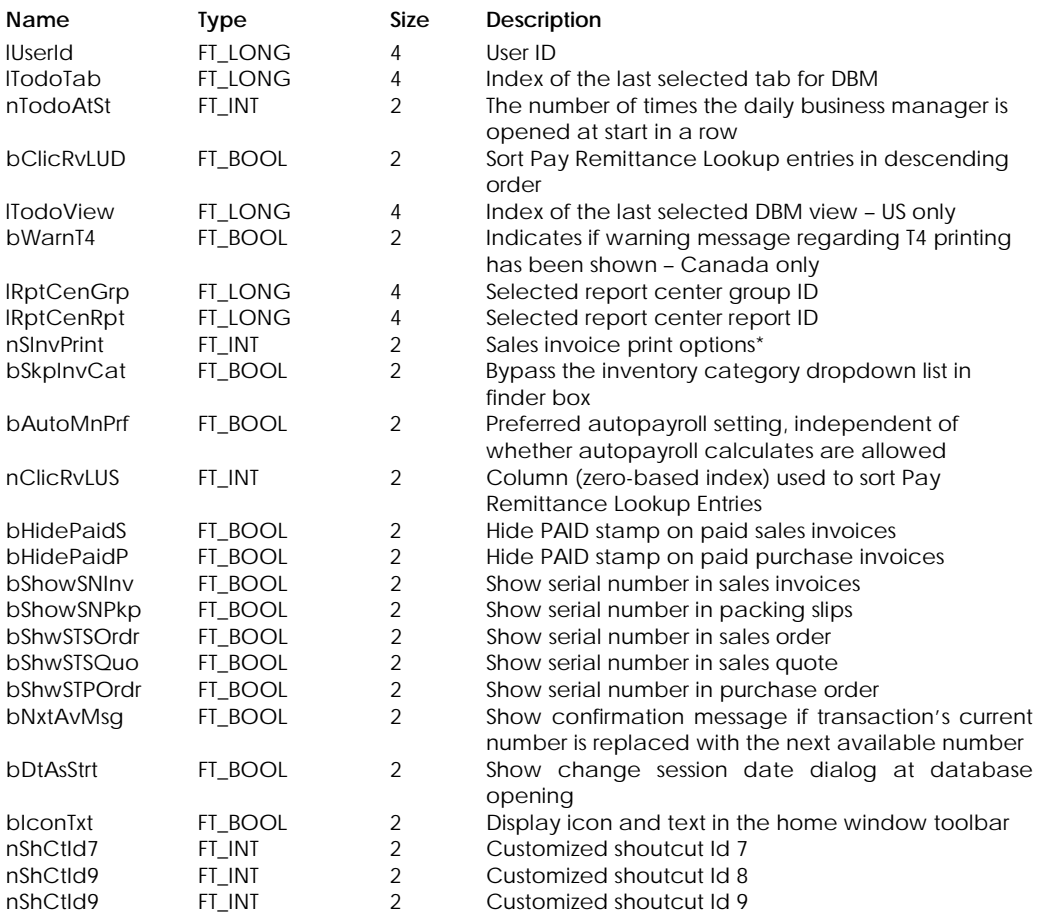

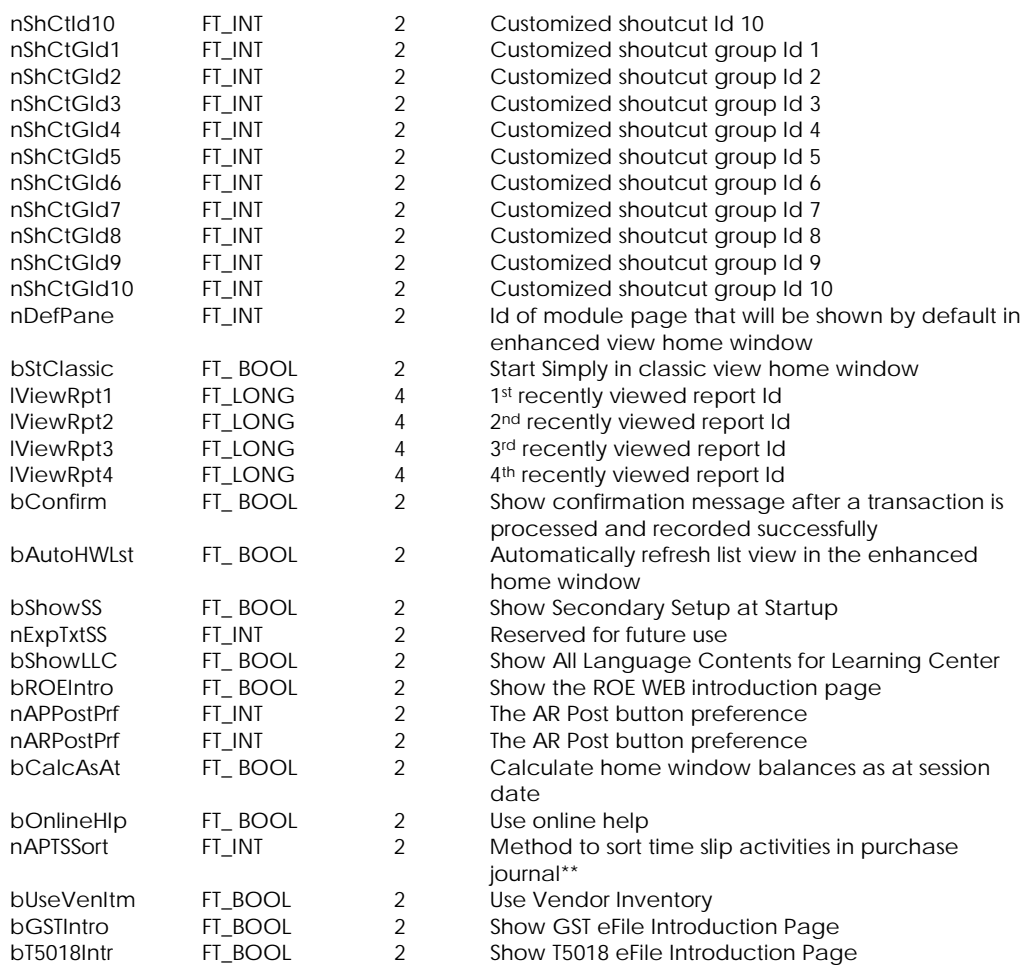

\* Sales Invoice Print Options:

- 0 Print Invoice
- 1 Print Packing Slip
- 2 Print All

\*\* Time Slip Sorting Method:

- 1 By Date
- 2 By Ledger Record
- 3 By Time Slips Activity

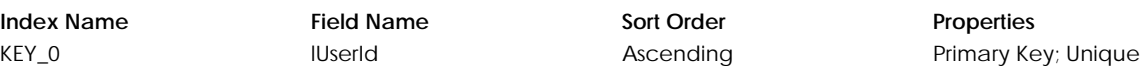

# **PROJECTS**

# **Table: tPjBFwd**

Contains project balance forward amounts.

#### **Columns**

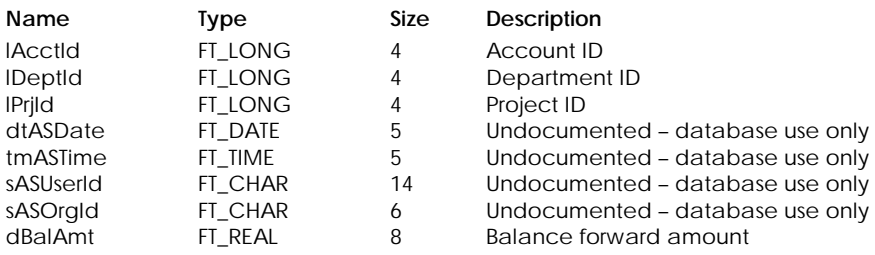

#### **Table Indexes**

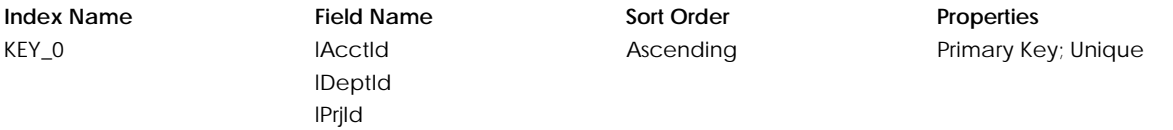

# **Table: tPjBFwdL**

Contains last year's project balance forward amounts.

#### **Columns**

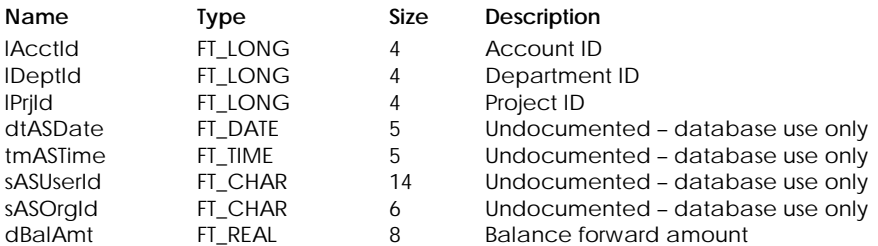

#### **Table Indexes**

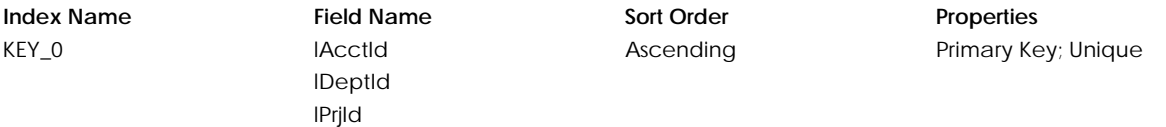

# **Table: tBgtPrj**

Contains project budget information.

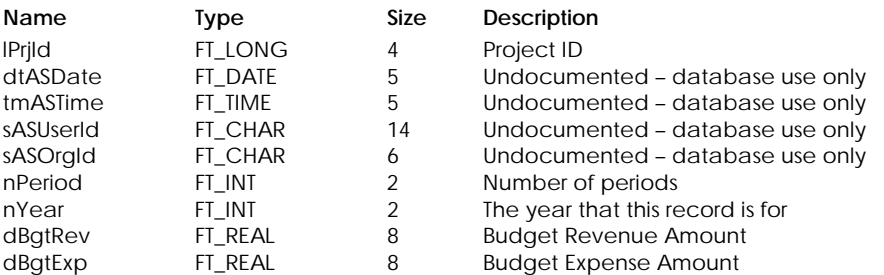

KEY\_0 lPrjId

# **Index Name Field Name Sort Order Properties** nPeriod nYear

Ascending Primary Key; Unique

## **Table: tPrjBgtA**

Contains project budget by account information.

#### **Columns**

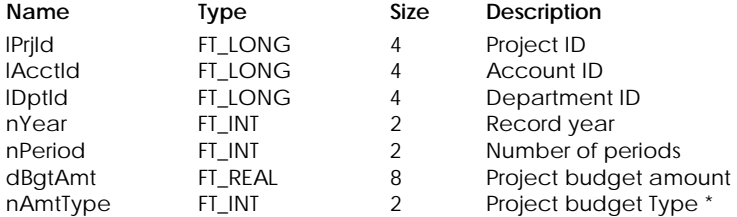

\* Project budget type:

0 By Revenue

1 By Expense

#### **Table Indexes**

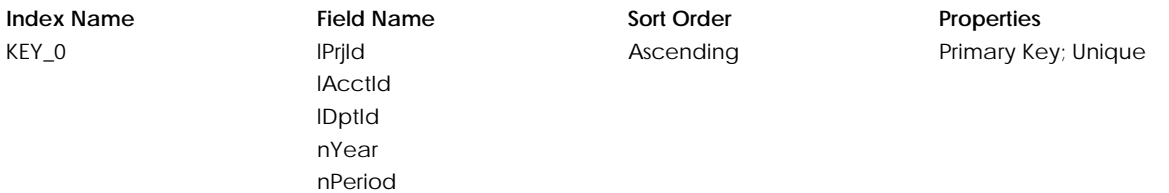

# **Table: tPrjHBal**

Contains project's historical fiscal year opening balances information.

#### **Columns**

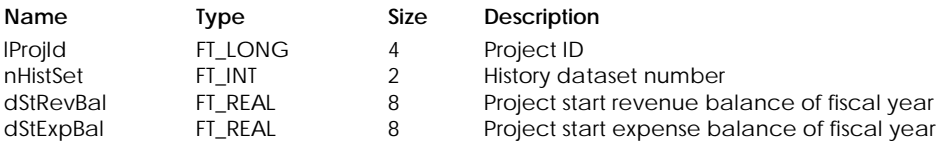

#### **Table Indexes**

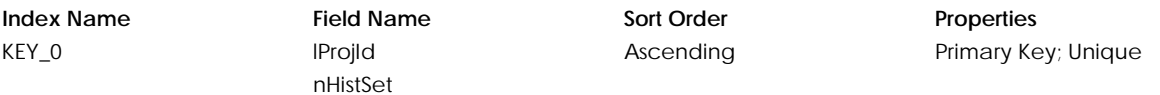

# **Table: tPrjUDF**

Contains user-defined information for projects.

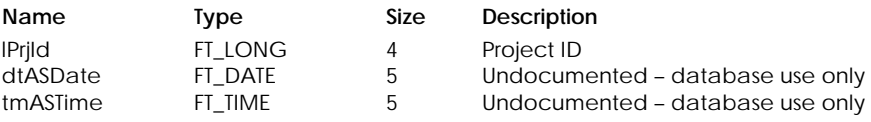

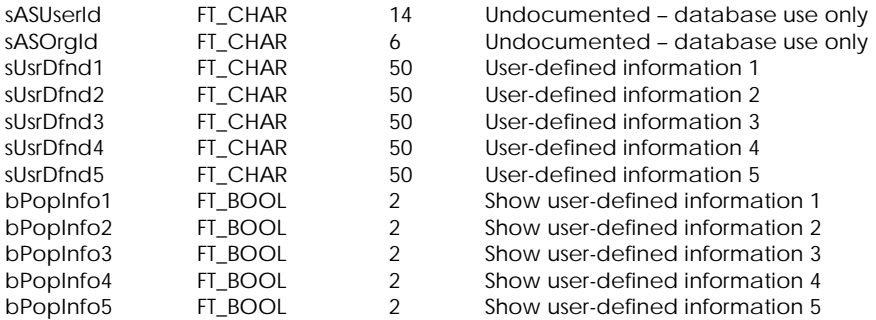

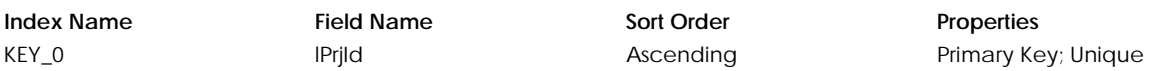

# **Table: tProject**

Contains project records.

#### **Columns**

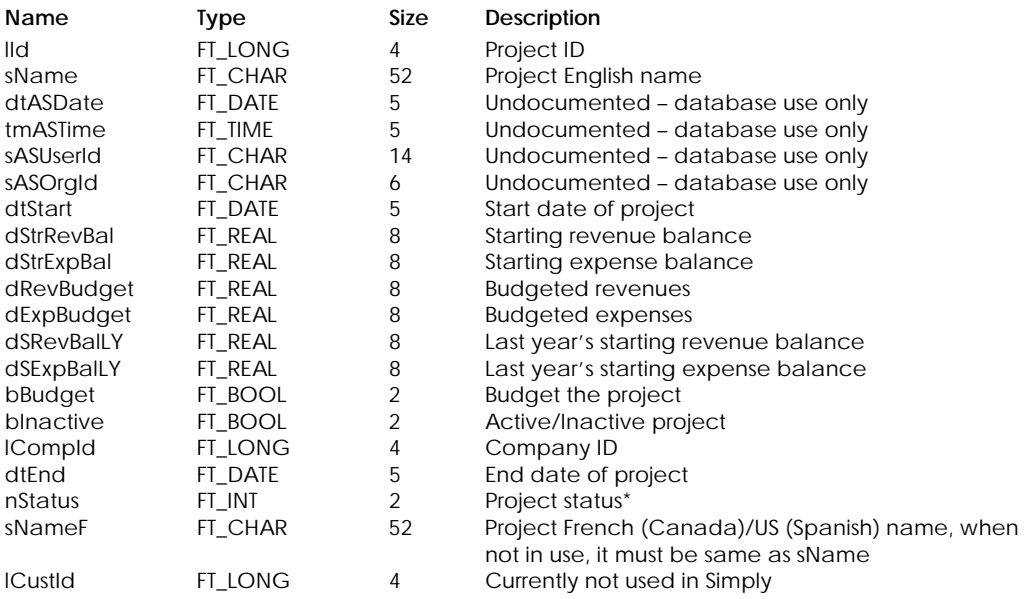

\* Project status:

0 Pending

1 In Progress

2 Cancelled

3 Completed

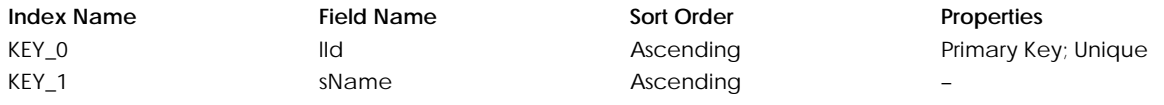

# **RECURRING ENTRIES**

# **Table: tRCAdj**

Contains information about Adjustment recurring entries.

#### **Columns**

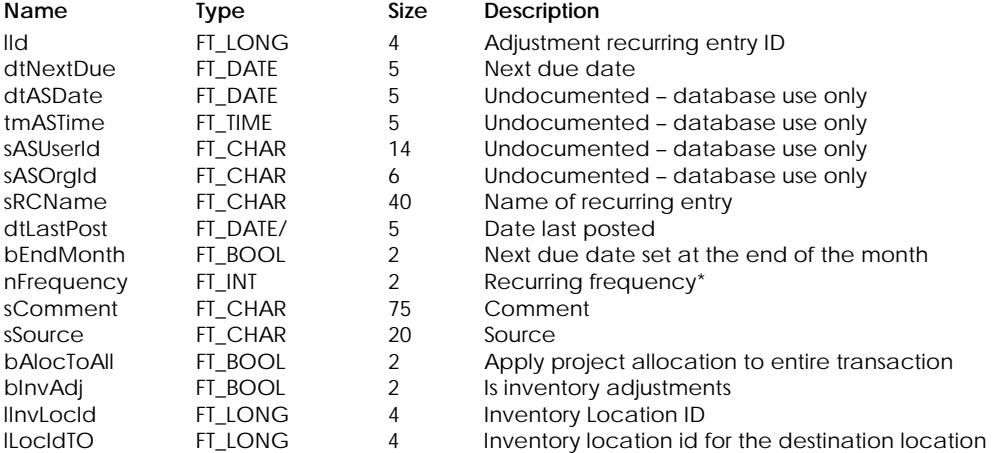

\* Recurring Frequency:

- 0 Daily
- 1 Weekly
- 2 Bi–weekly
- 3 Semi–monthly
- 4 Monthly
- 5 13–period
- 6 Bi–monthly
- 7 Quarterly
- 8 Semi-annually
- 9 Annually
- 10 Random

#### **Table Indexes**

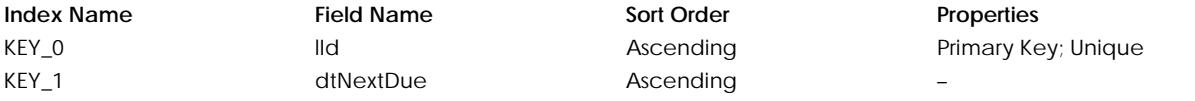

# **Table: tRCAdjL**

Contains Adjustment recurring entry detail line.

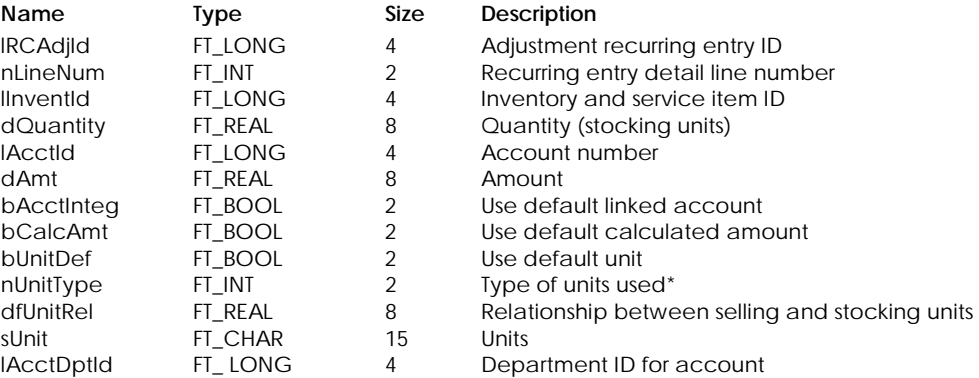

# \* Unit Type:

- Stocking units
- 2 Buying units
- 3 Selling units

#### **Table Indexes**

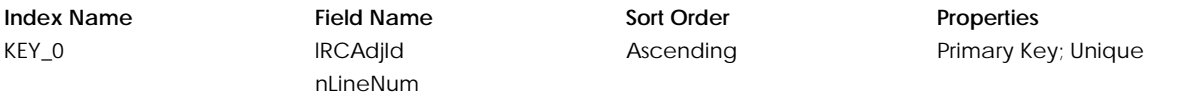

#### **Table: tRCAdjLP**

Contains Adjustment recurring entry Project Allocation detail line.

#### **Columns**

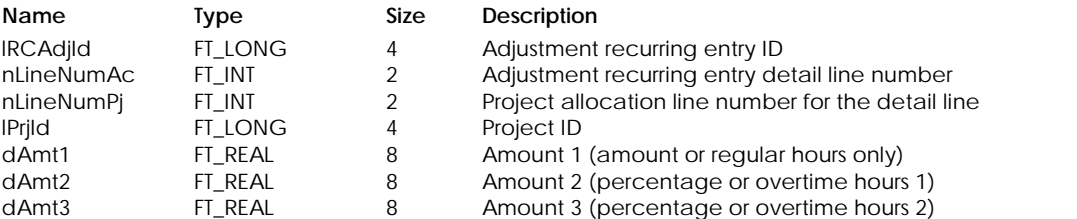

#### **Table Indexes**

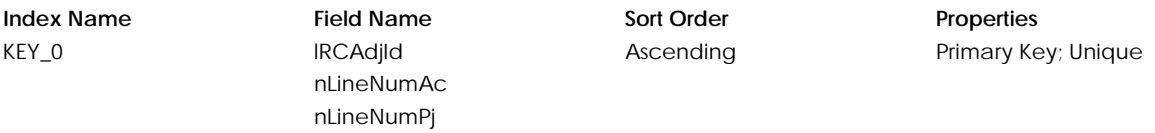

# **Table: tRCBom**

Contains information about Bill of Material recurring entries.

#### **Columns**

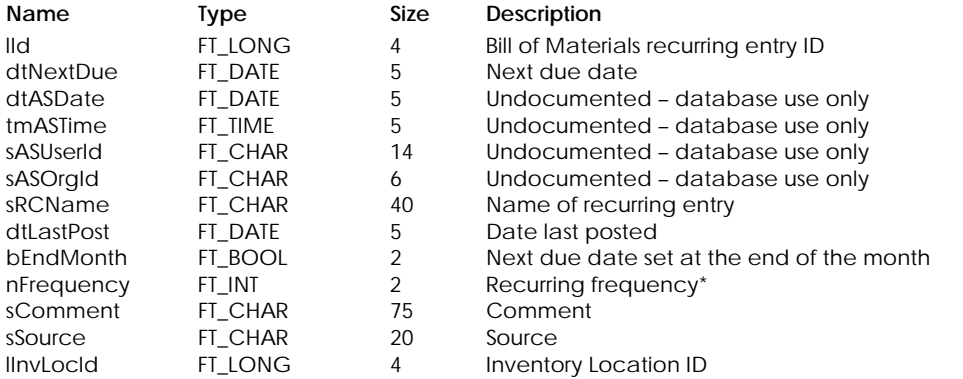

#### \* Recurring Frequency:

- 0 Daily
- 1 Weekly
- 2 Bi–weekly
- 3 Semi–monthly
- 4 Monthly
- 5 13–period
- 6 Bi–monthly
- 7 Quarterly
- 8 Semi–annually
- 9 Annually
- 10 Random

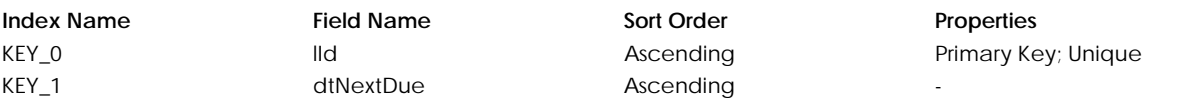

# **Table: tRCBomL**

Contains Bill of Materials recurring entry detail line.

#### **Columns**

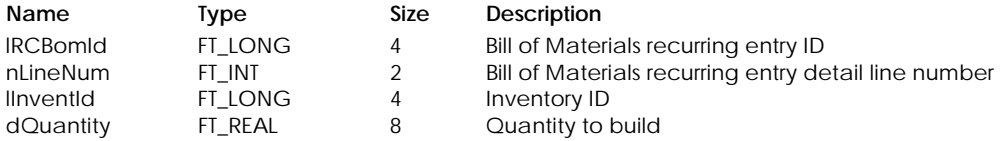

# **Table Indexes**

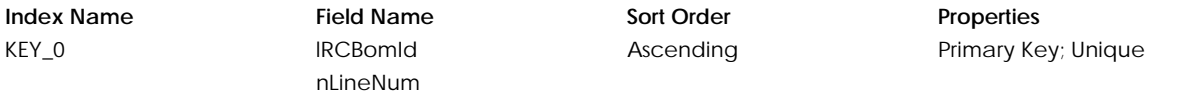

# **Table: tRCGen**

Contains information about General recurring entries.

#### **Columns**

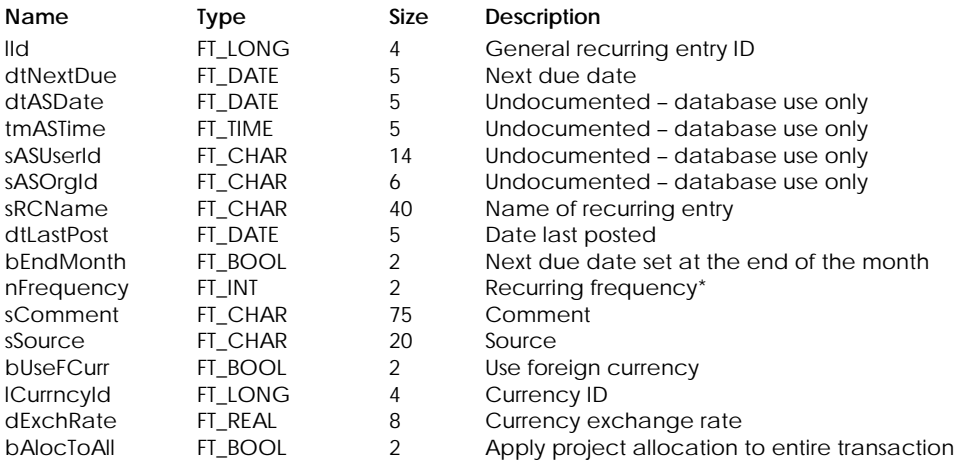

\* Recurring Frequency:

- 0 Daily
- 1 Weekly
- 2 Bi–weekly
- 3 Semi–monthly
- 4 Monthly
- 5 13–period
- 6 Bi–monthly
- 7 Quarterly
- 8 Semi–annually
- 9 Annually
- 10 Random

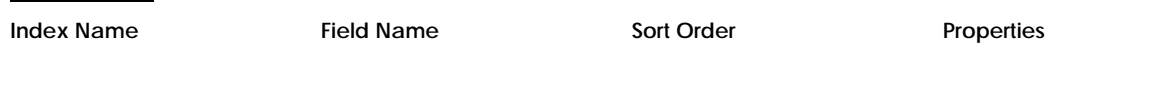

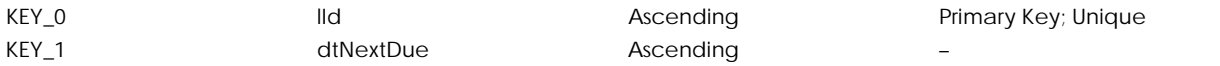

#### **Table: tRCGenL**

Contains General recurring entry detail line.

#### **Columns**

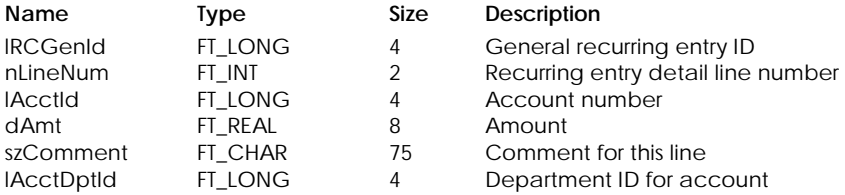

#### **Table Indexes**

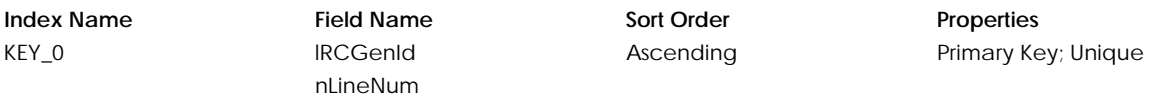

#### **Table: tRCGenLP**

Contains General recurring entry Project Allocation detail line.

#### **Columns**

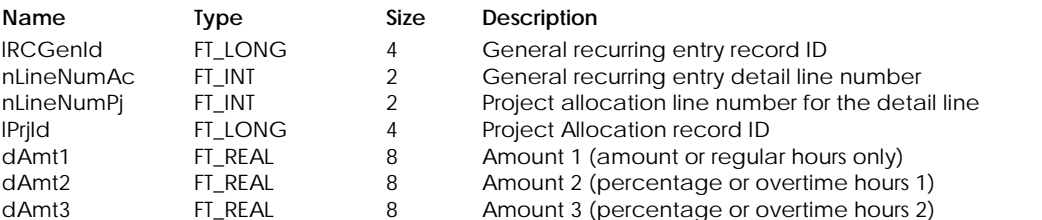

#### **Table Indexes**

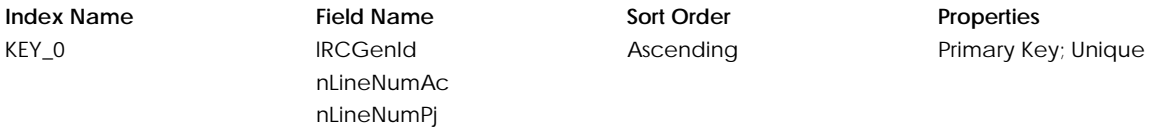

#### **Table: tRCGenLT**

Contains General recurring entry tax detail line.

#### **Columns**

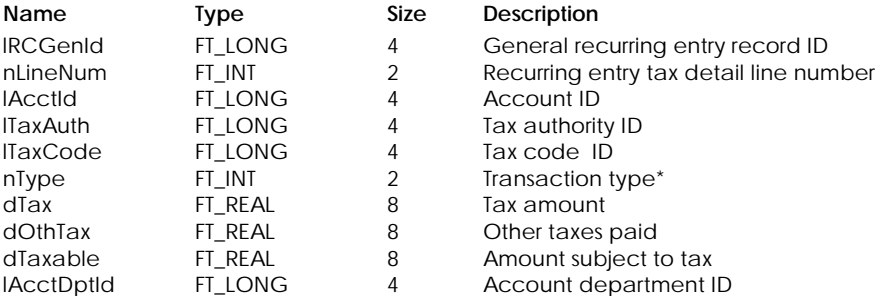

**Index Name Field Name Sort Order Properties** KEY\_0 lRCGenId

# nLineNum

Ascending Primary Key; Unique

\* Transaction type:

- 1 Purchases
- 2 Sales

# **Table: tRCPay**

Contains information about a recurring entry which is an "Other Payment".

#### **Columns**

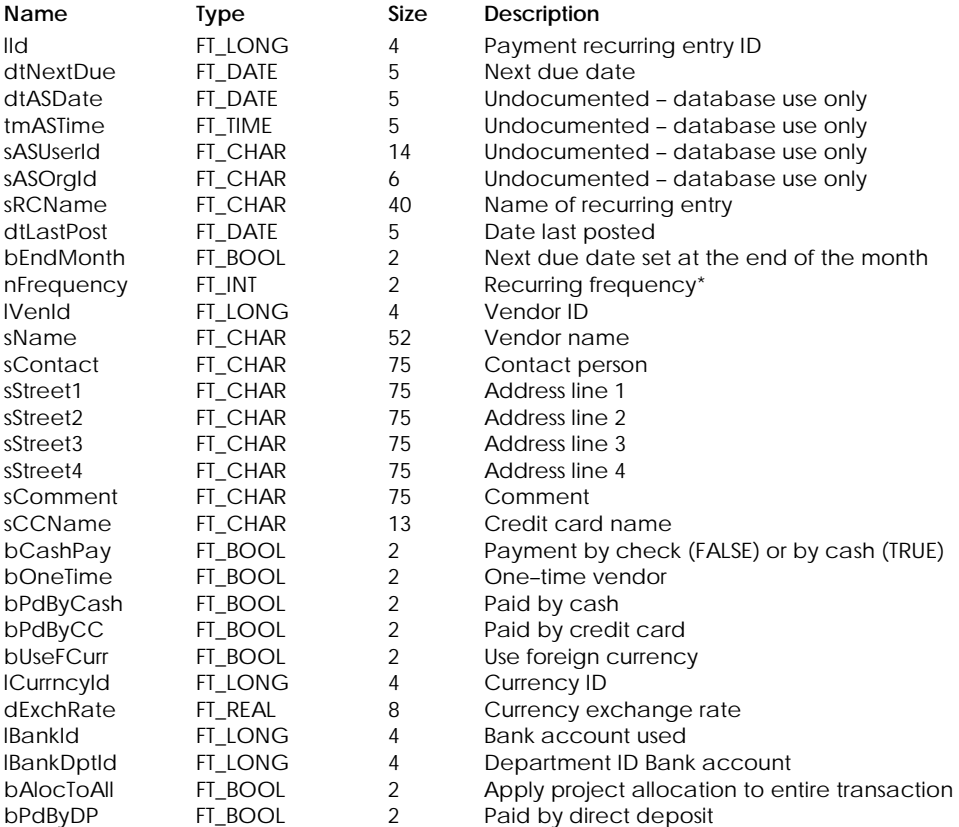

\* Recurring Frequency:

- 0 Daily
- 1 Weekly
- 2 Bi–weekly
- 3 Semi–monthly
- 4 Monthly
- 5 13–period
- 6 Bi–monthly
- 7 Quarterly
- 8 Semi-annually<br>9 Annually
- Annually
- 10 Random

#### **Table Indexes**

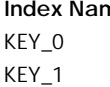

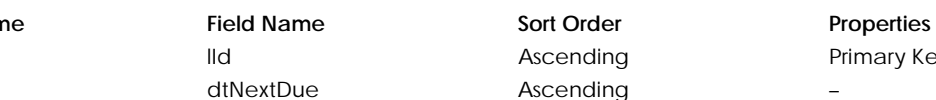

IId Ascending Primary Key; Unique

# **Table: tRCPayL**

Contains "Other Payment" recurring entry detail line.

#### **Columns**

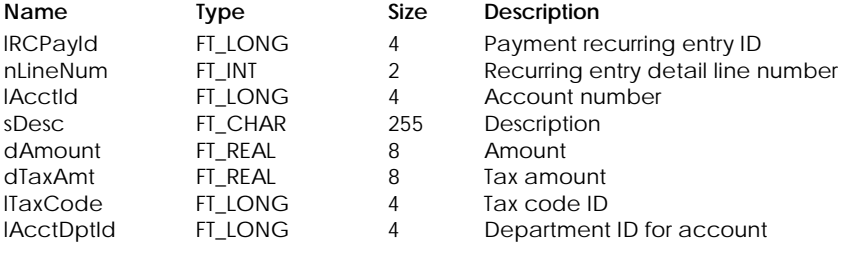

#### **Table Indexes**

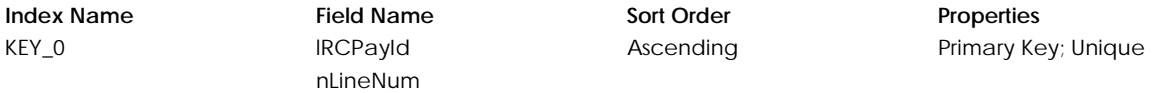

#### **Table: tRCPayLP**

Contains "Other Payment" recurring entry Project Allocation detail line.

#### **Columns**

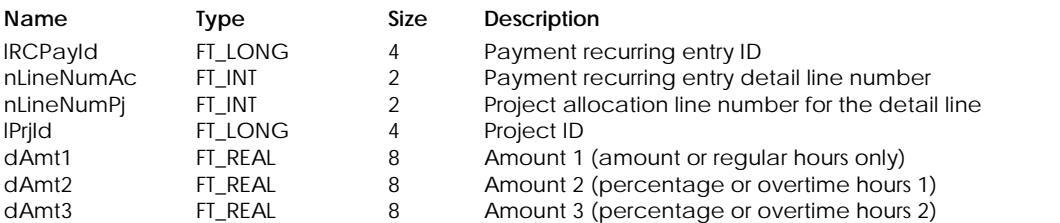

# **Table Indexes**

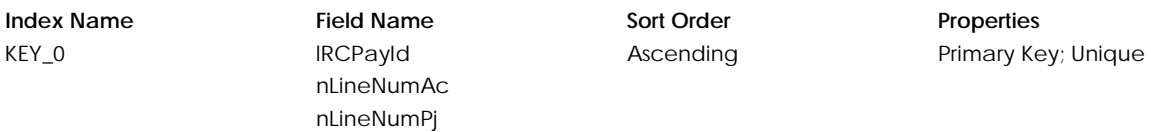

#### **Table: tRCPayLT**

Contains "Other Payment" recurring entry line tax detail.

#### **Columns**

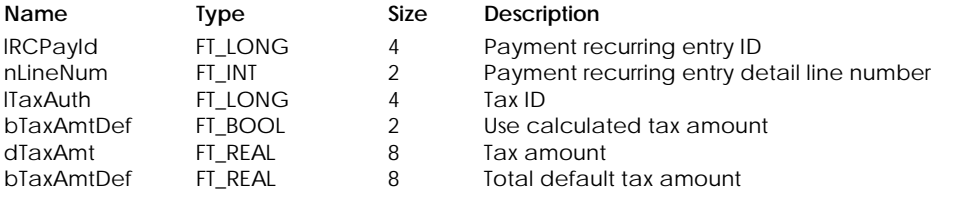

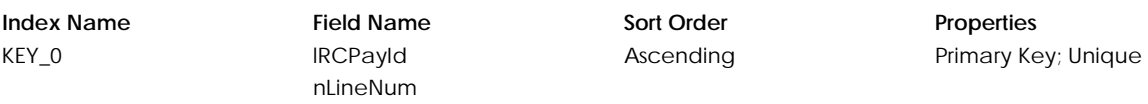

#### lTaxAuth

#### **Table: tRCPayTT**

Contains "Other Payment" recurring entry tax totals.

# **Columns**

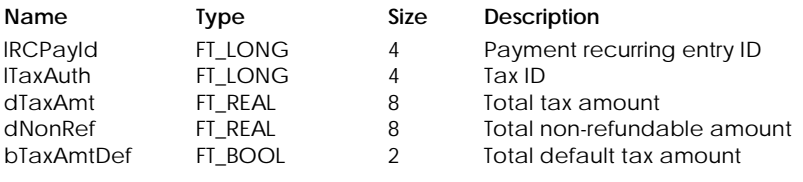

#### **Table Indexes**

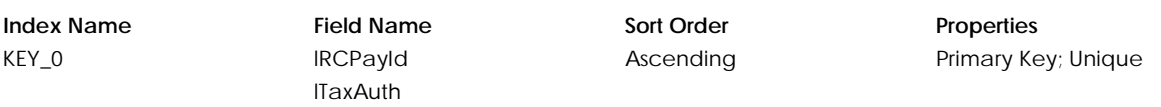

#### **Table: tRCPrl – Canada only**

Contains information about Payroll recurring entries.

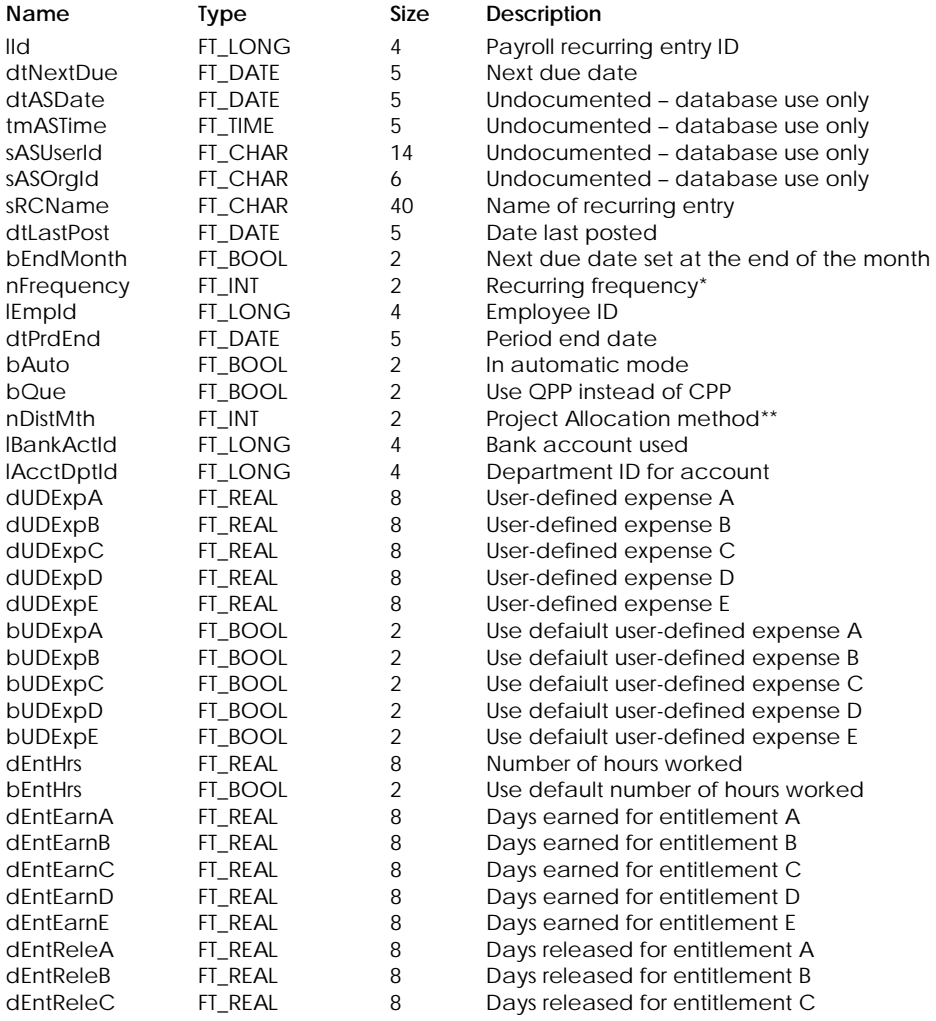

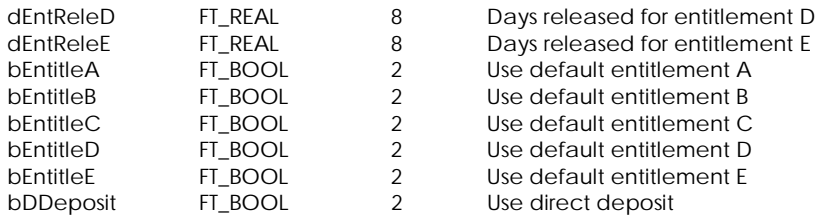

\* Recurring Frequency:

- 0 Daily
- 1 Weekly
- 2 Bi–weekly
- 3 Semi–monthly
- 4 Monthly
- 5 13–period
- 6 Bi–monthly
- 7 Quarterly
- 8 Semi–annually
- 9 Annually
- 10 Random

\*\* Project Allocation Method:

- 0 By Amount
- 1 By Percent
- 2 By Hours

#### **Table Indexes**

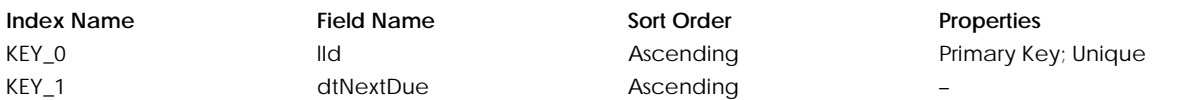

#### **Table: tRCPrl1 – Canada only**

Contains employee income details for payroll recurring entries.

#### **Columns**

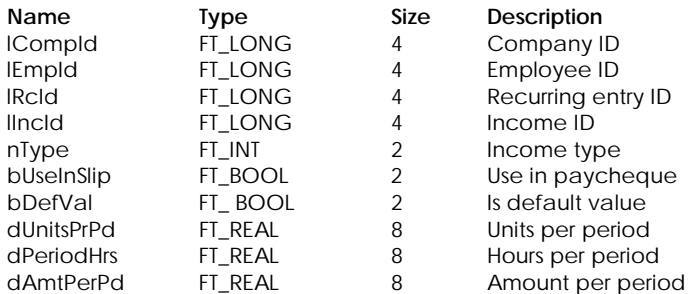

#### **Table Indexes**

**Index Name Field Name Sort Order Properties Properties REY\_0 Properties Properties Primary Ke** ICompId lEmpId lRcId lIncId

Primary Key; Unique

### **Table: tRCPrl2 – Canada only**

Contains employee deduction details for payroll recurring entries.

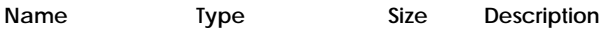

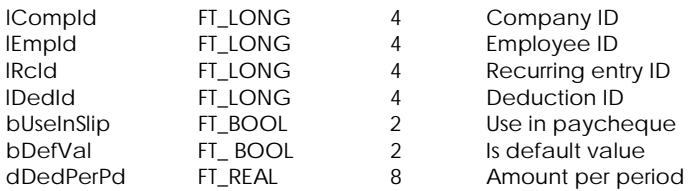

**Index Name Field Name Sort Order Properties Properties KEY\_0 Properties ICompld Properties Primary Ke** lEmpId lRcId

ICompId lDedId

Primary Key; Unique

#### **Table: tRCPrlU – US only**

Contains information about Payroll recurring entries.

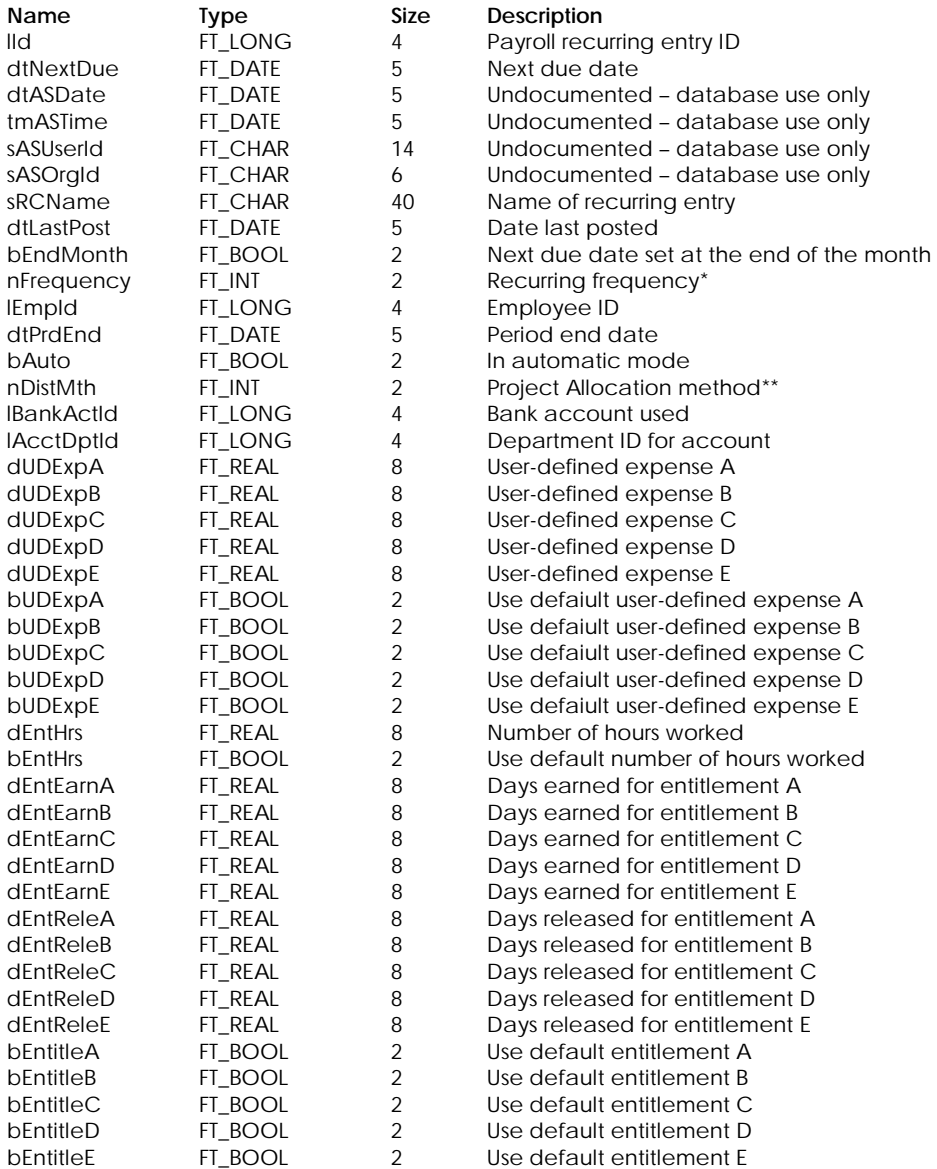

#### bDDeposit FT\_BOOL 2 Use direct deposit

- \* Recurring Frequency:
	- 0 Daily
	- 1 Weekly
	- 2 Bi–weekly
	- 3 Semi–monthly
	- 4 Monthly
	- 5 13–period
	- 6 Bi–monthly
	- 7 Quarterly
	- 8 Semi–annually
	- 9 Annually
	- 10 Random

#### \*\* Project Allocation Method:

- 0 By Amount
- 1 By Percent
- 2 By Hours

#### **Table Indexes**

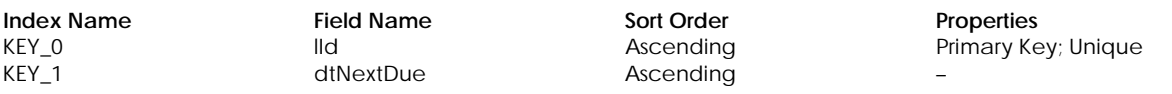

#### **Table: tRCPrlU1 – US only**

Contains employee income details for payroll recurring entries.

#### **Columns**

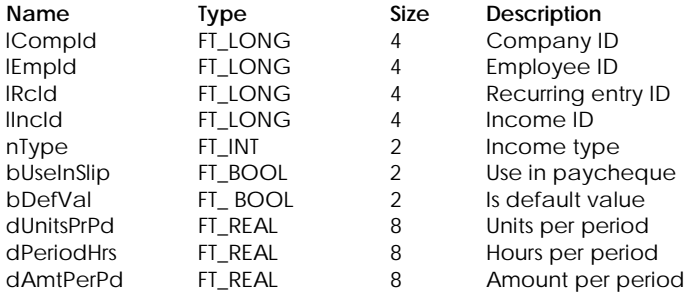

#### **Table Indexes**

**Index Name Field Name Sort Order Properties Properties Field Name Sort Order Properties Primary Ke** 

#### ICompId lEmpId lRcId lIncId

Primary Key; Unique

#### **Table: tRCPrlU2 – US only**

Contains employee deduction details for payroll recurring entries.

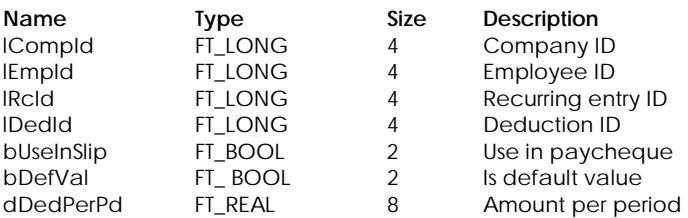

#### **Index Name Field Name Sort Order Properties Properties Field Name Sort Order Properties Primary Ke** ICompId lEmpId lRcId lDedId

Ascending Primary Key; Unique

# **Table: tRCPrlDA**

Contains payroll detail department allocation information.

#### **Columns**

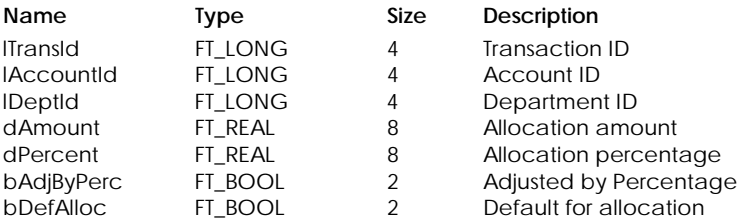

#### **Table Indexes**

# KEY\_0 lTransId lAccountId lDeptId

**Index Name Field Name Sort Order Properties** Ascending Primary Key; Unique

# **Table: tRCPrlP – Canada only**

Contains Payroll recurring entry Project Allocation detail line.

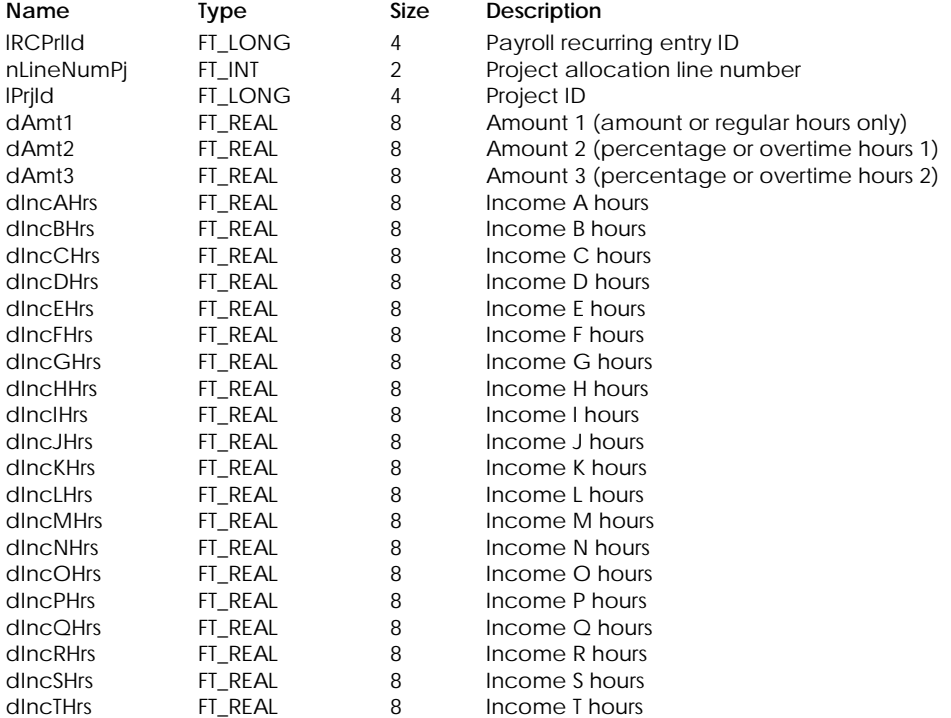

KEY\_0 **IRCPrlId** 

# nLineNumPj

**Index Name Field Name Sort Order Properties** Ascending **Primary Key**; Unique

**Table: tRCPrlUP – US only** 

Contains a Payroll recurring entry Project Allocation detail line.

# **Columns**

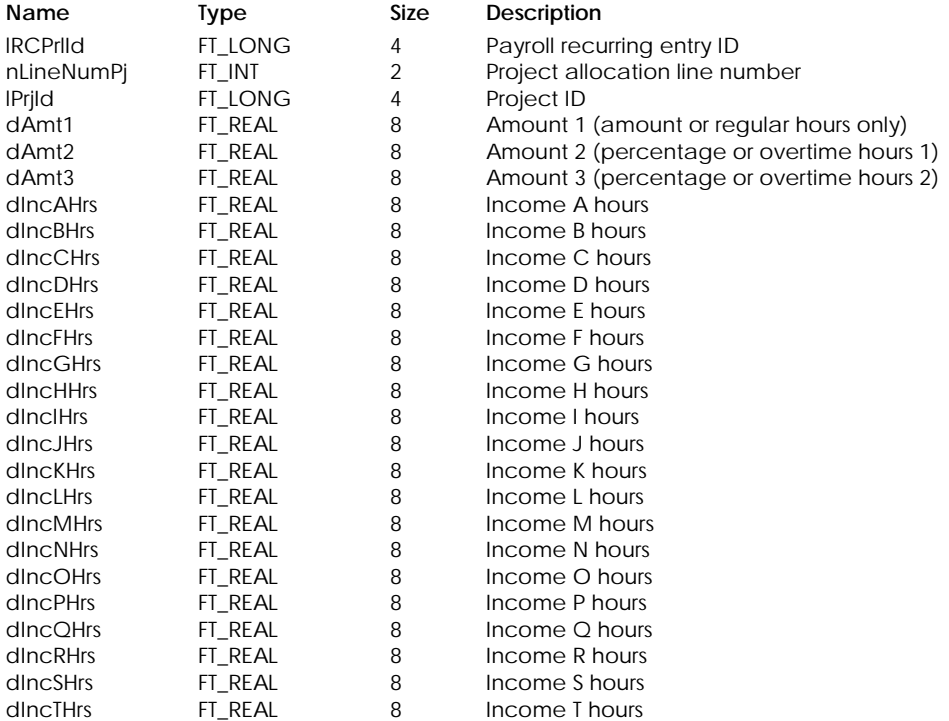

# **Table Indexes**

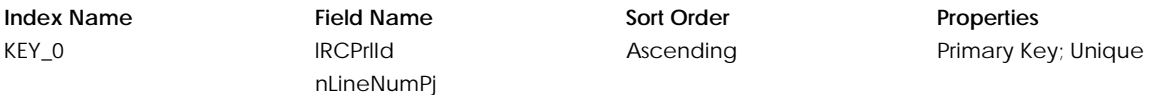

#### **Table: tRCPur**

Contains information about recurring entries for purchases invoice, orders or quotes.

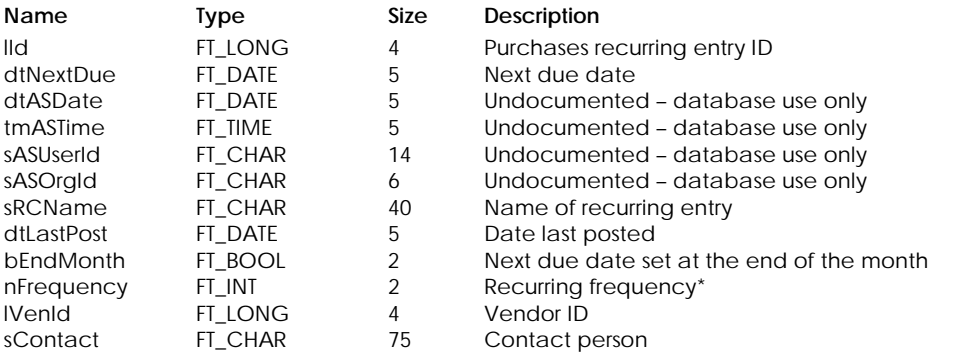

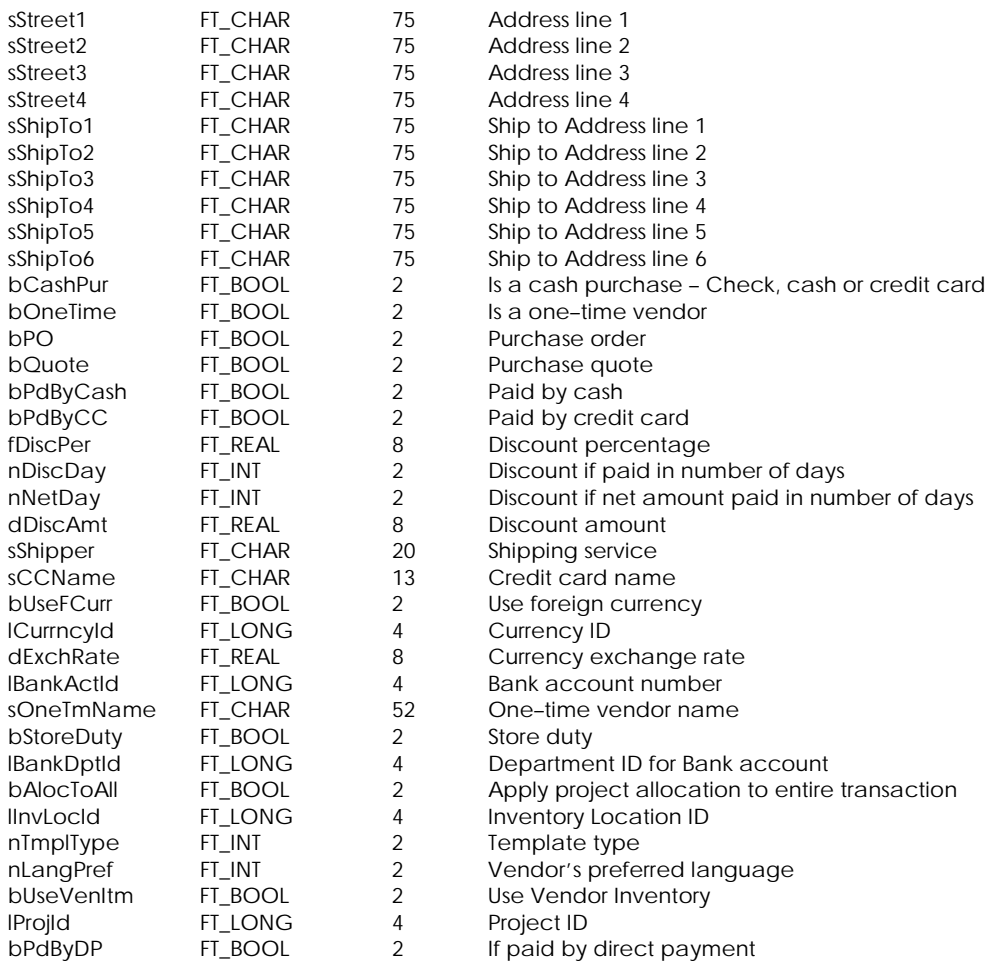

#### \* Recurring Frequency:

- 0 Daily
	- 1 Weekly
	- 2 Bi–weekly
	- 3 Semi–monthly
	- 4 Monthly
	- 5 13–period
	- 6 Bi–monthly
	- 7 Quarterly
	- 8 Semi–annually
	- 9 Annually
	- 10 Random

#### **Table Indexes**

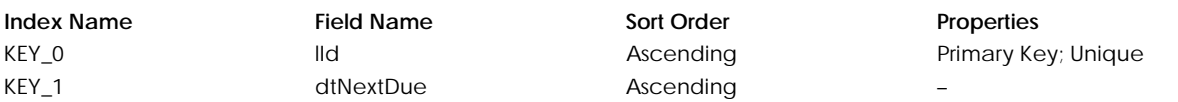

# **Table: tRCPurL**

Contains recurring entry detail line for purchases.

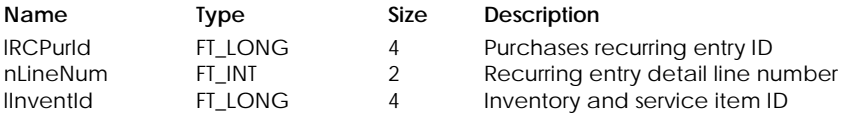

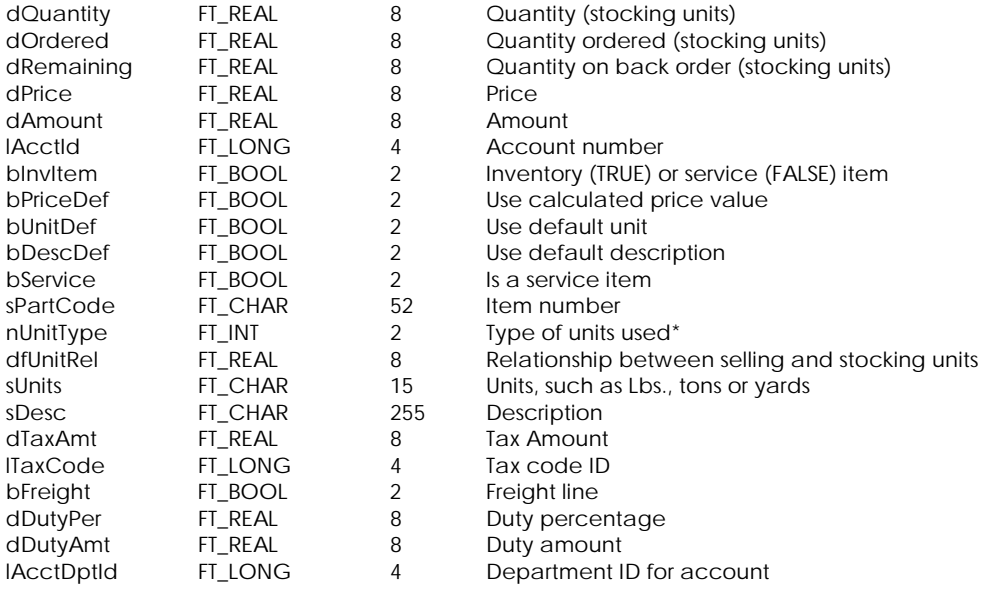

\* Unit Type:

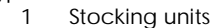

- 2 Buying units
- 3 Selling units

#### **Table Indexes**

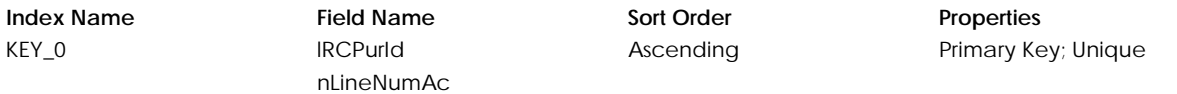

# **Table: tRCPurLP**

Contains Purchases recurring entry Project Allocation detail line.

#### **Columns**

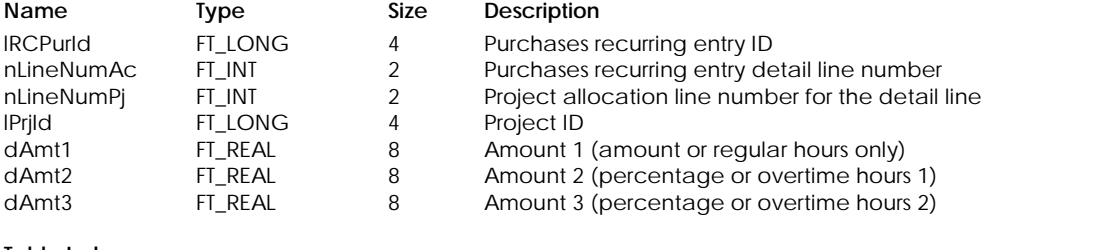

## **Table Indexes**

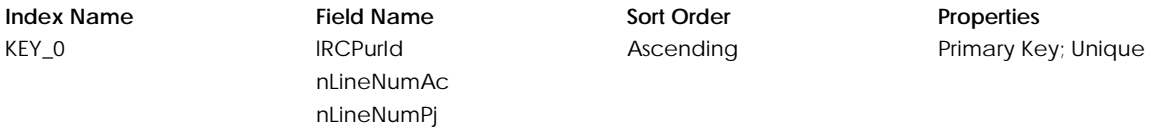

## **Table: tRCPurLT**

Contains Purchases recurring entry tax detail line.

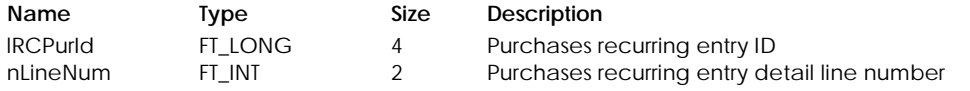

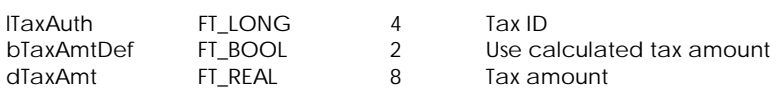

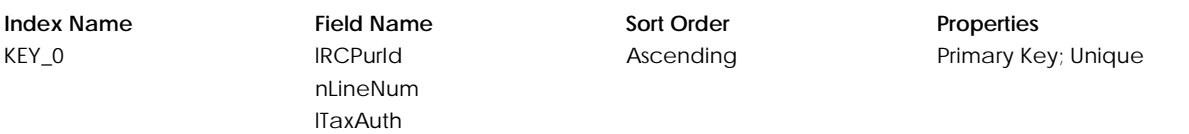

# **Table: tRCPurTT**

Contains Purchases recurring entry tax totals.

#### **Columns**

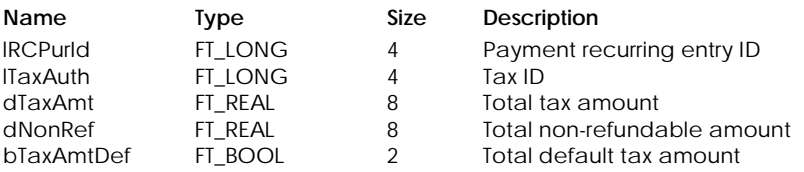

#### **Table Indexes**

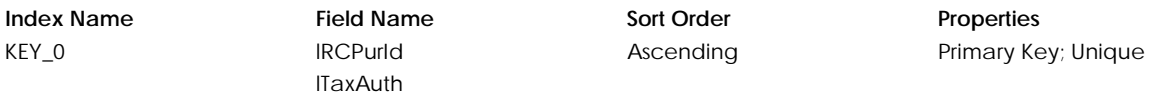

## **Table: tRCSal**

Contains information about recurring entries for sales invoice, orders or quotes.

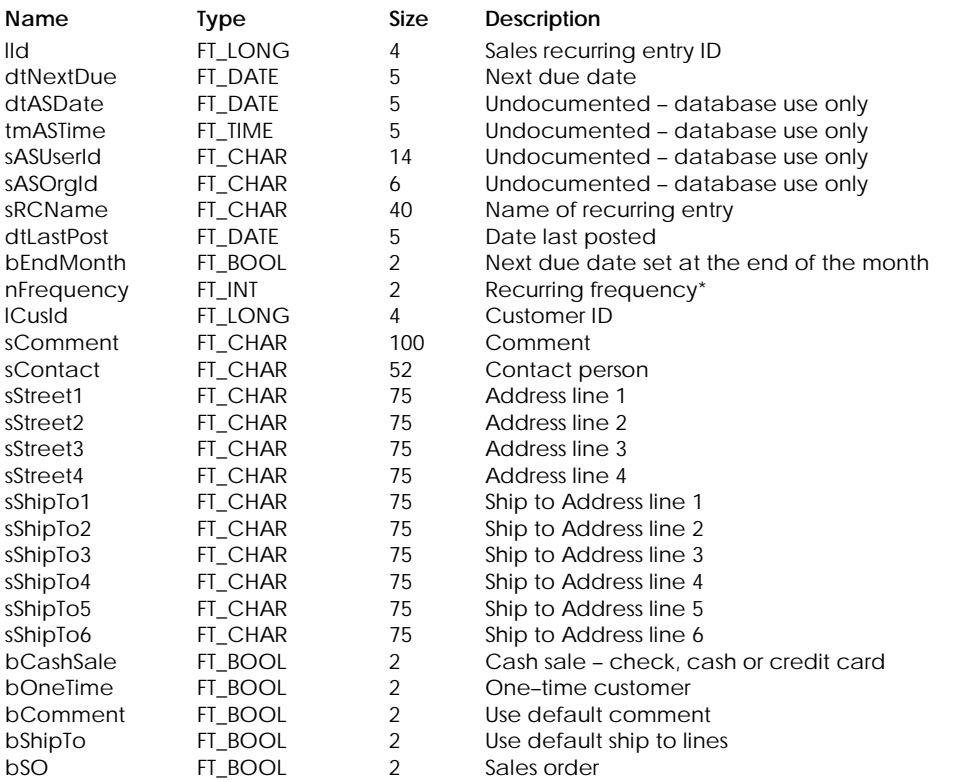

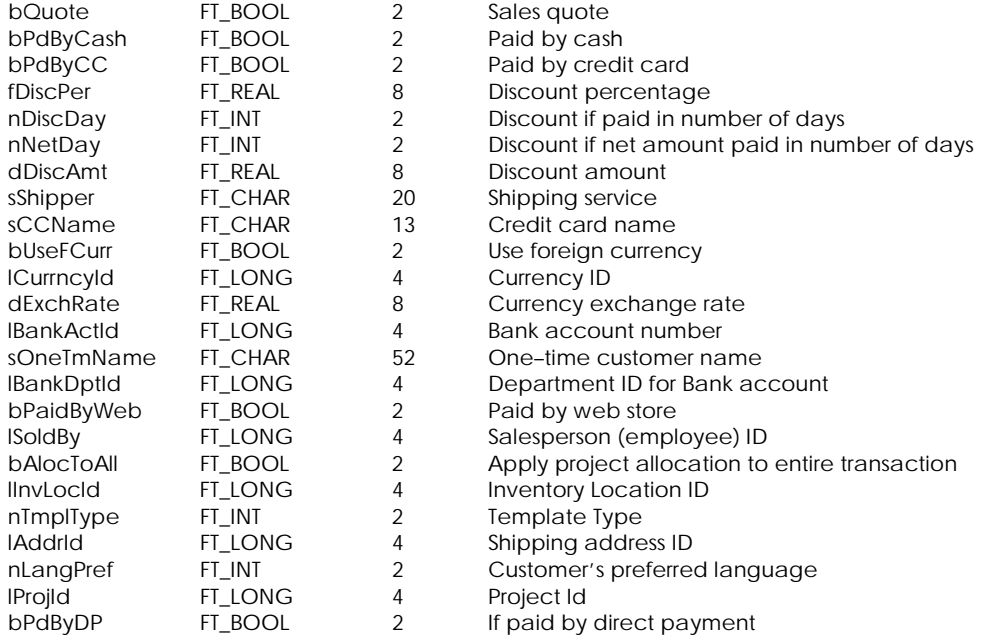

\* Recurring Frequency:

- 0 Daily
- 1 Weekly
- 2 Bi–weekly
- 3 Semi–monthly
- 4 Monthly
- 5 13–period
- 6 Bi–monthly
- 
- 7 Quarterly
- 8 Semi–annually
- 9 Annually 10 Random

# **Table Indexes**

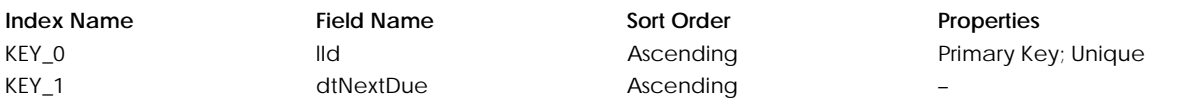

# **Table: tRCSalL**

**Columns**

Contains recurring entry detail line for sales.

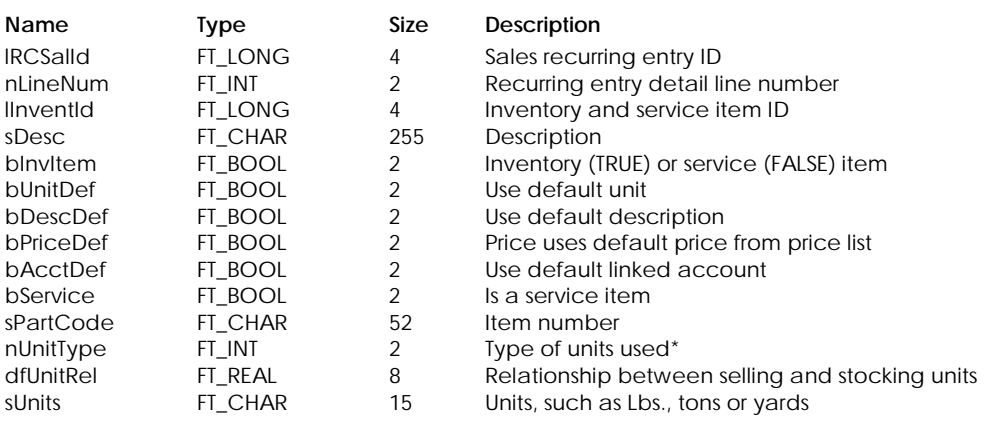

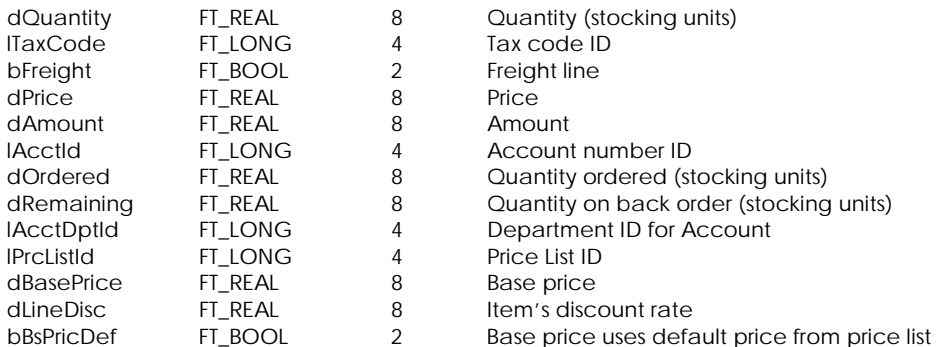

#### \* Unit Type:

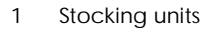

2 Buying units

3 Selling units

#### **Table Indexes**

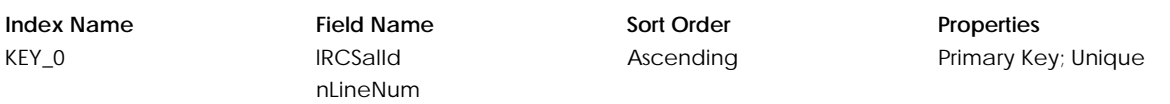

# **Table: tRCSalLP**

Contains sales recurring entry Project Allocation detail line.

#### **Columns**

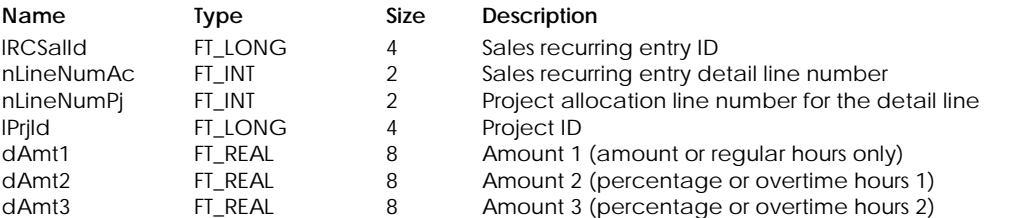

# **Table Indexes**

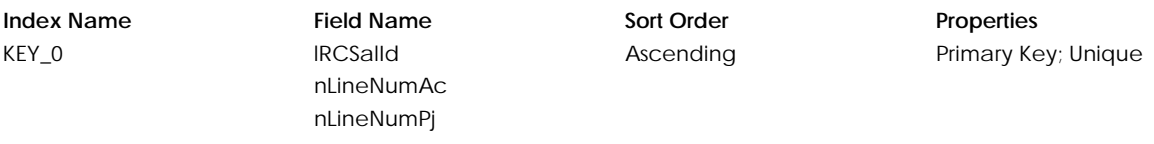

# **Table: tRCSalLT**

Contains sales recurring entry tax detail line.

#### **Columns**

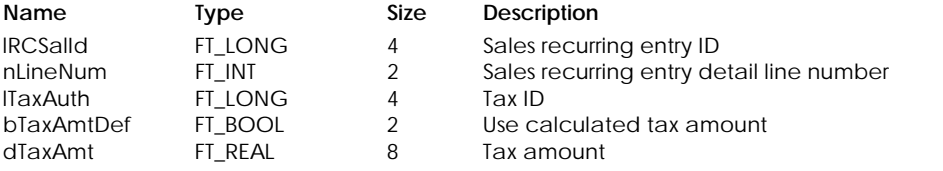

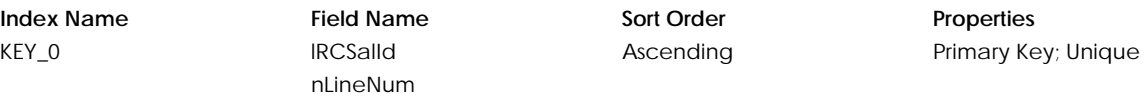

# lTaxAuth

#### **Table: tRCSalTT**

Contains Sales recurring entry tax totals.

#### **Columns**

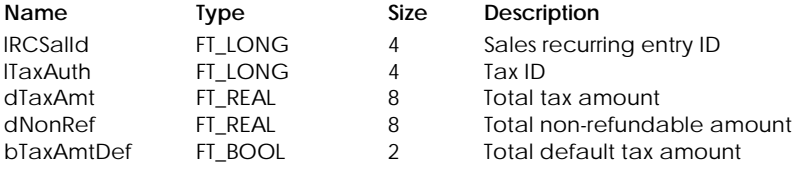

#### **Table Indexes**

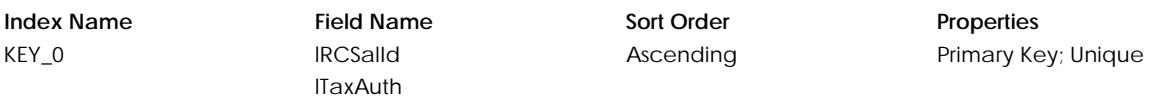

#### **Table: tRCTIn**

Contains Item Assembly Transfer in (Assembly components) detail line.

#### **Columns**

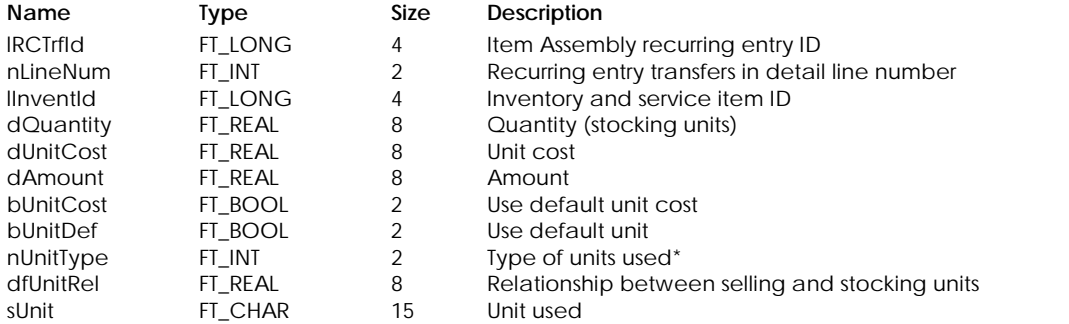

#### \* Unit Type:

- 1 Stocking units
- 2 Buying units
	- 3 Selling units

#### **Table Indexes**

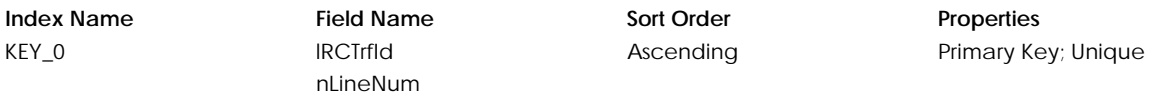

# **Table: tRCTOut**

Contains Item Assembly Transfer out (Assembled Items) detail line.

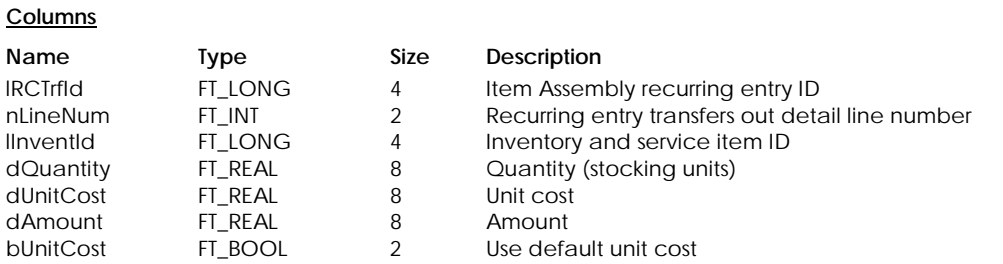

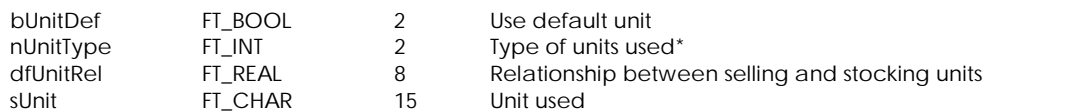

\* Unit Type:

- 1 Stocking units
- 2 Buying units
- 3 Selling units

#### **Table Indexes**

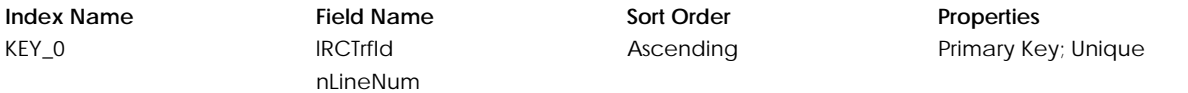

## **Table: tRCTrf**

Contains information about Item Assembly recurring entries.

#### **Columns**

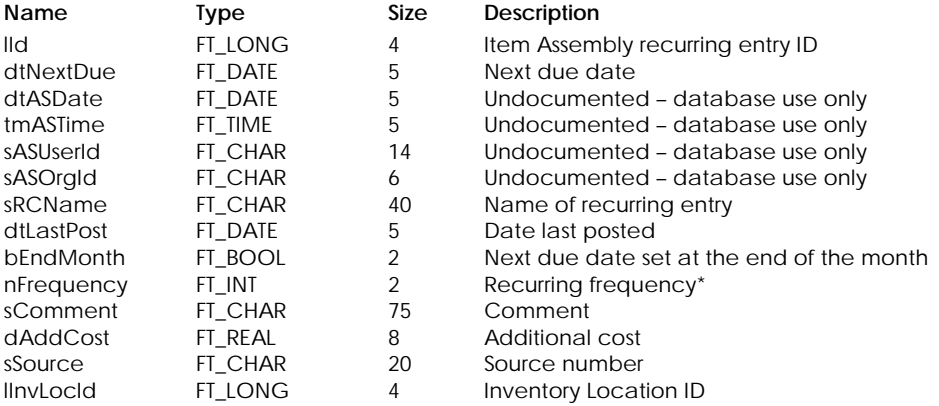

#### \* Recurring Frequency:

- 0 Daily
- 1 Weekly
- 2 Bi–weekly
- 3 Semi–monthly
- 
- 4 Monthly
- 5 13–period
- 6 Bi–monthly
- 7 Quarterly 8 Semi–annually
- 9 Annually
- 10 Random

#### **Table Indexes**

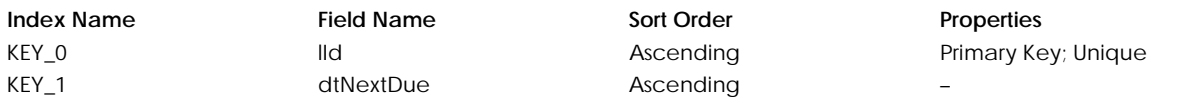

# **Table: tRCTSlp**

Contains information about Time Slips recurring entries.

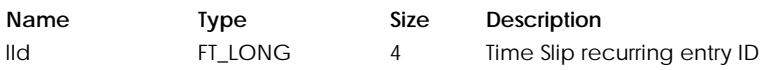

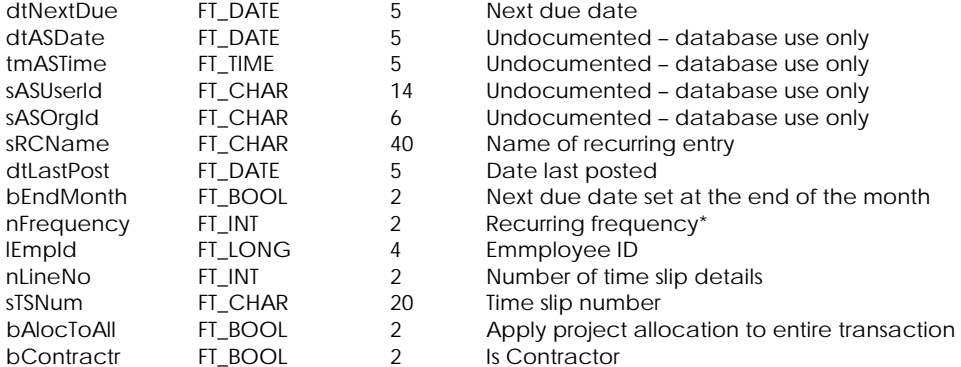

#### \* Recurring Frequency:

- 0 Daily
- 1 Weekly
- 2 Bi–weekly
- 3 Semi–monthly
- 4 Monthly
- 5 13–period
- 6 Bi–monthly
- 7 Quarterly
- 8 Semi–annually
- 9 Annually
- 10 Random

#### **Table Indexes**

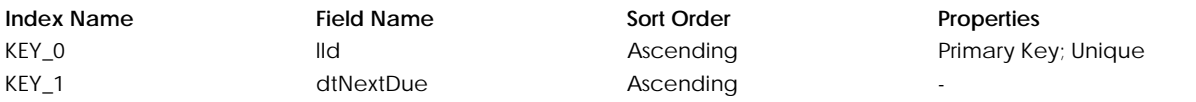

#### **Table: tRCTSlpL**

Contains Time Slips recurring entry detail line.

#### **Columns**

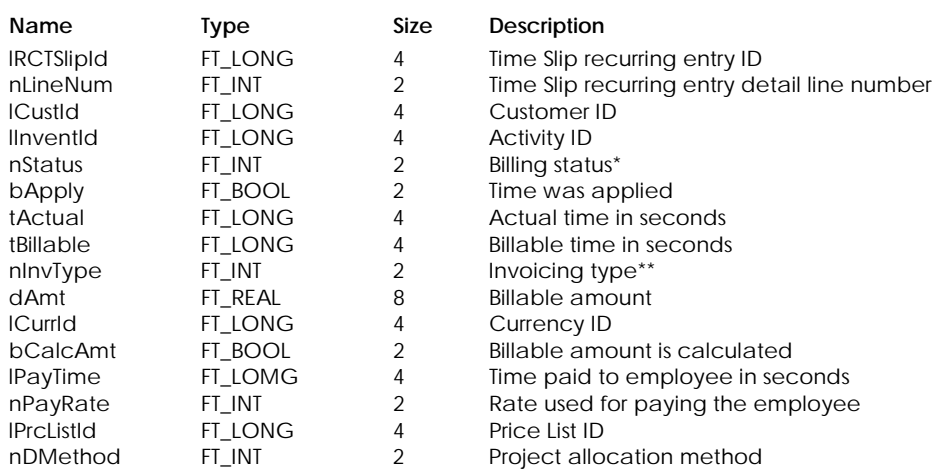

\* Billing Status:

- - 0 Billable 1 Non-Billable
	- 2 No Charge
	-

\*\* Invoicing Type:

0 Billable Time

## 1 Flat Fee

# **Table Indexes**

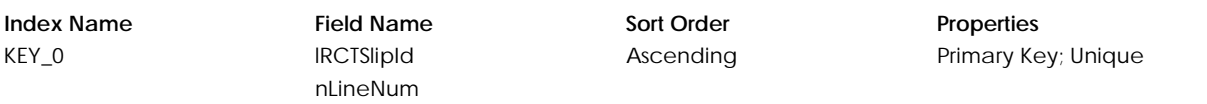

# **Table: tRCTSlpP**

Contains time slip project allocation information.

#### **Columns**

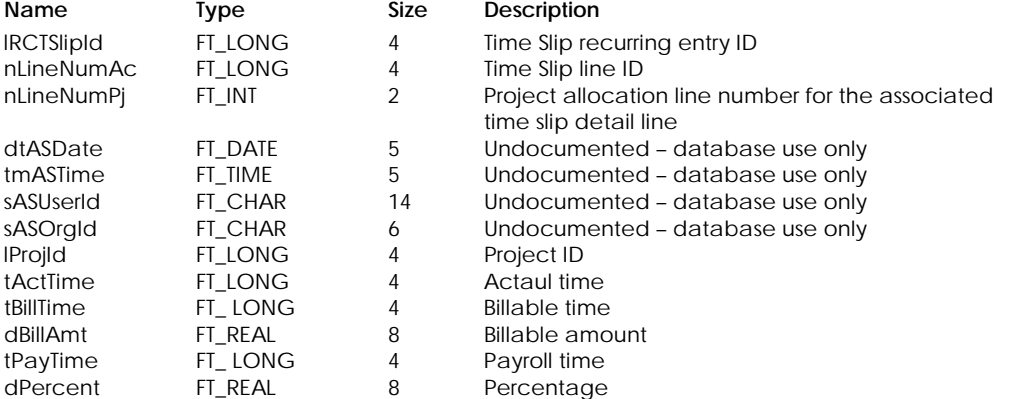

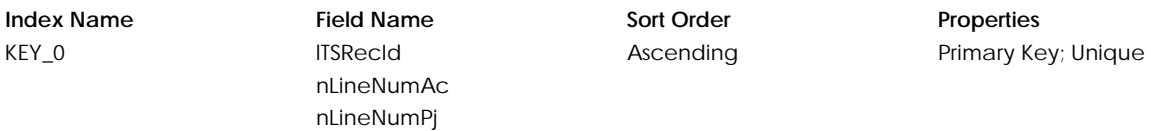

# **TIME AND BILLING**

# **Table: tTSRec**

Contains time slip header information.

# **Columns**

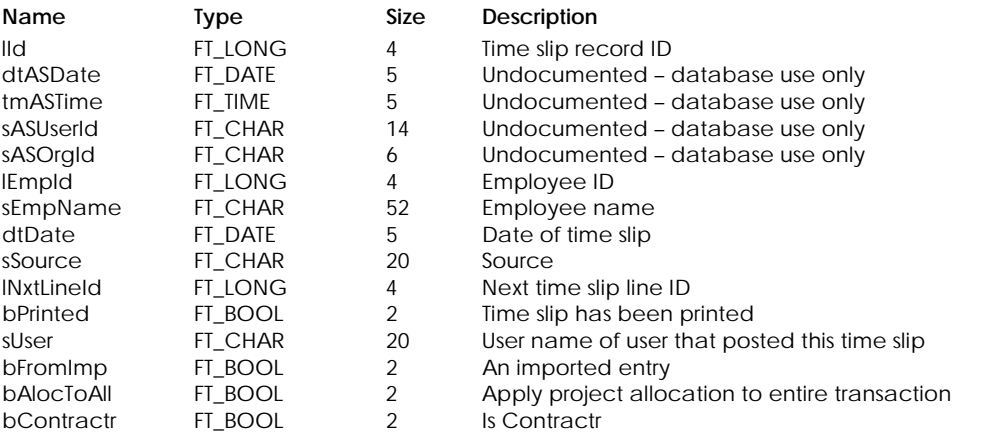

#### **Table Indexes**

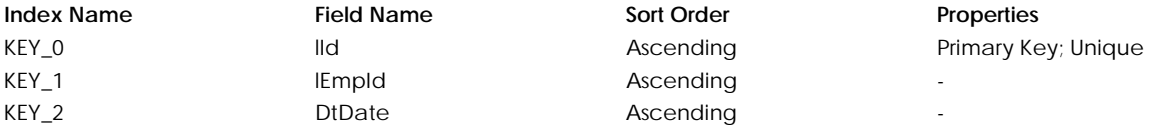

# **Table: tTSLine**

Contains a detail line for a time slip.

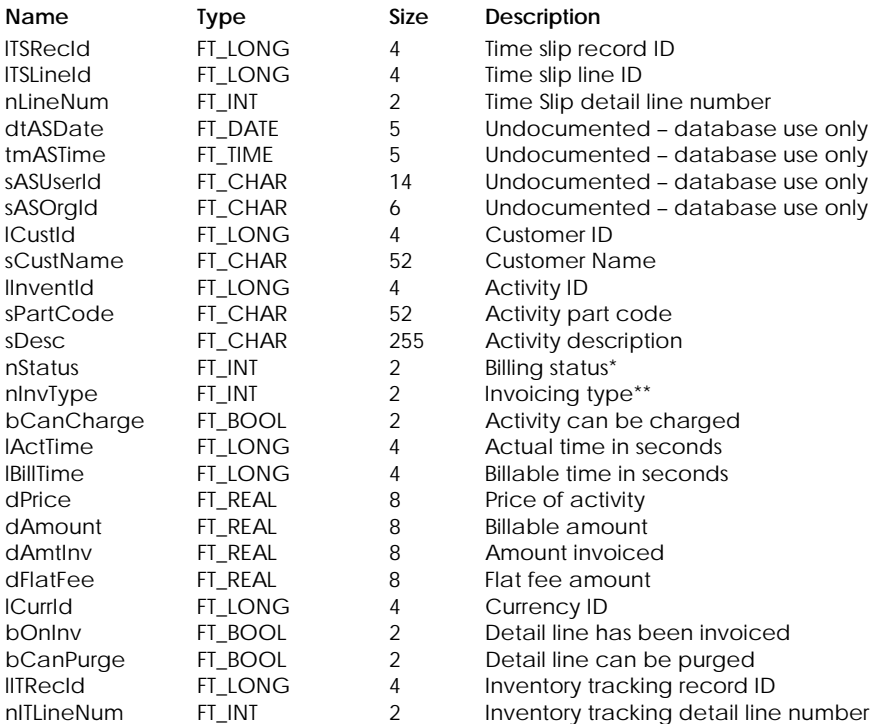

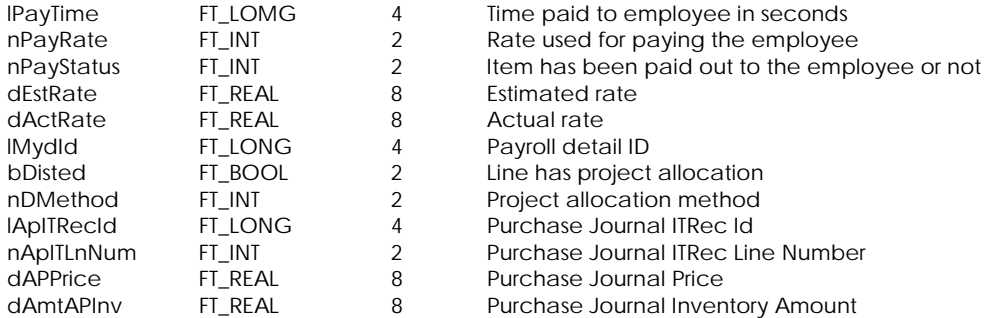

\* Billing Status:

- 0 Billable
- 1 Non-Billable
- 2 No Charge
- 3 In Progress
- 4 Invoiced

#### \*\* Invoicing Type:

- -1 Non-Billable(only if nStatus is billable)
- 0 Billable Time
- 1 Flat Fee

#### **Table Indexes**

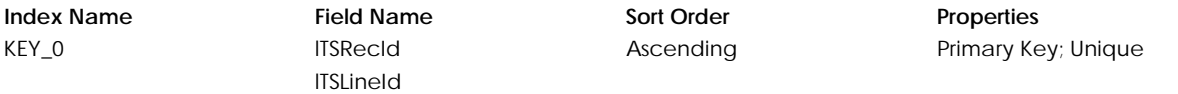

#### **Table: tTSLiPrj**

Contains project allocation information line for a time slip.

#### **Columns**

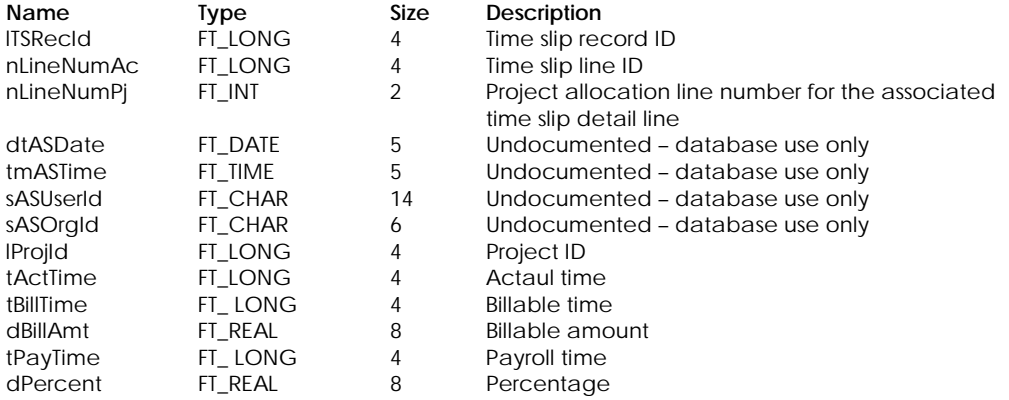

#### **Table Indexes**

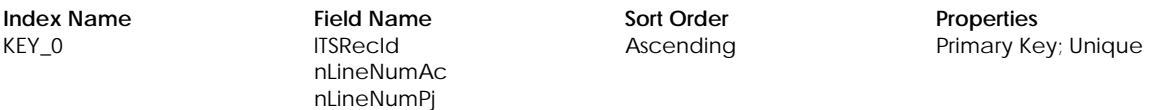

#### **Table: tTSUser**

Contains information of employees whom the time slip user can enter time slip transactions for.

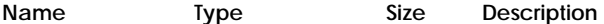

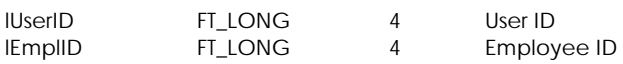

**Index Name Field Name Sort Order Properties** KEY\_0 lUserID

lEmplID

Ascending Primary Key; Unique

# **VENDORS**

# **Table: tPOLine**

Contains purchase order and quote detail lines.

#### **Columns**

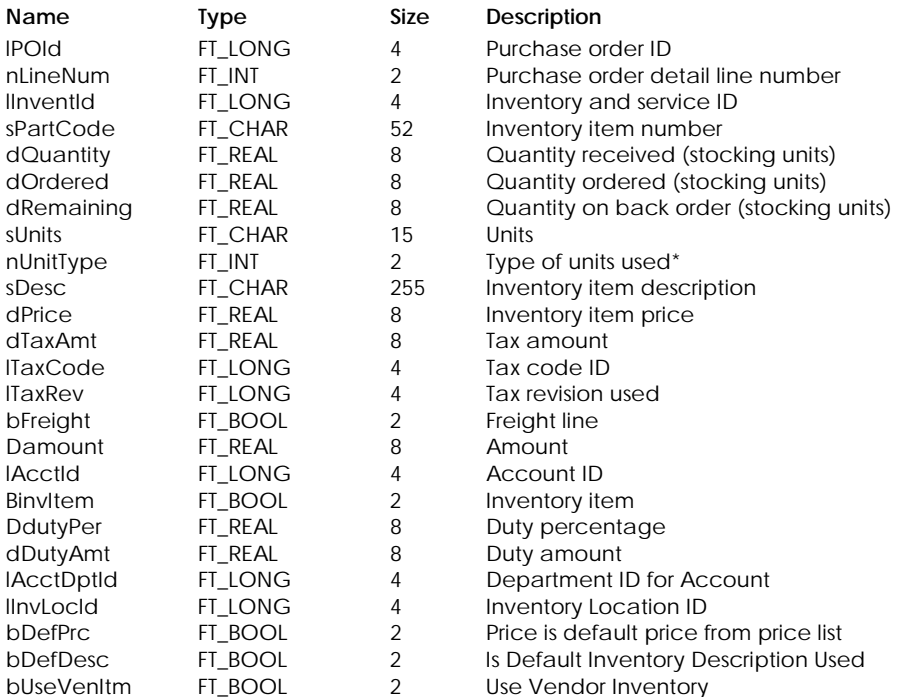

\* Unit Type:

1 Stocking units

2 Buying units

3 Selling units

#### **Table Indexes**

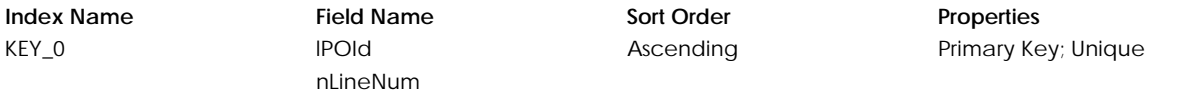

#### **Table: tPOLineP**

Contains project information for purchase order and quote detail lines.

#### **Columns**

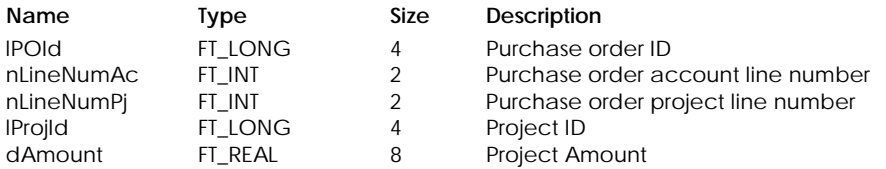

#### **Table Indexes**

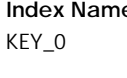

e **Index Sort Order Properties IPOId** nLineNumAc nLineNumPj

Ascending Primary Key; Unique

#### **Table: tPOLineT**

Contains tax information for purchase order and quote detail lines.

#### **Columns**

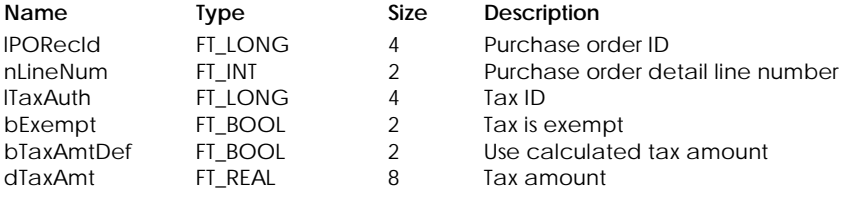

# **Table Indexes**

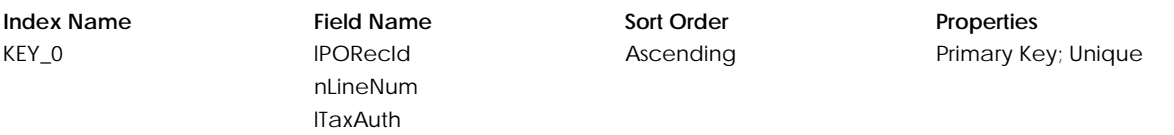

#### **Table: tPOToT**

Contains total taxes for a purchase order or quote.

#### **Columns**

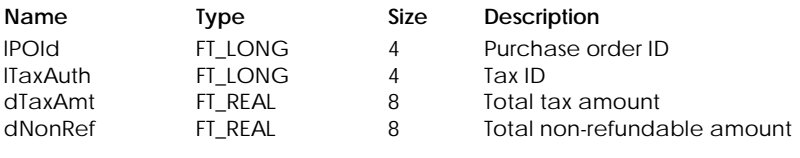

#### **Table Indexes**

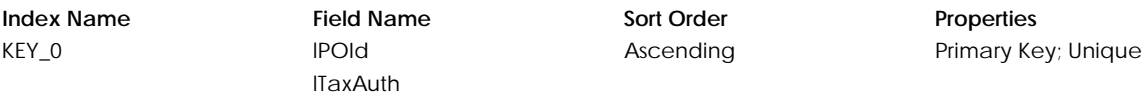

#### **Table: tPurOrdr**

Contains purchase order and quote header information.

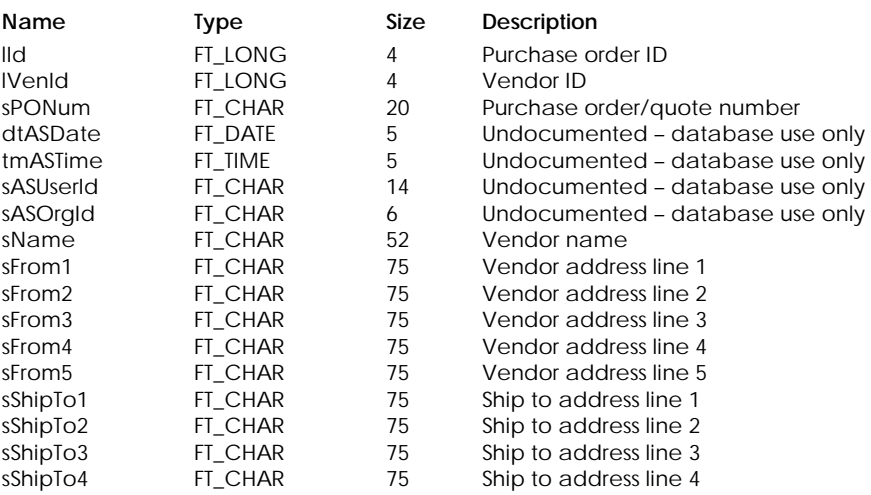
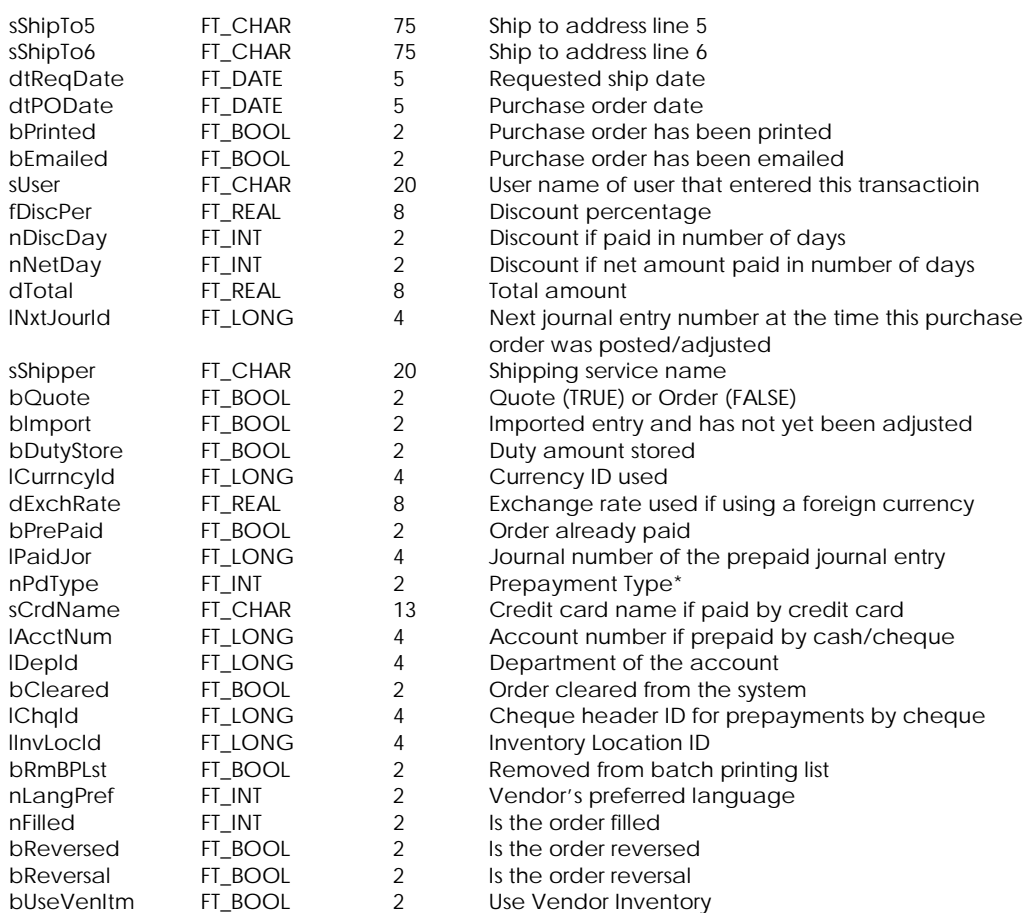

1099 Prepayment Type:

- 0 Pay later
- 1 Paid by Cash

2 Paid by Cheque

>= 3 Paid by Credit Card

# **Table Indexes**

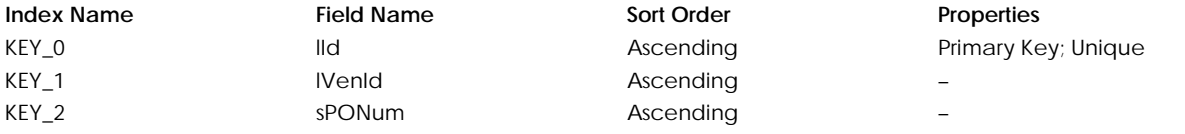

# **Table: tVendor**

Contains vendor records.

## **Columns**

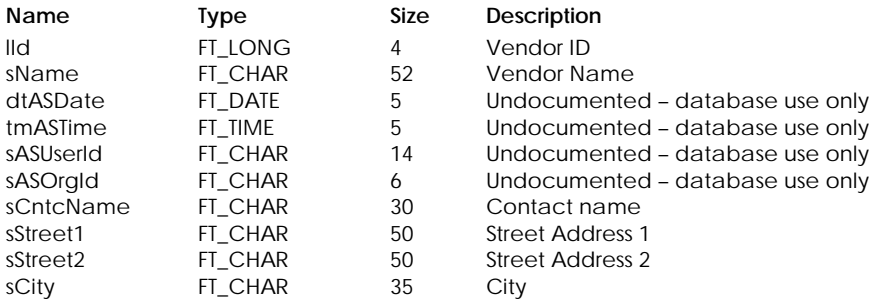

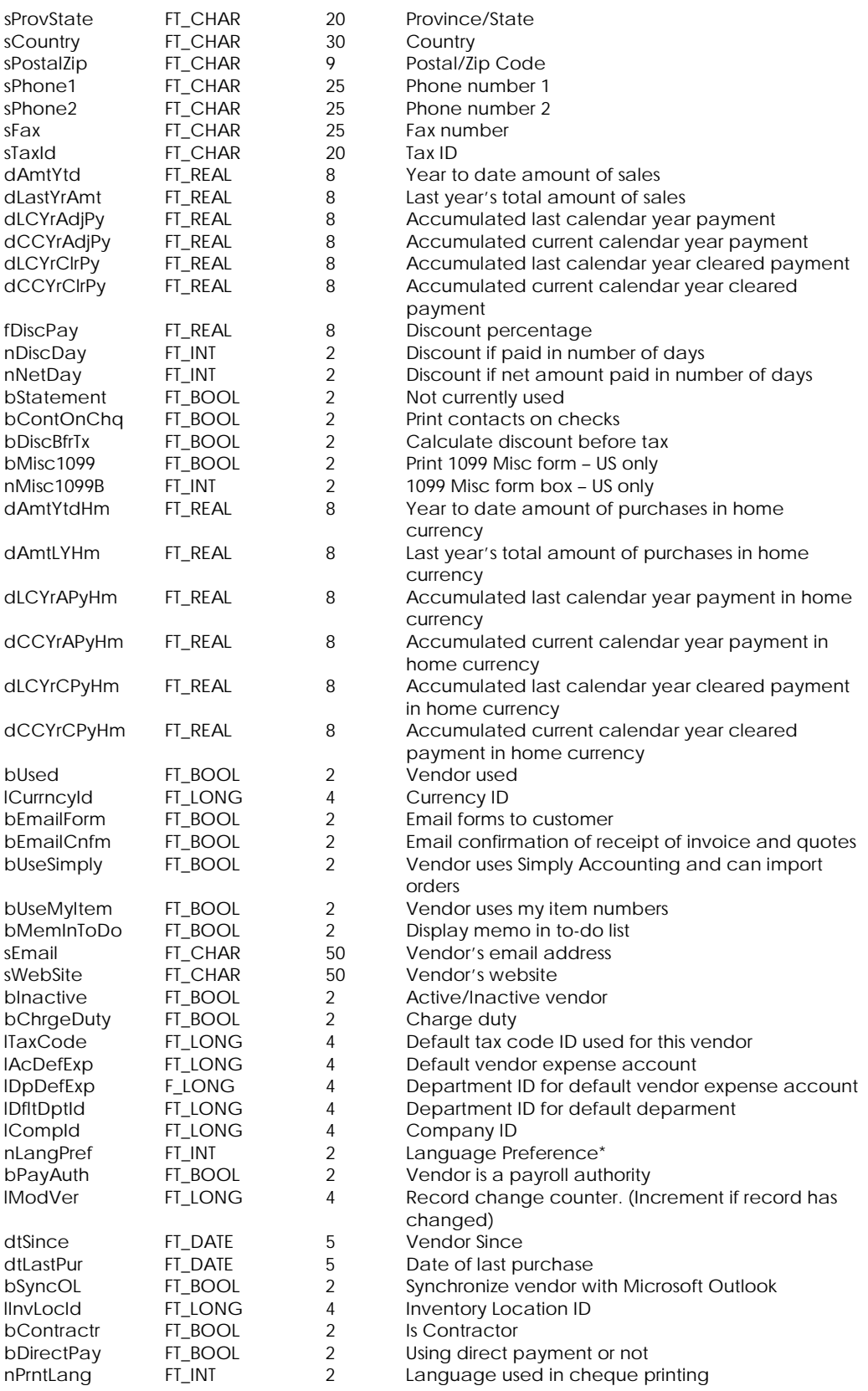

\*Language Preference:

0 English

- 1 Spanish US only
- 2 French Canada only

# **Table Indexes**

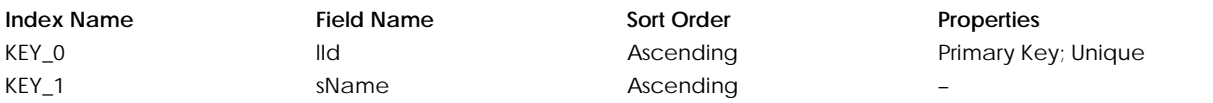

#### **Table: tVenDP**

Contains vendor's direct payment information.

#### **Columns**

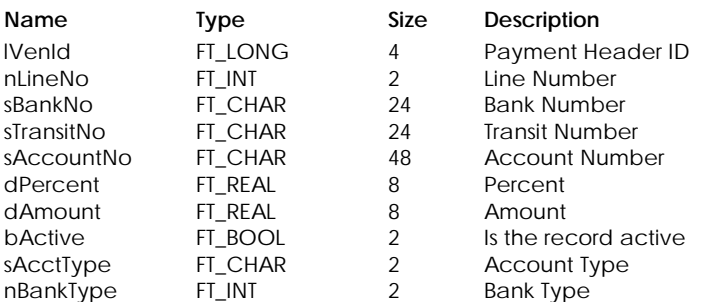

#### **Table Indexes**

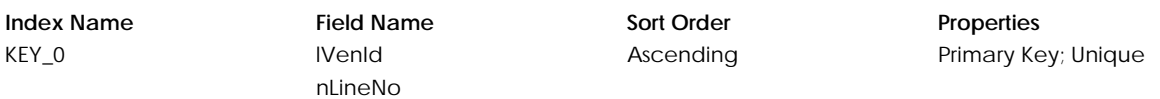

## **Table: tVenDPLg**

Contains vendor's direct payment log information.

#### **Columns**

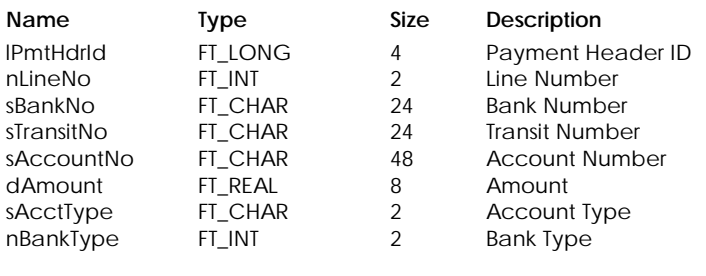

# **Table Indexes**

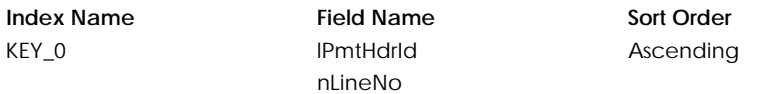

# **Table: tVenInv**

Contains vendor's inventory association information.

#### **Columns**

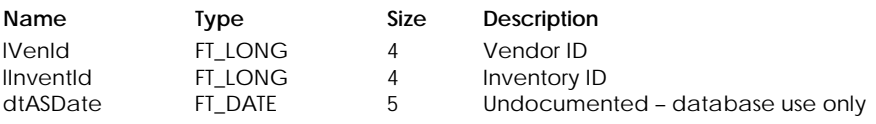

**Properties** 

Primary Key; Unique

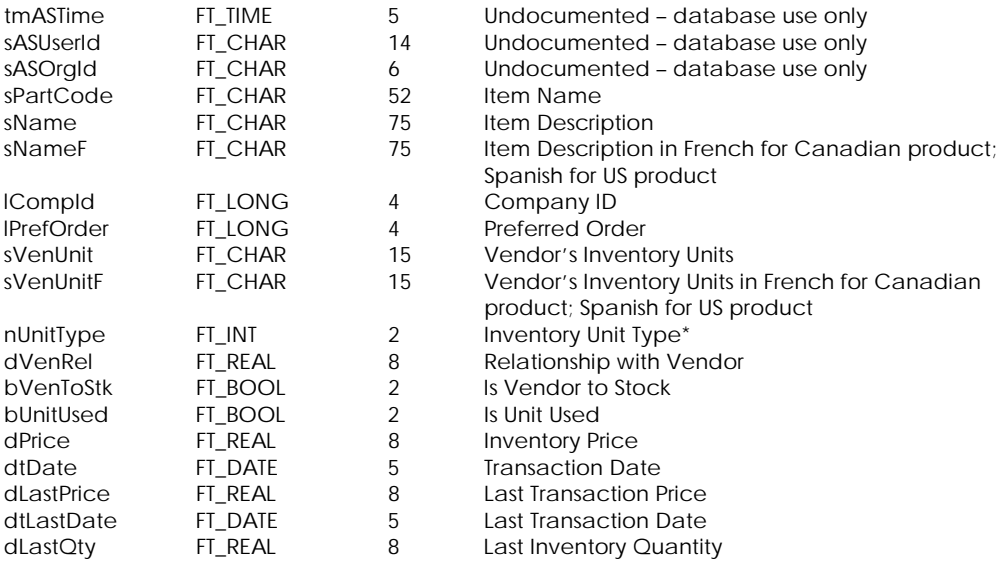

# \* Unit Type:

1 Stocking units

2 Buying units

3 Selling units

# **Table Indexes**

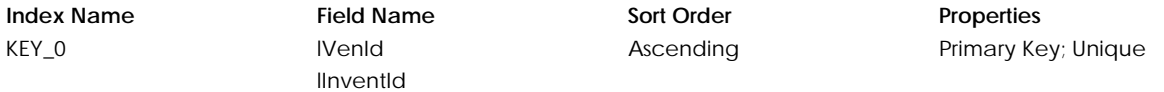

## **Table: tVenItem**

Contains vendor's matching item information.

#### **Columns**

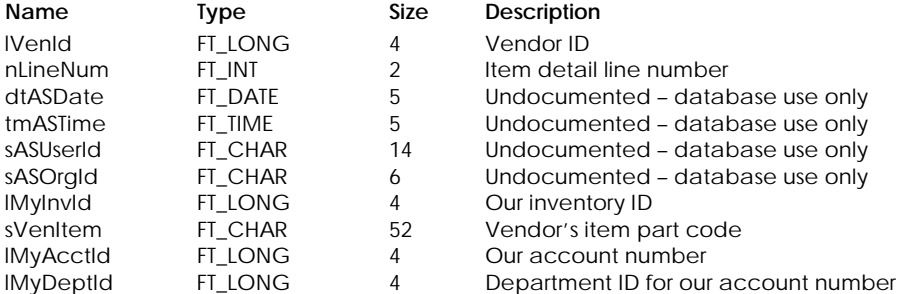

## **Table Indexes**

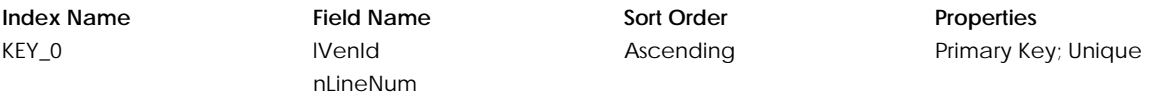

## **Table: tVenMemo**

Contains vendor memos.

#### **Columns**

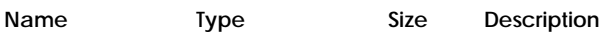

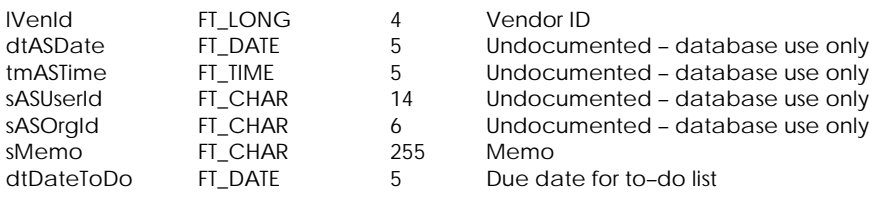

# **Table Indexes**

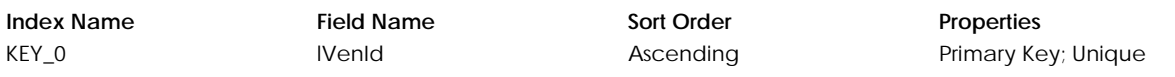

# **Table: tVenTr**

Contains vendor transaction headers.

# **Columns**

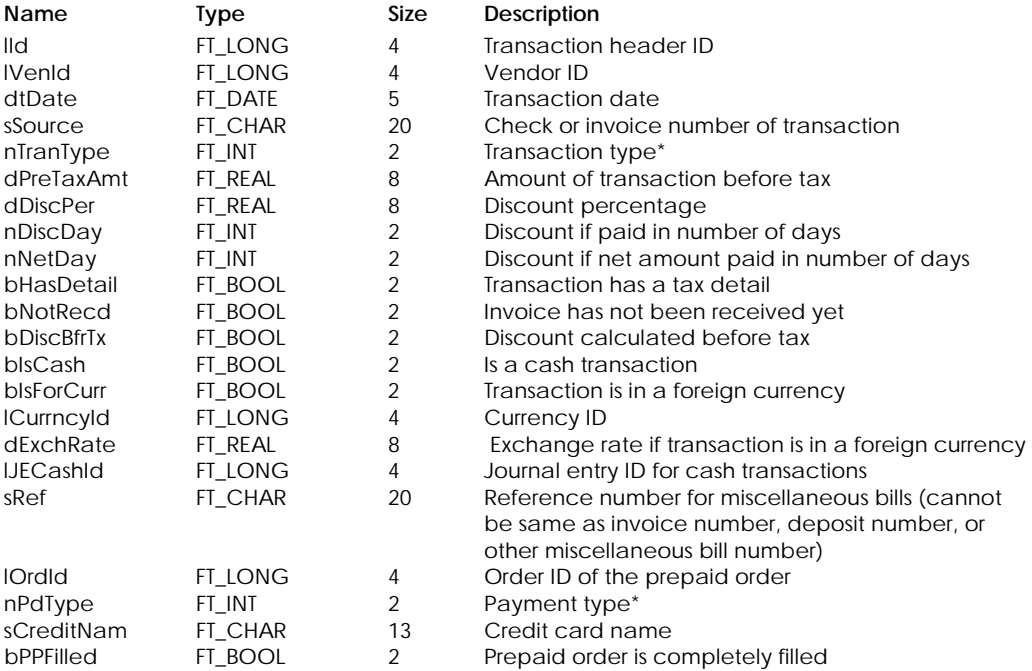

\* Transaction Type:

- 0 Invoice
- 1 Payments
- 2 Discounts
- 3 Other payments
- 4 Prepayments
- 5 Reserved for future use
- 6 Remittance
- 7 Clic Revenu

\* Payment Type:

- 0 Paid later or unknown if entry was posted before version 2004
- 1 Paid by cash
- 2 Paid by cheque
- >= 3 Paid by credit card

## **Table Indexes**

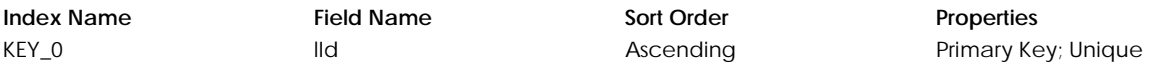

KEY\_1 lVenId Ascending -

#### **Table: tVenTrDt**

Contains vendor transaction details.

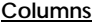

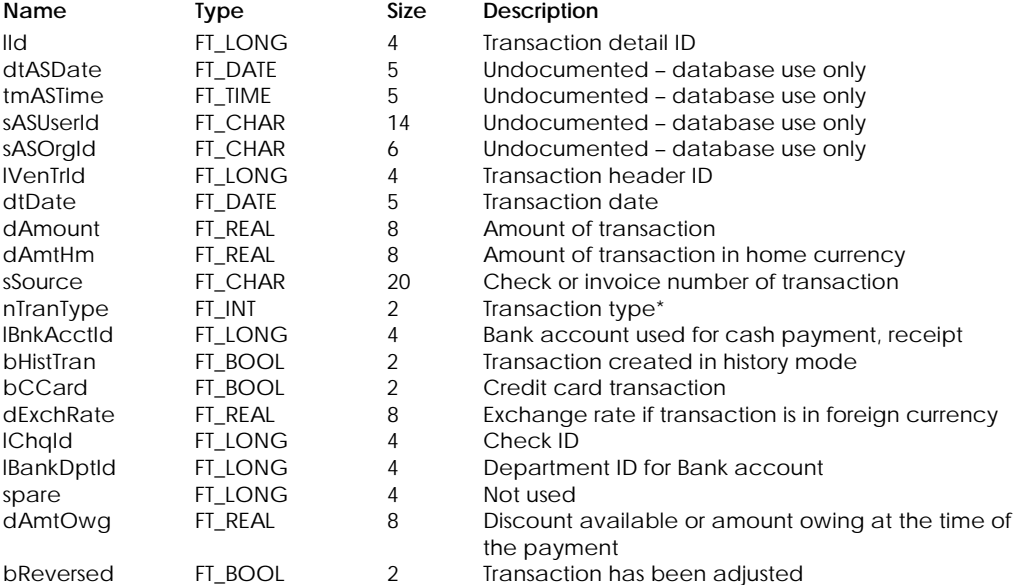

\* Transaction Type:

- 0 Invoice
	- 1 Payment
	- 2 Discount
	- 3 Other payments
	- 4 Deposit
	- 5 Reserved for future use
	- 6 Remittance
	- 7 Clic Revenu

## **Table Indexes**

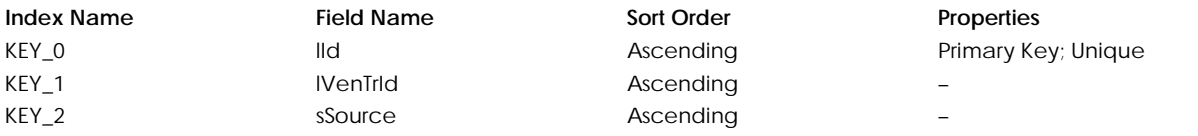

#### **Table: tVenTxDt**

Contains vendor tax exemption information.

#### **Columns**

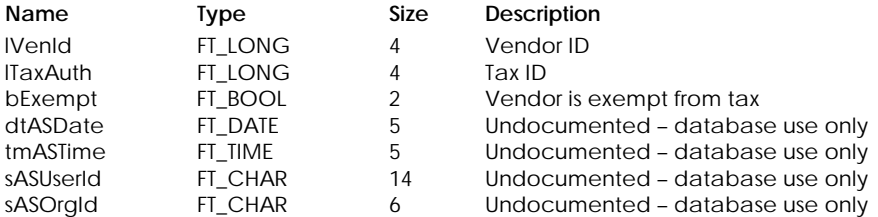

## **Table Indexes**

**Index Name Field Name Sort Order Properties** KEY\_0 lVenId

lTaxAuth

Ascending Primary Key; Unique

**Table: tVenUDF** 

Contains user-defined information for vendors.

# **Columns**

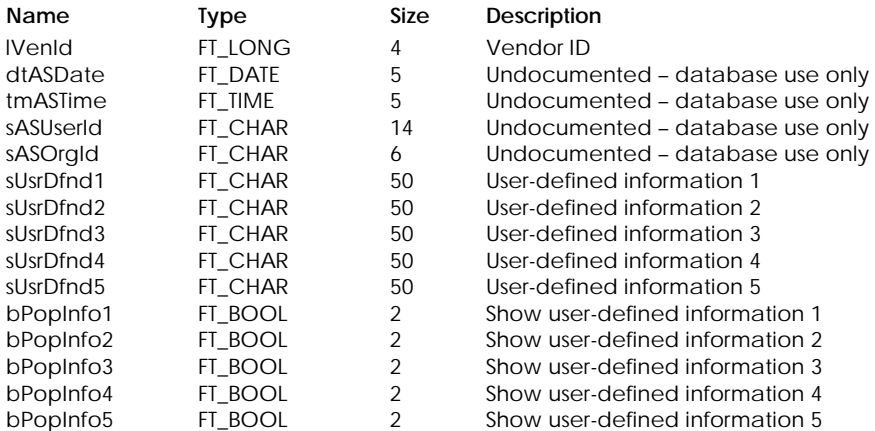

## **Table Indexes**

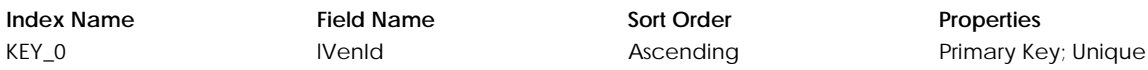